# **UNIVERSIDADE FEDERAL DE ALAGOAS – UFAL CAMPUS A.C. SIMÕES INSTITUTO DE FÍSICA - IF MESTRADO NACIONAL PROFISSIONAL EM ENSINO DE FÍSICA – MNPEF**

**EWERTON SOUZA DE ARAÚJO**

# **O ENSINO DE FÍSICA MEDIADO PELAS TECNOLOGIAS DA INFORMAÇÃO E COMUNICAÇÃO (TICS): A CONSTRUÇÃO E APLICAÇÃO DE UM AMBIENTE HIPERMIDIÁTICO PARA O ENSINO DA NATUREZA DA LUZ**

**MACEIÓ 2019**

# EWERTON SOUZA DE ARAÚJO

# O ENSINO DE FÍSICA MEDIADO PELAS TECNOLOGIAS DA INFORMAÇÃO E COMUNICAÇÃO (TICS): A CONSTRUÇÃO E APLICAÇÃO DE UM AMBIENTE HIPERMIDIÁTICO PARA O ENSINO DA NATUREZA DA LUZ

Dissertação de Mestrado apresentada ao Programa de Pós-Graduação da UFAL no Curso de Mestrado Profissional de Ensino de Física (MNPEF), como parte dos requisitos necessários à obtenção do título de Mestre em Ensino de Física.

Orientador: Prof. Dr. Samuel Silva de Albuquerque

MACEIÓ 2019

# **Catalogação na fonte Universidade Federal de Alagoas Biblioteca Central Divisão de Tratamento Técnico**

Bibliotecária: Taciana Sousa dos Santos – CRB-4 – 2062

A663e Araújo, Ewerton Souza de. O ensino de física mediado pelas Tecnologias da Informação e Comunicação (TICS): a construção e aplicação de um ambiente hipermidiático para o ensino da natureza da luz / Ewerton Souza de Araújo. – 2019. 290 f. : il. color. Orientador: Samuel Silva de Albuquerque. Dissertação (Mestrado Profissional em Ensino de Física) – Universidade Federal de Alagoas. Instituto de Física. Programa de Pós Graduação de Mestrado Nacional Profissional em Física, 2019. Bibliografia: f. 204-218. Apêndices: f. 219-290. 1. Física - Estudo e ensino. 2. Óptica. 3. Hipermídia na aprendizagem. 4. Ensino - Meios auxiliares. 5. Tecnologia da Informação e da Comunicação. I. Título. CDU: 535:371.68

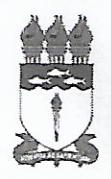

#### **UNIVERSIDADE FEDERAL DE ALAGOAS**

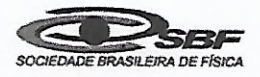

**INSTITUTO DE FÍSICA** Mestrado Nacional Profissional em Ensino de Física - Polo 36 - UFAL Campus A. C. Simões - Av. Lourival de Melo Mota, S/N°. Tabuleiro dos Martins - 57.072-970 - Maceió - AL - Brasil Tels.: Direção: (82) 3214-1645; Coordenação Graduação: (82) 3214.1421; Coordenação Pós-Graduação: (82) 3214-1423 / 3214-1267

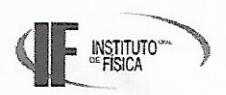

# **PARECER DA BANCA EXAMINADORA DE DEFESA DE**

**DISSERTAÇÃO DE MESTRADO** 

# "O ENSINO DE FÍSICA MEDIADO PELAS TECNOLOGIAS DA INFORMAÇÃO E COMUNICAÇÃO (TICS): A CONSTRUÇÃO E APLICAÇÃO DE UM AMBIENTE HIPERMIDIÁTICO PARA O ENSINO DA NATUREZA DA LUZ"

por

## **EWERTON SOUZA DE ARAÚJO**

A Banca Examinadora composta pelos professores, Dr. Samuel Silva de Albuquerque, como presidente da banca examinadora e orientador, do Campus Arapiraca da Universidade Federal de Alagoas, Dr. Gustavo Camelo Neto, do Centro Acadêmico do Agreste da Universidade Federal de Pernambuco, e Dr. Kleber Cavalcanti Serra, do Instituto de Física da Universidade Federal de Alagoas, consideram o candidato aprovado.

Maceió, 25 de outubro de 2019.

Prof. Dr. Samuel Silva de Albuquerque

Prof. Dr. Gustavo Camelo Neto

Prof. Dr. Kleber Cavalcant Serra

Aos companheiros de mestrado. A todos que já foram nossos professores. Aos professores que assumiram a docência pelo amor ao trabalho. Às instituições de ensino que valorizam seus professores, incentivando-os e apoiando-os. À família.

### **AGRADECIMENTOS**

O presente trabalho foi realizado com apoio da Coordenação de Aperfeiçoamento de Pessoal de Nível Superior - Brasil (CAPES) – Código de Financiamento 001.

Agradeço a Deus pela oportunidade de crescimento pessoal através das horas de estudo, pesquisa e produção, pelas orientações intuitivas dos amigos espirituais e, principalmente, pela oportunidade de ser útil, de alguma forma, por meio desse trabalho.

Sou grato aos professores que me ajudaram a galgar esse importante passo (o mestrado), desde os primeiros anos de estudo, quando ainda criança, até os dias atuais. Em especial àqueles que me auxiliaram no Mestrado Nacional Profissional em Ensino de Física da Universidade Federal de Alagoas, particularmente, a meu orientador Samuel Silva de Albuquerque, pelo apoio e dedicação.

Aos alunos que participaram da pesquisa de aplicação do produto, assim como à direção da Escola Professor José Moacir Teófilo, cuja colaboração foi essencial para o cumprimento dos nossos objetivos.

Também a meus amigos, que por tantas vezes têm me incentivado a continuar e crescer através dos estudos. Em particular, àqueles que estiveram comigo na universidade, onde compartilhamos horas duras de estudo e decepções, tão importantes para nossa evolução quanto os momentos de companheirismo, alegria e descontração.

Por fim, meu muito obrigado a minha valiosa família por sempre estar ao meu lado. Em especial a meus honrosos pais, José e Maria, pelo seu amor e por sempre terem me possibilitado condições de estudo.

### **RESUMO**

Este trabalho versa sobre a elaboração e aplicação de um Ambiente Hipermidiático para o Ensino da Óptica na Física do Ensino Médio. Caracterizado como uma Tecnologia da Informação e Comunicação (TIC), tal ambiente está organizado em um Blog, cujas postagens trazem hipertextos, links, figuras, vídeos e animações referentes ao estudo da natureza da luz. Dentre esses elementos, as animações destacam-se como os mais importantes, devido ao seu objetivo de contribuir com a superação da abstração dos conteúdos. Além disso, através dele intencionou-se a atualização do Ensino de Física através das metodologias ativas mediadas pelas TICs. Para a elaboração do produto educacional, foram utilizadas os softwares livres Inkscape, Gimp, Synfig Studo, Writer e Blogger. A organização de seu conteúdo, por sua vez, foi baseada na teoria da Aprendizagem Significativa de Ausubel e no Currículo em Espiral de Brunner. Já sua aplicação se deu através da metodologia da Sala de Aula Invertida, numa turma de 2° ano do Ensino Médio da Escola Estadual Professor José Moacir Teófilo em Arapiraca, AL. Os resultados revelaram uma boa aceitação do produto, principalmente com relação às animações, entendidas como elementos facilitadores do entendimento dos conteúdos. Apesar disso, houve solicitação de melhorias, como a inserção de áudio nas animações e a diminuição dos textos utilizados nas postagens. De forma geral, a pesquisa de aplicação revelou um aprendizado insuficiente sobre os conteúdos abordados, como consequência de fatores extrínsecos e intrínsecos a elaboração do produto.

**Palavras-chave**: Ensino de Física. Óptica. Ambiente Hipermidiático.

### **ABSTRACT**

This work deals with the elaboration and application of a Hypermedia Environment for the Teaching of Optics in High School Physics. Characterized as an Information and Communication Technology (ICT), this environment is organized in a Blog, whose posts bring hypertexts, links, figures, videos and animations related to the study of the nature of light. Among these elements, the animations stand out as the most important, due to their objective of contributing to overcoming the abstraction of the contents. In addition, it is intended to update the Physics Teaching through the active methodologies mediated by the ICTs. For the elaboration of the educational product, the free software Inkscape, Gimp, Synfig Studo, Writer and Blogger were used. The organization of its content, in turn, was based on the Ausubel Significant Learning theory and the Brunner Spiral Curriculum. Its application was through the methodology of the Flipped Classroom, in a class of 2nd year of the Secondary School of the State School Professor José Moacir Teófilo in Arapiraca, AL. The results showed a good acceptance of the product, mainly in relation to the animations, understood as facilitating elements of the understanding of the contents. Despite this, there were requests for improvements, such as inserting audio in the animations and reducing the texts used in the posts. In general, the application research revealed insufficient learning about the content addressed, as a consequence of extrinsic and intrinsic factors to the elaboration of the product

**Keywords**: Physics Teaching. Optics. Hypermedia environment.

# **LISTA DE FIGURAS**

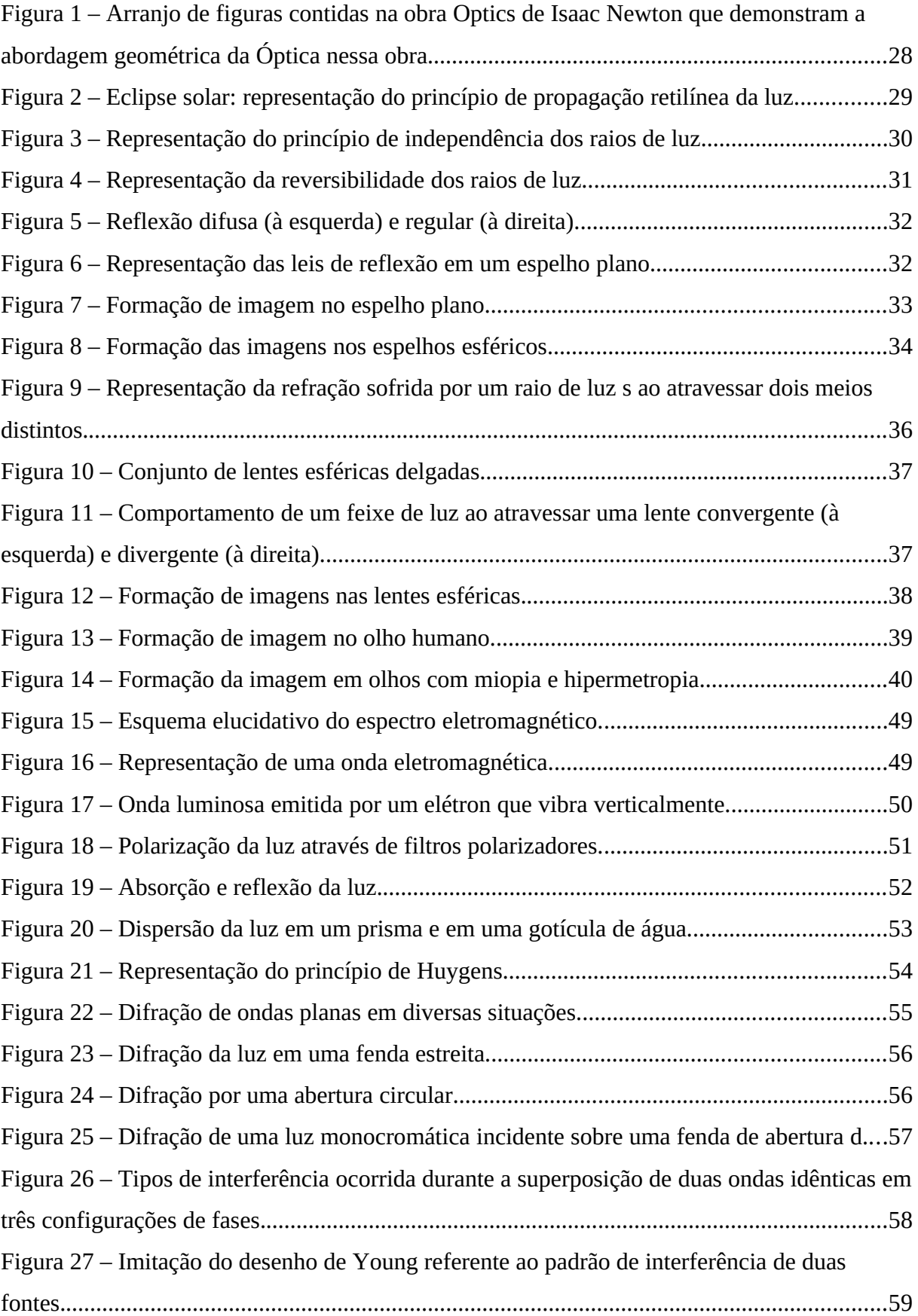

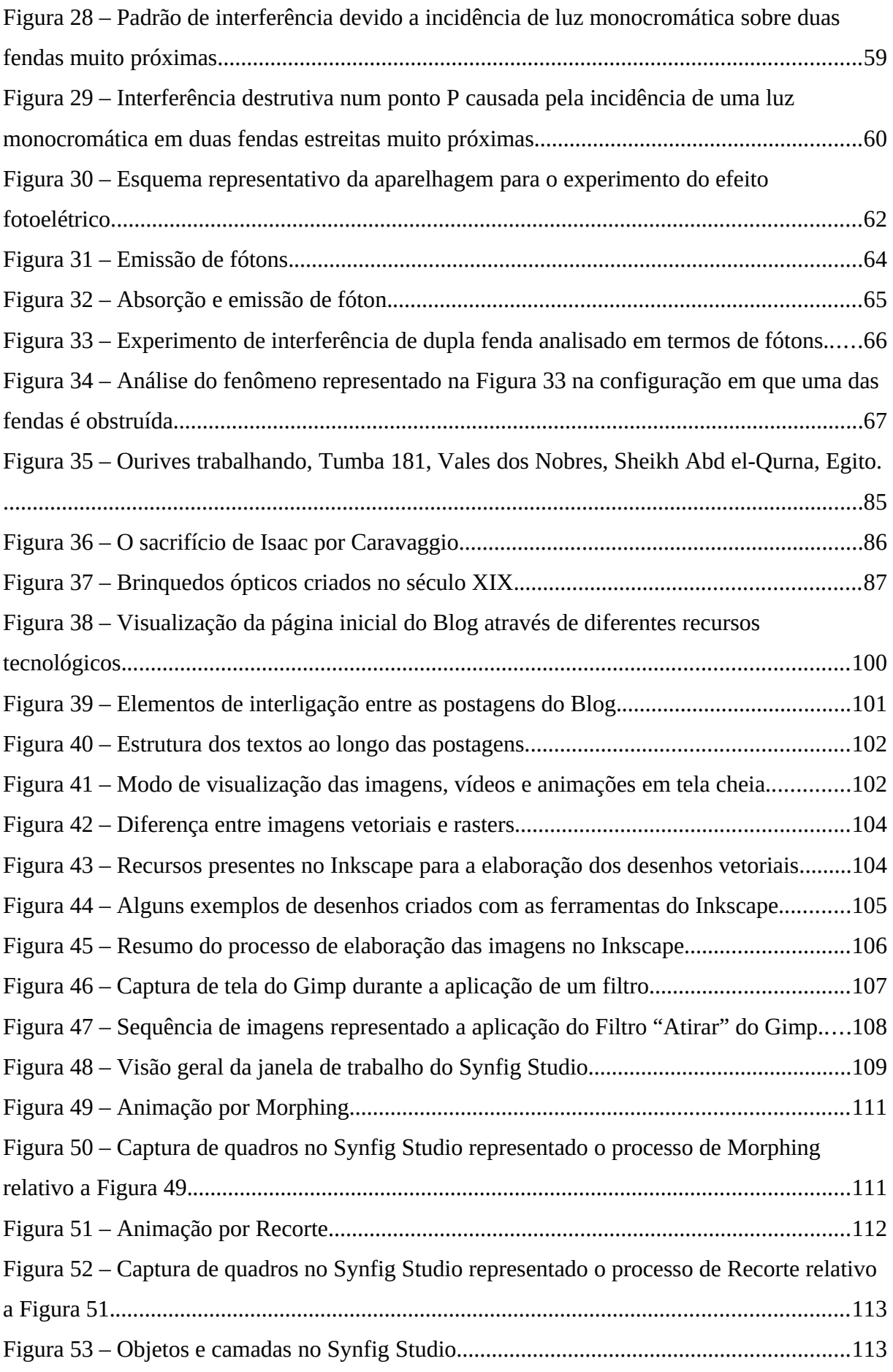

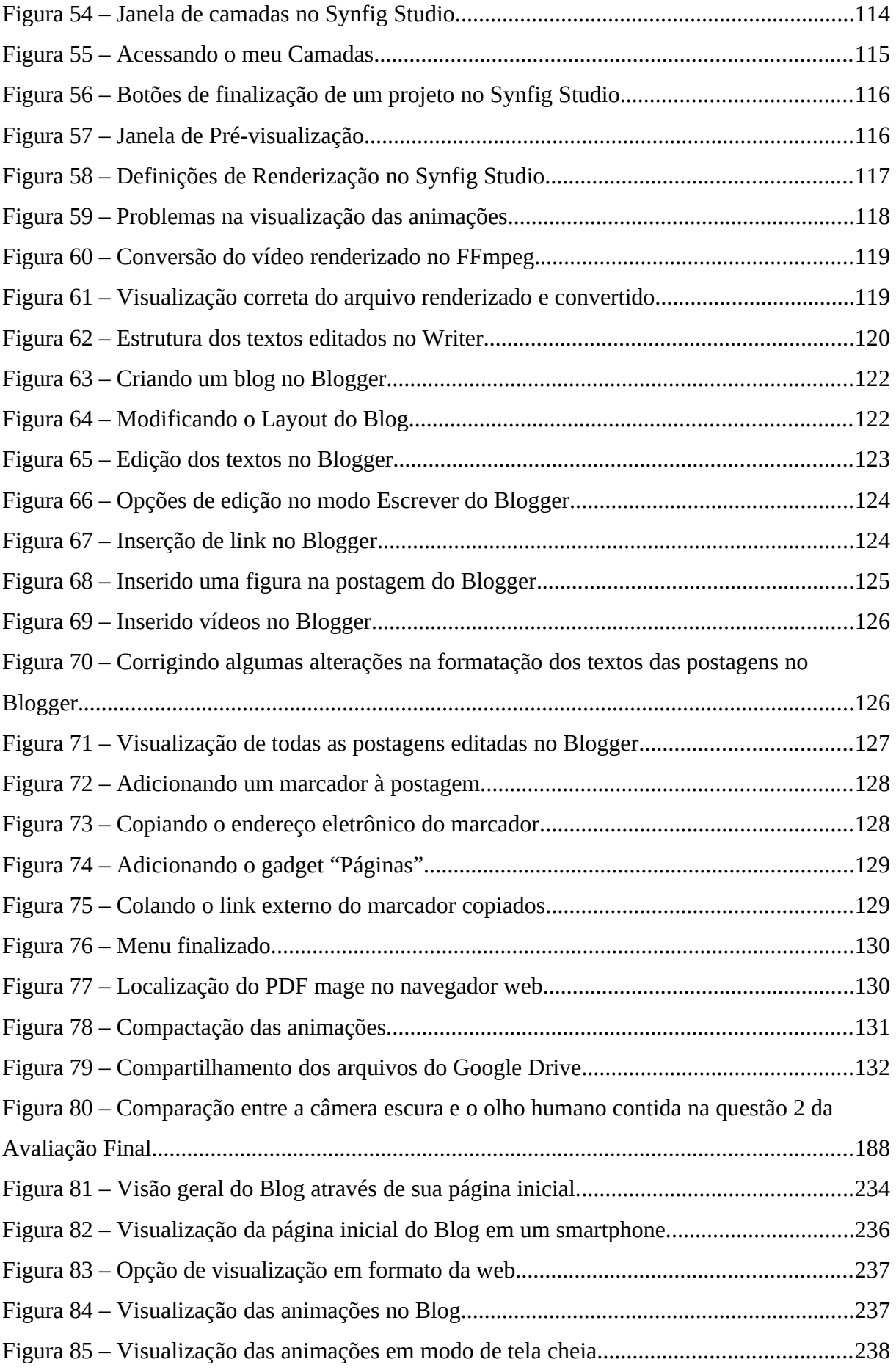

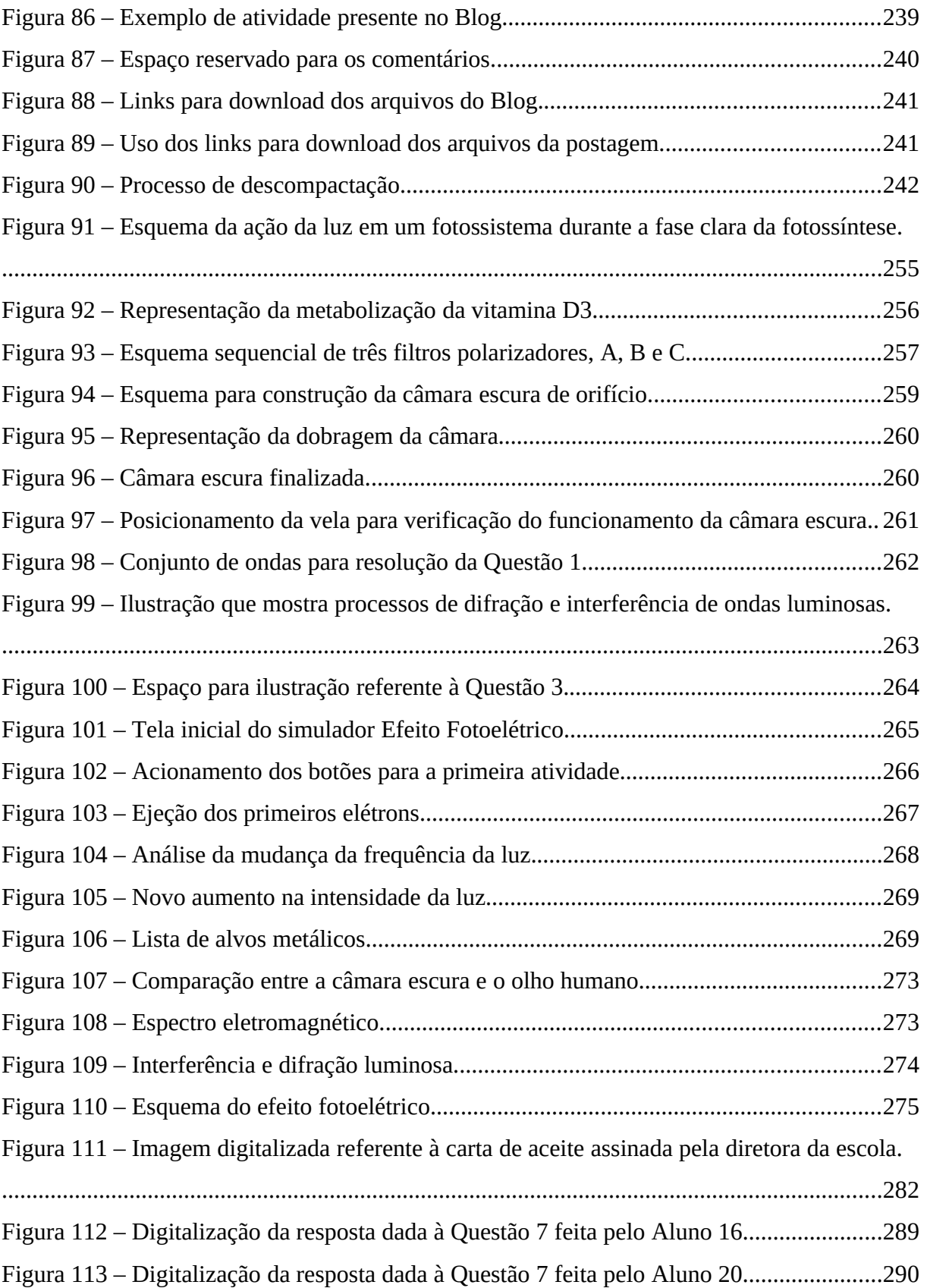

# **LISTA DE GRÁFICOS**

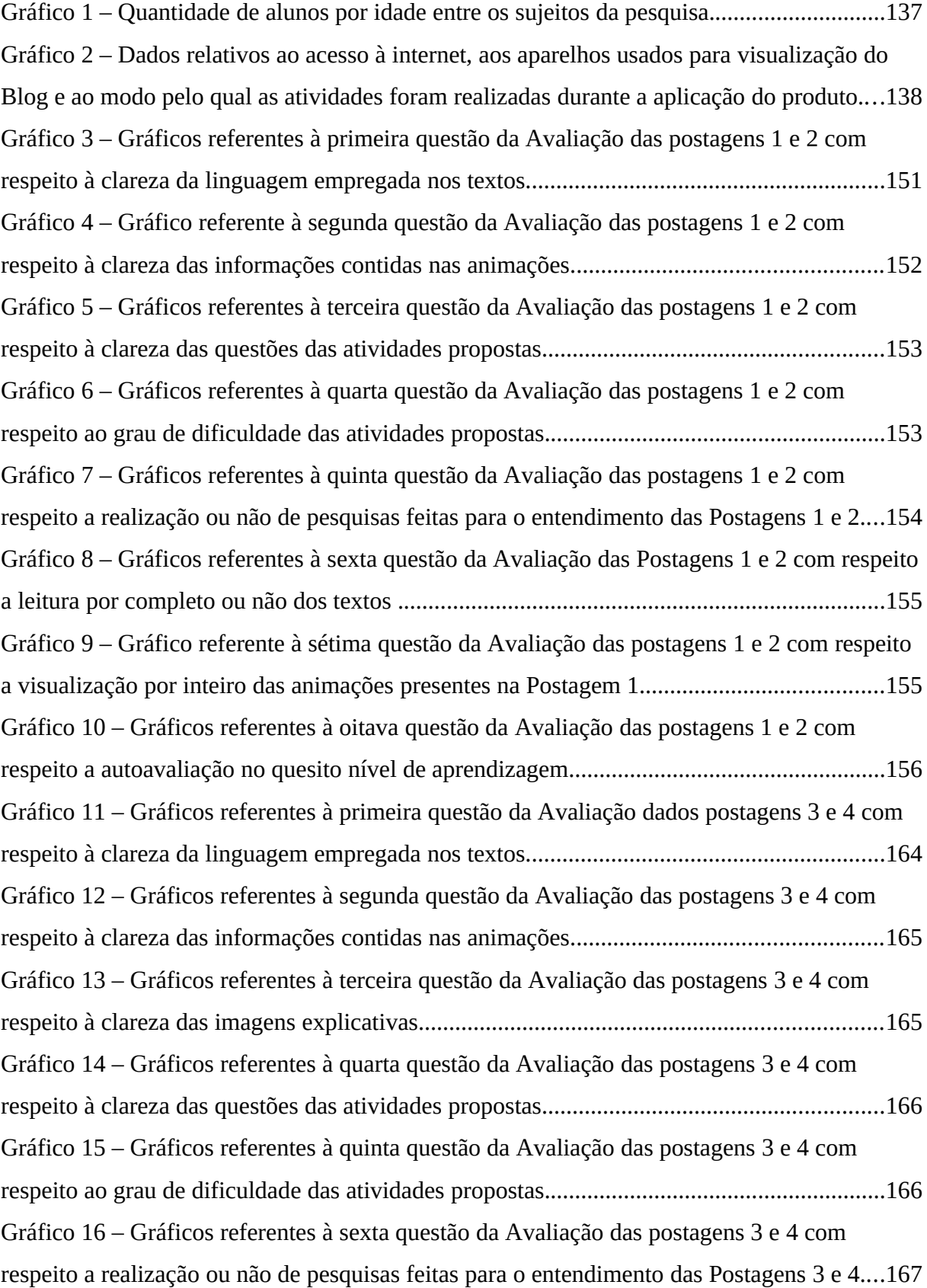

Gráfico 17 – Gráficos referentes à sétima questão da Avaliação das postagens 3 e 4 com respeito a leitura por completo ou não dos textos Postagens 3 e 4.........................................167 [Gráfico 18 – Gráficos referentes à oitava questão da Avaliação das postagens 3 e 4 com](#page-169-1)  [respeito a visualização por inteiro das animações presentes na Postagem 3 e 4.....................168](#page-169-1) [Gráfico 19 – Gráficos referentes à nona questão da Avaliação das postagens 3 e 4 com](#page-169-0)  [respeito a autoavaliação no quesito nível de aprendizagem....................................................168](#page-169-0) [Gráfico 20 – Gráficos referentes à primeira questão da Avaliação dados postagens 6 e 7 com](#page-172-1)  [respeito à clareza da linguagem empregada nos textos...........................................................171](#page-172-1) [Gráfico 21 – Gráficos referentes à segunda questão da Avaliação das postagens 6 e 7 com](#page-172-0)  [respeito à clareza das informações contidas nas animações...................................................171](#page-172-0) [Gráfico 22 – Gráficos referentes à terceira questão da Avaliação das postagens 6 e 7 com](#page-173-1)  [respeito à clareza das imagens explicativas............................................................................172](#page-173-1) [Gráfico 23 – Gráficos referentes à quarta questão da Avaliação das postagens 6 e 7 com](#page-173-0)  [respeito à clareza das questões das atividades propostas........................................................172](#page-173-0) [Gráfico 24 – Gráficos referentes à quinta questão da Avaliação das postagens 6 e 7 com](#page-174-1)  [respeito ao grau de dificuldade das atividades propostas........................................................173](#page-174-1) [Gráfico 25 – Gráficos referentes à sexta questão da Avaliação das postagens 6 e 7 com](#page-174-0)  [respeito a realização ou não de pesquisas feitas para o entendimento das Postagens 6 e 7....173](#page-174-0) [Gráfico 26 – Gráficos referentes à sétima questão da Avaliação das postagens 6 e 7 com](#page-175-1)  [respeito a leitura por completo ou não dos textos das Postagens 6 e 7...................................174](#page-175-1) [Gráfico 27 – Gráficos referentes à oitava questão da Avaliação das postagens 6 e 7 com](#page-175-0)  [respeito a visualização por inteiro das animações presentes na Postagem 7 e 6.....................174](#page-175-0) [Gráfico 28 – Gráficos referentes à nona questão da Avaliação das postagens 5 e 6 com](#page-176-0)  [respeito a autoavaliação no quesito nível de aprendizagem....................................................175](#page-176-0) [Gráfico 29 – Dados relativos a questão 5 da Avaliação geral que objetivou entender se os](#page-182-0)  [alunos conseguiram compreender os conteúdos somente estudando em casa........................181](#page-182-0) [Gráfico 30 – Resultados da primeira questão da Avaliação final...........................................186](#page-187-0) [Gráfico 31 – Gráfico da porcentagem de acertos por questão objetiva da Avaliação Final.. .187](#page-188-0) [Gráfico 32 – Respostas dadas à quarta questão do questionário de caracterização das](#page-196-0)  [atividades realizadas pelos sujeitos relativas ao tempo gasto para realização das atividades.](#page-196-0) [.................................................................................................................................................195](#page-196-0) [Gráfico 33 – Gráficos referentes às questões 5 e 6 do questionário de caracterização das](#page-197-0)  [atividades realizadas pelos sujeitos.........................................................................................196](#page-197-0) [Gráfico 34 – Histórico de visualizações das páginas do Blog................................................197](#page-198-0)

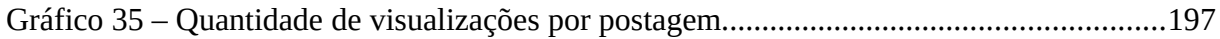

# **SUMÁRIO**

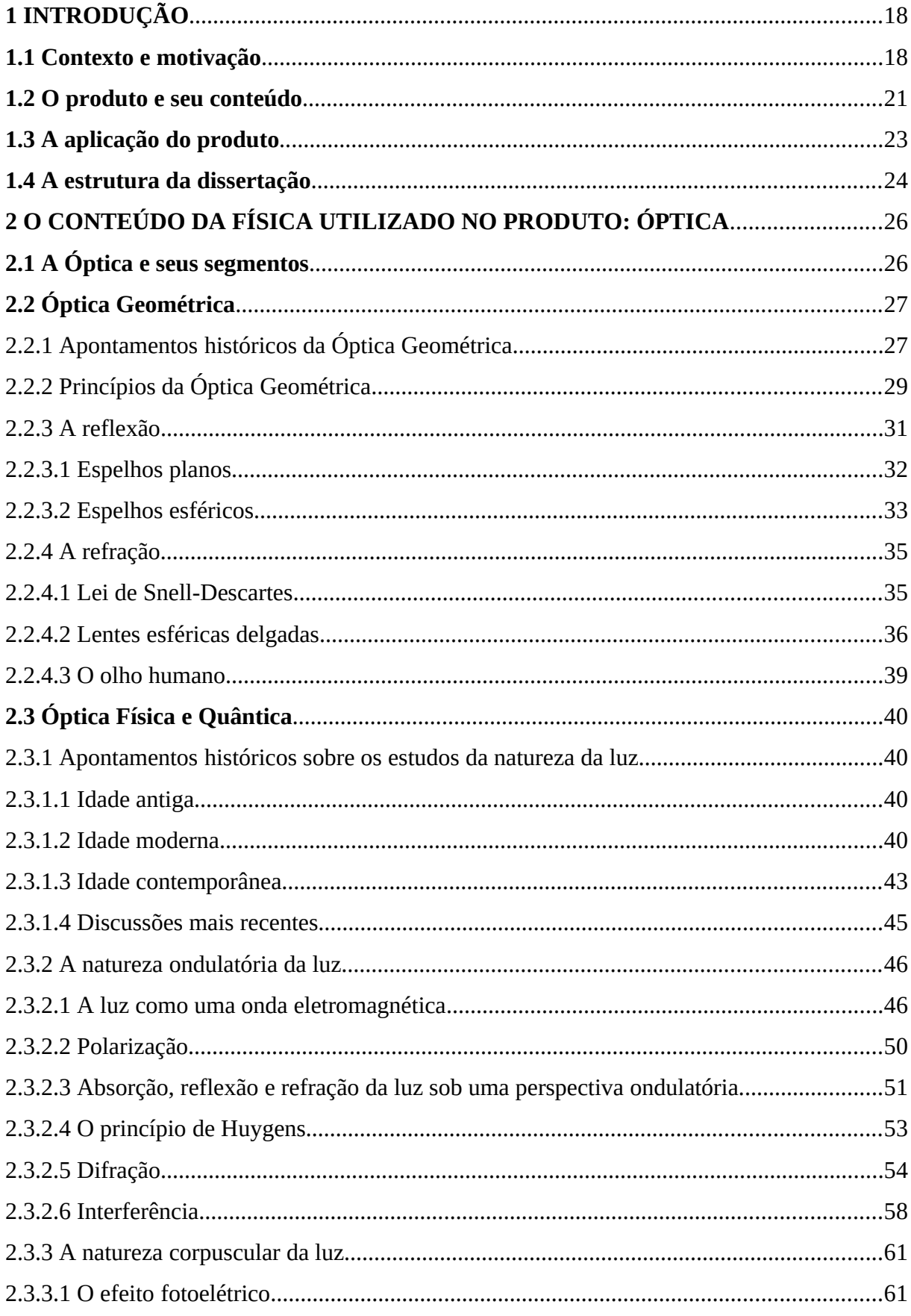

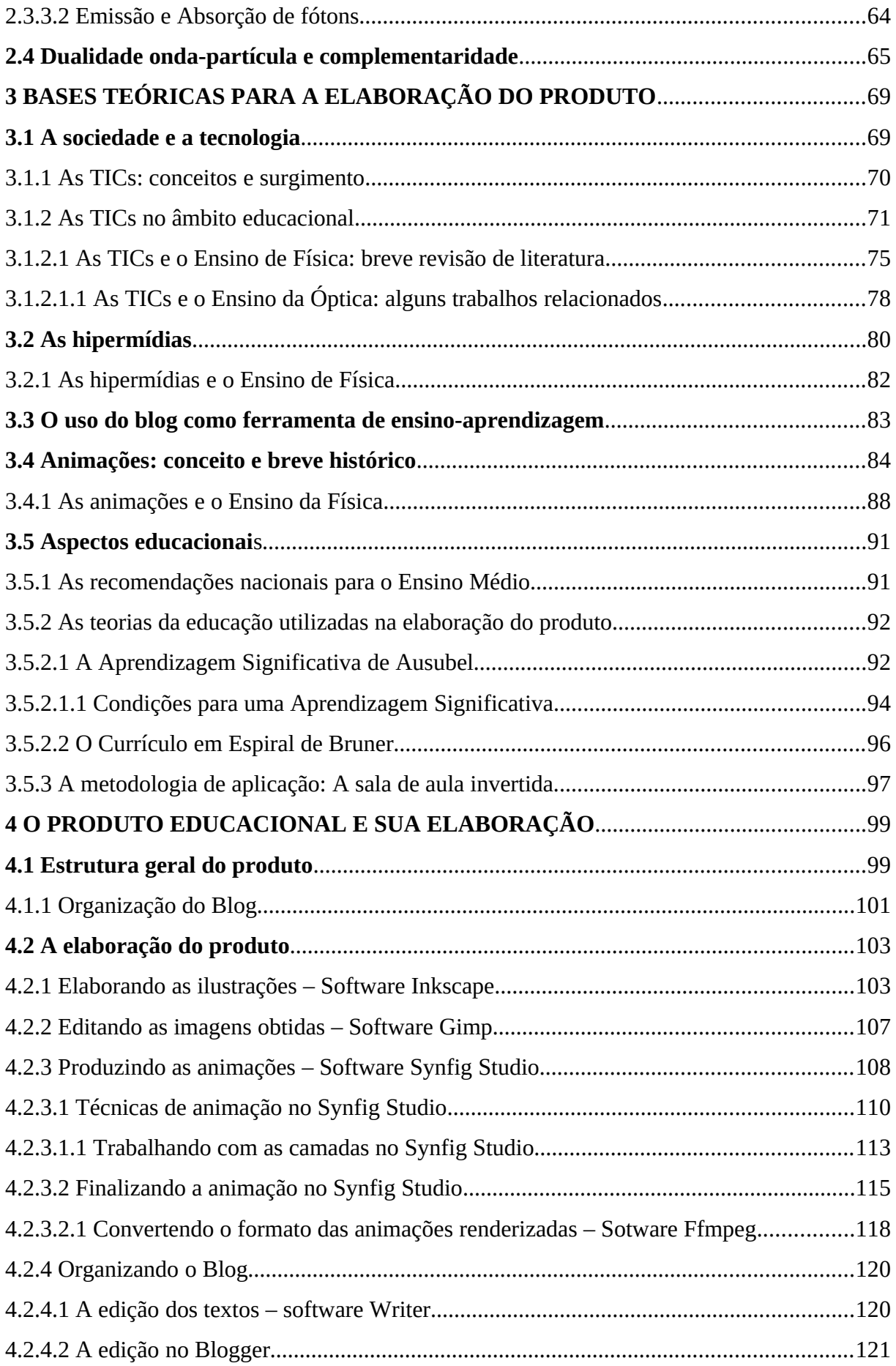

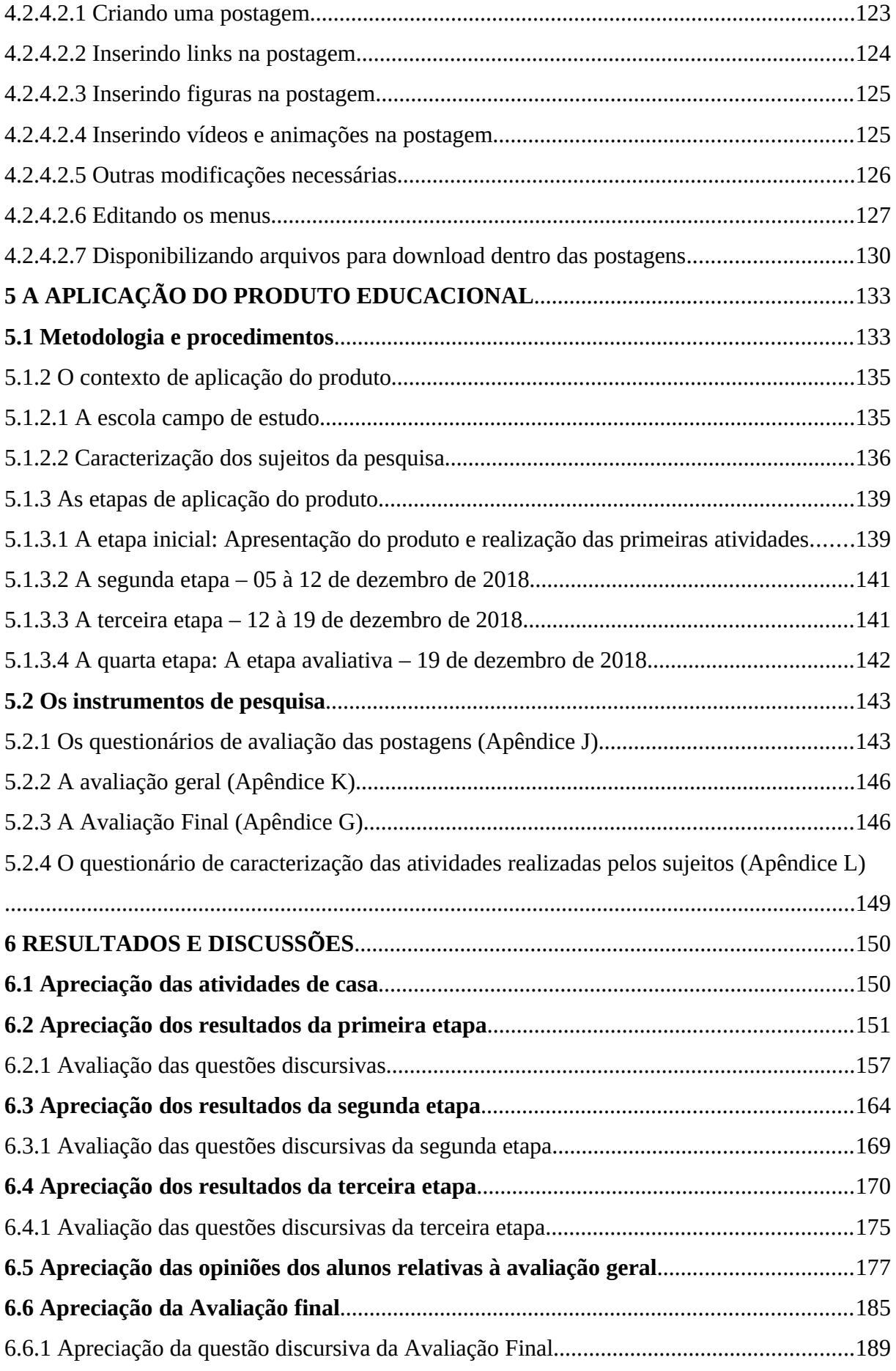

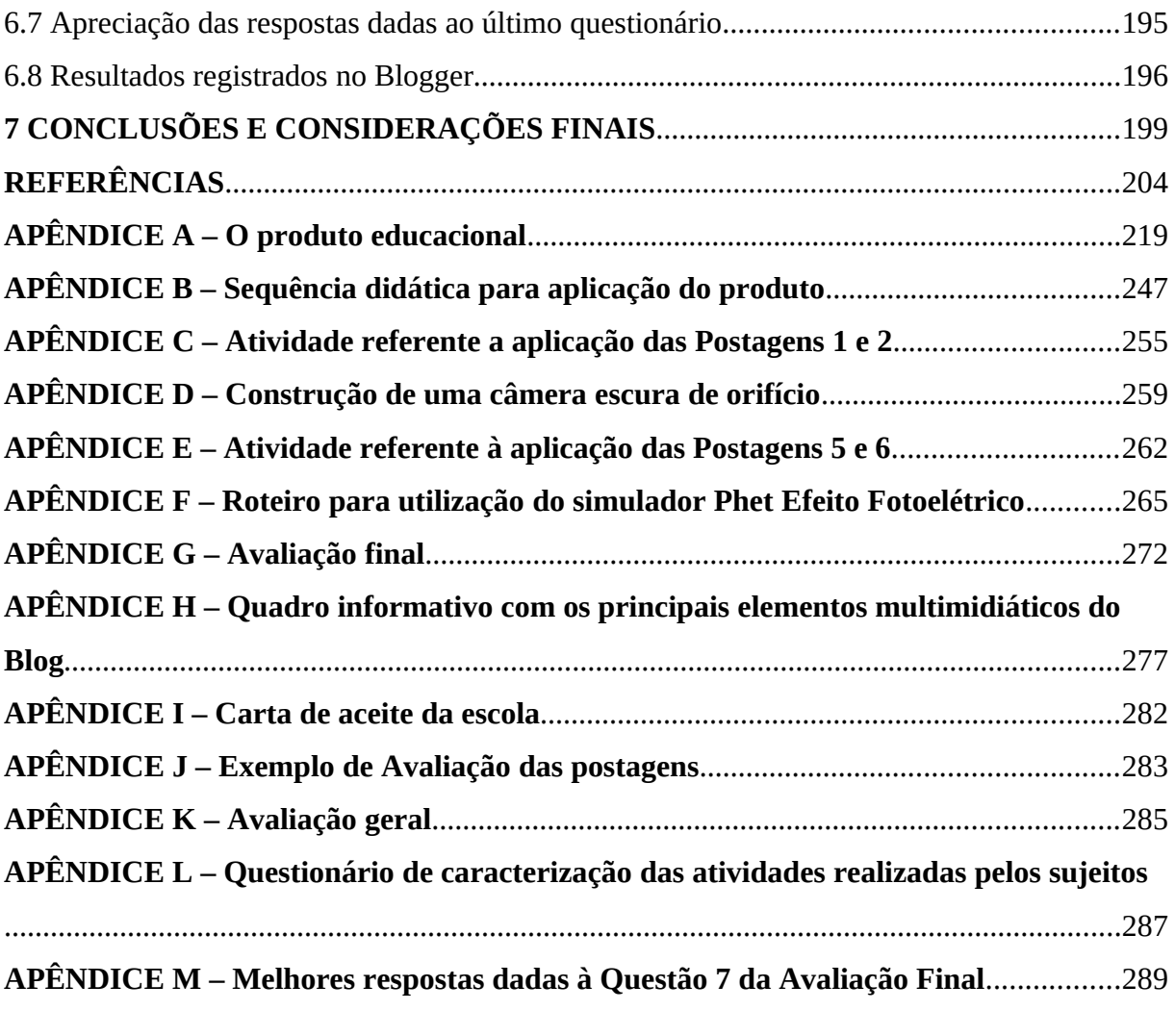

### <span id="page-19-1"></span>**1 INTRODUÇÃO**

#### <span id="page-19-0"></span>**1.1 Contexto e motivação**

Sob uma perspectiva histórica e cultural dentro do contexto educacional brasileiro, as aulas de Física foram estruturadas dentro de um modelo de ensino majoritariamente literário, livresco e retórico (ALMEIDA JÚNIOR, 1979), com forte enfatização nas formulações matemáticas e resolução de problemas de aplicação das mesmas, tendenciando a associação dessa ciência aos algoritmos e cálculos com pouca ou nenhuma significação física dos conteúdos abordados (ROSA; ROSA, 2005).

Muito além dessa concepção limitada, a Física busca explicar a estrutura fundamental do universo e como ele funciona, e sendo uma ciência, organiza-se de forma singular e racional. Os estudiosos desse prestigioso campo "testam e relacionam modelos em um esforço para descrever, explicar e prever a realidade. Este processo envolve hipóteses, experimentos reprodutíveis e observações, e novas hipóteses" (TIPLER; MOSCA, p.3, 2014). Em consequência desses procedimentos, os princípios e leis que descrevem os fenômenos do mundo a nossa volta são formulados.

 Sem sombra de dúvidas, o uso de regras e expressões matemáticas é de fundamental importância para o entendimento e desenvolvimento dessa componente curricular. Não obstante a necessidade da aferição precisa, uma metodologia exclusivamente enfatizada nesse aspecto afasta os recursos de investigação e contextualização necessários para o entendimento das aulas e, portanto, não promove aos estudantes um paralelo da temática desenvolvida com seu cotidiano, desestimulando o processo de significação do conteúdo pretendido. Adicionando-se a isso as dificuldades interpretativas e de abstração, a Física pode tornar-se até mesmo incompreensível para um número considerável de indivíduos que ainda não desenvolveu as habilidades cognitivas necessárias para a compreensão de fenômenos menos tangíveis.

Visando superar esse quadro, desde a década de 1970 tem sido crescente o número de pesquisas educacionais para o ensino das ciências, nas quais se abordam aspectos mais abrangentes dentro do contexto social (NARDI, 2004), ainda que atualmente resistam as metodologias puramente tradicionais<sup>[1](#page-19-2)</sup>. Para as novas perspectivas nessa área do ensino, tem se pensado na educação como meio de desenvolver a Alfabetização Científica e Tecnológica

<span id="page-19-2"></span><sup>1</sup> Deste ponto em diante, empregamos o termo "metodologias tradicionais" em alusão à metodologia para o Ensino de Física descrita no primeiro parágrafo dessa introdução.

(ACT) dos estudantes, ampliando os novos interesses educacionais, finalidade central da educação em Ciência, Tecnologia e Sociedade (CTS) (CAMPOS, 2010).

Nessa conjuntura, um aluno alfabetizado cientificamente precisa saber observar os fenômenos e classificá-los em conformidade com os saberes adquiridos dentro e fora da escola, deve ainda possuir conhecimentos suficientes para descrever fenômenos científicos através de vocabulário apropriado e, sobretudo, deve confrontar esses fatos com seu cotidiano (BARROS, 1998, apud, TEIXEIRA, 2007).

Esses pré-requisitos atuam em concordância com os Parâmetros Curriculares Nacionais para o Ensino Médio (PCN – EM), nos quais o Ensino de Física deve contribuir para a formação de uma cultura científica efetiva, permitindo ao indivíduo uma interpretação dos fatos, fenômenos e processos naturais, "situando e dimensionando a interação do ser humano com a natureza como parte da própria natureza em transformação" (BRASIL, 2000).

É perceptível que tanto em uma perspectiva CTS quanto nas recomendações dos PCN, propõe-se que o estudante afaste-se da posição de simples memorizador de informações, como ainda acontece nas aulas tradicionais, e aproprie-se de uma conduta que o auxilie a aprender e a utilizar seus conhecimentos de forma mais dinâmica. Nesse quadro, as questões intelectuais, de interesse e de comportamento dos alunos contribuem fortemente para os resultados no processo de ensino-aprendizagem; contudo, o papel do professor nesse contexto é imprescindível e, consequentemente, sua metodologia influenciará na eficácia do aprendizado. Desse modo, como facilitador dos conteúdos, ele deve elaborar e buscar, segundo suas possibilidades, mecanismos que alcancem as necessidades dos educandos conforme a óptica contemporânea.

Em se tratando de metodologias e recursos que possam auxiliar o ensino da Física, o uso de experimentos e demonstrações dos conceitos aprendidos teoricamente, procedimentos basilares dessa ciência e que ressurgem no contexto educacional atual, tornam-se ferramentas estimuladoras no processo de ensino-aprendizagem, como orienta os Parâmetros Curriculares Nacionais (PCNs):

> "[…] o uso da experimentação deve estar presente ao longo de todo o processo de aprendizagem do aluno, onde este deverá desenvolver conhecimentos físicos mais significativos, além de garantir que ele construirá outras habilidades, tais como interagir, questionar, investigar, etc" (BEZERRA et al., 2016).

 Entretanto, devido à realidade insuficiente de diversas instituições de ensino, que possuem laboratórios experimentais inadequados, com poucos recursos disponíveis, ou

mesmo que não os possui<sup>[2](#page-21-0)</sup>, aliada a pouca quantidade de aulas semanais destinadas à disciplina, torna-se urgente a busca de alternativas mais acessíveis aos professores e estudantes.

Dentre essas alternativas, o uso de recursos tecnológicos se mostra pertinente, respaldando a relação indivíduo/tecnologia nos diversos aspectos da vida moderna, principalmente no cotidiano dos alunos. Nesse sentido,

> "[…] torna-se relevante seu estudo [das tecnologias] a partir do momento em que se compreende a presença dessas ferramentas no cotidiano dessa nova clientela, que desperta curiosidade e apresenta anseio em utilizá-la e que, ainda, se mostra desestimulada com as práticas educativas que se limitam à transmissão de conteúdos" (MAGALHÃES, p.2, 2018, *acréscimos nossos*).

É o caso da inserção das Tecnologias da Informação e da Comunicação (TICs) no âmbito educacional, processo que vem se intensificando desde a década de 90 com o aprimoramento e disseminação da internet e dos computadores nas escolas (ANDERSON, 2010, apud, LEITE; RIBEIRO; 2012). No caso específico da Física, o uso de tais tecnologias associadas ao uso de modelos científicos promove um melhor entendimento dos conteúdos estudados. Sobre o uso de modelos no âmbito científico e educacional contemporâneo, entende-se que

> "o processo de modelagem assume um papel fundamental na busca por respostas que auxiliam o homem a compreender o mundo em que vive. Já no atual contexto educacional, tem-se visto que estratégias didáticas baseadas na noção e **uso de modelos surgem como alternativas para inserção de conteúdos de natureza epistemológica que, imbricados com conteúdos de Física, propiciam aos alunos uma visão mais holística sobre a natureza e a construção do conhecimento científico**" (BRANDÃO; ARAUJO; VEIT, 2008, p. 1, *grifos nossos*).

Considerando a importância da visão holística, mencionada pelos autores, na construção do conhecimento científico, o uso de modelos virtuais tem se demostrado eficaz na simulação de processos empíricos, nos quais os recursos inseridos viabilizam aos discentes constatar, em um intervalo de tempo reduzido, a evolução temporal de um fenômeno que se produziria em um tempo consideravelmente maior, além de facultar ao estudante a repetição da observação sempre que se entender necessária (TAVARES, 2018).

É sabido que tais recursos, como os simuladores e as animações, não são capazes de apresentar os fenômenos físicos de forma inteiramente fiéis à realidade experimental, em se tratando dos eventos palpáveis e manipuláveis de acordo com as particularidades dos métodos

<span id="page-21-0"></span><sup>2</sup> Aproximadamente 70% dos alunos do ensino básico brasileiro, cerca de 27 milhões de estudantes da rede pública ou privada, não possuem laboratórios de ciências em suas escolas (CASTRO, 2017).

empíricos. Contudo, podem se tornar boas aproximações da realidade, mesmo não sendo ferramentas altamente fidedignas, levando a uma visualização e mesmo uma interação com fenômenos que estariam fora do alcance imediato dos estudantes, promovendo uma aproximação do conteúdo com o cotidiano, estimulando o uso da tecnologia de forma adequada e encorajando a curiosidade científica, tornando-se então, mecanismos auxiliares nas práticas educativas segundo as pretensões atuais para o Ensino de Física.

Motivados por este contexto, nos propusemos à criação de um conjunto de imagens animadas que correspondessem a fenômenos ópticos específicos, buscando contribuir com a compreensão do conteúdo abordado de forma a auxiliar os estudantes na criação de modelos mentais, "a forma utilizada pelas pessoas para representar o mundo, para ver e interpretar a realidade que as cerca" (MIORANZA et al., 2011). Assim, a criação das animações foi o ponto de partida para a elaboração do produto educacional o qual nos referimos neste trabalho.

Apesar de tais animações poderem ser construídas com êxito, percebemos que, por si só, elas não seriam capazes de proporcionar uma aprendizagem significativa relevante, nem de articular os aspectos CTS. Além disso, deparamo-nos com a questão da forma pela qual as disponibilizaríamos aos alunos. Buscando resolver estes dilemas, expandimos a ideia inicial, propondo, então, a construção de um ambiente virtual no qual as imagens animadas estariam inseridas, as quais teriam seus sentidos complementados e ampliados com o auxílio de textos, imagens estáticas, e a inserção de links. Resultando, portanto, na elaboração de uma TIC em formato de hipermídia.

### <span id="page-22-0"></span>**1.2 O produto e seu conteúdo**

Compreendido o móvel de nossas escolhas, inserido no contexto anteriormente apresentado, no qual pretendemos a atualização das práticas metodológicas do Ensino da Física através das Tecnologias da Informação e Comunicação (TICs), ao mesmo tempo em que intencionamos contribuir com a superação da abstração dos conteúdos e da falta de laboratórios de Física nas escolas, passemos agora ao produto educacional abordado nessa dissertação, cujo conteúdo está voltado ao ensino da Óptica, ramo da Física que estuda a luz e os fenômenos a ela relacionados.

Os fenômenos ópticos têm grande abrangência e estão presentes em diversos aspectos do cotidiano. Envolvem a compreensão das cores, a formação de imagens em espelhos e lentes, o estudo do nosso aparelho biológico da visão, além de possuírem aplicações nos campos tecnológicos que investigam universo microscópico e macroscópico, assim como nas áreas que atualmente envolvem os conceitos da chamada Física Moderna. Devido a sua larga aplicação e forma de abordagem, a Óptica pode ser dividida da seguinte maneira: Óptica Geométrica – utiliza a aproximação da propagação retilínea da luz; Óptica Física ou Ondulatória – aborda a luz como uma onda; e Óptica Quântica – inclui em seu tratamento os conceitos da Mecânica Quântica (ZILIO, 2009).

Cada um desses ramos nos remete a uma porção da realidade sobre os fenômenos luminosos, segundo o ponto de vista abordado. Em nosso trabalho, propomos ultrapassar a generalidade dos livros didáticos no tratamento desse conteúdo, os quais enfatizam o ramo geométrico. Desse modo, buscamos utilizar aspectos de cada uma das áreas anteriormente citadas, sem contudo, entrar em detalhes e métodos matemáticos incompatíveis com o grau de maturidade cognitiva esperado para as etapas e modalidade de ensino as quais pretendemos que o produto seja aplicado. Assim, abordamos o conteúdo de forma predominantemente conceitual, confrontando as concepções presentes em cada um dos ramos da Óptica, desde a geométrica até a quântica, de modo que o aluno possa chegar às conclusões relacionadas à natureza da luz, tema central de nosso produto.

Tal produto, produzido no Mestrado Nacional Profissional em Ensino de Física (MNPEF) no polo da Universidade Federal de Alagoas (UFAL), consiste em um **ambiente hipermidiático** destinado ao ensino da **natureza da luz**.

O termo "hipermidiático" se origina de hipermídia, mídia obtida através da intersecção dos elementos de hipertexto e de multimídia (LEÃO, 1999; REZENDE; BARROS, 2005). Em nosso caso, a junção desses dois elementos se deu em um Blog[3](#page-23-0) intitulado **"ÓPTICA: Sobre a natureza da luz"**, cujas publicações trazem textos (hipertextos), animações, imagens estáticas, vídeos e links referentes a cada tópico da Óptica trabalhado. Diante da proposta de contribuir com a compreensão dos conteúdos mais abstratos, as animações ganham destaque nesta tarefa. Elas contém exemplos de fenômenos, simulações<sup>[4](#page-23-1)</sup> de demonstrações e experimentos relacionadas aos tópicos abordados, de forma a facilitar a explanação dos conteúdos pelo professor em sala de aula ou pelo próprio aluno em suas atividades extraclasse. Apesar disso, todo seu conteúdo está interligado, de modo que os textos e as figuras complementam e expandem o sentido das imagens animadas.

Desse modo, é importante enfatizar que tal produto é de natureza digital; assim, para utilizá-lo, se faz necessário o acesso à internet através do endereço eletrônico

<span id="page-23-0"></span><sup>3</sup> Em nosso trabalho, o termo Blog com inicial maiúscula refere-se ao nosso produto educacional. Nos outros casos, ele faz referência a quaisquer outros blogues.

<span id="page-23-1"></span><sup>4</sup> Animações não-interativas que simulam um experimento ou demonstração de fenômeno.

"**[https://físicamnpef.blogspot.com/](https://fisicamnpef.blogspot.com/)**[5](#page-24-1) **"** usando um navegador web[6](#page-24-2) por meio de um computador, tablet ou smartphone<sup>[7](#page-24-3)</sup>.

A elaboração do ambiente hipermidiático como um tudo se deu através de softwares livres, gratuitos, disponíveis para os sistemas operacionais mais conhecidos. As imagens estáticas e as animações foram produzidas e editadas por meio dos programas Inkscape $^8$  $^8$ ,  $Gimp<sup>9</sup>$  $Gimp<sup>9</sup>$  $Gimp<sup>9</sup>$  e Synfig Studio<sup>[10](#page-24-6)</sup>, enquanto que a organização do Blog se deu pelo Writer<sup>[11](#page-24-7)</sup> e pelo  $\mathsf{Blogger}^{12}$  $\mathsf{Blogger}^{12}$  $\mathsf{Blogger}^{12}$ .

Além dessas questões técnicas, inserimos em sua organização aspectos educacionais. Dentre eles, a organização do conteúdo se deu através da **Aprendizagem significativa** de Ausubel e do **Currículo em Espiral** de Bruner. No primeiro caso, buscamos estruturar o conteúdo de forma a contemplar inicialmente seus aspectos mais gerais e inclusivos, para que posteriormente eles pudessem ser especificados. No segundo, procuramos retomar estrategicamente os temas abordados inicialmente, em diferentes etapas, de forma a promover uma aprendizagem em espiral.

A partir desse trabalho, almejamos desenvolver atividades que possam melhorar o desempenho dos alunos dentro e fora da sala de aula, contribuindo com o desenvolvimento da alfabetização científica dos mesmos, auxiliando na melhoria das práticas de ensino da Física, através da inclusão de aspectos CTS. Além disso, pretendemos contribuir com a inserção das aulas de Física no cenário das metodologias ativas através do uso das TICs, ao mesmo tempo em que auxiliamos na promoção do uso de softwares livres como ferramentas auxiliares no processo de elaboração de mídias educativas.

### <span id="page-24-0"></span>**1.3 A aplicação do produto**

A aplicação do produto, por sua vez, está pautada na metodologia da **Sala de Aula Invertida**, metodologia que preconiza a participação dos estudantes, tornando-os mais ativos na construção do próprio conhecimento. Através dela, os alunos estudam previamente os conteúdos nos momentos extraclasse para que em sala de aula eles possam ser expandidos.

<span id="page-24-1"></span><sup>5</sup> Acesso em: 21 jun. 2019.

<span id="page-24-2"></span><sup>6</sup> O produto pode ser acessado de qualquer navegador web, tais como Google Chrome, Firefox, internet explorer, etc.

<span id="page-24-3"></span><sup>7</sup> Apesar do produto ser melhor utilizado como auxílio da internet, uma possibilidade de uso *off-line* está descrita no **Apêndice A** dessa dissertação.

<span id="page-24-4"></span><sup>8</sup> Criador de imagens vetorias. Disponível em: [<https://inkscape.org/pt-br/>](https://inkscape.org/pt-br/). Acesso em: 26 abr. 2019.

<span id="page-24-5"></span><sup>9</sup> Editor de imagens. Disponível em: [<https://www.gimp.org/>](https://www.gimp.org/). Acesso em: 26 abr. 2019.

<span id="page-24-6"></span><sup>10</sup> Editor de animações 2D. Disponível em: <https://www.synfig.org/>. Acesso em: 26 abr. 2019.

<span id="page-24-7"></span><sup>11</sup> Editor de textos. Disponível em: [<https://www.libreoffice.org>](https://www.libreoffice.org/). Acesso em: 26 abr. 2019.

<span id="page-24-8"></span><sup>12</sup> Criador de blogs. Disponível em: [<https://www.blogger.com/](https://www.blogger.com/)>. Acesso em: 26 abr. 2019.

O público-alvo escolhido foi a turma de 2° Ano do Ensino Médio da Escola Estadual Professor José Moacir Teófilo em Arapiraca, Alagoas.

Através da pesquisa de aplicação, a qual se caracteriza como um estudo de caso, pretende-se sondar a eficácia do uso das animações como ferramentas auxiliares no processo de ensino-aprendizagem no contexto em que são empregadas, ao mesmo tempo em que é verificada a aplicabilidade do produto como um todo, tendo como base os dados qualiquantitativos obtidos, referentes a opinião dos sujeitos participantes coletadas através de questionários e de diálogos. Além disso, ela objetiva identificar as dificuldades e desafios a serem enfrentados pelos novos professores de Física numa perspectiva de implementação de uma abordagem de ensino que faça uso das metodologias ativas e de recursos tecnológicos.

Nossa hipótese é de que o produto venha contribuir com o entendimento dos conteúdos abordados, principalmente devido às animações, que podem funcionar como elementos facilitadores da criação de modelos interpretativos dos fenômenos estudados. As possíveis dificuldades, relativas à aplicação do produto, podem ser concernentes à cooperação dos usuários, os alunos, devido a falta de interesse em se referindo à participação das atividades e ao descumprimento das tarefas.

### <span id="page-25-0"></span>**1.4 A estrutura da dissertação**

Com relação a estrutura da presente dissertação, no seu segundo capítulo explanaremos o conteúdo da Física desenvolvido no produto, a Óptica, incluindo sinteticamente seus aspectos geométricos, mas, sobretudo, enfatizando os conceitos físicos relacionados à temática da natureza da luz, tema central de nosso trabalho.

Em seguida, no terceiro capítulo, daremos continuidade à fundamentação teórica, explorando o contexto no qual o produto se enquadra, discorrendo a respeito das Tecnologias da Informação e Comunicação (TICs) e das hipermídias, além de aspectos relacionados ao uso dos blogs e das animações. Além do mais, serão feitas breves revisões de literatura, nas quais serão explanados trabalhos já realizados nas mesmas áreas citadas. Finalizando o capítulo 3, os aspectos educacionais serão explorados, com ênfase nas teorias da educação utilizadas na organização do produto, a Aprendizagem significativa de Ausubel e o Currículo em Espiral de Bruner, e na metodologia de aplicação do mesmo, a Sala de Aula Invertida.

No capítulo 4, trataremos da elaboração do produto. Nele, serão explanadas a fabricação das animações e a organização das postagens do Blog.

A aplicação do produto e seus resultados serão descritos e esclarecidos nos dois capítulos seguintes. No capítulo 5, serão apresentados o contexto da aplicação, os dados sobre os sujeitos participantes, o detalhamento dos questionários aplicados, assim como as etapas de realização das atividades planejadas. No capítulo 6, serão retratados os resultados obtidos, através de gráficos e da discussão dos dados qualitativos. Ao fim, apresentaremos sua conclusão.

Ainda é importante salientar que, nesta dissertação, o produto é apresentado como um conjunto de apêndices: **Apêndice A –** apresenta o produto e o desenvolve em seus aspectos mais gerais; **Apêndice B** – dá continuidade ao manuseio do produto, explorando uma possível sequência didática de aplicação; **Apêndices** de **C** a **G** – trazem as atividades presenciais mencionadas no apêndice anterior; e **Apêndice H** – exibe um quadro com os principais elementos midiáticos contido no Blog, apresentando-os de forma sequenciada por postagem. Os demais apêndices contidos são referentes aos instrumentos utilizados na pesquisa de aplicação de nosso objeto educacional, tratados no capítulo 5.

# <span id="page-27-1"></span>**2 O CONTEÚDO DA FÍSICA UTILIZADO NO PRODUTO: ÓPTICA**

### <span id="page-27-0"></span>**2.1 A Óptica e seus segmentos**

Dentre os ramos da Física, a Óptica consiste naquele que estuda a luz e os diversos fenômenos a ela relacionados. Devido a sua larga abrangência e à forma pela qual é feita sua abordagem, é comum que seus estudos sejam divididos de acordo com o modelo para a luz aplicado. Assim, as divisões da Óptica podem se dar da seguinte maneira (ZILIO, 2009):

- i. **Óptica Geométrica**: estuda a luz considerando-a um conjunto de raios luminosos que se propagam em linha reta, sem se dar ênfase a sua natureza constitutiva. Os fenômenos estudados nessa área são relativamente mais simples e o seu modelo de abordagem não é capaz de explicar todos os fatos relacionados à luz. Apesar disso, muitos fenômenos do cotidiano podem ser explicados segundo este tratamento. Entre eles estão a refração e reflexão em meios homogêneos, a formação das imagens em espelhos e lentes, o estudo do instrumentos ópticos, tais como as lupas, microscópios, lunetas e o próprio olho humano.
- ii. **Óptica Física**: ao contrário da ramo anterior, este considera a natureza constitutiva da luz em seus tratamentos, mais especificamente sua natureza ondulatória, por isso este ramo pode ainda ser denominado **Óptica ondulatória,** uma vez que entende a luz como uma onda. Nesse campo destacam-se o estudo dos fenômenos de interferência e difração.
- iii. **Óptica Quântica**: também considera a natureza da luz em sua abordagem, analisando as interações entre a luz e a matéria a partir do ponto de vista da mecânica quântica. Como exemplos, temos o efeito fotoelétrico e a questão da dualidade onda-partícula.

Cada um desses ramos nos remete a uma porção da realidade sobre os fenômenos luminosos, segundo a ótica abordada. Em nosso produto, utilizamos conteúdos vinculados à todas essas divisões, considerando o nível de ensino para o qual ele está destinado. Contudo, a ênfase do nosso ambiente hipermidiático está voltada para a investigação da natureza da luz, em seus aspectos ondulatório, corpuscular e dual. Sendo assim, nas páginas que se seguem dentro deste capítulo, desenvolveremos o conteúdo da seguinte maneira: na seção subsequente e em suas subseções, discorreremos de forma sucinta a respeito da Óptica Geométrica; nas demais, trataremos sobre a temática central de nosso trabalho. Em ambos os caos, explanaremos os fenômenos e conceitos apresentados nesta sessão.

# <span id="page-28-1"></span>**2.2 Óptica Geométrica**

<span id="page-28-0"></span>2.2.1 Apontamentos históricos da Óptica Geométrica

Os fundamentos do que hoje se entende por Óptica Geométrica remontam a antiguidade grega. Em cerca de 300 a.C, nas obras *Óptica* e *Catóptrica* de Euclides, considerados os trabalhos de Óptica mais antigos, a propagação retilínea da luz já era conhecida. Nesses trabalhos, os postulados e teoremas eram apresentados de forma similar ao tratado de geometria do mesmo autor intitulado *Os Elementos* (ASSIS, 2002). Mais tarde, nos primeiros séculos depois de Cristo, Ptolomeu em seu tratado *Óptica*, composto de cinco livros, cuja versão original não mais existe, faz análises dos fenômenos da visão, da reflexão, da refração, das cores e da formação de imagens em diferentes formas de espelhos (MARTINHO, 2013).

Cerca de mil anos mais tarde, nos séculos X e XI, as principais contribuições nos estudos da Óptica vieram dos filósofos do mundo árabe, principalmente do físico e matemático Alhazen que legou a sua posteridade, no ocidente e oriente, estudos referentes à visão, propondo uma teoria para o funcionamento do olho humano, inovadora em sua época, descrita em seu *Livro de Óptica* (*Kitāb al-Manāzir*, em árabe) (MARTINS, 2015). Das suas colaborações relativamente a outros aspectos da Óptica, Luís Miguel Bernardo, em seu livro intitulado *História da Luz e das Cores*, nos informa que o pensador árabe

> "[…] apresenta estudos sobre os fenômenos da reflexão e da refração, a formação das imagens com espelhos esféricos e parabólicos e com a câmara escura (ou "câmara obscura"), cuja invenção lhe é atribuída. Alhazen descreveu também a formação do halo, a difusão da luz por pequenas partículas, a duração do crepúsculo e vários fenômenos ópticos atmosféricos" (BERNARDO, 2005).

No mesmo período, Avicena, filósofo e médico também árabe, "considera a Óptica como um ramo da geometria". A influência dos filósofos árabes (Al-Kindi<sup>[13](#page-28-2)</sup>, Al-Farabi<sup>[14](#page-28-3)</sup>, Alhazen e Avicena) na Europa foi muito benéfica para o futuro desenvolvimento das ciências naturais, devido a valorização da experimentação e da introdução de um método experimental, precursor do método científico moderno (BERNARDO, 2005).

<span id="page-28-2"></span><sup>13</sup> Viveu entre 801 e 873. Conhecido como "Filósofo dos Árabes", dominava toda a filosofia e ciência gregas. Célebre polímata, contribuiu com na Óptica Geométrica com a obra *De Aspectibus*, baseada em Euclides, Herão e Ptolomeu, e que influenciou Roger Bacon e Vitélio, ambos do século XVIII (BERNARDO, 2005).

<span id="page-28-3"></span><sup>14</sup> (872 – 950). Em sua classificação, coloca a Perspectiva (Óptica) entre a geometria e a astronomia (BERNARDO, 2005).

No século XVII, Johannes Kepler (1571 - 1630), matemático, astrônomo e astrólogo alemão, mais conhecido pelos seus trabalhos sobre as leis dos movimentos planetários, *Leis de Kepler*, nos deixou como herança intelectual, científica e cultural importantes estudos e análises nesse campo da Física. Em seu artigo publicado na Scientiae Studia: revista latinoamericana de Filosofia e história da Ciência, Claudemir Roque Tossato afirma:

> "Kepler é um personagem central daquilo que se chama "Óptica Geométrica", principalmente por ser ele quem estipulou as bases dessa ciência no fim do século XVII. O conceito de Óptica Geométrica foi fruto de uma mudança de enfoque que Kepler operou nas concepções Ópticas tradicionais da sua época. A Óptica do início do século XVII contava com progressos satisfatórios em diversas áreas relacionadas a seus estudos: […] a partir da geometria, fundamentalmente com Alhazen e seus seguidores – Roger Bacon, Vitélo e Pechan – Kepler elaborou teorias que ajustavam de um modo mais satisfatório a aplicação do cone visual euclidiano à descrição dos fenômenos ópticos<sup>[15](#page-29-1)</sup>" (TOSSATO, 2007).

Também no século XVII, e no início do século XVIII com o lançamento da sua obra *Optcs*, Isaac Newton contribui grandemente para o estudo e desenvolvimento da Óptica.

**Figura 1 –** Arranjo de figuras contidas na obra *Optics* de Isaac Newton que demonstram a abordagem geométrica da Óptica nessa obra.

<span id="page-29-0"></span>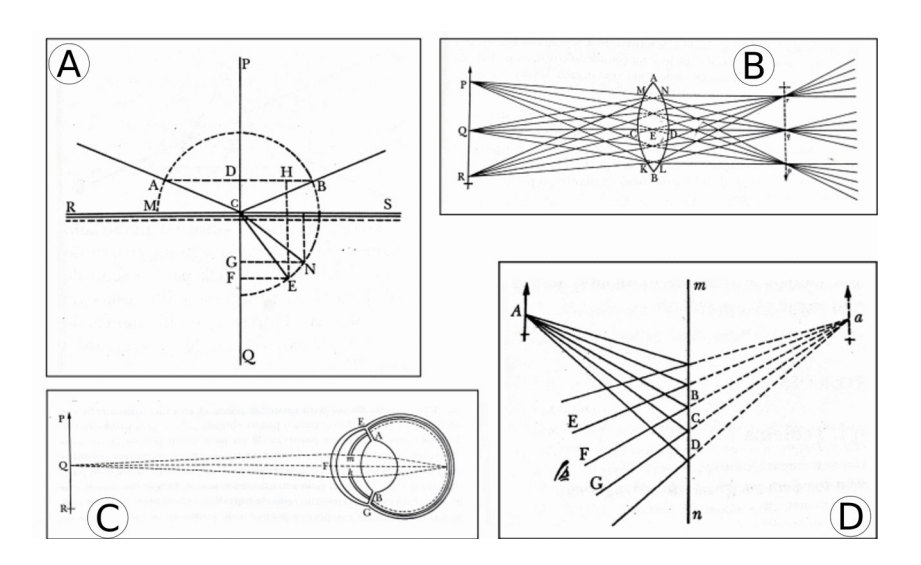

Fonte: Compilação de imagens feita pelo autor $^{16}$  $^{16}$  $^{16}$ .

Apesar de também contemplar outros aspectos físicos da luz, como a afirmação de sua natureza corpuscular, em sua obra estão contidas diversas situações, problemas e esquemas

<span id="page-29-1"></span><sup>15</sup> "Da Antiguidade até o século XVI, a palavra "Óptica" significava o estudo da visão, (e não da luz, como atualmente)" (MARTINS, 2015).

<span id="page-29-2"></span><sup>16</sup> Compilação de imagens retiradas da obra Optica (NEWTON, 1704, tradução de André Kock Torres Assis).

que são temas usualmente geométricos. A **Figura 1** acima, demonstra claramente essa afirmação. Nela, os esquemas **A**, **B**, **C** e **D** são as figuras 1, 3, 8 e 9, respectivamente, contidas na obra *Optics* de Newton. Em **A**, a representação refere-se a refração ou reflexão da luz ao passar por dois meios distintos. Em **B**, os raios de luz atravessam uma lente biconvexa. Em **C**, o esquema representa a formação de uma imagem no olho humano e em **D** um objeto é visto por reflexão em um espelho. É importante destacar que figuras similares a essas ainda são utilizadas nos estudos atuais, tanto no nível médio de ensino quanto no superior. Os termos aqui apresentados serão explorados em seções adiante.

Apesar da relevante participação do pensamento dos filósofos e cientistas relatados até então, na elaboração de explicações e equipamentos que foram e ainda são muito úteis até os dias atuais, como as lentes e espelhos e toda gama de equipamentos que foram produzidos a partir deles, tais como os óculos, telescópios e microscópios, a Óptica Geométrica por si só não é capaz de explicar todos os fenômenos ópticos.

Outros fenômenos descobertos e estudados nos séculos mais próximos do atual só puderam ser analisados a partir de novos conhecimentos que incluem aspectos diretamente relacionados à natureza constitutiva da luz. Voltaremos a abordar o assunto em seções futuras.

# <span id="page-30-1"></span>2.2.2 Princípios da Óptica Geométrica

O tratamento geométrico é comumente baseado em três princípios, conhecidos como **Princípios da Óptica Geométrica**. O primeiro deles corresponde a **Propagação Retilínea da Luz**. Como sua denominação sugere, esse princípio afirma que os raios de luz se propagam em linha reta através de um meio homogêneo<sup>[17](#page-30-2)</sup>, transparente<sup>[18](#page-30-3)</sup> e isotrópico<sup>[19](#page-30-4)</sup>.

<span id="page-30-0"></span>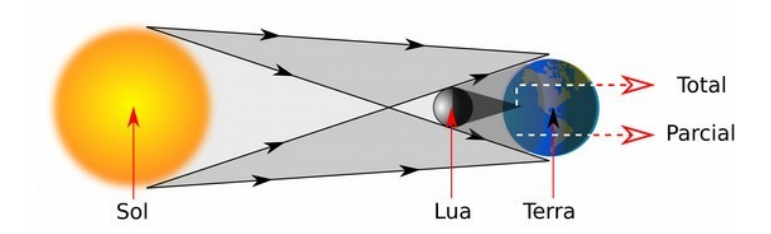

**Figura 2** – Eclipse solar: representação do princípio de propagação retilínea da luz.

Fonte: Próprio autor.

<span id="page-30-2"></span><sup>17</sup> Meio que possui as mesmas características em todas as suas partes.

<span id="page-30-3"></span><sup>18</sup> Meio cuja trajetória da luz é bem definida.

<span id="page-30-4"></span><sup>19</sup> Meio em que as propriedades da luz são iguais em todas as direções.

A verificação desse princípio está normalmente relacionada à formação das sombras dos objetos, dos eclipses, etc, como é mostrado na **Figura 2** da página anterior, que representa um eclipse solar, fenômeno que ocorre quando a Lua se interpõe entre a Terra e Sol. Nessa figura, um observador que se encontrasse sobre a região de umbra (parte mais escura da sombra da Lua) estaria sujeito a um eclipse total, ou seja, todo o Sol seria "coberto" pela Lua. Por outro lado, se um observador estivesse situado na região de penumbra (parte mais clara da sombra da Lua), ele teria uma visão parcial do fenômeno. Nessa situação, o princípio de propagação retilínea da luz está aplicado à trajetória dos raios solares (representados pelas linhas orientadas) responsáveis pela formação da sombra.

Outro princípio diz respeito a **Independência dos Raios de Luz**, no qual é estabelecido que durante o cruzamento de dois ou mais raios de luz não existe interferência nas trajetórias dos mesmos. O comportamento de cada um deles ocorre independentemente do dos outros, como se os demais não existissem. O que ocorre durante o cruzamento de holofotes nos espetáculos, por exemplo, tem sua explicação básica nessa regra, conforme a figura abaixo:

<span id="page-31-0"></span>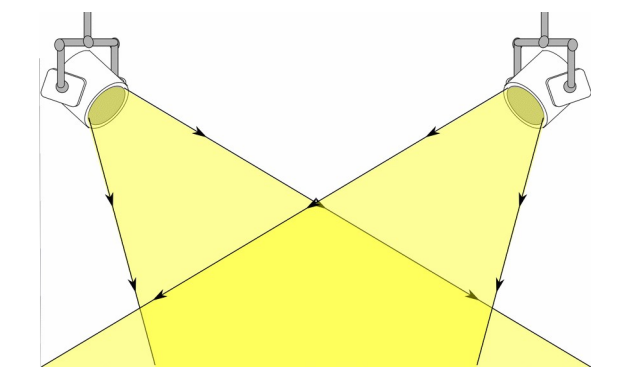

**Figura 3 –** Representação do princípio de independência dos raios de luz.

Fonte: Próprio autor.

Na **Figura 3** as trajetórias dos raios não se modificam durante o cruzamento dos raios de luz provenientes dos holofotes.

Em outras situações, a trajetória (caminho) realizada por um raio de luz em um sentido continua sendo a mesma quando o sentido do percurso é invertido . Tal afirmação tem relação com princípio da **Reversibilidade dos Raios de Luz**. Uma aplicação prática desse princípio se refere ao funcionamento de espelhos retrovisores em veículos. Ambos, motoristas e passageiros, podem manter comunicação visual através de tais objetos. Vejamos a figura seguinte:

<span id="page-32-0"></span>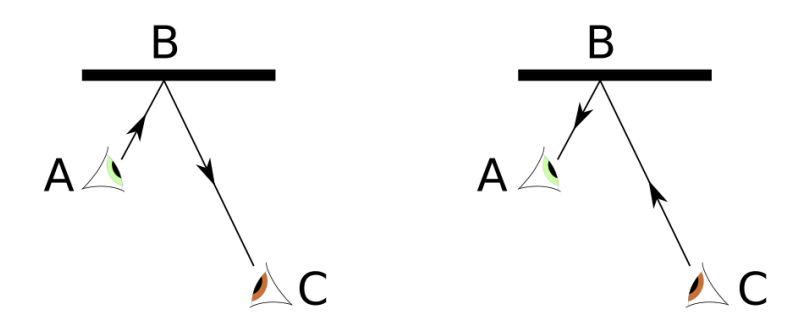

**Figura 4 –** Representação da reversibilidade dos raios de luz.

Fonte: Próprio autor.

Na **Figura 4**, a trajetória do raio de luz permanece a mesma quando o sentido do percurso muda de **ABC** para **CBA**. Nessa situação, o traço onde se localiza **B** representa um espelho plano.

Além desses conceitos, para o estudo dos fenômenos que envolvem a propagação da luz também é frequente o uso do **Princípio de Fermat**, que afirma que "a trajetória seguida pela luz viajando de um ponto a outro é tal que o tempo de viagem é o mínimo. Isto é, a luz percorre a trajetória mais rápida" (TIPLER; MOSCA, 2014).

Esses princípios em conjunto com outras leis derivadas da observações são usados para explicar os fenômenos e aplicações mencionados na seção anterior. Dentre essas leis, ganham destaque as que explicam os fenômenos da reflexão e da refração, temas das próximas subseções.

### <span id="page-32-1"></span>2.2.3 A reflexão

A reflexão consiste no retorno da luz em direção ao seu meio de origem quando esta incide sobre as superfícies. Pode ser dividida em difusa e regular, conforme a representação da figura seguinte:

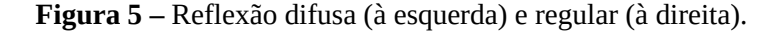

<span id="page-33-1"></span>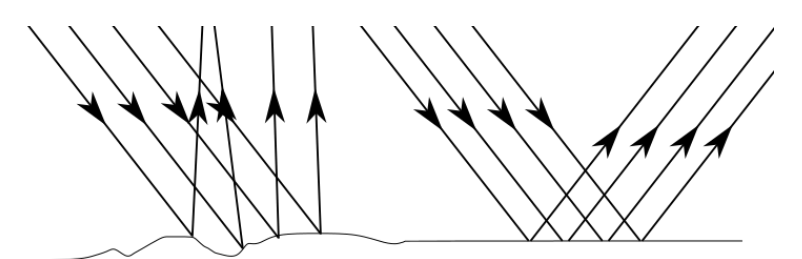

Fonte: Próprio autor.

À esquerda da **Figura 5**, um feixe de luz (conjunto de raios de luz) é refletido de forma irregular devido a rugosidade da área na qual ele incide, caracterizando a reflexão difusa, caso representativo de grande parte das superfícies cujas irregularidades existem mesmo que imperceptíveis a visão humana. Por outro lado, se a superfície for polida, a exemplo dos espelhos, sua reflexão se dá de forma regular, como é mostrado à direita da mesma figura.

As duas leis que regem esses fenômenos serão tema das próximas subseções. A seguir, vejamos o estudo dos espelhos planos.

### <span id="page-33-2"></span>2.2.3.1 Espelhos planos

Nos espelhos planos, duas leis fundamentam o fenômeno da reflexão. A primeira afirma que um raio de luz incidente no ponto de contato entre o espelho e uma reta normal a ele, assim como o raio refletido, são coplanares, ou seja, pertencem a um mesmo plano. A segunda diz que o ângulo de incidência **i**, formado entre o raio incidente e a reta normal, é igual ao ângulo de reflexão **r**, formado entre a reta normal e o raio refletido, isto é **i = r**. A figura a seguir ilustra essas leis:

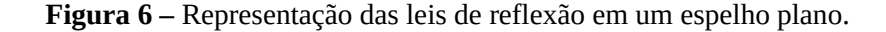

<span id="page-33-0"></span>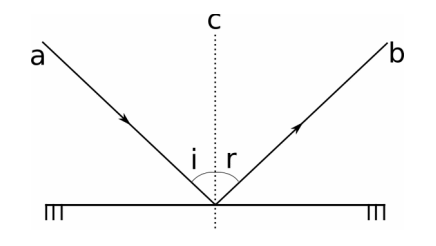

Na **Figura 6**, as retas indicadas por **a** e **b** representam os raios de luz incidente e refletido, respectivamente, enquanto que a reta indicada por **c** representa a reta normal ao espelho, o qual está sendo representado pelo seguimento horizontal. Nessa situação, o raio de luz **a**, contido em um certo meio, incide sobre o ponto em que **c** faz contato com o espelho; em seguida, ele é refletido para o mesmo meio tornando-se **b**.

Nesse tipo de espelho, as imagens obtidas são denominadas de virtuais, pois são formadas a partir do prolongamento dos raios luminosos, conforme a ilustração seguinte:

<span id="page-34-0"></span>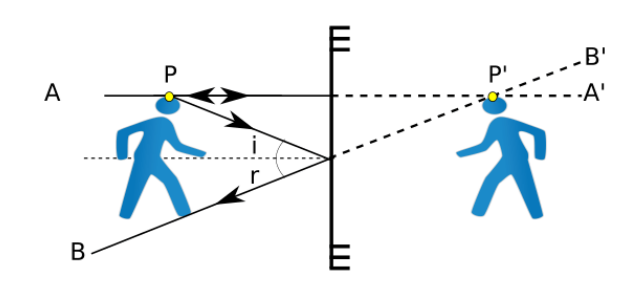

**Figura 7 –** Formação de imagem no espelho plano.

Fonte: Próprio autor.

Na **Figura 7**, o raio luminoso indicado por **A**, proveniente do ponto **P**, incide sobre o espelho (seguimento de reta vertical) retornando ao seu meio de origem. O prolongamento desse raio é **A'**. O raio **B**, por sua vez, cujo prolongamento é **B'**, surge devido a reflexão de outro raio, também originário de **P**. Os dois prolongamentos se encontram em **P'**. Nessa situação **P'** é imagem de **P**.

Através de processos semelhantes aos descritos acima, seriam formados todos os outros pontos que compõem a imagem na **Figura 7**. Nessa situação, assim como em todos os espelhos planos, a imagem formada é simétrica ao objeto que a formou com relação ao eixo que corresponde ao espelho, ou seja, imagem e objeto se correspondem ponto a ponto, mesmo na existência de deslocamento.

### <span id="page-34-1"></span>2.2.3.2 Espelhos esféricos

Os espelhos esféricos são superfícies refletoras encurvadas. Podem ser côncavos, quando a reflexão ocorre na parte interna da curvatura, ou convexos, quando ocorre na parte externa. Para entendermos a formação das imagens nesses tipos de espelho, analisemos a figura seguinte:

<span id="page-35-0"></span>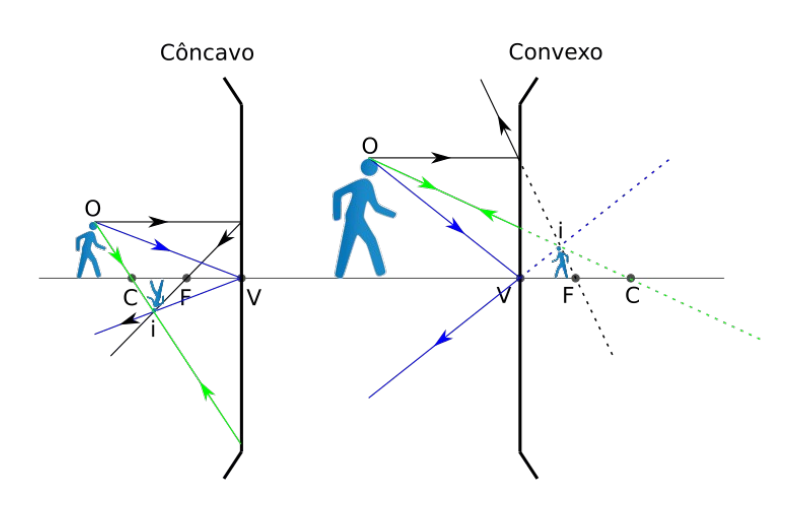

**Figura 8 –** Formação das imagens nos espelhos esféricos.

Fonte: Próprio autor.

Na **Figura 8** estão representados espelhos esféricos de Gauss, espelhos cujos ângulos de abertura são menores que 10°. Os pontos **C**, **F** e **V**, localizados no eixo principal (linha horizontal), referem-se aos centros de curvatura, focos (pontos em que os raios de luz refletidos ou prolongados se encontram) e vértices (pontos da curvatura dos espelhos que se localizam na intersecção do eixo, linha que passa por **C**, **F** e **V**, com o próprio espelho), respectivamente. Além disso, as letras **o** e **i** indicam os objetos e suas imagens, nessa mesma ordem. Ainda com relação a mesma figura, observa-se que:

- i. Quando um raio de luz incide paralelamente ao eixo principal, o raio refletido passa pelo foco (raios pretos). O sentido inverso também é válido;
- ii. Quando um raio de luz incide sobre o centro de curvatura, ele reflete sobre si mesmo (raios verdes);
- iii. Quando um raio de luz incide sobre o vértice, sua reflexão ocorre de forma simétrica ao eixo (raios azuis).

Essas propriedades podem ser usadas para a construção das imagens nesses tipos de espelhos. Nesses casos, a imagem é formada pelo cruzamento dos raios refletidos (situação à esquerda da **Figura 8**), ou pelos cruzamento de seus prolongamentos (situação à direita da **Figura 8**). No primeiro caso elas são caracterizadas como reais e no segundo como virtuais. Elas ainda podem ser menores ou maiores que os objetos, invertidas (situação à esquerda da
**Figura 8**) ou direitas (situação à direita da **Figura 8**). Para os espelhos côncavos, essas características dependerão da posição do objeto com relação aos pontos **C**, **F** e **V**. No caso específico em que o objeto for posicionado em **F**, não haverá formação de imagem, uma vez que não existirá encontro de quaisquer tipos de raios. Em tal situação, a imagem recebe o nome de imprópria. Nos espelhos convexos elas sempre serão virtuais, direitas e menores que o objeto, independentemente da posição em que sejam postas.

Analiticamente, as características mensuráveis das imagens e objetos nos espelhos esféricos podem ser estudadas pela equação (1) a seguir, conhecida como **Equação de Gauss**.

$$
\frac{1}{f} = \frac{1}{d_1} + \frac{1}{d_2} \tag{1}
$$

Onde **f, d1** e **d2** representam, nessa mesma ordem, a distância do foco ao vértice (distância focal), a distância do objeto ao vértice e a distância da imagem também ao vértice.

### 2.2.4 A refração

A refração, por sua vez, ocorre quando um raio luminoso atravessa meios distintos. Através dela, é possível entender, por exemplo, os fenômenos que envolvem as lentes, naturais ou artificiais. A seguir, vejamos algumas leis que regem este fenômeno.

# 2.2.4.1 Lei de Snell-Descartes

No estudo da refração, o comportamento dos raios de luz pode ser analisado pela **Lei de Snell-Descartes***.* Esta, expressa o desvio angular sofrido pelos raios de luz ao passarem por um outro meio com índice de refração (**n)** diferente do índice do meio de origem. Essa grandeza caracteriza a variação da velocidade de propagação da luz quando esta atravessa determinado meio. A expressão matemática que representa essa lei, equação (2) , também chamada de lei de refração, foi descoberta experimentalmente em 1621 por Willebrord Snell (1580 - 1626), cientista holandês, e poucos anos mais tarde e de forma independente por René Descartes (1596 - 1650), matemático e filósofo francês (TIPLER; MOSCA, 2014). A seguir, temos a equação que representa essa lei.

$$
\mathbf{n}_1 \operatorname{sen}(\mathbf{I}) = \mathbf{n}_2 \operatorname{sen}(\mathbf{R}) \tag{2}
$$

Nela, **n1** e **n2** são os índices de refração dos meios em que o raio de luz incide e refrata, respectivamente. Seus valores podem ser obtidos pela expressão **n = c/v**, na qual **c** é a velocidade da luz no vácuo, com valor aproximado de 3.10<sup>8</sup>m/s, e **v** é a velocidade da luz no meio em que esta atravessa**.** Os senos dos ângulos formados pelos raios incidente e refratado com uma reta normal á interface de separação dos meios são **sen(I)** e **sen(R)**, nessa mesma ordem. A figura seguinte representa o fenômeno da refração quando um raio de luz **s** se desvia ao passar pela interface de separação entre dois meios distintos **1** e **2** de índices de refração **n<sup>1</sup>** e **n2**, respectivamente.

**Figura 9 –** Representação da refração sofrida por um raio de luz **s** ao atravessar dois meios distintos.

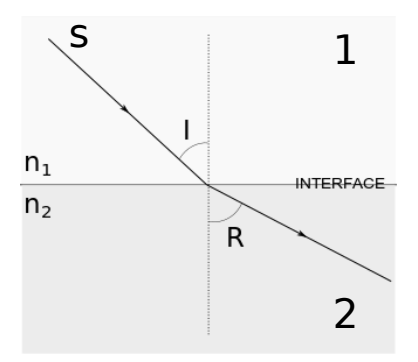

Fonte: Próprio autor.

Nessa representação, a relação entre o ângulo de incidência (**I**) e o de refração (**R**) é **R > I,** indicando que **n1 > n2**. Assim, o meio **1** é considerado mais refringente que o meio **2**, isto é, a luz se propaga com menor velocidade no meio **1** do que no meio **2**. No caso em que **n1 < n<sup>2</sup>** teríamos **R < I**. Analogamente ao caso da reflexão, na refração, o raio incidente, o raio refratado e a reta normal também são coplanares.

### 2.2.4.2 Lentes esféricas delgadas

Uma lente esférica pode ser entendida como um objeto capaz de focar ou dispersar um feixe de luz (conjunto de raios luminosos). No primeiro caso, ela é denominada de convergente; no segundo, divergente. Analisemos a imagem a seguir:

**Figura 10 –** Conjunto de lentes esféricas delgadas.

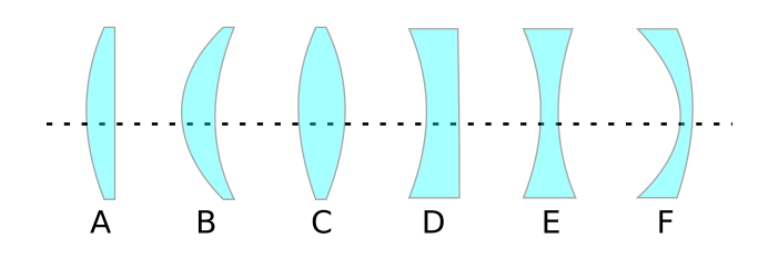

Fonte: Próprio autor.

A **Figura 10** trás um conjunto de lentes esféricas delgadas (finas) constituídas de materiais transparentes e situadas entre dois meios também transparentes. Dentre elas, as lentes convergentes são **A**, **B** e **C** denominadas de plano-convexa, côncavo-convexa e biconvexa, respectivamente; enquanto que as divergentes são **D**, **E** e **F**, nomeadas como plano-côncava, bicôncava e convexo-côncava, na mesma ordem. A figura seguinte ilustra o comportamento de um feixe de luz ao atravessar as lentes convergentes e divergentes:

**Figura 11 –** Comportamento de um feixe de luz ao atravessar uma lente convergente (à esquerda) e divergente (à direita).

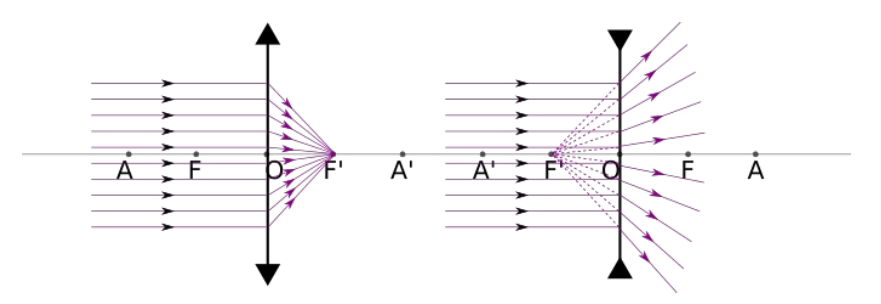

Fonte: Próprio autor.

Na **Figura 11**, **O** corresponde ao centro óptico das lentes, **F** corresponde ao foco objeto, **F'** refere-se ao foco imagem, por fim, **A** e **A'** são os pontos antiprincipais, pontos que correspondem às distâncias **A = 2F** e **A' = 2F'**. Na lente convergente, os raios que formam o feixe de luz, ao serem refratados, se concentram em **F'**. Na divergente, eles se "espalham", mas a projeção dos raios refratados também se concentram em **F'**. Na próxima figura, veremos a formação das imagens nessas lentes:

**Figura 12 –** Formação de imagens nas lentes esféricas.

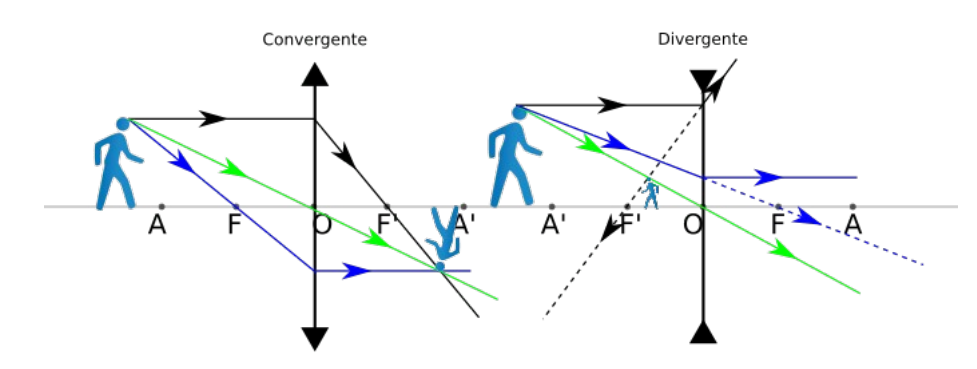

Fonte: Próprio autor.

A partir da **Figura 12**, percebe-se que existe uma similaridade entre a formação das imagens nas lentes esféricas e nos espelhos esféricos. Nessas situações, os raios de luz obedecem às seguintes regras:

- i. Quando o raio de luz incide paralelamente ao eixo principal, ele refrata passando pelo foco imagem da lente (raios pretos);
- ii. Quando o raio de luz incidente passa pelo foco objeto, ele refrata paralelamente ao eixo principal (raios azuis);
- iii. Quando o raio de luz incide sobre o centro óptico, ele não sofre desvio ao refratar (raios verdes);

A similaridade está ainda no processo de formação das imagens. Nas lentes convergentes, elas são formadas pelo cruzamento dos raios refratados. Assim, elas são classificadas como reais e ainda podem se apresentar como direitas ou invertidas (situação à esquerda da **Figura 12**). Com relação ao tamanho, elas podem ser menores (situação à esquerda da **Figura 12**), maiores ou iguais ao objeto. Essas características têm relação com a posição do objeto com relação a **A**, **F** e **O**. No caso em que o objeto estiver sobre **F**, também não haverá formação de imagem, sendo esta denominada de imagem imprópria, pelo mesmo motivo anteriormente apresentado. Para as lente divergentes, mesmo que a posição do objeto seja modificada, as imagens sempre se apresentarão como no exemplo da **Figura 12** – virtuais, direitas e menores que o objeto.

Do ponto de vista analítico, a equação (1) também é utilizada no estudo das lentes esféricas delgadas.

A partir do estudo das lentes é possível compreender o mecanismo dos diversos instrumentos ópticos que as têm por base em sua estrutura e funcionamento, os quais as utilizam de forma individual ou conjunta (arranjo de lentes). São exemplos desse instrumentos a lupa, a máquina fotográfica, o microscópio, o telescópio e o próprio olho humano.

Nesta subseção, abordaremos alguns aspectos do funcionamento do olho humano. De início, podemos considerar sua estrutura de forma simplificada, composta por: pupila – orifício capaz de regular a entrada da luz no olho; cristalino - lente natural que pode ser considerada biconvexa; retina – estrutura localiza no fundo do globo ocular, na qual as imagens são projetadas; e nervo óptico – estrutura responsável pelo envio dos impulsos elétricos ao cérebro. Assim, analisemos a figura seguinte:

**Figura 13 –** Formação de imagem no olho humano.

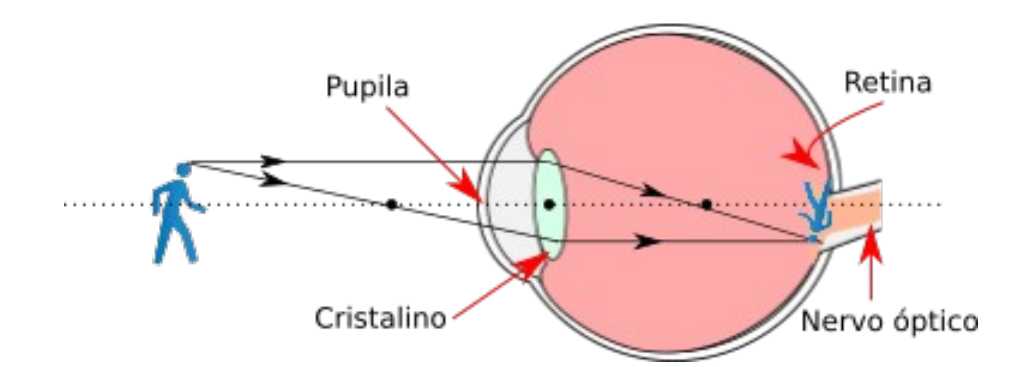

Fonte: Próprio autor.

Na **Figura 13**, a imagem do objeto é formada de forma semelhante ao que é mostrado para a lente convergente na **Figura 12**. Sendo assim, a imagem formada na retina é real, invertida e menor que o objeto. Ao chegar nessa estrutura, as sensações luminosas captadas são enviadas ao cérebro através do nervo óptico.

As situações em que a imagem não é formada sobre a retina caracterizam defeitos da visão. Dentre estes, citamos a miopia, dificuldade em enxergar os objetos de longe, cuja correção pode se dar com o uso de óculos com lentes divergentes; e hipermetropia, dificuldade em enxergar os objetos de perto, cuja correção pode ser feita através de óculos com lentes convergentes. Vejamos a figura seguinte que representa estes problemas na visão:

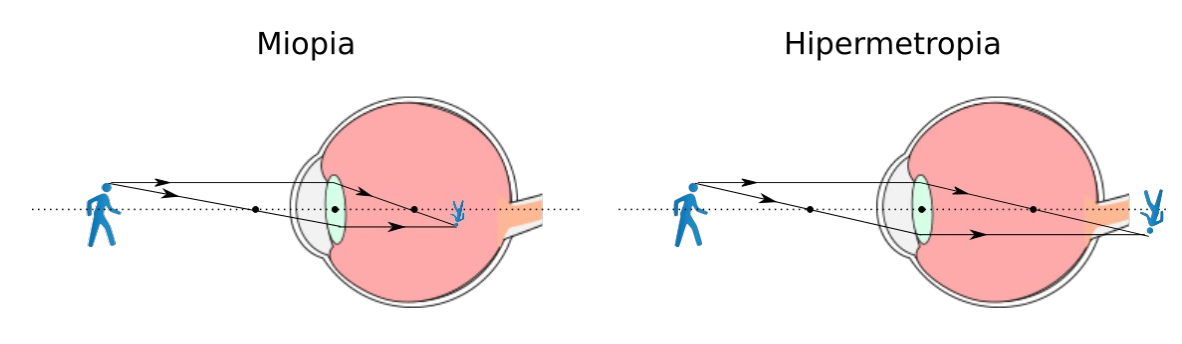

**Figura 14 –** Formação da imagem em olhos com miopia e hipermetropia.

Fonte: Próprio autor.

# **2.3 Óptica Física e Quântica**

2.3.1 Apontamentos históricos sobre os estudos da natureza da luz

# 2.3.1.1 Idade antiga

Os estudos mais conhecidos sobre a natureza da luz remetem-se a antiguidade helênica clássica. Luís Miguel Bernardo, em sua obra de caráter histórico sobre a luz e as cores, informa que nos séculos IV e V a.C. os filósofos atomistas Demócrito (460 a.C – 370 a.C), discípulo de Leucipo, e Epícuro (341 a.C – 271 ou 271 a.C) defendiam uma natureza corpuscular para a luz. Para eles, os objetos visíveis emitiam partículas que, ao atingirem nossos olhos, se tornavam imagens visíveis. Por outro lado, Aristóteles (384 a.C – 322 a. C), outro filósofo grego, não concebia uma natureza física para a luz, conceituava-a como um atributo da substância transparente. Mais tarde, no século I a. C, o filósofo romano Lucrécio (99 a. C – 55 a. C) voltava a defender as ideias dos atomistas gregos. Considerado um epicurista, sustentava a teoria de Epícuro na qual os olhos captam as "eidola" (imagens) que emanam dos objetos, dando a elas o nome latino "species" (BERNARDO, 2005).

Segundo o mesmo autor, as ideias desses filósofos influenciaram as concepções de diversos pensadores e cientistas em diferentes lugares e épocas, desde os da Índia e do mundo árabe até os europeus, principalmente na Idade Média, com destaque aos filósofos islâmicos e sua influência já mencionada na subseção 2.2.1.

André Koch Torres Assis, na apresentação de sua tradução da obra *Optcs* de Isaac Newton, descreve a respeito das principais descobertas científicas, apresentadas de forma cronológica, que têm contribuído para a elaboração do entendimento atual sobre a natureza da luz (ASSIS, 2002).

Segundo suas informações, diferentes concepções sobre a luz surgiram no século XVII. Robert Hook (1635 – 1703), cientista experimental inglês, Descartes (1596 – 1650), filósofo, físico e matemático francês, e Christiaan Huygens (1626 -1695), físico, matemático, astrônomo e horologista holandês, compreendiam que a luz era constituída de pulsos que se propagavam em um meio, o éter. Huygens, que apresentou sua teoria ondulatória em seu *Traité de la Lumière* publicado em Paris, em 1678, combatia as ideias corpusculares de Newton, ao ponto do eminente físico inglês só publicar seu livro *Optcs* após a morte do estudioso holandês.

Ao enfatizar as concepções de Newton, Assis menciona três fontes que contribuíram para sua defesa de um modelo corpuscular. A primeira delas foi a retomada das ideias atomistas por Pierre Gassendi (1592 - 1695), filósofo, cientista e matemático francês, que no mesmo século reintroduziu as noções dos filósofos Demócrito, Epícuro e Lucrécio sobre o vácuo, a matéria e o movimento. Na época, Gassendi e Descartes encetaram uma grande controvérsia, o que contribuiu para a divulgação das ideias de Gassendi. Segundo o tradutor, Newton chegou a estudar as obras desse estudioso francês.

A segunda fonte mencionada foi a propagação retilínea da luz. Apesar de acreditar na existência do éter, Newton discordava da ideia de que a luz seria uma pressão propagada nesse meio fluido (ASSIS, 2002). Segundo suas observações, uma pressão propagada em um fluido só se daria de forma curvilínea, o que o levou a afirmar em sua obra *Principia*: "Pois como a luz é propagada em linhas retas, é certo que ela não pode consistir apenas em ação" (NEWTON, 1687, tradução de André Koch Torres Assis). A defesa de suas ideias com respeito a propagação retilínea pode ainda ser verificada na Questão 28 e 29 do *Optcs*, nas quais ele afirma:

*"Questão 29*: […] Pois tais corpos atravessarão meios uniformes em linhas retas sem se curvar em direção à sombra, o que é da natureza dos raios de luz." (NEWTON, 1704, tradução de André Koch Torres Assis).

*<sup>&</sup>quot;Questão 28*: […] Mas nunca se soube de a luz seguir passagens curvas nem de se curvar para a sombra."

A respeito da possível curvatura da luz, o tradutor, em sua nota 112 referente a Questão 28, menciona que Francesco Maria Grimaldi (1618 – 1663), padre jesuíta, físico e matemático italiano, já havia observado e descrito franjas coloridas internas e externas à sombra, demonstrando que parte da luz se curva para dentro da sombra. Além disso, na mesma nota, Assis reporta-se a descrição da difração feita por Newton, na qual a luz seguia trajetórias curvas em direção à sombra, incluindo ainda, as referências de Newton sobre as experiências de Grimaldi. Para o autor da nota, os motivos pelos quais Newton não apresenta esses fatos no *Optics* não são claros, mas uma possível explicação estaria no fato de que essas experiências e observações corroborariam com a ideia que ele se opunha a respeito da luz ser uma pressão propagada em um meio.

A terceira fonte é referente a invariância das propriedades da luz, principalmente sobre a preservação da cor. Newton mostra que após a decomposição da luz branca por um prisma, as novas cores obtidas não produzem outras novas cores, mesmo que sejam submetidas a novos processos de reflexão ou refração. Ainda sobre a imutabilidade dos raios de luz, na Questão 27 do *Optcs* Newton afirma:

> *"Questão 27.* Não são errôneas todas as hipóteses até aqui aventadas para explicar os fenômenos da luz por novas modificações dos raios? Pois esses fenômenos dependem, não de novas modificações, como se tem suposto, mas das **propriedades originais e imutáveis dos raios**" (NEWTON, 1704, tradução de André Koch Torres Assis, grifos nossos).

Essas três fontes contribuíram para que Isaac Newton defendesse de forma clara a natureza corpuscular da luz. Vejamos o que consta nas Questões 29 e 30 do *Optcs*:

> *"Questão 29*. Os raios de luz não são **corpos minúsculos emitidos pelas substâncias que brilham**? […] Para se produzir toda a variedade de cores e graus de refringência, **basta que os raios de luz sejam corpos de tamanhos diferentes**, os menores dos quais podem produzir violeta […]; e os restantes, à medida que se tornam cada vez maiores, podem produzir as cores mais fortes e mais lúcidas […] e ser desviados cada vez mais dificilmente. Para colocar os raios de luz em estados de fácil reflexão e fácil transmissão, **basta que eles sejam corpúsculos** que por seus poderes de atração, ou por alguma outra força, excitem vibrações naquilo sobre que agem […]. Digo apenas que, o que quer que ela [a virtude de refratar os raios] seja, é difícil conceber como os raios de luz, **a não ser que sejam corpos** […]."

> *"Questão 30*. **Não são os corpos pesados e a luz convertíveis um no outro**, e não podem os corpos dever grande parte de sua atividade às **partículas de luz** que entram em sua composição? […]. **A transformação dos corpos em luz, e da luz em corpos**, é muito conforme ao curso da natureza, que parece deliciar-se com as transformações. […] E, em meio a essas transmutações variadas e estranhas, **por que não pode a natureza transformar os corpos em luz, e a luz em corpos**?" (NEWTON, 1704, tradução de André Koch Torres Assis, grifos nossos).

Dos trechos grifados depreende-se clara e evidentemente um modelo corpuscular ou balístico para a luz. Devido ao prestígio adquirido por Newton pela *Lei de Gravitação Universal* e pela formulação da mecânica, esse modelo foi dominante durante o século XVIII. Nesse mesmo século, esse sistema foi ampliado e aprimorado através da descoberta da polarização, explicada pelas ideias newtonianas dos "lados" da luz (polos), e que serviu de explicação para a dupla refração que se dá em alguns cristais. Além disso, ocorreram melhorias nas explicações dos fenômenos já conhecidos da refração, a reflexão seletiva, das cores, etc (PIETROCOLA et al., 2016).

#### 2.3.1.3 Idade contemporânea

Em virtude do exposto anteriormente, a comunidade científica do início do século XIX acreditava que em matéria de Óptica pouco restava a ser esclarecido. Contrariando as ideias dominantes, em 1801, Thomas Young (1773 – 1829), físico, médico e egiptólogo inglês, demonstrou experimentalmente que a luz se comporta como uma onda, comprovando que, em analogia a vários tipos de onda (sonora, ondas na água, etc), ela sofre interferência. Além disso, Young "conseguiu medir o comprimento de onda médio da luz solar; o valor obtido, 570 nm, está surpreendentemente próximo do valor atualmente aceito, 555 nm" (HALLIDAY; RESNICK; WALKER, 2016). Apesar da exitosa experiência de Young, os newtonianos não ficaram de todo convencidos. Não obstante essa resistência, o fenômeno da difração desafiava esses últimos.

Instigada pela resolução desse impasse, em 1818, a academia de ciências da França lançou um Prêmio para explicação teórica e experimental da difração. Augustin-Jean Fresnel (1788 – 1827), engenheiro de pontes e estradas francês, divergindo das concepções vigentes, defendeu um modelo ondulatório para explicação do fenômeno. Combinando a interferência de Young e o princípio de Huygens<sup>[20](#page-44-0)</sup>, Fresnel apresentou um trabalho detalhado, descrevendo a difração em diferentes situações. Contudo, o juri do Prêmio, formado por Poisson, Laplace<sup>[21](#page-44-1)</sup>, Biot<sup>[22](#page-44-2)</sup>, Arago e Gay-Lussac<sup>[23](#page-44-3)</sup>, contestou sua defesa. Poisson (1781 - 1840), físico e matemático francês, mostrou mediante cálculos que, se a teoria apresentada fosse válida, teria de existir um ponto claro no centro da sombra projetada por um pequeno disco circular.

<span id="page-44-0"></span><sup>20</sup> Esse princípio afirma que "todos os pontos de uma frente de onda se comportam como fontes pontuais de ondas secundárias e, após um intervalo de tempo *t*, a nova posição da frente de onda é dada por uma superfície tangente a essas ondas secundárias" (HALLIDAY; RESNICK; WALKER, 2016).

<span id="page-44-1"></span><sup>21</sup> Pierre-Simon, Marquês de Laplace (1749 – 1827) foi um matemático, astrônomo e físico francês.

<span id="page-44-2"></span><sup>22</sup> Jean Baptiste-Biot (1774 – 1862) foi um físico, astrônomo e matemático francês.

<span id="page-44-3"></span><sup>23</sup> Louis Joseph Gay-Lussac (1778 – 1850) foi um físico e químico francês.

Através de um experimento, Arago (1786 – 1853), físico e astrônomo também francês, conseguiu obter esse ponto, que já havia sido observado por Nicholas Delisle (1688-1768), astrônomo francês, no começo do século XVIII (BASSALO, 1988). Com isso, a premiação foi entregue a Fresnel e a aceitação da natureza ondulatória da luz se tornaria predominante.

Ainda em favor disso, o matemático e físico escocês James C. Maxwell (1831 – 1879) conseguiu reunir resultados de trabalhos nas áreas da eletricidade e do magnetismo, demonstrando matematicamente que ambas as áreas estão inter-relacionadas. Além disso, em seu trabalho, ele previu teoricamente a existência das ondas eletromagnéticas, relacionando algumas equações que posteriormente ficaram conhecidas como Equações de Maxwell. Das relações entre essas equações, Maxwell descobre que a velocidade dessas ondas no éter (meio de referência proposto para as ondas eletromagnéticas) seria constante, e ainda mais, essa velocidade seria a mesma encontrada pra a luz no mesmo meio. Esse resultado foi marcante, contribuindo com coroamento da teoria ondulatória sobre a luz, agora entendida como uma onda eletromagnética. Desde então, "a teoria corpuscular passou a ser vista apenas como uma curiosidade histórica e o interesse pela Óptica de Newton atingiu o ponto mínimo" (ASSIS, 2002).

Não obstante o sucesso dos defensores do modelo ondulatório, um grande dilema surgia com respeito ao meio de propagação da luz, o éter. As discussões sobre a existência desse suposto meio fluido, de densidade nula e que preenchia todos os espaços vazios, incluindo o intergalático, foram recorrentes durante o século XIX e início do século XX. Apesar de entre seus defensores terem se destacado nomes como Hendrik Lorentz (1853- 1928), físico neerlandês, e Henri Poincaré (1854-1912), físico e filósofo francês, a teoria sobre sua existência perdeu força devido ao resultado negativo da experiência de Michelson-Morley em 1887.

Nessa experiência, os cientistas Albert Michelson (1852 - 1931), físico polonês, e Edward Morley (1838 - 1923), físico norte-americano, construíram um equipamento denominado de espectrômetro, cuja finalidade era detectar o movimento relativo da Terra com relação ao éter estacionário. Apesar de tais cientistas serem favoráveis à existência desse meio, a conclusão do experimento revelou que não seria possível perceber o movimento investigado (GAZZINELLI, 2005). Assim, "a teoria da propagação da luz aceita na época não poderia estar correta; a ideia de que o éter se comportava como um referencial para as equações de Maxwell teria que ser descartada" (TIPLER; LLEWELLYN, p. 9, 2006). Esse resultado e o surgimento da **Teoria da Relatividade Especial** do físico alemão Albert Einstein (1879 – 1955) em 1905, contribuíram para abandono da teoria do éter pela maior parte da comunidade científica.

### 2.3.1.4 Discussões mais recentes

Apesar do brilhantismo da teoria de Maxwell, a existência das ondas eletromagnéticas só veio ser verificada experimentalmente em 1887 pelo físico alemão Heinrich Hertz (1857 – 1894). Durante seus experimentos, Hertz conseguiu constatar algo além dessas ondas, como se lê a seguir:

> "Hertz, que estava usando um circuito sintonizado com um centelhador para gerar as ondas e um circuito semelhante para detectá-las, observou acidentalmente que quando a luz proveniente do centelhador do transmissor deixava de incidir no centelhador do receptor, era necessário reduzir a distância entre os eletrodos do segundo centelhador para continuar recebendo os sinais. **A luz facilitava, portanto, a produção de centelhas**" (TIPLER; LLEWELLYN, p. 87, 2006, *grifos nosso*s).

Mais tarde, foi detectada, ainda nesse fenômeno, a ejeção de algumas partículas negativas, identificadas como elétrons em 1900 pelo físico alemão nascido na Hungria, Philipp Lenard (1862 – 1947). Esse fenômeno em que a luz incidente sobre uma superfície metálica era capaz de ejetar elétrons tornou-se conhecido como efeito fotoelétrico.

Inicialmente, pensava-se que a teoria ondulatória da luz seria capaz de dar uma explicação a esse efeito. O que não aconteceu, deixando perplexa a comunidade científica. Algumas particularidades do fenômeno, como a ejeção imediata dos elétrons logo após a luz ser ligada, não eram capazes de serem resolvidas com as concepções existentes.

Como solução explicativa, em 1905, Einstein propõe uma interpretação que se relacionava à nascente teoria quântica do físico alemão Marx Plank (1858 – 1947). Para este, a radiação eletromagnética era emitida em "pacotes" de energia, os *quanta*, de intensidade diretamente proporcional a frequência das ondas. Einstein utilizou dessas ideias, atribuindo propriedades quânticas à luz. Para ele, a luz incidiria de forma quantizada, como pacotes de energia, os *quanta* de luz. Estes, seriam considerados corpúsculos, posteriormente denominados de fótons pelo físico-químico americano Gilbert N. Lewis (1875 – 1946). Sua teoria foi confirmada experimentalmente em 1916, por Robert Millikan (1868 - 1953), físico experimental estadunidense, e em 1922 Einstein recebe o Prêmio Nobel pela explicação do fenômeno.

Nesse contexto, a explicação de Einsten para o efeito fotoelétrico produziu um elo entre o que hoje conhecemos como Física Quântica e a Óptica, assim como Maxwell interligou este campo ao Eletromagnetismo.

Devido às novas teorias e constatações, o interesse pelo modelo corpuscular da luz foi renovado, sem no entanto, anular a compreensão ondulatória existente até então, utilizada com êxito na explicação de diversos fenômenos.

Atualmente, a dualidade onda-partícula é aceita no meio científico e a Óptica Geométrica é entendida apenas como uma aproximação. Nessa representação dual, a luz pode se apresentar como onda ou partícula a depender do fenômeno e o modo pelo qual ele é analisado. A esse conceito foi acrescentado o princípio de complementaridade de Niels Bohr (1885 – 1962), físico dinamarquês, que adicionou a isso o fato de a luz jamais se comportar de ambos os modos simultaneamente.

Os fenômenos e conceitos apresentados nesse breve histórico voltarão a ser explanados nas seções que se seguem.

2.3.2 A natureza ondulatória da luz

Foi visto na seção anterior que um modelo ondulatório para o comportamento da luz tem sido pauta de discussão no meio científico desde o século XVII, principalmente com as concepções de Huygens, tratando-a como uma pertubação no éter. Além disso, os estudos de Grimaldi e Young demonstraram que, como outros tipos de onda, a luz sofre os fenômenos de difração e interferência. Posteriormente, Fresnel apresenta uma formulação matemática para esse modelo capaz de explicar os mais diversos fenômenos luminosos. Finalmente, Maxwell coroa esse sistema com sua teoria eletromagnética.

Nas próximas subseções explanaremos os fenômenos os quais o modelo ondulatório melhor satisfaz o seu entendimento.

### 2.3.2.1 A luz como uma onda eletromagnética

Como dito anteriormente, no fim do século XIX, Maxwell reuniu resultados de outros estudiosos, principalmente de Ampère (1775 – 1836), físico e matemático francês, e de Faraday (1791 – 1867), físico britânico, contribuindo com o surgimento do que hoje se entende por Eletromagnetismo. Dentre suas colaborações, as famosas **Equações de Maxwell** nos legaram um importante resultado. Tais equações podem ser escritas como:

**Quadro 1 –** Equações de Maxwell.

| <b>DIFERENCIAL</b>                                                                                                    | <b>INTEGRAL</b>                                                                                                    |      |
|----------------------------------------------------------------------------------------------------|----------------------------------------------------------------------------------------------------|------|
| $\vec{\nabla} \cdot \vec{E} = \frac{\rho}{\varepsilon_0}$                                                                     | (3) $\oint_{\partial V} \vec{E} \cdot d\vec{A} = \frac{Q(V)}{\varepsilon_0}$                                             | (4)  |
| $\vec{\nabla} \cdot \vec{B} = 0$                                                                                              | (5) $\oint_{\partial V} \vec{B} \cdot d\vec{A} = 0$                                                                      | (6)  |
| $\vec{\nabla}\times\vec{\mathbf{E}}=\frac{\partial}{\partial\mathbf{t}}\vec{\mathbf{B}}$                                      | (7) $\oint_{\partial S} \vec{E} \cdot d\vec{l} = -\frac{\partial}{\partial t} \Phi_{B,S}$                                | (8)  |
| $\vec{\nabla}\times\vec{\mathbf{B}}=\mu_0\vec{\mathbf{J}}+\mu_0\epsilon_0\frac{\partial}{\partial\mathbf{t}}\vec{\mathbf{E}}$ | (9) $\oint_{\partial S} \vec{B} \cdot d\vec{l} = \mu_0 I_S + \mu_0 \varepsilon_0 \frac{\partial}{\partial t} \Phi_{E,S}$ | (10) |

Fonte: Próprio autor.

Nesse quadro, as equações que estão nas mesmas linhas possuem a mesma interpretação física, distinguindo-se apenas no tratamento matemático: diferencial, na coluna à esquerda, e integral, na coluna à direita.

Nas equações (3) e (4) temos a chamada Lei de Gauss, ondeé o vetor campo elétrico, ρ é a densidade total de cargas, ε0 é a permissividade elétrica no vácuo, é o elemento vetorial infinitesimal de área e Q(V) é a carga elétrica envolvida; além disso,é o operador divergente é a integral de superfície do campo elétrico com relação a superfície fechada. Essa lei expressa que, numa superfície fechada, no vácuo, o fluxo do campo elétrico que a atravessa é igual à carga envolvida dividida pela permissividade elétrica do vácuo.

As equações (5) e (6) representam a Lei de Gauss para o magnetismo, onde  $\vec{B}$  é o vetor campo magnético. Fisicamente, ela expressa que, no interior de uma superfície fechada, o fluxo magnético resultante é nulo.

A Lei de Faraday da indução está representada nas equações (7) e (8), ondeé o operador rotacional aplicado ao vetor campo elétrico,é a derivada parcial com relação ao tempo t,é a integral de linha do campo elétrico através da fronteira ∂S de uma superfície S, sendoo elemento diferencial vetorial de comprimento e, por fim, ΦB,S é o fluxo magnético através da superfície S. Dessa lei depreende-se que a variação do fluxo de um campo magnético é capaz de produzir um campo elétrico.

Finalmente, as equações (9) e (10) configuram a **Lei de Ampère**, com as devidas correções de Maxwell, onde  $\vec{\nabla}\times\vec{B}$  é o operador rotacional aplicado ao vetor campo magnético,  $\mu_0$  é a permeabilidade magnética no vácuo,  $\vec{J}$  é o vetor densidade de corrente, ∮∂**<sup>S</sup> B**⃗ **.d**⃗**l** é a **i**ntegral de linha do campo magnético através da fronteira **∂S** de uma

superfície **S**, **IS** é a rede de corrente elétrica passando pela superfície **S** e **ΦB,S** é o fluxo elétrico através da mesma superfície. Essa lei é análoga a anterior, dela entende-se que a variação do fluxo de um campo elétrico consegue gerar um campo magnético.

Das relações entre essas equações é possível chegar a expressão  $\mathbf{v} = \sqrt{\frac{1}{\varepsilon_0 \mu}}$  $\frac{1}{\varepsilon_0 \mu_0}$ .

Esse resultado, nos leva a concluir que, no vácuo, as ondas eletromagnéticas possuem velocidade **v** constante. Ademais, o valor obtido, quando **ε0** e **µ0** são substituídos por seus respectivos dígitos, é o mesmo encontrado para a velocidade da luz no vácuo, **c ≈ 3.10<sup>8</sup> m/s**, ou seja, **v = c**. Esse resultado alcançado por Maxwell pôde fazer uma ponte entre a Óptica e o Eletromagnetismo.

No contexto das ondas eletromagnéticas, a luz pode ser analisada a partir de sua frequência **f,** número de oscilações por unidade de tempo, e de seu comprimento de onda **λ,** distância entre valores sucessivos (dois vales ou duas cristas) num padrão de onda. Essas grandezas, inversamente proporcionais, são relacionadas com a velocidade da luz através da expressão **λ = c/f**.

Fisicamente, cada comprimento de onda ou frequência qualifica as cores visíveis ao ser humano, além de outras faixas vibratórias das quais o homem não tem percepção visual. A esse conjunto de diferentes tipos de ondas eletromagnéticas dá-se o nome de espectro eletromagnético, representado na **Figura 15** seguinte. No espectro eletromagnético, a região correspondente à luz visível é bastante limitada em comparação aos demais frequências e comprimentos de onda. Aquém da frequência correspondente ao vermelho, encontram-se as faixas do infravermelho, das micro-ondas e das ondas de rádio, conjunto considerado menos energético, não-ionizante. Além da frequência que caracteriza o violeta, temos o ultravioleta, os raios-X e os raios gama, conjunto mais energético, ionizante. Todas essas faixas vibratórias possuem aplicações nas mais diversas áreas, tais como a medicina, a comunicação, industrias de eletrodomésticos e etc.

Apesar de frequentemente se denominar "luz" apenas a porção visível do espetro eletromagnético, o conjunto de duas ou mais dessas ondas podem compor uma radiação luminosa. Tal é o caso da luz solar na superfície da Terra, composta por ondas eletromagnéticas na região visível e nas regiões do infravermelho e ultravioleta, invisíveis. Vejamos uma representação do espectro eletromagnético:

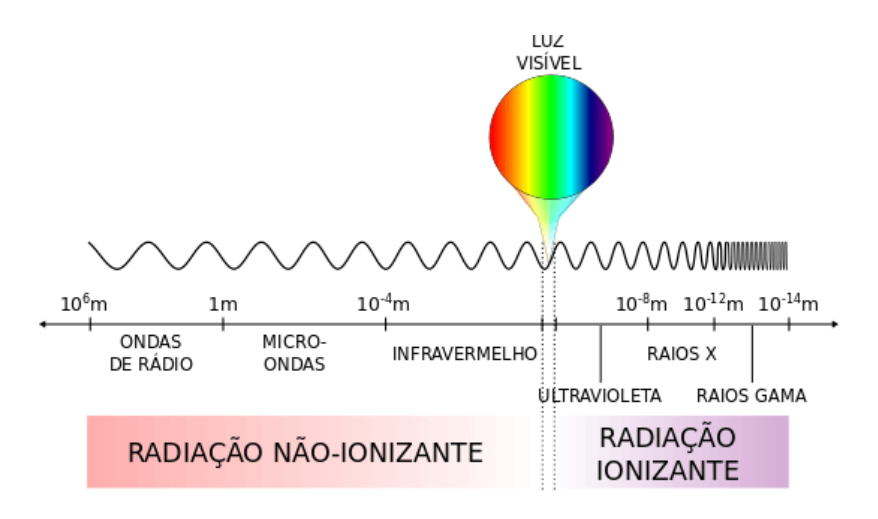

**Figura 15** – Esquema elucidativo do espectro eletromagnético.

Fonte: Próprio autor.

Na **Figura 15**, os valores apresentados correspondem ao comprimento de onda, dado em metros.

Uma forma de se representar uma onda eletromagnética está ilustrada na figura seguinte:

**Figura 16 –** Representação de uma onda eletromagnética.

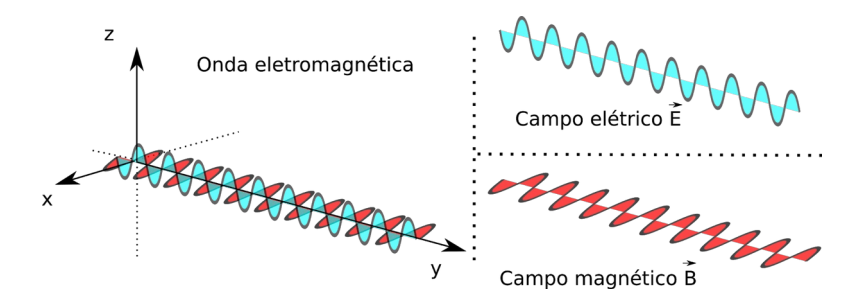

Fonte: Próprio autor.

A **Figura 16** representa os campos elétricos e magnéticos componentes de uma onda eletromagnética, os quais são perpendiculares uns aos outros. Os primeiros são gerados por cargas elétricas, que ao vibrarem produzem os segundos. Na imagem, a componente em azul refere-se ao campo elétrico que se propaga verticalmente. A variação desse campo nessa direção gera um campo magnético, representado em vermelho, na horizontal. Nesse caso, o sentido de propagação dessa onda é o do eixo **y**; assim, a onda luminosa é do tipo transversal, ou seja, a direção de propagação é perpendicular à direção de vibração.

Além desses aspectos, uma onda eletromagnética é capaz de transportar energia e transmiti-la para um corpo. A taxa de energia transportada por unidade de área é determinada pelo **Vetor de Poynting***,* em homenagem ao físico inglês John Henry Poynting (1852 – 1914). A equação que o define pode ser escrita como  $\vec{S} = \frac{1}{\mu}$  $\frac{1}{\mu_0} \vec{E} \times \vec{B}$ , onde  $\vec{S}$  é o tal vetor.

### 2.3.2.2 Polarização

Um dos fenômenos ondulatórios da luz que possui grande aplicação no meio tecnológico é a polarização. Presente em alguns óculos escuros, com a finalidade de eliminar o excesso de brilho e o reflexo das superfícies, assim como na constituição de óculos 3D e em películas cujo objetivo é a filtragem da luz, esse fenômeno físico consiste na seleção de uma componente da luz, um plano de vibração de uma onda eletromagnética, em apenas uma direção determinada pela natureza do material polarizador. Vejamos a seguir porque isso acontece.

Sendo de origem eletromagnética, as ondas luminosas são constituídas pelas componentes relacionadas às vibrações dos elétrons que, quando acelerados, emitem radiação (luz). A direção de vibração desses elétrons determinará os planos de polarização da onda luminosa emitida. Assim, um único elétron oscilando na horizontal, por exemplo, emitirá uma onda polarizada horizontalmente. Em geral, as fontes de luz emitem ondas sem uma direção preferencial de vibração, uma vez que são formadas pela emissão de luz gerada pela oscilação de diversos elétrons. Nessas circunstâncias, a luz dessas fontes é não-polarizada. Tal é o caso de uma lâmpada fluorescente (HEWITT, 2011). Veja na figura seguinte um exemplo de onda luminosa emitida por um elétron que oscila verticalmente:

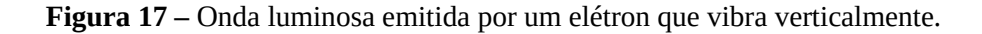

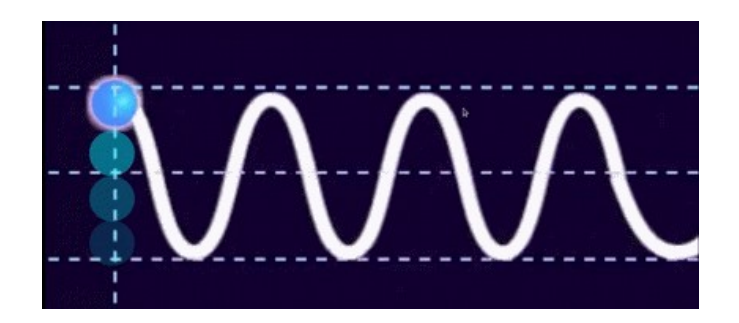

Fonte: Próprio autor.

Nesse caso, a onda luminosa é plano-polarizada na direção vertical.

Alguns materiais, como os cristais de turmalina, têm a capacidade de "filtrar" um ou mais planos de direção de propagação da onda não-polarizada, podendo absorver as demais direções, fazendo com que a luz que os atravesse se torne polarizada (HEWITT, 2011). Esses são chamados de polarizadores, também presentes nos tipos de óculos anteriormente mencionados, os óculos polarizados. Analisemos a figura abaixo:

**Figura 18 –** Polarização da luz através de filtros polarizadores.

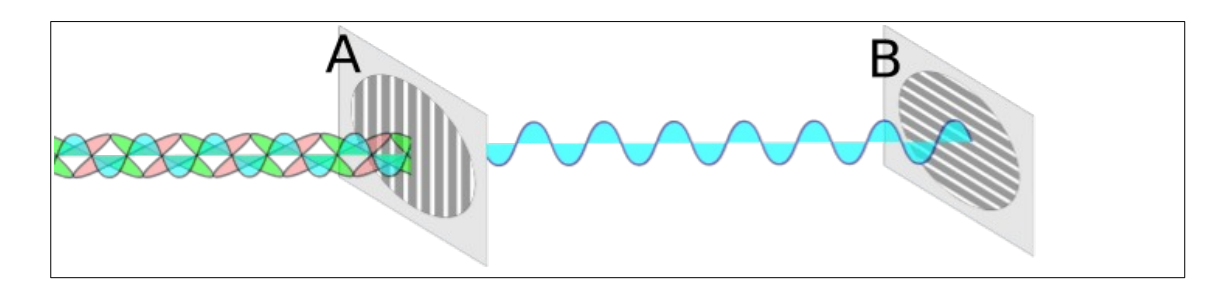

Fonte: Próprio autor.

Na **Figura 18**, uma luz não-polarizada incide sobre um filtro polarizador **A**, que atua na vertical, resultando na polarização dessa luz nesse mesmo plano. Ao atingir **B**, que polariza horizontalmente, a luz não mais se propaga. Isso ocorre porque a luz resultante do filtro **A** possui apenas um plano de polarização, distinto do de **B**.

Para se mensurar a intensidade da luz transmitida por um polarizador, nos casos em que a luz incidente no filtro seja não-polarizada, usa-se a expressão **I = (1/2)I0**. Nos casos em que a luz incidente seja polarizada, a expressão se torna **I = I0cos²θ**. Nessas equações **I** é a intensidade da luz que emerge do filtro polarizador, **I0** é a intensidade da luz incidente no filtro, e **θ** é o ângulo formado entre a direção de propagação da luz incidente polarizada com a direção de polarização do polarizador.

2.3.2.3 Absorção, reflexão e refração da luz sob uma perspectiva ondulatória

Quando uma superfície é exposta à luz, os elétrons que a compõem passam a oscilar mais energeticamente em consequência das oscilações dos campos elétricos da luz incidente. Dessa maneira, tais elétrons se tornam energizados, podendo provocar a reemissão da luz, isto é, a reflexão (HEWITT, 2011). Este caso ocorre quado a frequência da onda eletromagnética incidente é maior ou menor que a frequência de oscilação natural dos elétrons da superfície. No caso em que essas frequências são iguais, dá-se o fenômeno da absorção (PIETROCOLA et al., 2016).

O fenômeno das cores nos corpos opacos pode ser explicado de acordo com a forma que eles absorvem ou refletem a luz. Sob incidência de radiação policromática (composta por várias cores, como a luz branca solar), os corpos refletem em maior parte frequências luminosas de certa faixa vibratória e absorvem as demais. As refletidas são as que impressionam nossos olhos e tipificam determinada cor, caracterizando a reflexão seletiva. No caso da luz solar, ela será mais refletida a medida que os pigmentos do corpo se aproximam do branco e mais absorvida a medida que esses pigmentos se aproximam do preto. Quando incididos por luz monocromática (formada por uma única cor), os corpos refletirão apenas as frequências que qualifiquem as cores de seus pigmentos. Vejamos a figura seguinte:

**Figura 19 –** Absorção e reflexão da luz.

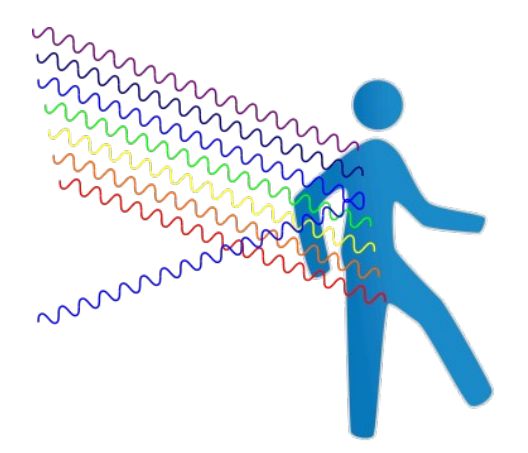

Fonte: Próprio autor.

Na representação da **Figura 19**, uma luz policromática atinge o objeto. Apenas uma frequência luminosa é refletida, aquela que corresponda à cor do objeto iluminado, as demais são absorvidas. Além da reflexão seletiva, a reflexão difusa também é utilizada para explicar o modo pelo qual enxergamos, uma vez a luz reflete difusamente em grande parte dos objetos.

A refração, por sua vez, ocorre quando os átomos dos materiais transparentes absorvem a onda luminosa incidente e essa é transmitida para outros átomos até atravessar por completo o material (PIETROCOLA et al., 2016). Durante essa travessia, a velocidade de propagação da luz incidente pode aumentar ou diminuir, dependendo dos índices de refração do meio da luz incidente e refratada.

Esse fenômeno é a chave para a compreensão da dispersão das luzes policromáticas. Durante esse processo, a luz que atravessa certos meios sofre diferentes desvios e alterações nas velocidades de propagação referentes às diferentes frequências das ondas eletromagnéticas que a compõem. A exemplo disso tem-se a luz solar, considerada branca, que ao atravessar um prisma de vidro se dispersa formando um espectro de cores. A parte visível desse espectro, por exemplo, varia sua frequência entre  $4.10^{14}$  Hz e  $7.5.10^{14}$  Hz, do vermelho ao violeta, respectivamente. Analisemos a figura a seguir:

**Figura 20 –** Dispersão da luz em um prisma e em uma gotícula de água.

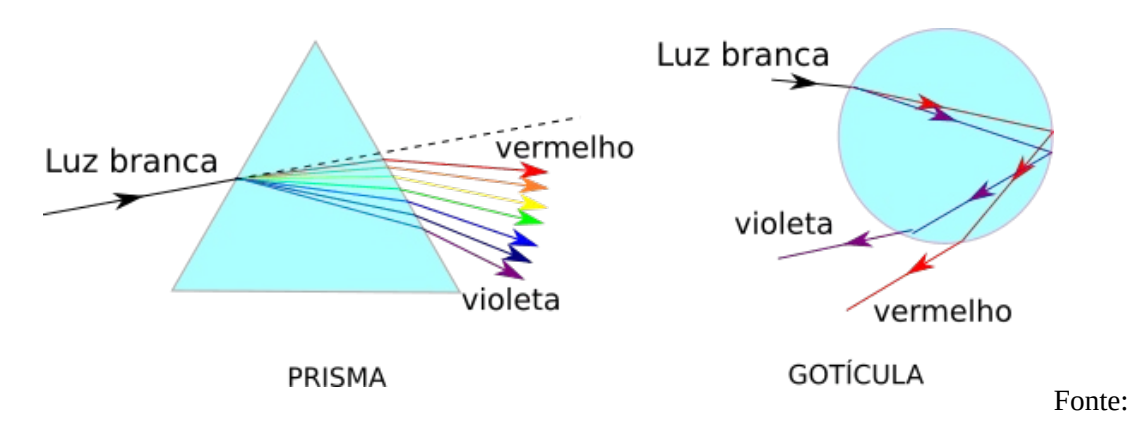

Próprio autor.

No prisma da **Figura 20**, a luz branca sofre dispersão. Uma vez que cada cor possui uma frequência distinta, suas velocidades de propagação também são diferentes, mesmo que sutilmente; assim, cada um delas refrata com um desvio angular característico. Algo similar ocorre na formação dos arco-íris. Nesse caso, as gotículas de água atuam analogamente aos prismas, como se pode ver à direita da **Figura 20**, na qual as demais cores foram omitidas, estando representadas apenas a vermelha e violeta.

### 2.3.2.4 O princípio de Huygens

Como foi visto na subseção 2.3.1.2, Christian Huygens, físico holandês contemporâneo de Newton, já defendia, em sua época, uma concepção ondulatória para luz. Uma de suas principais ideias pode ser entendida pela análise da figura seguinte:

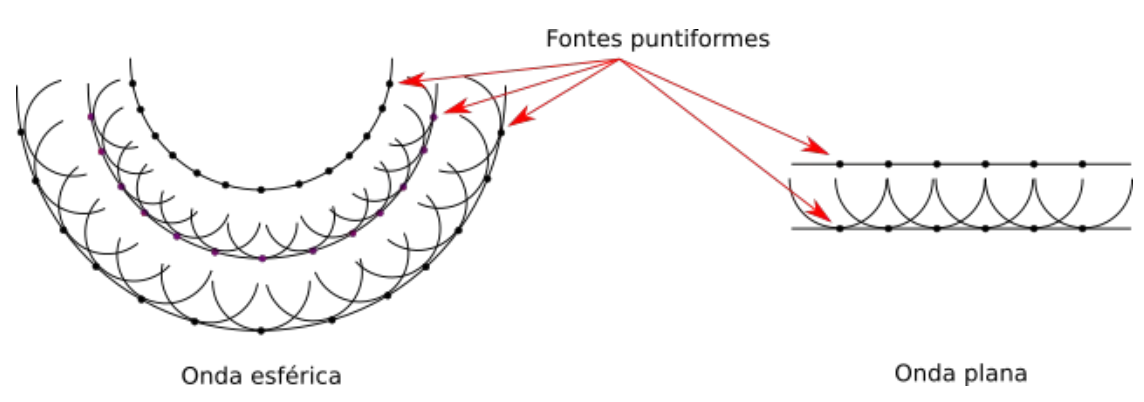

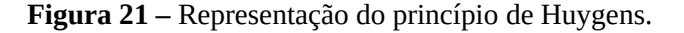

Fonte: Próprio autor.

A F**igura 21** ilustra o **Princípio de Huygens** para uma onda plana, à direita, e uma onda esférica, à esquerda. Este princípio permite prever a posição de uma dada frente de onda[24](#page-55-0) a partir de sua posição atual. Ele pode ser enunciado da seguinte maneira: "todos os pontos de uma frente de onda se comportam como fontes pontuais de ondas secundárias [esféricas]. Depois de um intervalo de tempo *t* a nova posição da frente de onda é dada por uma superfície tangente a essas ondas secundárias" (HALLIDAY; RESNICK; WALKER, p. 77, 2016, *acréscimos nossos*). Ou seja, todos os pontos (fontes pontuais) que formam uma determinada onda (onda primária) geram novas ondas ("pequenas" ondas esféricas); estas, originarão a frente de onda seguinte (onda secundária) através da superposição das ondas geradas pelas fontes pontuais (soma das "pequenas" ondas), e assim por diante, como mostra a **Figura 21**. Nessas circunstâncias, a velocidade da onda é mantida, a não ser que ela atravesse diferentes meios. Tal princípio tem importante aplicação no fenômeno da difração, como veremos a seguir.

### 2.3.2.5 Difração

Além dos casos já mencionados da reflexão e da refração, outro fenômeno luminoso que possibilita a produção de desvios da luz é a difração. Estudada experimentalmente pela primeira vez por Grimaldi (ASSIS, 2002), a difração é observada quando os raios de luz se encurvam ao passarem pela borda de um objeto, ocasionando uma espécie de espalhamento, gerando uma imagem túrbida.

<span id="page-55-0"></span><sup>24</sup> Numa onda circular, as frentes de onda serão os círculos concêntricos à fonte geradora da onda.

O fenômeno da difração é caracteristicamente ondulatório, não sendo exclusivo das ondas luminosas. As ondas na superfície da água, por exemplo, ao encontrarem barreiras, podem estar sujeitas a esse fenômeno. Vejamos a figura abaixo:

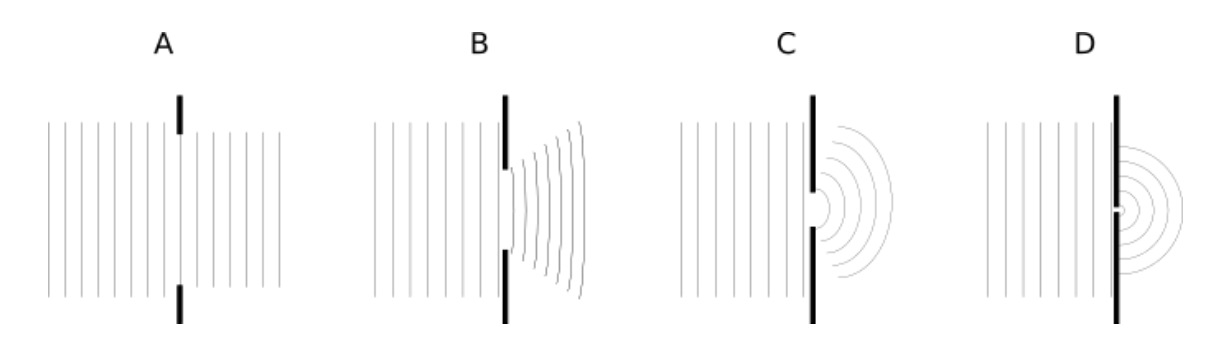

**Figura 22 –** Difração de ondas planas em diversas situações.

Fonte. Próprio autor.

A **Figura 22** representa o comportamento de uma onda plana na água ao passar por quatro barreiras distintas, **A**, **B**, **C** e **D**. A diferença entre essas barreiras está no tamanho da abertura pela qual a onda pode passar. Podemos observar que quanto menor a abertura, maior é o encurvamento da onda, ou seja, maior é a difração sofrida. Se levarmos em consideração o princípio de Huygens, no caso em que o comprimento de onda se aproxima da largura da abertura (supostamente em **D**), a validade de sua ideia se tornaria mais notória, uma vez que a onda que passa pela pequena abertura se torna uma fonte (pontual) geradora de novas ondas.

No caso da luz, esse fenômeno pode ser observado na formação das sombras. Não obstante muitas delas apresentarem um fronteira bem definida entre as áreas claras e escuras, a observação mais atenta dessas regiões de borda revelaria uma obscuridade que gradualmente se esvanece, semelhantemente ao que ocorre nas áreas de penumbra. Esse fato pode ser observado em qualquer formação de sombra (HEWITT, 2011); contudo, os objetos que possuem aberturas ou fendas proporcionam uma visualização mais nítida desse processo.

Os padrões de difração dependerão da relação entre o comprimento de onda da luz incidente e das dimensões do obstáculo no qual ela incide, sendo melhor percebido com as luzes monocromáticas. De forma geral, quanto maior o comprimento de onda, mais facilmente ocorre difração (HEWITT, 2011). No caso em que se estuda a difração resultante da incidência da luz em uma fenda, o fenômeno será mais observado ao passo que esta se torne mais estreita, mantendo-se o comprimento de onda constante (HALLIDAY; RESNICK;

WALKER, 2016). Na figura seguinte, temos uma ilustração de difração devido a incidência de uma luz monocromática em uma fenda estreita:

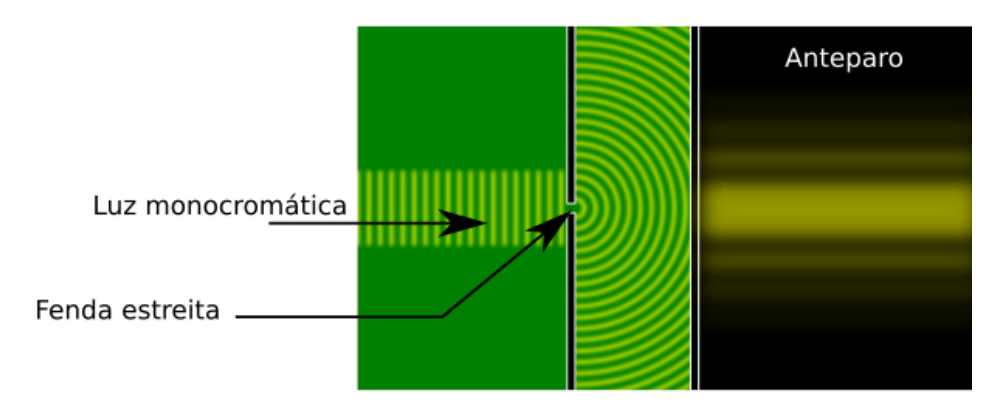

**Figura 23 –** Difração da luz em uma fenda estreita.

Fonte: Próprio autor.

Na **Figura 23**, uma luz monocromática incide sobre uma fenda estreita sofrendo difração. A luz difratada atinge um anteparo formando o padrão mostrado, denominado de padrão de difração. Algo semelhante acontece quando a abertura é circular, conforma a figura seguinte:

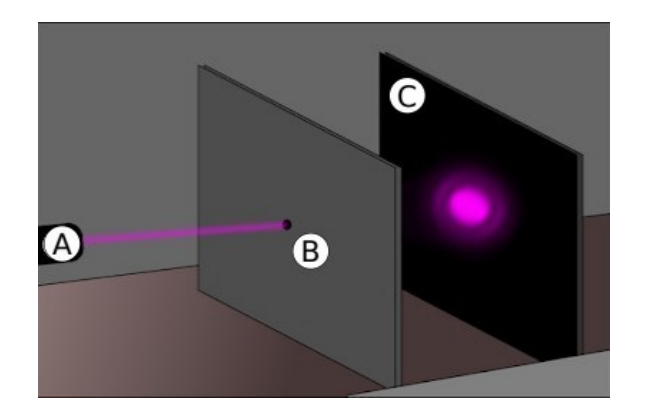

**Figura 24 –** Difração por uma abertura circular.

Fonte: Próprio autor.

Na **Figura 24**, uma luz monocromática, proveniente da fonte **A**, incide sobre o orifício circular **B**, resultando em um padrão de difração no anteparo **C**.

Nessas figuras, as regiões mais claras dos padrões de difração são denominadas de máximos, enquanto que as escuras são chamadas de mínimos. Ambas são também conhecidas como franjas. Analisemos agora a figura seguinte:

**Figura 25 –** Difração de uma luz monocromática incidente sobre uma fenda de abertura **d**.

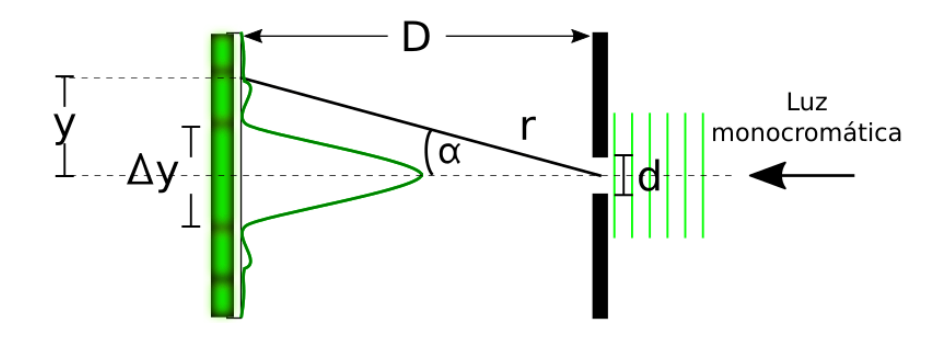

Fonte: Próprio autor<sup>[25](#page-58-0)</sup>.

Na **Figura 25**, a luz monocromática incidente, de comprimento de onda **λ**, atravessa a fenda de largura **d** até atingir um anteparo situado a uma distância **D** da fenda. Essa situação obedece a condição de difração de Fraunhofer<sup>[26](#page-58-1)</sup>, segundo a qual o feixe de luz incidente possui frentes de onda planos, paralelos à fenda, e a distância D é grande o suficiente para que as frentes de ondas que atinjam o anteparo também sejam consideradas planas (FRAGNITO; COSTA, 2010). Após a difração, as ondas que atingem o anteparo sofrem interferência (fenômeno que será analisado na próxima subseção) formando o padrão mostrado. Nesse padrão, a luz difratada no máximo central de largura **Δy**, possui intensidade **I0**.. Assim, a intensidade de luz sobre o anteparo em uma posição  $y =$ rsen $\alpha$  pode ser escrita como, onde, come.

Usando a aproximação em que **sen** $\alpha \approx \alpha$ , uma vez que **y**  $\ll$ **D**, podemos escrever

 $y = \frac{\pi dy}{4R}$ λ**D** . Desse modo, o máximo central é observado em **y = 0**, onde **α = 0** e **γ = 0**. Por sua vez, os mínimos ocorrerão nos pontos em que a intensidade da luz difratada é nula, ou seja, quando **β = nπ** com **n = ±1, ±2, ±3…** Portanto, os mínimos ocorrerão em **yn = nλD/d** e a largura do máximo central será dada por Δ**y = 2λD/d**.

<span id="page-58-0"></span><sup>25</sup> Baseada em (FRAGNITO; COSTA, 2010).

<span id="page-58-1"></span><sup>26</sup> Em homenagem ao óptico alemão Joseph von Fraunhofer (1787 – 1826).

### 2.3.2.6 Interferência

Como fenômeno ondulatório, a interferência pode ser entendida através dos processos de superposição entre duas ou mais ondas, onde as partes denominadas cristas e vales (ver figura 2.26 seguinte) se sobrepõem, ocasionando aumento, diminuição ou anulação da amplitude da onda resultante. A situação **1** da **Figura 26**, mostra que quando duas ondas idênticas estão em fase<sup>[27](#page-59-0)</sup>, a interferência verificada é construtiva; nesse caso, a onda resultante permanece com a mesma frequência das ondas que a originou, no entamo, a amplitude dessa nova onda dobra com relação a amplitude **A** das ondas anteriores, ou seja, a amplitude da onda resultante é **2A**. Por outro lado, se há diferença de fase e esta é correspondente à metade do comprimento de onda, a interferência é considerada destrutiva, havendo um cancelamento total entre as ondas (situação **2** da **Figura 26**). Mas, se a falta de fase possuir valor distinto do anterior, a interferência será parcialmente destrutiva, ocasionando diminuição da amplitude da onda resultante, conforme a situação **3** da **Figura 26** seguinte.

**Figura 26 –** Tipos de interferência ocorrida durante a superposição de duas ondas idênticas em três configurações de fases.

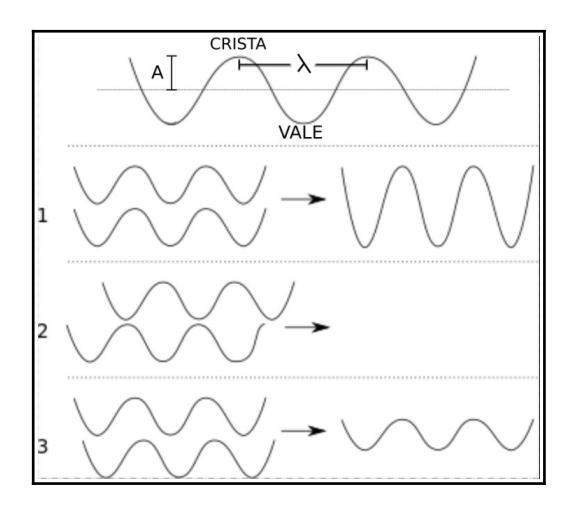

Fonte: Próprio autor.

No caso da luz, a interferência foi identificada e estudada pela primeira vez por Thomas Young no início do século XIX. Young observou que a luz incidente em dois furos

<span id="page-59-0"></span><sup>27</sup> Quando duas ondas conseguem sobrepor suas cristas e vales nas mesmas posições com relação a algum ponto de referência, diz-se que ambas estão em fase. Por outro lado, se as cristas e vales dessas ondas estiverem separadas por determinada distância ao se sobreporem, também com relação a um ponto de referência, diz-se que elas estão fora de fase ou defasadas, ou ainda, apresentam diferença de fase.

de alfinete muito próximos produzia franjas de claro e escuro em um anteparo. Essas franjas eram compostas de partes brilhantes (máximos), formadas pela superposição construtiva de dois vales ou duas cristas das ondas resultantes da difração nos orifícios, e de partes escuras (mínimos), obtidas pela interferência destrutiva entre as cristas das ondas oriundas de um dos furos com os vales das ondas originadas no outro. Analisemos a figura abaixo:

**Figura 27 –** Imitação do desenho de Young referente ao padrão de interferência de duas fontes.

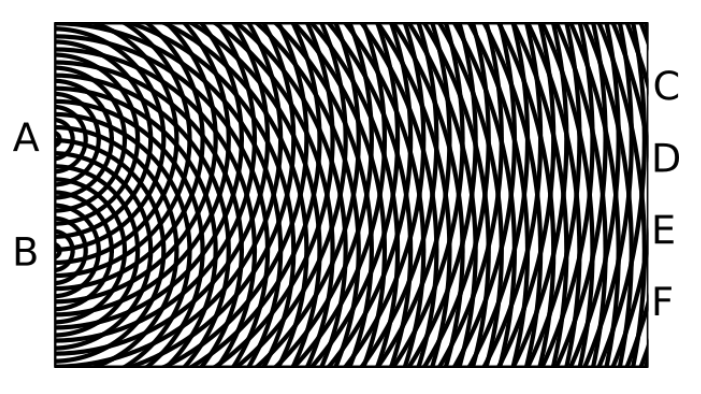

Fonte: Próprio autor<sup>[28](#page-60-0)</sup>.

Na **Figura 27**, **A** e **B** referem-se às fontes de luz, enquanto **C**, **D**, **E** e **F** referem-se à região no anteparo onde a interferência é destrutiva (mínimos). Se as duas fontes de luz fossem os dois furos da experiência de Young, a luz sofreria difração ao incidir sobre **A** e **B** e, em seguida, interferências construtivas e destrutivas formando um padrão característico no anteparo. Apesar de ter sido feito com duas aberturas, o experimento de Young pode ser realizado com múltiplas fendas, obtendo-se um padrão denominado de rede de difração.

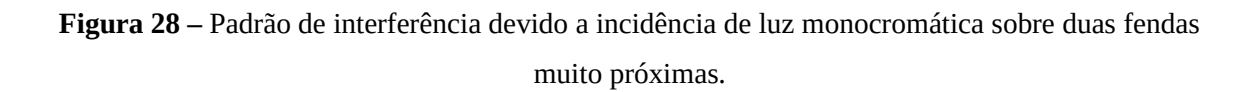

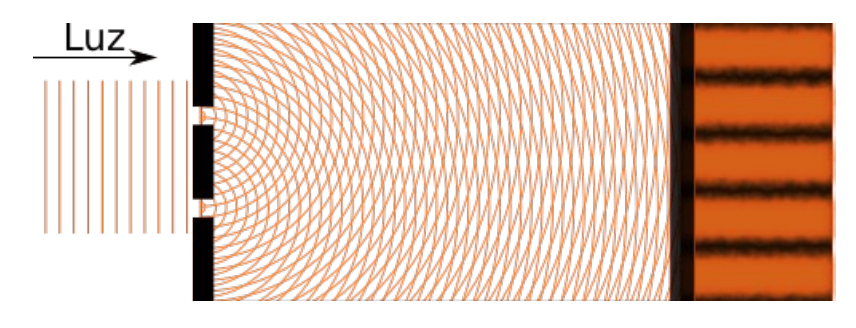

Fonte: Próprio autor.

<span id="page-60-0"></span><sup>28</sup> Baseada na figura 29.16, p. 500, inserida em (HEWITT, 2011).

Na **Figura 28** da página anterior temos um exemplo de padrão formado num anteparo, também denominado de franjas de interferência. Nela, uma luz monocromática incide sobre duas fendas estreitas muito próximas resultando no fenômeno de difração seguido de interferência, mostrada pelo padrão no anteparo à direita. Analisemos agora a figura abaixo:

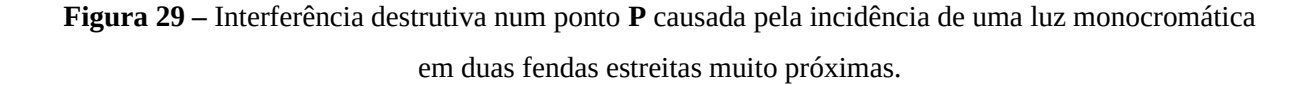

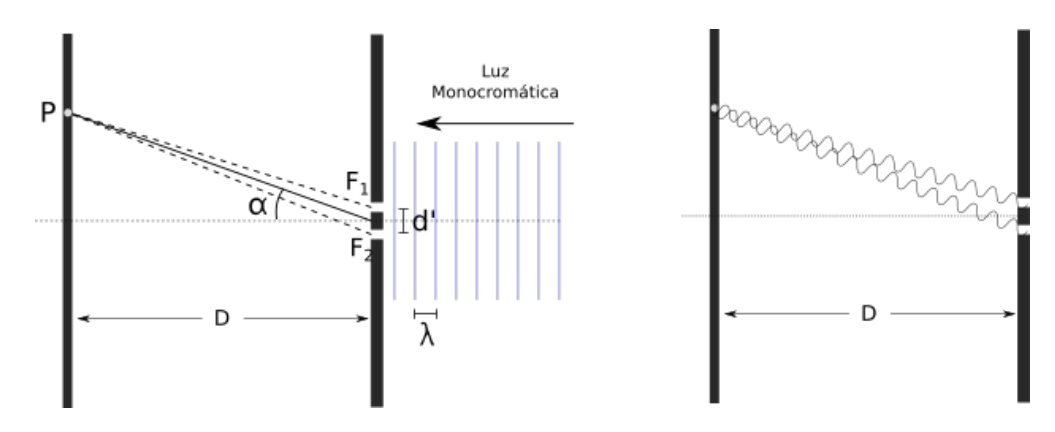

Fonte: Próprio autor.

Na **Figura 29** uma luz monocromática incide sobre duas fendas, **F1** e **F2**, separadas por uma distância **d'**. As fendas distam **D** do anteparo onde ocorre interferência destrutiva, simbolizada à direita. Dado que nessa situação **D**≫**d'** , as retas que ligam **F1** e **F<sup>2</sup>** ao ponto **P** podem ser consideradas aproximadamente paralelas. Assim, a diferença entre elas pode ser dada por **d'senα**. Portanto, os mínimos devem ocorrer em **d'senα = (m + 1/2) λ**, com **m = 0,1,2,3…** e os máximos em **d'senα = mλ,** com **m = 1,2,3…**, onde **λ** é o comprimento de onda da luz incidente e **α** é o ângulo formado entre o segmento de reta que vai do ponto médio das franjas ao ponto **P** e a reta normal às fendas, como é mostrado na **Figura 29**.

Se no ponto **P** da **Figura 29** a interferência fosse construtiva, haveria a formação de franjas claras. A intensidade de tal franja, e de outras obtidas semelhantemente, seria dada por **I = 4I0cos²(β/2)** onde **β = (2πd'/λ)senα**.

Como visto acima, os fenômenos de difração e interferência da luz estão interrelacionados. Por hora, concluímos as considerações relacionadas à natureza ondulatória da luz.

### 2.3.3 A natureza corpuscular da luz

 Nas seções anteriores, foi visto que a tentativa de se elucidar a natureza da luz é algo consideravelmente antigo, remontando os filósofos gregos dos primeiros séculos antes de cristo. Tais pensadores, a exemplo de Epícuro, acreditavam que assim como todos os outros elementos da natureza, a luz seria formada por pequenos corpos, respaldando o pensamento atomista.

Séculos mais tarde, durante a Idade Moderna, o eminente físico inglês, Isaac Newton, retomava essas ideias e, contrariamente ao modelo ondulatório vigente, de Huygens, defendia em seu *Optics* a ideia de que a luz seria formada por corpúsculos. Suas ideias prevaleceram em sua posteridade até os trabalhos de Young e Fresnel convencerem a comunidade científica de que a natureza da luz seria ondulatória.

Outras descobertas corroboraram ainda mais para que o modelo ondulatório da luz fosse ainda mais aceito, até que durante o início do século XX, a explicação do efeito fotoelétrico proposta por Einstein retomasse as ideias corpusculares, se apropriando do conceito do quantum de Planck. Este último nunca aceitou a ideia do fóton, as partículas de luz, chegando a escrever que, "devido a outras conquistas, Einstein deveria ser admitido na Academia Prussiana de Ciências, apesar de ter perdido rumo ao propor a existência dos corpúsculos de luz" (HEWITT, 2011).

Não obstante as opiniões contrárias, a proposta de Einstein reintroduziu os conceitos corpusculares sobre aluz, fazendo, ainda, um elo entre a Óptica e a chamada Mecânica Quântica, analogamente ao que Maxwell estruturou entre a Óptica e o Eletromagnetismo.

Na subseção seguinte serão analisados os aspectos da teoria de Einstein para o efeito fotoelétrico, efeito que possibilitou um novo olhar sobre a natureza da luz

# 2.3.3.1 O efeito fotoelétrico

Na subseção 2.3.1.4 foi dito que durante a descoberta de confirmação da existência das ondas eletromagnéticas, Hertz e Phillip Lenard constataram que a luz incidente sobre uma superfície metálica era capaz de ejetar elétrons desta, fenômeno que mais tarde viria a ser conhecido como efeito fotoelétrico. Para o entendimento desse efeito, podemos considerar o aparato ilustrado na **Figura 30** seguinte, composto por uma superfície metálica fotossensível (**B**) ligada ao polo negativo de uma bateria (**C**), uma placa positiva ligada a um amperímetro (**D**) que por sua vez se liga ao polo positivo da mesma bateria. A superfície e a placa estão inseridas em uma ampola de vidro, conforme a figura seguinte:

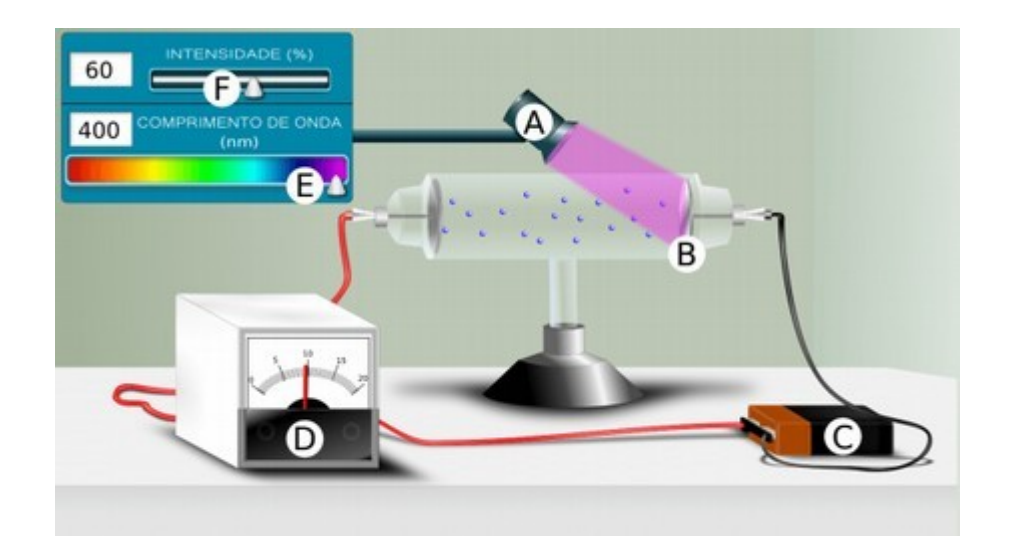

**Figura 30 –** Esquema representativo da aparelhagem para o experimento do efeito fotoelétrico.

Fonte: Próprio autor.

O experimento se processa de forma relativamente simples: quando a superfície fotossensível é atingida pela luz proveniente da fonte **A**, elétrons são liberados e atraídos para o polo oposto. Durante o deslocamento o amperímetro pode registrar a corrente elétrica formada.

Para esse fenômeno, pretendia-se que a proposição ondulatória clássica fosse capaz de fornecer uma explicação satisfatória, usando para isso a ideia de que a onda luminosa incidente provocaria vibrações nos elétrons da superfície, aumentando sua amplitude de oscilação até o ponto em que eles se liberariam do material. Nesse caso, o tempo para ejeção dos elétrons e a quantidade dos mesmos estaria diretamente relacionada com a intensidade da fonte de luz. Porém, foi observado que mesmo para baixas intensidades luminosas os elétrons eram ejetados imediatamente após a luz ser ligada. Além desse fato, outras análises fizeram notar que a teoria clássica era insuficiente para o entendimento do processo. Destacam-se as seguintes:

- i. A intensidade e a frequência luminosa não modificavam o tempo de atraso entre o instante em que a luz era acionada e a emissão dos primeiros elétrons.
- ii. Contrariamente ao que acontecia a luz vermelha, as faixas do violeta e do ultravioleta proporcionavam uma constatação mais fácil do fenômeno.
- iii. Havia uma proporcionalidade entre a taxa de ejeção dos elétrons e a intensidade da luz.
- iv. A velocidade dos elétrons não era alterada com a emissão máxima de luz. Todavia, havia indicativos de que esta dependia da frequência emanada da fonte de luz.

Os novos fatos causaram embaraço. Apesar disso, uma proposta explicativa para esse efeito veio de Einstein em 1905. Esse notável cientista, mundialmente conhecido pelas suas teorias da relatividade especial e geral, respondeu o problema fazendo uso da teoria da radiação de Planck.

Max Planck propusera que a energia na matéria é quantizada, emitida em porções discretas, individualmente chamadas de quantum. Para ele, a energia de cada quantum é proporcional a frequência da radiação correspondente. Einstein utilizou dessas ideias, mas diferentemente de Planck, atribuiu propriedades quânticas à luz, considerando que ela incide como uma sucessão de corpúsculos, os quanta de luz, posteriormente denominados de fótons pelo físico-químico americano Gilbert N. Lewis (1875 – 1946).

Em sua explicação, Einstein considerou que cada fóton era capaz de ejetar apenas um elétron. Este, absorveria aquele completamente e de forma imediata, sem atraso em que pudesse haver acúmulo de energia absorvida. Daí a observação de que quanto mais intenso o feixe de luz, maior a quantidade de elétrons ejetados. Isso se deveria ao fato de que uma maior quantidade de fótons estaria sendo emitida.

Além disso, de acordo com a observação de que nem toda frequência era capaz de ejetar elétrons, ele estabeleceu uma energia mínima para que estes pudessem ser liberados. Esta, estaria relacionada a uma frequência mínima (frequência de corte) correspondente a cada fóton. A energia de cada quantum de luz foi estabelecida como **E = hf** e a equação para a função trabalho **Φ** (energia mínima) como **hf = K + Φ**, onde **K** é a energia cinética do elétron emitido, **h** é a constante de Plank e **f** é frequência do fóton.

Onze anos mais tarde, o conceito do fóton foi ampliado. Além de sua energia característica, Einstein propôs que o quantum de luz possuiria momento linear **p**, dado pela

expressão **p**= **hf**  $\frac{df}{c} = \frac{hf}{\lambda}$ λ , onde **λ** é o comprimento de onda do fóton e **c** é sua velocidade, a velocidade da luz; além disso, foi estabelecido que sua interação com a matéria se daria semelhantemente a uma colisão clássica.

Na atualidade, considera-se que o fóton seja uma partícula de massa nula classificada entre os corpúsculos denominados *Bósons*, com *spin* igual a um, porém "o conceito de quantum de luz, ou fóton, é muito mais sutil e misterioso do que Einstein imaginava. Na verdade, até hoje não é compreendido perfeitamente" (HALLIDAY; RESNICK; WALKER, 2016).

A teoria de Einstein se tornou melhor aceita após a comprovação experimental feita por Robert Millikan e, além de render o Prêmio Nobel ao primeiro, a explicação do efeito fotoelétrico reinseriu as ideias corpusculares sobre a luz.

#### 2.3.3.2 Emissão e Absorção de fótons

A atuação da luz sobre a matéria através dos fótons também se verifica no comportamento dos átomos. Estes podem absorver ou emitir aqueles, resultando na ocorrência dos chamados "saltos quânticos", algo que pode ser compreendido como o "deslocamento" de um elétron entre as camadas de um átomo. Veja na figura seguinte uma representação desse processo:

### **Figura 31 –** Emissão de fótons.

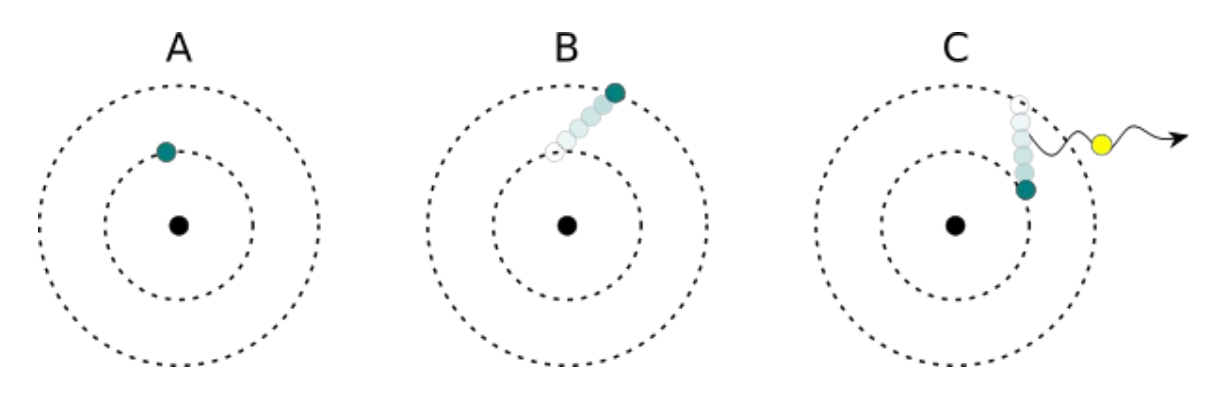

Fonte: Próprio autor.

A **Figura 31** mostra a promoção momentânea de um elétron de um átomo (**B**), processo denominado de excitação. Em seguida, o elétron retorna ao seu estado anterior (**C**), ocasionando a emissão de um fóton, processo designado como relaxação.

Tal situação pode ser entendida pelo fato de que os elétrons das camadas mais externas estão em um nível de energia mais alto em comparação com aqueles que estão mais próximos do núcleo. Além disso, tais níveis de energia são considerados seus estados "normais". Desse modo, para que um átomo se excite, ele deve ganhar certa quantidade de energia, suficiente para o "elevar" de nível. Essa excitação é temporária, por isso, quando o elétron perde a energia adquirida, ele retorna ao nível de origem, emitindo energia radiante, o fóton. Este, possui energia **E = hf** igual à diferença de energia entre as camadas que ele "se deslocou". Assim, a energia do fóton é proporcional a sua frequência, a qual corresponde à cor da luz emitida por cada elemento químico.

Além de serem emitidos, os fótons também podem ser absorvidos pelos átomos. Esta absorção se dá de forma mais significativa quando o fóton possui a mesma frequência da radiação luminosa emitida pelo átomo. Vejamos a figura abaixo:

**Figura 32 –** Absorção e emissão de fóton.

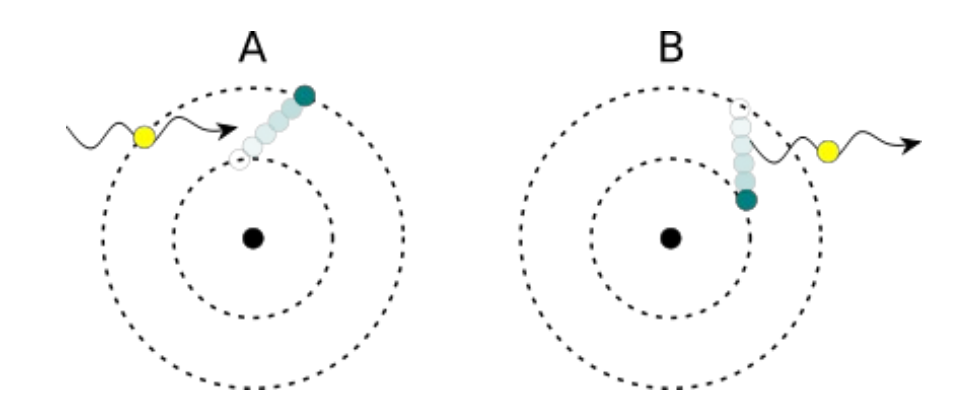

Fonte: Próprio autor.

Na **Figura 32** um átomo é excitado através da absorção de um fóton (**A**). Posteriormente, ao retornar ao seu estado de menor energia, o átomo emite o a energia absorvida (**B**).

É importante destacar que o modelo atômico proposto nas **Figuras 31** e **32** é apenas uma aproximação que objetiva ilustrar os fenômenos anteriormente mencionados a fim de facilitar o estudo. Os elétrons, atualmente, não são mais compreendidos como simples partículas que giram ao redor do núcleo, como os planetas ao redor do Sol. Sua melhor compreensão se dá pelo modelo explicativo a Mecânica Quântica.

# **2.4 Dualidade onda-partícula e complementaridade**

Nas seções anteriores foi assinalado que os fenômenos de difração e interferência, por exemplo, são explicados considerando-se a luz como uma onda, especificamente eletromagnética; por outro lado, para o efeito fotoelétrico foi exigida uma interpretação corpuscular. O fato de a luz conter em si propriedades de ondas e partículas revela sua natureza dual.

Nesse contexto, a radiação eletromagnética, a qual abrange todas as frequências do espectro eletromagnético, é composta por fótons, os quais individualmente possuem ambas propriedades, ondulatórias e corpusculares, mas que se revelam em situações distintas.

Para melhor entendermos o comportamento da luz, voltemos a analisar o caso da interferência por dupla fenda, dessa vez em termos de fótons. Para isso, observemos a figura seguinte:

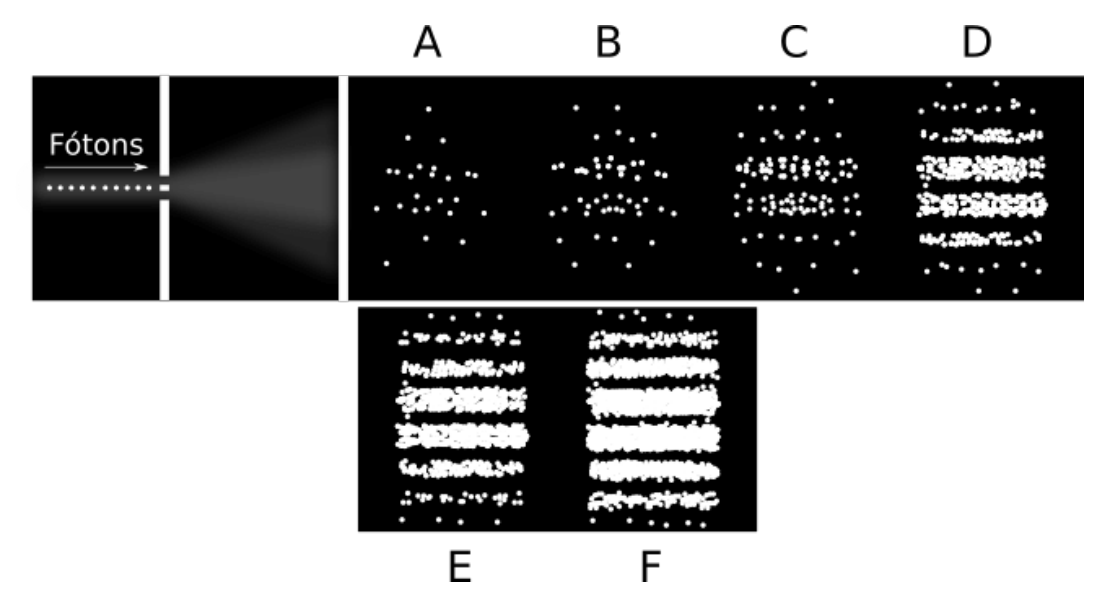

**Figura 33 –** Experimento de interferência de dupla fenda analisado em termos de fótons.

Fonte: Próprio autor.

A **Figura 33** ilustra um fenômeno que pode ser observado experimentalmente. Nessa situação, a intensidade da luz é tal que apenas um fóton por vez pode alcançar as fendas. Em **A**, o anteparto é exposto à luz por um tempo curto, sendo possível notar apenas o aparecimento de alguns pontos luminosos no anteparo, os quais se referem a atuação de alguns fótons. Ao passo que o anteparo permanece mais tempo sob ação da luz (situações **B**, **C**, **D**, **E** e **F**), as franjas de interferência começam a tomar forma gradativamente. Pela situação ilustrada é possível concluir que, para uma intensidade luminosa baixa, é possível observar a formação das franjas de interferência fóton por fóton. Se obstruirmos uma das fendas, o padrão formado se apresentará conforme o da figura seguinte:

**Figura 34 –** Análise do fenômeno representado na Figura 33 na configuração em que uma das fendas é obstruída.

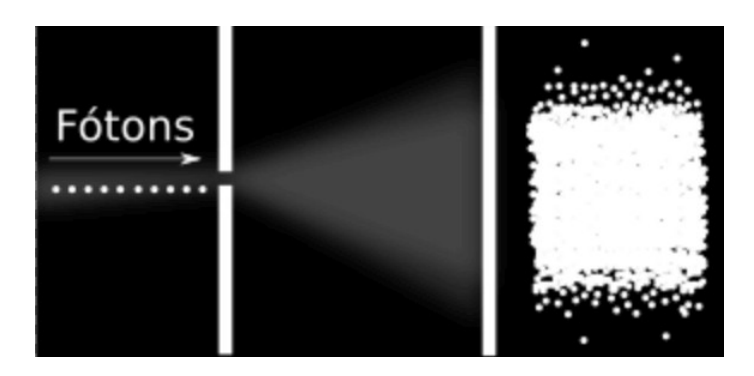

Fonte: Próprio autor.

A **Figura 34** mostra que, quando uma das fendas é tampada, a figura observada no anteparo corresponde ao padrão de difração para uma única fenda. O que torna a situação curiosa, pois indica que o fóton "sabe" quando e como deve se comportar a fim de formar os padrões vistos.

Dessas explanações, as quais ilustram as teorias atuais mais aceitas, podemos resumir o comportamento da luz da seguinte maneira: ao longo de sua propagação, a luz se comporta como uma onda, enquanto que na incidência sobre a matéria ela age como partícula. Desse modo, os fótons exibem atributos corpusculares quando se examina um experimento de trocas individuais de energia e momento, mas conforme se necessita investigar situações de distribuição espacial da energia, eles evidenciam qualidades ondulatórias.

Para o físico dinamarquês Bohr, as propriedades, ondulatória e corpuscular, são complementares e mutuamente exclusivas, sendo ambas necessárias para a compreensão do todo que é a luz. Dessa maneira, enquanto a luz se comporta como onda, ela não deve ser analisada como partícula, e vice-versa. A representação dessa totalidade foi chamada por ele de complementaridade. Bohr escreveu bastante sobre isso, ao ponto de escolher o símbolo yin-yang[29](#page-68-0) para seu brasão quando foi condecorado cavaleiro por suas contribuições à Física (HEWITT, 2011).

As descobertas e as novas teorias sobre a luz foram de grande importância para a Física do início do século passado e ainda para o nosso. A questão da dualidade pôde ser expandida além dos fenômenos luminosos, sendo usada também no entendimento de outras formas de matéria. A esse respeito, os estudos do físico francês Louis de Broglie (1892 -

<span id="page-68-0"></span><sup>29</sup> Este símbolo pode ser entendido como a complementaridade entre os opostos: negativo e positivo, feminino e masculino, quente e frio, etc.

1987) foram de grande contribuição. Segundo sua teoria, "toda partícula de matéria é dotada, de alguma maneira, de uma onda que a guia enquanto ela está se deslocando" (HEWITT, 2011).

Desde então, novos esforços para entender a dualidade têm sido feitos, principalmente pelos estudiosos do ramo da Física que atualmente denominamos por Física Quântica.

### **3 BASES TEÓRICAS PARA A ELABORAÇÃO DO PRODUTO**

Tendo em vista a categorização de nosso produto como uma Tecnologia da Informação e Comunicação (TIC) em formato de hipermídia, explanaremos na primeira parte deste capítulo aspectos teóricos relacionados à essa temática, buscando contextualizá-lo dentro dos trabalhos voltados à prática educativa. Desse modo, abordaremos a seguir algumas questões voltadas às TICs (incluindo o uso dos blogs e das animações) e ao conceito de hipermídia, além disso, exploraremos de forma simplificada alguns trabalhos já realizados nessas áreas. Posteriormente, abordaremos de forma mais específica os aspectos educacionais utilizados na elaboração e aplicação de nosso produto, incluindo as teorias educacionais e as metodologias usadas.

### **3.1 A sociedade e a tecnologia**

Durante seus diversos períodos históricos, a sociedade tem sofrido transformações motivadas pela evolução do conhecimento e o acesso a ele, pela inter-relação entre os diversos grupos sociais, principalmente no âmbito econômico e, de maneira enfática, pelo aprimoramento dos instrumentos tecnológicos utilizados em cada época (KOHN; MORAES, 2007).

As mudanças sociais são ainda mais perceptíveis nos dias atuais, nos quais a evolução da tecnologia tem se dado a passos cada vez mais largos – visivelmente expressa no aprimoramento dos meios de transporte, na robótica, na medicina, na evolução dos computadores, dos meios de comunicação, da internet, etc – influenciando o modo pelo qual o indivíduo lida com o seu cotidiano.

Em conjunto com o aperfeiçoamento desses meios, especialmente os de comunicação, o acesso à informação tem se tornado cada vez mais dinâmico, relacionando-se com o crescente desenvolvimento tecnológico. Devido a corrente relação do homem com tais meios, tornou-se comum o uso das expressões "Sociedade Midiática", "Era do Computador" e "Era Digital", como formas de se caracterizar a atual sociedade e época em que vivemos (KOHN; MORAES, 2007).

Esse novo paradigma social tem sido "o principal traço característico do debate público sobre desenvolvimento, seja em nível local ou global, neste alvorecer do século XXI"; em decorrência disso, a expressão **Sociedade da Informação** também tem se tornado habitual no âmbito político e acadêmico, se tornando, inclusive, jargão nos meios de comunicação, como forma de designar nosso atual quadro social (WERTHEIN, 2000).

Esse novo contexto da humanidade tem alcançado expressividade graças à rápida disseminação da informação em âmbito global através das TICs: **Tecnologias da Informação e Comunicação** (PEREIRA; SILVA; 2010). Nas subseções seguintes, explanaremos o surgimento de tais tecnologias assim como o seu papel dentro do contexto educacional.

### 3.1.1 As TICs: conceitos e surgimento

O entendimento das TICs está sujeito a compreensão do que é tecnologia. Esta, tem sido conceituada de diversas maneiras, a depender do contexto em que seja aplicada, como afirma José Carlos Teixeira da Silva em seu artigo intitulado "Tecnologia: conceitos e dimensões" (SILVA, 2002). No mesmo artigo, após análise e apresentação de diversos conceitos sobre o tema, expressos por diferentes autores, ele conclui:

> "Uma versão mais generalizada do conceito de tecnologia poderia ser: "**tecnologia é um sistema através do qual a sociedade satisfaz as necessidades e desejos de seus membros**". Esse sistema contém equipamentos, programas, pessoas, processos, organização, e finalidade de propósito. Nesse contexto um produto é o artefato da tecnologia, que pode ser um equipamento, programa, processo, ou sistema, o qual por sua vez pode ser parte do meio ou sistema contendo outra tecnologia" (SILVA, 2002, p. 3, *grifos nossos*).

Desse modo, em concordância com sua conceituação, podemos entender as TICs como sendo sistemas pelos quais a sociedade atende suas necessidades de comunicação e propagação das informações.

Além desse conceito, o termo TIC também tem sido usado como referência à "conjugação da tecnologia computacional ou informática com a tecnologia das telecomunicações e tem na **Internet**, e mais particularmente na **World Wide Web (WWW)**, a sua mais forte expressão" (MIRANDA, 2007, *grifos nossos*). Assim, uma TIC pode está associada a um equipamento ou recurso tecnológico, tais como as TVs, rádios, telefones fixos e móveis, smartphones, computadores, programas computacionais, aplicativos, entre outros (CETIC, 2016).

Apesar de os recursos tecnológicos terem existido durante todo o desenvolvimento da humanidade, em conformidade com cada época, e as necessidades de informação e comunicação também terem estado sempre presentes, o desenvolvimento das TICs, tal qual as
conhecemos, tem sido mais recente, como afirma Manuel Castells em sua obra "A Sociedade em Rede" (CASTELLS, 1999).

Nesta obra, cujo objetivo é esclarecer a dinâmica econômica e social da era da informação, com base em pesquisas feitas em diversos países da Europa, Ásia e América, o autor afirma que, apesar das descobertas e inventos no campo da eletrônica no período pós Segunda Guerra Mundial, como o primeiro computador programável, é a partir da década de 70 que se inicia o aceleramento no desenvolvimento das Tecnologias de Informação (TIs). Essa celeridade se intensificaria ainda mais com a criação de uma rede de computadores, inicialmente com objetivos militares, mas que, nos anos 80, daria lugar ao princípio do que hoje entendemos por Internet, a rede mundial de computadores. Ainda de acordo com o mesmo autor, o aprimoramento dessa rede, a partir da década de 90, que se tornaria uma "teia" mundial, aliado aos progressos nas telecomunicações e computação, promoveria as novas mudanças tecnológicas, como as conhecemos hoje, culminando com o surgimento da sociedade em rede e, conseguintemente, a disseminação das TICs.

Desde então, elas têm se tornado presentes nos mais diversos setores da sociedade. No âmbito empresarial, por exemplo, as TICs têm modificando consideravelmente a maneira pela qual as empresas têm sido organizadas, acontecendo o mesmo também no setor industrial e até mesmo agrícola (AREND; DEPONTI; KIST, 2016; CAVALCANTI, 2010; SOUZA et al., 2016).

Sem fugir a esse contexto, o sistema educacional também tem se apropriado das TICs. O uso dessas tecnologias no campo da Educação será tema da próxima subseção.

3.1.2 As TICs no âmbito educacional

Os processos educativos e o surgimento das primeiras escolas têm estreita relação com os métodos de transmissão dos conhecimentos e, enfaticamente, com surgimento da escrita, como se pode lê a seguir:

> "A partir de 13.000 anos a.C., registram-se os primeiros ensaios da escrita, através de gravuras em pedras e cavernas, sendo a Mesopotâmia, considerada a primeira civilização a produzir a escrita propriamente dita, **o que tornou o processo educativo mais formal**" (GILES, p. 6, 1987, apud, COSTA, RAUBER, 2009, p.242, *grifos nossos*)

> "[...] a escrita surge como uma ferramenta capaz de demarcar os eventos ocorridos ao longo do tempo, tornando os fatos menos susceptíveis ao esquecimento e/ou a deturpações dos mesmos, devido ao fato de não estarem registrados, e também como uma forma mais eficaz de transmissão de conhecimento aos descendentes. **Durante**

**os primeiros tempos, a transmissão da escrita (e também da leitura) se dava através de escolas**, entretanto, nem todos tinham acesso, somente membros do clero e pessoas da nobreza, ou ligadas a ela" (COSTA, RAUBER, 2009, p. 242, *grifos nossos*).

Uma vez que os sistemas de escrita e sua produção dependiam das possibilidades técnicas dos grupos sociais que os elaboravam, depreende-se disto que os processos educativos também foram influenciados por tais técnicas e recursos tecnológicos empregados. Dessa forma, considerando-se o conceito de tecnologia apresentado na subseção anterior, podemos afirmar que os recursos tecnológicos sempre estiveram presentes nos processos educacionais, em formatos que vêm evoluindo em conformidade com o modelo social vigente em cada época.

Para figurar isto, recordemos, simplificadamente, os diferentes métodos de registro e divulgação das informações através da escrita que surgiram ao longo do tempo, mesmo que por vezes circunscritos a grupos privilegiados: as pinturas rupestres feitas pelos homens préhistóricos, a escrita cuneiforme em tábuas de argila na Mesopotâmia, o uso do papiro disseminado pelos egípcios, a invenção do papel pelos chineses, o uso dos pergaminhos, dos livros, o surgimento da imprensa, da máquina de datilografia, do computador e seus editores de textos, dos blogs, das redes sociais e assim por diante. Cada um desses métodos/equipamentos interviu no processo de aquisição dos conhecimentos, influenciando na rapidez de sua divulgação e na precisão das informações. O que nos faz afirmar que, de alguma maneira, as TICs estiveram presentes no processo de ensino e aprendizagem desde os rudimentos da educação escolar, dado que a divulgação das informações (conhecimentos) também tem feito parte dos objetivos da educação.

Apesar disso, costuma-se considerar o uso das TICs na educação como sendo algo mais recente, relacionando-o à inserção dos computadores nos ambientes escolares e ao surgimento da internet, tendo como referência as chamadas "novas tecnologias<sup>[30](#page-73-0)</sup>", como foi posto na subseção anterior e como também se pode inferir da citação seguinte:

> "Quando os primeiros computadores começaram a ser instalados nas escolas de vários países, na década de 1970, começou-se a fazer referência a eles e a seus usos como computadores na educação. Acompanhando os computadores, chegaram às escolas os periféricos, ou seja, as impressoras, drivers externos, scanners e as primeiras câmeras fotográficas digitais. O conjunto composto por todos esses equipamentos passou a ser identificado como tecnologia de informação, ou TI.

<span id="page-73-0"></span><sup>30</sup> Compreendemos que uma tecnologia sempre é considerada como nova para a geração em que ela surge, e que, nesse sentido, as chamadas novas tecnologias estão surgindo continuamente. Neste trecho e nos demais que aparecem nesse trabalho, utilizamos o termo em referência as tecnologias cujo surgimento e disseminação se deram a partir da década de 70 e mais acentuadamente àquelas que tem seu uso vinculado à internet, como computadores, tablets, smartphones, aplicativos, etc.

Quando a internet chegou às escolas, junto com computadores em rede, a World Wide web, o e-mail e as ferramentas de busca, uma nova expressão foi cunhada: TICs, as iniciais de tecnologias de informação e comunicação, referente à pluralidade de tecnologias (equipamentos e funções) que permitem criar, capturar, interpretar, armazenar, receber e transmitir informações" (ANDERSON, 2010, apud, LEITE; RIBEIRO; 2012, p. 175).

Como visto acima, o advento e a disseminação da internet teve elevada contribuição com o processo de incorporação das TICs nas escolas. Isto porque a rede mundial de computadores, mais especificamente a web, tem se tornado um grande repositório, armazenando múltiplas informações de domínio público. A busca por tais informações tem ultrapassado o âmbito escolar, sendo feita por diversos indivíduos nas mais variadas circunstâncias, segundo suas necessidades de pesquisa, contribuindo para que o processo de aprendizagem também se dê nos meios em que cada sujeito participa (CHAVES, 1999).

Com o considerável aumento do uso dos computadores e da internet nos últimos tempos, uma nova geração veio à tona. Caracterizada pela constante relação com o mundo digital, a geração dos "nativos digitais $^{31}$  $^{31}$  $^{31}$ " tem uma familiaridade com as novas tecnologias desde tenra idade, a exemplo do Wi-Fi, dos tablets, dos smartphones, dos jogos on-line e das redes sociais (PASSERO; ENGSTER; DAZZI, 2016).

Esta interação constante com o mundo digital, tem se intensificado ainda mais com o aprimoramento dos telefones inteligentes – smartphones. Estes dispositivos de aparência simples, trazem em si múltiplas finalidades, combinando a funcionalidade da telefonia móvel com os recursos dos computadores pessoais, através de seus inúmeros programas computacionais (aplicativos). Sua relevância para o ensino é tão clara que a própria UNESCO<sup>[32](#page-74-1)</sup> recomenda seu uso como ferramenta de aprendizado (WEST; VOSLOO, 2013).

Através deles, os professores conseguem realizar chamadas em sala de aula, inserir notas nas plataformas de ensino, fazer anotações de diário de classe<sup>[33](#page-74-2)</sup>, enviar e-mails e atividades, entre outros. Por sua vez, os alunos têm se habituado a realizar pesquisas em dicionários online, sites de buscas, enciclopédias virtuais, além disso costumam registrar a losa através de fotografias, praticar outras línguas e, com muita frequência, compartilhar informações e manter comunicação com outros colegas e professores através das redes sociais (ANTONIO, 2014). Apesar dessa realidade, o uso do smartphone em sala de aula ainda é tema de controvérsias, sendo até mesmo proibido por legislação em algumas esferas estaduais

<span id="page-74-0"></span><sup>31</sup> Considera-se como nativo digital os indivíduos nascidos após 1995 (MEIRINHOS, 2015).

<span id="page-74-1"></span><sup>32</sup> Organização das Nações Unidas para a Educação, a Ciência e a Cultura.

<span id="page-74-2"></span><sup>33</sup> Para exemplificar as funcionalidades aqui descritas, tomamos como referência o Sistema de Gestão do Estado de Alagoas – SAGEAL, acessível aos professores, alunos e outros funcionários da rede pública estadual de ensino em Alagoas. Disponível em: < https://sageal.caedufjf.net/sageal/inicio.faces>. Acesso em: 24. fev. 2019.

e municipais no Brasil. Na maioria das vezes, o consentimento quanto ao seu emprego nas escolas tem dependido do Regimento Escolar e do Projeto Político Pedagógico das mesmas (RODRIGUES; SEGUNDO; RIBEIRO, 2018).

As ressalvas quanto ao uso das TICs não se restringem apenas ao smartphone. Existem trabalhos onde se enfatiza que a utilização das novas tecnologias pode acarretar consequências negativas como a diminuição da capacidade intelectiva, devido ao modo como a web é apresentada, repleta de *links*<sup>[34](#page-75-0)</sup>, destacando que textos lineares seriam mais eficazes no tocante a melhoria da compreensão e aprendizagem (CARR, 2011). Outros assinalam que o uso excessivo do computador tem diminuído o desempenho escolar, exigindo dos usuários alto grau de conhecimento, discernimento e autocontrole para que os resultados pudessem ser positivos (DWYER et al., 2007; SETZER, 2014; WOESSMANN; FUCHS, 2004).

Para os defensores das TICs, a maior parte das críticas tem gênese na desconfiança e apreensão quanto ao novo, vinda, normalmente, de pessoas mais velhas, em virtude dos abalos causados na sociedade e da derrubada das autoridades em diversas áreas pela nova geração (TAPSCOTT, 2010).

Os partidários das TICs na educação defendem que os processos de aprendizagem digital em rede possibilitam a expansão da aprendizagem para além dos limites da escola, permitindo uma melhor liberdade e flexibilidade no que concerne ao espaço, tempo, e prática de estudo, eliminando barreiras de identidade e status social. Para eles, os resultados positivos ou negativos dependem da metodologia empregada em sua utilização (ADELL, 1997; MEIRINHOS, 2015; PONTE, 2000; SANTAELLA, 2010).

Além disso, eles salientam que o modelo tradicional em que o professor é o detentor central da informação, tem sua aplicabilidade reduzida na Era Digital, onde o conhecimento está facilmente ao alcance dos estudantes. Apesar disso, apontam que a presença do educador mantém-se imprescindível, devido à imaturidade dos alunos ao navegarem no "'mar' de informações dispersas [a web], […] propensos a atividades não construtivas" (PASSERO; ENGSTER; DAZZI, 2016, p. 5, *acréscimos nossos*).

Desse modo, uma abordagem pedagógica centrada no aluno, na qual o professor exerce o papel de facilitador e problematizador, instigando o aluno à pesquisa ativa, estaria mais compatível com as necessidades atuais. Um exemplo desse tipo de abordagem seria a Sala de Aula invertida (*Flipped Classroom*) (MEIRINHOS, 2015), metodologia escolhida para a aplicação de nosso produto e que será explanada em seção futura.

<span id="page-75-0"></span><sup>34</sup> Vínculos entre diversos documentos acessíveis em rede, comumente empregados nas páginas da internet.

Neste trabalho, assumimos a posição favorável quanto ao uso das TICs na educação em conformidade com os autores aqui apresentados, mas também levamos em consideração as advertências daqueles que se posicionam com reservas.

Finalizamos esta subseção destacando alguns fatores, além dos já citados, que devem ser considerados para uma exitosa inclusão das TICs na educação:

> "O **domínio do professor sobre as tecnologias** existentes e sua utilização na prática, e isso passa, necessariamente, por uma **boa formação acadêmica**; que a escola seja dotada de uma **boa estrutura Física e material**, que possibilite a utilização dessas tecnologias durante as aulas; que **os governos invistam em capacitação**, para que o professor possa atualizar-se frente às mudanças e aos avanços tecnológicos; que **o professor se mantenha motivado para aprender e inovar** em sua prática pedagógica; que **os currículos escolares possam integrar a utilização das novas tecnologias** aos blocos de conteúdos das diversas disciplinas; dentre outros" (LEITE; RIBEIRO, 2012, p. 175, *grifos nossos*).

Nota-se que a inclusão das TICs nas escolas depende de todos os sujeitos que fazem parte da educação: dos professores, relativamente à sua formação e ao seu domínio sobre as tecnologias; dos alunos, alvo principal da educação e que necessitam manterem-se atualizados; das escolas e sua estrutura; e das esferas governamentais que gerenciam aquelas e incentivam à formação continuada dos educadores.

3.1.2.1 As TICs e o Ensino de Física: breve revisão de literatura

A inserção das TICs nas aulas de Física tem sido tema corrente de estudos e investigações nos diversos âmbitos do nível superior de ensino. Dentre os trabalhos encontram-se artigos, monografias, dissertações e teses que discorrem sobre as novas tecnologias utilizadas como ferramentas de ensino-aprendizagem na abordagem de diferentes conteúdos da disciplina.

Parte das pesquisas feitas nesse campo busca analisar o uso das TICs nas aulas do Ensino Médio, avaliando o processo de ensino-aprendizagem dos nativos digitais, enquanto alunos. Estas pesquisas demonstram que o uso das TICs mediado por profissionais da educação capacitados pode trazer resultados positivos. É o que aponta, por exemplo, uma pesquisa qualitativa realizada no Ensino Médio integrado do Campus Cubatão e no Instituto Federal de São Paulo, cujos resultados demonstraram que o uso das TICs nas aulas de Física e Matemática trouxe uma maior motivação às mesmas, promovendo uma participação mais efetiva dos alunos e melhorias na aprendizagem. Seus autores afirmam que o processo de implantação dessas ferramentas exige mudança no paradigma educacional em que o professor é simples transmissor de informações, sendo necessário que este atue como orientador na formação do conhecimento dos alunos (BARROQUEIRO; AMARAL, 2011).

Outra parte das investigações busca avaliar o uso das TICs nos cursos de formação de professores, visando incentivar a atualização das práticas pedagógicas/metodológicas dos docentes. Um estudo de caso realizado no curso de Licenciatura em Física da Universidade Federal do Rio Grande (FURG) demonstrou, com base na análise do Projeto Político Pedagógico (PPP) do curso e no posicionamento dos entrevistados, a necessidade da contínua investigação a respeito do uso das TICs e de avanços nas questões relacionadas ao tema (VANIEL; HECKLER; ARAÚJO, 2011).

Um outro estudo, que investiga a inclusão das TICs no ensino de Física e Química no nível básico português, assim como em um caso na formação de professores da Universidade do Porto (UP) e na Universidade Trás-os-Montes e Alto Douro (UTAD), também portuguesas, ressalta que o principal obstáculo, apontado pelos docentes para a integração das TICs no ensino, é a falta de estrutura técnica das escolas. Ao mesmo tempo, os autores desse estudo afirmam que os equipamentos de informática não costumam ser encarados com a mesma importância atribuída a outros recursos laboratoriais, fazendo com que os educadores encarem as TICs como desnecessárias ou superficiais. O que a pesquisa também transparece é que a justificativa dada pelos professores nem sempre é coerente, uma vez que mesmo na presença de outros recursos, os instrumentos mais utilizados continuam sendo o quadro e o giz/lápis (BRÁS; PAIVA, 2005).

Outro tema recorrente, no tocante à investigação do uso das TICs, são os relatos de aplicação de laboratórios e simuladores virtuais. Dentre esses, encontra-se uma pesquisa feita com dez professores de Física do Ensino Médio da rede particular de ensino da cidade de Salvador. Através de questionários e entrevistas, o pesquisador constatou que, apesar da presença dos recursos tecnológicos, os participantes se mostraram desorientados quanto ao uso das TICs, devido a pouca formação na área e a um "modismo mercadológico de comunicação de massa", apresentando falhas metodológicas durante a aplicação das simulações (LAPA, 2008). Dentro da mesma temática, um outro artigo traz uma revisão teórica relativamente ao uso das TICs, especificamente dos Objetos Educacionais Digitais (OED), enfatizando a utilização das simulações e jogos. O autor do mesmo destaca que tais objetos criam ambientes de interação que auxiliam na aprendizagem e construção do conhecimento (STUDART, 2015).

Inúmeros trabalhos existem nessa área. Dentro das pesquisas que realizamos, a maior parte deles se apresenta como estudo de caso ou relato de experiência de aplicação de uma TIC específica. É o caso do uso dos simuladores da plataforma PhET<sup>[35](#page-78-0)</sup>. Uma pesquisa da Universidade Federal de Alagoas (UFAL), qualitativamente caracterizada, apresenta resultados quanto ao uso dos simuladores "Interferômetro Virtual de Mach-Zehnder" e "Interferência de Ondas", este último da plataforma anteriormente referida. A autora da mesma realizou um estudo junto a alguns professores da Educação Básica do Estado de Alagoas, utilizando para isso oficinas, online e presenciais, assim como a produção de materiais (textos, videoaulas e questionários). Além dessas atividades, houve a elaboração de uma sequência didática para o uso dos simuladores, embasada na Transposição Didática de Chevallard e na Aprendizagem Significativa de Ausubel. Os resultados obtidos foram significativos, contribuindo para a formação continuada dos participantes (PIMENTEL, 2017).

Na mesma linha de pesquisa, o uso do software Tracker<sup>[36](#page-78-1)</sup> para a simulação e análise de experimentos também tem ganhado destaque. Os trabalhos com esta ferramenta costumam se referir a videoanálises e modelagem de dados (algumas vezes com o uso do software Modellus<sup>[37](#page-78-2)</sup>) em experimentos que abordam o estudo do movimento (retilíneo, parabólico, oscilatório, etc), objetivando a análise da evolução das grandezas físicas no decorrer da experimentação. Os resultados com o Tracker apontam que os estudantes se tornam agentes ativos no processo de ensino-aprendizagem, possuindo maior autonomia e pensamento crítico (HEIDEMANN; ARAUJO; VEIT, 2012; SAAVEDRA FILHO; BEZERRA JÚNIOR, 2014).

Além deste último, outros softwares têm sido usados para a realização de videoanálises de movimentos clássicos. A exemplo disto, o software Logger Pro $^{38}$  $^{38}$  $^{38}$  pode trazer bons resultados. Nesse caso, como nos do Tracker, os objetos em movimento são filmados utilizando instrumentos acessíveis (web cam, smatphones, filmadoras, etc) e posteriormente analisados no programa. Um estudo realizado com o Logger Pro 3.6.1 na disciplina de Laboratório de Física II, dos cursos de Engenharia e Licenciatura em Física do Campus Bagé da Universidade Federal do Pampa (UNIPAMPA), mostrou que a videoanálise de um

<span id="page-78-3"></span><http://www.Física.ufpb.br/~romero/modellus/MODELLUS.EXE>. Acesso em: 7 mar. 2019.

<span id="page-78-0"></span><sup>35</sup> "Fundado em 2002 pelo ganhador do Prêmio Nobel Carl Wieman, o projeto PhET Simulações Interativas da Universidade de Colorado Boulder cria simulações interativas gratuitas de matemática e ciências" (PHET, 2019). Link de acesso: <https://phet.colorado.edu/pt\_BR/>. Acesso em: 7 mar. 2019.

<span id="page-78-1"></span><sup>36</sup> Tracker é uma ferramenta livre de modelagem e análise de vídeos construído numa estrutura Java de código aberto (Open Source Physics - OSP). É projetado para o Ensino de Física (TRACKER, 2019). Link de acesso a página do software na internet: <https://physlets.org/tracker/>. Acesso em: 7 mar. 2019.

<span id="page-78-2"></span><sup>37</sup> "O Modellus é um software para modelagem interativa com matemática. Professores e estudantes podem usar o Modellus para construir modelos matemáticos e explorá-los com animações, gráficos e tabelas" (MODELLUS, 2019). Link para obter o software:

<sup>38</sup> Logger Pro é um software pago de coleta e análise de dados para computadores com sistema operacional Windows e Mac (LOGGER PRO, 2019). Link de acesso à página do Logger Pro: <https://www.vernier.com/ products/software/lp/>. Acesso em: 7 mar. 2019.

movimento oscilatório contribuiu com o entendimento dos discentes sobre o assunto, sendo recebida com interesse e motivação pelos mesmos. (LEITÃO; TEIXEIRA; ROCHA, 2011).

Outra forma de uso das TICs para o Ensino da Física tem ocorrido através das Ambientes Virtuais de Aprendizagem (AVAs). Numa pesquisa feita numa escola particular de Porto Alegre, o uso da plataforma de educação à distância TelEduc<sup>[39](#page-79-0)</sup> para a criação e uso de um site sobre gravitação, mostrou-se satisfatório quado aliado à Aprendizagem Significativa de Ausubel (PIRES; VEIT, 2006).

De forma geral, os trabalhos sobre as TICs e o Ensino de Física mostram que estas são ferramentas que auxiliam satisfatoriamente os processos de ensino-aprendizagem. No entanto, o uso desses recursos só se efetiva quando aliado à uma prática didático-pedagógica apropriada. Dentre as teorias da educação, a mais utilizada, segundo nossa revisão, foi a de Ausubel, relativa à Aprendizagem Significativa. Também exploraremos mais adiante alguns conceitos dessa teoria, incluída em alguns pontos de nosso trabalho.

A seguir, vejamos outros trabalhos com o uso das TICs, mas desta vez com ênfase no conteúdo da Física o qual escolhemos, a Óptica.

# 3.1.2.1.1 As TICs e o Ensino da Óptica: alguns trabalhos relacionados

No campo da Óptica, muitos dos trabalhos que envolvem as TICs estão ligados ao uso, elaboração e aplicação de simuladores virtuais, animações, e modelos computacionais. As justificativas para isto giram em torno da dificuldade de abstração com relação aos fenômenos ópticos de difícil representação gráfica, da falta de laboratórios nas escolas e da necessidade de implantação das novas tecnologias no âmbito educacional.

Dentro da revisão de literatura que realizamos, os simuladores gratuitos mais utilizados foram os da plataforma online PhET. Como exemplo disso, o uso das  $Sims<sup>40</sup>$  $Sims<sup>40</sup>$  $Sims<sup>40</sup>$ "Óptica Geométrica", "Deflexão da Luz" e "Visão de Cor" da referida plataforma, foi tema de monografia cuja finalidade foi criar sequências didáticas de aplicação desses recursos baseadas na Aprendizagem Significativa de Ausubel e nas propostas de Atividades Investigativas de Borges<sup>[41](#page-79-2)</sup> (SILVA, 2014). Tais simuladores são utilizados através de computadores e, de forma mais inovadora, por meio dos smartphones, demonstrando que esta

<span id="page-79-0"></span><sup>39</sup> "O TelEduc é um ambiente de e-learning [aprendizagem eletrônica] para a criação, participação e administração de cursos na web. É um ambiente enxuto, aberto e gratuito" (TELEDUC, 2019, *acréscimos nossos*). Link de acesso à página inicial do TelEduc: <http://www.teleduc.org.br/>. Acesso em: 7 mar. 2019. 40 Simulações.

<span id="page-79-2"></span><span id="page-79-1"></span><sup>41</sup> "Atividade dirigida pelo professor com a finalidade de planejamento de uma investigação sobre um determinado conceito, tema, situação-problema ou fenômeno que seja realizada no âmbito de um laboratório tradicional ou em sala de aula" (SILVA, 2014, p.

tecnologia pode ser utilizada de forma apropriada em sala de aula, com finalidades pedagógicas (BARBOSA et al., 2017).

Ainda no campo das simulações, o software Modellus também tem sido ferramenta útil para o ensino da Óptica. Uma intervenção didática como proposta de ensino ao conteúdo das lentes esféricas utilizando-se deste software, foi tema de trabalho realizado na Universidade Federal da Paraíba (UFPB), em Campina Grande. Os resultados apontaram que as simulações podem ser usadas como uma boa forma de explanar os conteúdos da Física, tornando as aulas mais atraentes (SILVEIRA et al., 2017).

Junto às simulações, as imagens animadas (normalmente em formato  $GIF^{42}$  $GIF^{42}$  $GIF^{42}$ ) também têm sido usadas nesta área de ensino. Em um trabalho, cujo objetivo foi auxiliar a visualização e compreensão de fenômenos ópticos ondulatórios, o software Mathematica[43](#page-80-1) foi utilizado para produzir GIFs e simular ondas eletromagnéticas no processo de polarização da luz (SANTOS et al., 2016).

Além das aplicações de simulações e uso de softwares específicos para o ensino, outros trabalhos discorrem a respeito da elaboração e aplicação de produtos educacionais em formato multimídia e hipermídia. Dentre esses, encontramos a criação de CD-ROMs, nos quais foram inseridos textos didáticos escritos em HTML, animações, imagens estáticas e simuladores, além da criação de módulos didáticos hipermidiáticos, também disponibilizados em CD-ROM, baseados na Aprendizagem Significativa de Ausubel e na teoria dos Campos Conceituais de Vergnaud (GASTALDO, 2007; HECKLER; SARAIVA; OLIVEIRA FILHO, 2007).

Além desses materiais físicos, outros são criados e disponibilizados virtualmente. É o caso da criação de um ambiente virtual de ensino onde foi possível simular experimentos de Óptica Geométrica (PARREIRA, et. al., 2016), e da criação de um site onde foram inseridas sugestões de sequências didáticas para professores, roteiros de estudo, vídeos, exercícios e recomendação de outros sites e simuladores, também na área geométrica da Óptica (SIGWALT, 2016). Este último caso, também foi baseado na Aprendizagem Significativa de Ausubel.

Nosso trabalho, por sua vez, se enquadra dentre esses materiais virtuais, diferenciando-se pela ênfase nos aspectos físicos da Óptica, minimizando, portanto, a

<span id="page-80-0"></span><sup>42</sup> "GIF (Graphics Interchange Format, que se pode traduzir como "formato para intercâmbio de gráficos") é um formato de imagem de mapa de bits muito usado na world wide web, quer para imagens fixas, quer para animações" (GIF, 2019).

<span id="page-80-1"></span><sup>43</sup> "Wolfram Mathematica é um programa de computador […] que implementa um sistema de álgebra computacional" (MATHEMATICA, 2019). Link de acesso à página do Mathematica: <https://www.wolfram.com/mathematica/?source=nav>. Acesso em: 7 mar. 2019.

abordagem geométrica da mesma. Além disso, na elaboração dos elementos componentes do produto educacional, foram utilizados somente softwares livres (que serão explanados no próximo capítulo), alguns deles pouco conhecidos dentro do contexto da educação.

Na próxima seção abordaremos as questões relacionadas às hipermídias, seu conceito e aplicação na educação.

# **3.2 As hipermídias**

O conceito de hipermídia está relacionado a dois elementos muito comuns no meio digital: o hipertexto e a multimídia. O primeiro é entendido como um documento digital, em forma de texto, composto por diferentes trechos (blocos), interligados por elos associativos. Estes, conhecidos como links (ou hiperlinks), permitem aos usuários uma navegação nãolinear, expandindo informações e ideias. A particularidade da não-linearidade da disposição das informações é defendida como sendo a principal característica de um hipertexto, diferenciando-o dos textos lineares contidos em livros, revistas e jornais impressos, por exemplo (BAIRON, 2017; LEÃO, 1999; MATOS, 2005). Dessa forma, para se enquadrar entre os hipertextos, não basta que um texto esteja hospedado em algum site da web, mas que sua estrutura contenha interligações (links) com outros textos, com outras páginas, dentro ou fora do mesmo site. É o caso tão usual da Wikipédia, a enciclopédia livre. Suas páginas digitais costumam ser recheadas de hiperlinks (normalmente grifados em azul), levando o usuário a inúmeras ligações com outros hipertextos, que por sua vez, levam a outras ligações, e assim por diante.

Tornou-se comum o uso de hiperlinks nos mais diversos sites da web, no entanto, o seu uso não se restringe apenas a *websites*. É possível adicioná-los a textos digitais fora da rede mundial de computadores, utilizando editores de texto como o Writer da LibreOffice e o Word da Microsoft, fazendo com que os documentos produzidos possuam ligações com páginas da internet. Além disso, ainda há a possibilidade de inserir links internos, possibilitando a navegação dentro dos mesmos documentos criados por esses editores, e até mesmo externos, ligando determinado arquivo a outros no mesmo computador.

A multimídia, por sua vez, refere-se aos múltiplos meios utilizados para a representação e divulgação de uma informação. Costumam integrar em uma única representação diversos meios, como vídeos, animações, textos, figuras, som, entre outros (LEÃO, 1999; REZENDE; BARROS, 2005). Num sistema multimídia, a integração entre esses elementos não precisa se dar de forma simultânea, unindo todos os tipos citados. Para que seja considerado multimídia, basta que o sistema traga em si duas das formas de mídias, uma discreta e uma contínua (FLUCKIGER, 1995). Uma mídia discreta é aquela que se apresenta estática, suas informações não dependem do tempo, são exemplos desta os textos, gráficos e figuras. As contínuas, por outro lado, são dinâmicas, dependem do tempo, a exemplo dos vídeos, animações e áudios. Apesar disso, alguns recursos que utilizam apenas um desses tipos de mídia, podem ser considerados multimidiáticos, a exemplo das aplicações de videoconferência, que utilizam apenas as mídias dinâmicas (contínuas) de áudio e vídeo (WILLRICH, 2004). São exemplos comuns de ambientes multimidiáticos as Smart TVs, os smartphones, o Facebook, o YouTube, aplicativos como Whatsapp, entre outros.

Baseando-se nesses conceitos, a hipermídia é entendida como a intersecção desses dois elementos. Apresenta-se, como "a expressão não-linear da linguagem, que atua de forma multimidiática" (BAIRON, 2017, p. 4). Alguns autores compreendem o termo hipermídia como uma expansão (evolução) do termo hipertexto, sendo muitas vezes entendidas como expressões sinônimas. Esta afirmativa se baseia no fato de que, ao serem acrescentados elementos multimidiáticos nos hipertextos, estes se tornam um ambiente hipermidiático (LEÃO, 1999). O que os faz defini-la como uma aplicação hipertexto que, além da presença de textos e gráficos, é capaz de suportar outras formas de mídia (MATOS, 2005). Assim, em semelhança aos hipertextos, a existência dos hiperlinks e da não-linearidade em seus elementos, também caracteriza uma hipermídia.

Apesar disso, é possível que uma hipermídia possa proporcionar uma navegação linear, como se lê a seguir:

> "Por outro lado, os sistemas hipermídia de aprendizagem também podem proporcionar a navegação linear e *visitas guiadas*, que são sequências de informações previamente estabelecidas pelo autor. Dentro de uma visita guiada, o usuário só pode avançar para o nó seguinte ou voltar para o anterior" (REZENDE; BARROS, 2005, p. 64).

O "nó" mencionado pelos autores refere-se aos vínculos (links) presentes numa hipermídia. Um exemplo desse tipo de ambiente hipermidiático são os sites nos quais a navegação por diferentes páginas se dá através de botões que, normalmente, indicam a próxima e a página anterior.

O ambiente de hipermídia que elaboramos, disponibilizado em um Blog, permite uma navegação não-linear. No entanto, durante aplicação do mesmo, as visitas pelas páginas foram guiadas, como menciona a citação acima. Isto porque os usuários (alunos) utilizaram-no de

acordo com as orientações em sala de aula. Fato que não os impediu de o explorarem segundo suas vontades.

Diante destas definições e considerações, é fácil perceber que, no contexto dos ambientes virtuais, as TICs e as hipermídias trabalham em conjunto, fato que nos motivou a combiná-las em nosso objeto de aprendizagem.

#### 3.2.1 As hipermídias e o Ensino de Física

Numa revisão bibliográfica realizada entre os anos de 1997 a 2009, foram constatadas a presença de 22 trabalhos de Física que envolveram a temática da hipermídia. Dentre esses, nenhum abordou o conteúdo da Óptica (NUNES, 2011). A abordagem deste campo no âmbito das hipermídias é um acontecimento mais atual, fato que pode ser constatado nas datas de alguns dos trabalhos mencionados na seção 3.1.2.1.1.

No geral, o uso da hipermídia nessas produções está ligado ao uso de alguma plataforma virtual, seja ela um site, um Ambiente Virtual de Aprendizagem (AVA), um aplicativo para dispositivos móveis, um programa de computador, entre outros. Nesses ambientes digitais, são disponibilizados textos educativos, vídeos, animações, figuras, simulações, e diversos links que podem levar o usuário a outras mídias, tais quais estas citadas. Normalmente, o ambiente criado aborda um conteúdo da disciplina e, além das leituras habituais, são disponibilizados exercícios e atividades, que podem ser realizados virtualmente ou não.

Além dos exemplos de TICs que envolvem hipermídia citados anteriormente (ver final da subseção 3.1.2.1.1), no Ensino de Física, outros trabalhos se mostraram exitosos, nesse campo. É o caso da criação de um software voltado ao ensino da gravitação, no qual foi utilizada uma linguagem hipermídia não-linear, aliada ao Construtivismo Cognitivista. A aplicação e avaliação do mesmo foram ditas positivas pela maior parte dos professores e alunos que utilizaram-no (MACHADO; SANTOS, 2004). Em outro trabalho, o uso de uma hipermídia voltada ao ensino da Física moderna mostrou-se motivador para os estudantes que a utilizaram. Em semelhança ao caso anterior, um software foi criado tendo como base pedagógica a Aprendizagem Significativa de Ausubel (MACHADO; NARDI, 2007).

Nesses trabalhos, assim como em outros ligados à mesma temática, a produção e aplicabilidade do ambiente hipermídia tiveram seu êxito ligado ao planejamento e metodologias utilizadas na sua concepção e execução, de forma similar ao processo de elaboração e aplicação das TICs. Em ambos os casos, uma fundamentação teórica embasada em uma Teoria da Aprendizagem é essencial para o seu funcionamento satisfatório. Além do mais, também é preciso idealizar uma metodologia de aplicação, coerente com as ferramentas utilizadas. Além disso, no quesito fabricação, se faz necessário o domínio sobre as ferramentas de elaboração (softwares, aplicativos, linguagens de computação, etc) dos objetos de aprendizagem (SILVA, 2012).

# **3.3 O uso do blog como ferramenta de ensino-aprendizagem**

Os blogs, ou blogues, são espaços virtuais destinados à publicação de diversos conteúdos, muitas vezes de aspecto pessoal, por este motivo também são conhecidos como "diários virtuais". O tremo blog, vem da expressão weblog, cunhada pelo estadunidense Jorn Barger em 1997, em referência ao hábito de logar<sup>[44](#page-84-0)</sup> à web. Costuma ser um espaço interativo, dado à discussões políticas, sociais, educacionais, à divulgação de notícias e ideias, apresentando-se também como um conjunto de links. Normalmente, suas publicações são apresentadas em forma de textos (muitas vezes como artigos), nos quais podem ser inseridas imagens, vídeos, animações, áudios, entre outros tipos de mídia, podendo se presentar de forma dinâmica, favorecendo a formação de redes (GUTIERREZ, 2003), o que os torna ambientes aptos a se transformarem em hipermídias.

Diferentemente de outras páginas e sites da internet, cuja elaboração depende de conhecimentos técnicos, especialmente aqueles relacionados ao domínio de softwares específicos e à linguagens de desenvolvimento da web (a exemplo da HTML<sup>[45](#page-84-1)</sup>), a elaboração de um blog não exige de seu desenvolvedor conhecimentos muito avançados, uma vez que suas configurações se apresentam de forma intuitiva e podem ser feitas através de uma interface visual<sup>[46](#page-84-2)</sup>.

Além das vantagens de interatividade, fácil elaboração e manuseio, os blogs ainda possuem o benefício de, na maioria das vezes, serem ferramentas gratuitas. É o caso do Blogger<sup>[47](#page-84-3)</sup>, ferramenta do Google para criação e gerenciamento de blogs utilizada no nosso trabalho.

Diante do exposto, nota-se que esses diários virtuais podem se tornar ferramentas auxiliares no processo de ensino-aprendizagem, uma vez que exercem uma forma de comunicação, de divulgação de informações, podendo ser organizados de forma a atender às

<span id="page-84-0"></span><sup>44</sup> Entrar, conectar-se à determinado site, normalmente utilizando-se um usuário e uma senha.

<span id="page-84-1"></span><sup>45</sup> Do inglês, *Hypertext Markup Language*, traduzido como Linguagem de Marcação de Hipertexto.

<span id="page-84-2"></span><sup>46</sup> Conjunto de elementos gráficos que possibilitam a interação do usuário com a máquina, sem acessar diretamente a linguagem de programação ou de desenvolvimento de um software ou website.

<span id="page-84-3"></span><sup>47</sup> Link de acesso: <https://www.blogger.com/go/signin?hl=ja>. Acesso em 12 mar. 2019.

necessidades dos discentes e docentes. Por este motivo, o número de educadores que recorrem ao seu uso tem crescido a cada dia, inovando e reinventando suas ideias, potencializando a interação entre os envolvidos (professores e alunos), estimulando a capacidade de argumentação e o aprendizado além da sala de aula (FARIAS, LEITE, 2016).

Existem trabalhos que comprovam a eficácia do uso dos blogs nas mais diversas áreas de ensino. No caso específico da Física, um estudo analisou as potencialidades de vários recursos tecnológicos, entre eles o blog, como aliados à promoção da Alfabetização Científica. Os resultados obtidos permitiram verificar que a utilização do blog pôde contribuir significativamente para que os alunos participantes da pesquisa pudessem construir conhecimento e desenvolver competências essenciais (MENDES, 2011). Um outro trabalho, que utilizou um blog como um Ambiente Virtual de Aprendizagem (AVA) para disponibilizar simulações e animações sobre a conservação da energia, fez uso da metodologia dos Três Momentos Pedagógicos (TMP) de Delizoicov e Angotti<sup>[48](#page-85-0)</sup>, proporcionando uma maior interação entre os objetos de aprendizagem e os estudantes (BISOGNIN, 2014).

Para o Ensino da Física, além dos aspectos positivos mencionados nesses trabalhos, os blogs possibilitam "atender àqueles estudantes que, eventualmente, tenham interesse em compreender fenômenos que estão além daqueles contidos no programa da disciplina no EM [Ensino Médio]" (DEL BARCO; PAREDES, 2010, *acréscimo nosso*, apud, SOARES et al., 2016, p. 1097). Mas para que sua experiência seja bem-sucedida, se faz necessário que as informações do blog se apresentem de forma a articular os saberes novos e antigos dos estudantes (PIETROCOLA, 2016). Portanto, o planejamento do seu uso é essencial para o êxito de sua aplicação, assim como foi mencionado para as demais TICs.

### **3.4 Animações: conceito e breve histórico**

A palavra animação deriva do latim *animare*, verbo que significa "dar a vida". No contexto gráfico, é usualmente utilizada no sentido de dar a vida à símbolos visuais. A origem das animações, como as entendemos atualmente, é algo mais recente, tendo seu maior crescimento no século XX e no atual, através do desenvolvimento dos chamados desenhos animados. Apesar disso, a tentativa de "emprestar vida" a imagens estáticas é muito mais antiga, sendo visível até mesmo nas pinturas rupestres. Dentre essas, produzidas na Pré-História há mais de 30 mil anos, algumas pinturas de bisões, mamutes e renas, em cavernas

<span id="page-85-0"></span><sup>48</sup> Os três momentos utilizados nessa metodologia são: Problematização Inicial, Organização do Conhecimento e Aplicação do Conhecimento (BISOGNIN, 2014).

espanholas e francesas, apresentam esses animais portando mais de quatro pernas, o que faz alguns estudiosos inferirem nelas a intenção de representar o movimento desses seres (GOMBRICH, 1999, apud, CRUZ, 2006).

Na tentativa de representar os acontecimentos do mundo a sua volta, os quais muitas vezes são caracterizados pelo movimento<sup>[49](#page-86-0)</sup>, o ser humano tem desenvolvido técnicas com as quais tem representado a sua percepção da realidade, muitas vezes através dos modelos visuais, simbolizados pelas imagens e esculturas. Após o homem pré-histórico, podemos notar esta tentativa de simbolizar o movimento nas artes visuais de todos os povos antigos, a exemplo dos egípcios, cuja vida cotidiana era representada nas gravuras dos templos e tumbas, como se pode notar na figura a seguir:

**Figura 35 –** Ourives trabalhando, Tumba 181, Vales dos Nobres, Sheikh Abd el-Qurna, Egito.

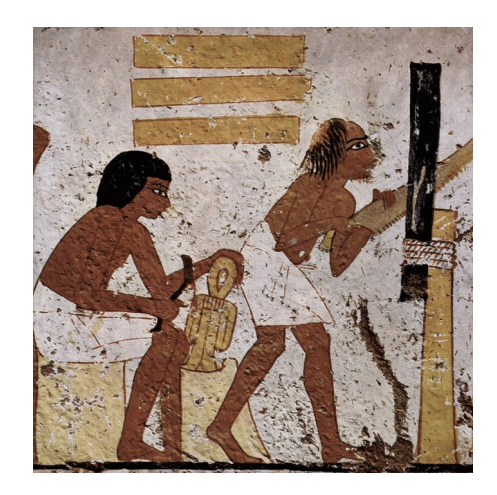

Fonte: Pintura do Antigo Egito<sup>[50](#page-86-1)</sup>, 2019.

Nesta pintura, o cotidiano de trabalhadores ourives do Antigo Egito está sendo representado. A cena retratada revela uma tentativa de representar os movimentos das personagens.

Seguindo a história, a simulação do movimento nas artes plásticas teve seu apogeu na época do Renascimento, devido ao considerável conhecimento anatômico dos artistas daquele período. As telas da época tornavam-se espaços cênicos de uma narrativa (CRUZ, 2006). Vejamos a imagem a seguir:

<span id="page-86-0"></span><sup>49</sup> Tendo como referencial o ponto de vista do observador.

<span id="page-86-1"></span><sup>50</sup> Disponível em: <https://pt.wikipedia.org/wiki/Pintura\_do\_Antigo\_Egito>. Acesso em: 15 mar. 2019.

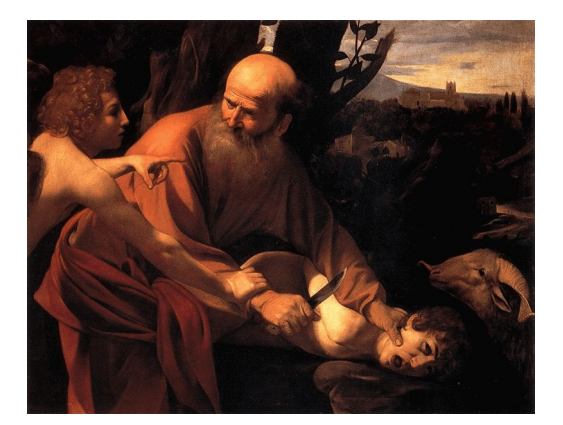

**Figura 36 –** O sacrifício de Isaac por Caravaggio.

Fonte: Caravaggio $51$ , 2019.

Nesta tela de Caravaggio, na qual foi representada uma passagem bíblica, a expressividade e o movimento da cena beiram o realismo. Mas apesar dos consideráveis esforços, nenhum dos exemplos anteriores pode ser considerado, de fato, uma animação.

Nesse sentido, a primeira tentativa de se obter o aparente movimento de sucessivas imagens ocorreu em 1645, com a invenção da *lanterna mágica* pelo jesuíta alemão Athanasius Kircher (1601 – 1680). Esta lanterna, cujo objetivo era catequético, consistia em uma caixa contendo uma fonte de luz e uma lente que possibilitavam a projeção de imagens pintadas em vidros. A mesma foi usada artisticamente, pela primeira vez, somente em 1794 no espetáculo *Fantasmagorie*, criado pelo ilusionista francês Étiene-Gaspard Robert, mais conhecido por Robertson (LUCENA JÚNIOR, 2005, apud, CRUZ, 2006).

Após o aprimoramento desse aparato, os estudos científicos do século XIX possibilitaram melhoramentos nas técnicas de animação. Dentre as contribuições científicas, o artigo intitulado *The Persistence of Vision with Regard to Moving Objects* (A Persistência da Visão com Relação a Objetos em Movimento), escrito pleo físico, teólogo e lexicógrafo britânico Peter Mark Roget (1779 – 1869) em 1824, teve relevante contribuição nesse campo. Nele, o autor descreve que o olho humano é capaz de reter as imagens em sua retina por uma fração de segundos, antes de serem substituídas por novas imagens. Nesse caso, se a sucessão das imagens for rápida o bastante, a impressão causada ao observador será de movimento, ainda que as imagens sejam estáticas (BENDAZZI, 2003, apud, CRUZ, 2006). Essa descoberta contribuiu com o surgimento de diversos brinquedos ópticos tais como o *taumatroscópio* (1825), o *fenaquistoscópio* (1828), o *estroboscópio* (1832), o *zootroscópio* (1834) e o famoso *filioscópio* (*flipbook)* (1868) (LUCENA JÚNIOR, 2005, apud, CRUZ,

<span id="page-87-0"></span><sup>51</sup> Disponível em: <https://pt.wikipedia.org/wiki/Caravaggio>. Acesso em: 15 mar. 2019.

2006). Além desses, o *praxinoscópio*, criado pelo pintor francês Émile Reynaud (1844 – 1918) em 1877, daria início a história da animação e do próprio cinema. Este aparelho, utilizava um cilindro giratório, dentro do qual eram montadas tiras de papel desenhadas. Além disso, a presença de espelhos contribuía para que ao ser girado, uma ilusão de movimento mais precisa fosse percebida. Na figura a seguir, vejamos alguns desses brinquedos criados no século XIX:

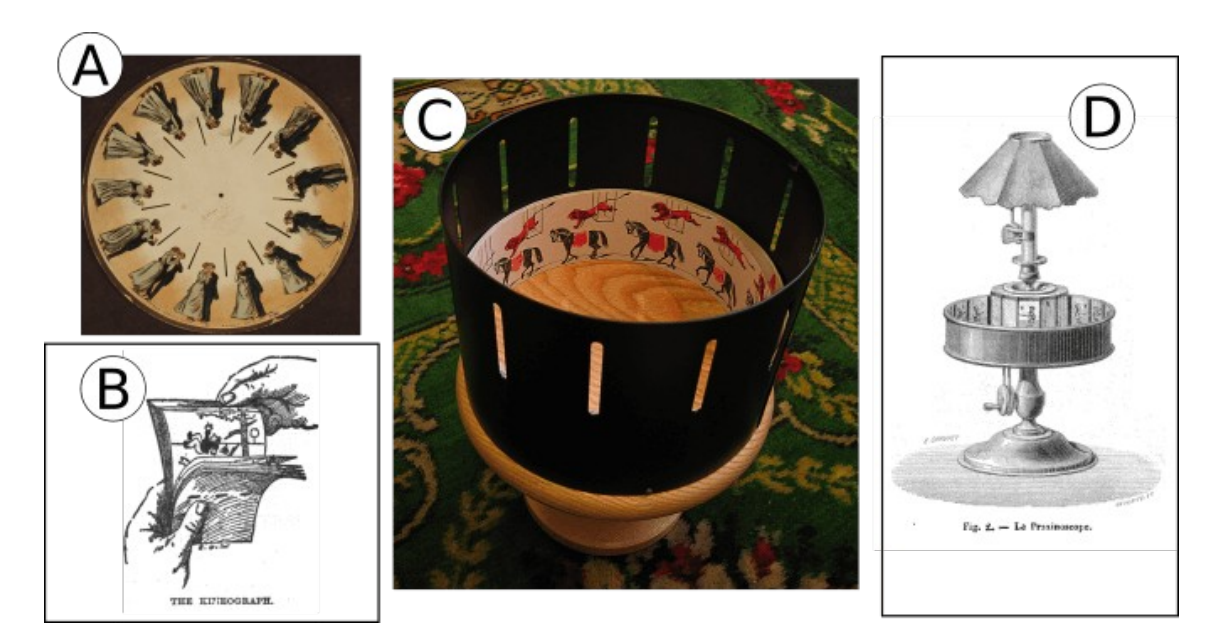

**Figura 37 –** Brinquedos ópticos criados no século XIX.

Fonte: Compilação de imagens de feitas pelo autor<sup>[52](#page-88-0)</sup>.

Nesta figura, temos em **A** o *fenaquistoscópio* por Eadweard Muybridge (1893), em **B** uma gravura de *flipbook*, em **C** uma réplica de um *zootroscópio* vitoriano e em **D** a ilustração de um *praxinoscópio*. Este último, foi aprimorado em 1892 pelo seu próprio criador, com a inserção de lanternas, dando surgimento ao Teatro Óptico, sendo ultrapassado em 1895 pelo cinematógrafo. Este, criado pelos irmãos Lumière<sup>[53](#page-88-1)</sup>, tinha a capacidade de captar imagens e também de projetá-las.

<span id="page-88-0"></span><sup>52</sup> Imagens retiradas da Wikipedia. Disponíveis em:

<sup>&</sup>lt;[https://pt.wikipedia.org/wiki/Fenacistosc%C3%B3pio#/media/Ficheiro:Phenakistoscope\\_3g07690u.jpg](https://pt.wikipedia.org/wiki/Fenacistosc%C3%B3pio#/media/Ficheiro:Phenakistoscope_3g07690u.jpg)>, <[https://pt.wikipedia.org/wiki/Foliosc%C3%B3pio#/media/Ficheiro:Linnet\\_kineograph\\_1886.jpg](https://pt.wikipedia.org/wiki/Foliosc%C3%B3pio#/media/Ficheiro:Linnet_kineograph_1886.jpg)>, [<https://](https://pt.wikipedia.org/wiki/Zootropo#/media/Ficheiro:Zoetrope.jpg) [pt.wikipedia.org/wiki/Zootropo#/media/Ficheiro:Zoetrope.jpg>](https://pt.wikipedia.org/wiki/Zootropo#/media/Ficheiro:Zoetrope.jpg), <[https://pt.wikipedia.org/wiki/Praxinosc](https://pt.wikipedia.org/wiki/Praxinosc%C3%B3pio#/media/Ficheiro:Lanature1879_praxinoscope_reynaud.png) [%C3%B3pio#/media/Ficheiro:Lanature1879\\_praxinoscope\\_reynaud.png>](https://pt.wikipedia.org/wiki/Praxinosc%C3%B3pio#/media/Ficheiro:Lanature1879_praxinoscope_reynaud.png). Acesso em: 10 jul. 2019.

<span id="page-88-1"></span><sup>53</sup> Auguste Marie Louis Nicholas Lumière (1862 - 1954) e Louis Jean Lumière (1864 - 1948), considerados os pais do cinema.

A partir daí, as animações continuaram se aprimorando, em conjunto com o desenvolvimento de novas tecnologias. Deu-se, então, o surgimento dos primeiros desenhos animados ainda feitos à mão, a exemplo dos curtas-metragens criados pelos estúdios Walt Disney na primeira metade do século XX, caracterizando a animação como uma arte autônoma. Mais tarde, a partir da década de 1980, com advento das tecnologias digitais e a criação de softwares especializados, o processo de elaboração das animações se tornou automatizado, no qual a computação e a arte gráficas tornaram-se predominantes (CRUZ, 2006).

Apesar desse viés artístico, o termo animação também é utilizado para designar diversos produtos, cuja finalidade primeira nem sempre é artística ou voltada ao entretenimento. São os casos das animações utilizadas com fins educacionais, através das TICs. De todo modo, os teóricos estão em acordo em classificar como animação um produto que obedeça a dois fatores:

> "O primeiro refere-se à premissa do movimento, contida na própria definição do verbo animar: **sua função de criar uma ilusão de vida**. O segundo fator tem a ver com o seu *modus operandis*, ou seja, **a captação e a projeção de uma sequência de imagens** *frame* **a** *frame* (quadro a quadro)" (CRUZ, 2006, p. 23, *grifos nossos*).

Nesse sentido, os objetos educacionais os quais criamos podem ser classificados como animações, uma vez que obedecem a esses dois fatores.

# 3.4.1 As animações e o Ensino da Física

Como vimos na introdução deste trabalho, alguns fatores podem dificultar o aprendizado da Física no Ensino médio. Rememoremos alguns deles: alto grau de abstração dos conteúdos, exagerada ênfase nas formulações matemáticas e na resolução de exercícios com pouca significação física, distância entre a teoria e a prática, pouca relação entre o conteúdo e o cotidiano. Além desses, os problemas estruturais das escolas, a falta ou precariedade dos laboratórios de ciências, a carga horária insatisfatória, a formação insuficiente dos professores, a deficiência dos conhecimentos dos alunos (principalmente a falta de pré-requisitos matemáticos) e as questões relacionadas à indisciplina, também costumam ser citadas como fatores que dificultam o ensino dessa ciência (COSTA; BARROS, 2015; FERNANDES, 2016; RIBEIRO, 2005).

Percebe-se que as melhorias no ensino, de forma geral e especialmente em Física, são dependentes de diversos fatores, que envolvem a ação das esferas governamentais, das escolas, dos professores e demais profissionais da educação e, em grau muito relevante, da postura dos estudantes. Com base no exposto acima, devem-se traçar diretrizes que busquem contemplar a resolução dos principais desafios a serem enfrentados. No caso específico do professor, a escolha de recursos e metodologias apropriados contribuirão para a evolução desse quadro.

Buscando colaborar com essa evolução, propomos nesse trabalho amenizar a problemática relacionada à abstração dos conteúdos e, parcialmente, à falta de laboratório nas escolas, conseguintemente, outros aspectos relacionados a esses problemas/desafios também puderam ser contemplados. Para tanto, a elaboração de animações, conjugadas ao uso das TICs, nos pareceu ideal para a solução dessas questões.

O uso de representações gráficas nas ciências não é algo atual. O polímata Leonardo da Vinci (1452 – 1519) nos legou diversas gravuras cujo objetivo foi auxiliar no estudo da anatomia humana, assim como na engenharia, arquitetura e no ramo das invenções (SILVA, 2013). No campo da Física, Newton também se utilizou de desenhos para exemplificar e ilustrar diversos fenômenos físicos, a exemplo do que se pode ver na figura 2.1 do capítulo precedente, adaptada do seu livro *Optics*. Apesar dessas ilustrações não serem animações, torna-se claro que o uso das imagens tem seu papel no auxílio da compreensão e representação das mais diversas situações e fenômenos.

Dentro da Física, essa representação se faz necessária quando se deseja facilitar o entendimento de um fenômeno ou conceito abstrato, criando-se para eles um modelo interpretativo. Mesmo nas aulas mais tradicionais, o uso desses recursos visuais se faz presente. Estão eles nos gráficos, facilitando a compreensão e interpretação de resultados algébricos; na reprodução de corpos que se movem, muitas vezes acompanhados de seguimentos de retas indicativos de direção e sentido (os vetores); nos modelos de circuitos elétricos, com representações do sentido das correntes elétricas; na formação das imagens na Óptica Geométrica e em tantas outras situações. Apesar disso, essas representações nem sempre são satisfatórias, dado que a maior parte desses fenômenos se caracteriza pela dinamicidade, dificilmente representada em uma imagem estática.

As animações, por outro lado, se configuram como relevantes recursos educativos, uma vez que têm a capacidade de ilustrar a complexidade de tais fenômenos, facilitando a criação de modelos mentais pelos alunos, como se pode ler a seguir:

> "O uso de animações proporciona a facilitação da construção de "modelos mentais" pelos alunos [...] simulando fenômenos que representam a realidade, contracenando com a representação que o próprio aluno apresenta sobre o assunto abordado,

estimulando-o a uma nova forma de pensar sobre o fenômeno, considerando agora, as imagens e signos presentes na animação" (GAUNA; PEREIRA; RECENA, 2017, p. 52).

Dessa forma, as animações surgem como uma forma de auxiliar os alunos a construírem seu conhecimento, facilitando o processo de visualização dos conceitos estudados e estimulando suas ideias a tomarem significado. Além disso, para o Ensino de Física, elas podem surgir como alternativa a substituição de procedimentos de experimentação e demonstrações que exigem de seus observadores e estudiosos um dispêndio de tempo e recursos, nem sempre viáveis no âmbito escolar. E ainda, sua aplicação evita o utilização de certos equipamentos e materiais perigosos que, ao serem manuseados por pessoas despreparadas e inexperientes, podem causar danos a integridade física das mesmas.

O entendimento das animações como sendo recursos benéficos para o ensino da Física vai além da teoria. Além dos trabalhos já mencionados na subseção 3.1.2.1.1 no campo da Óptica, destacamos um estudo da Universidade Estadual da Paraíba (UEPB) com o uso de animações e simulações de fenômenos físicos na modalidade EJA (Educação de Jovens e Adultos), fundamental e médio, que mostrou que esses recursos se mostraram eficazes, tornando as aulas mais atrativas, facilitando a aprendizagem dos conteúdos ministrados e até mesmo melhorando as notas dos alunos (NASCIMENTO, 2014). Outro trabalho onde foram aplicadas animações 3D (três dimensões) sobre tópicos da Mecânica e da Eletricidade, numa turma de terceiro ano do nível médio de uma escola estadual do Mato Grosso, demonstrou que tais animações provocaram um maior envolvimento dos alunos, revelando-as como importantes aliadas ao Ensino de Física (DUNCKE, 2016). Um outro relato de experiência, onde foi utilizada uma animação em flash<sup>[54](#page-91-0)</sup> como facilitadora do ensino da Física dos Fluidos, também demonstrou o aumento no interesse dos alunos e um melhoramento no entendimento dos conteúdos ministrados (WERLANG; SCHNEIDER; SILVEIRA, 2008).

Apesar desses resultados positivos, a validade do uso das animações também está diretamente ligada a sua integração com uma metodologia e princípios didático-pedagógicos correspondentes ao seu contexto de aplicação, assim como o uso de qualquer outro objeto educacional (MAGARÃO; GIANNELLA; STRUCHINER, 2013). Nas seções seguintes, abordaremos os aspectos educacionais utilizados na elaboração e aplicação de nosso produto.

<span id="page-91-0"></span><sup>54</sup> Animações geradas pelo **Adobe Flash**, software criador de animações interativas para web, smartphones, desktops, etc.

### **3.5 Aspectos educacionais**

Nesta seção e subsequentes, exploraremos os aspectos educacionais da elaboração e aplicação de nosso objeto de ensino. Serão exploradas as questões legais em âmbito nacional, as teorias que serviram de base para organização do conteúdo em nosso produto, assim como sua metodologia de aplicação.

#### 3.5.1 As recomendações nacionais para o Ensino Médio

A escolha do conteúdo em nosso trabalho esteve subordinada às recomendações e diretrizes estabelecidas pelas leis em âmbito nacional, principalmente os conhecidos PCNs (Parâmetros Curriculares Nacionais). Além disso, analisamos de forma estratégica a abordagem do conteúdo de forma a promover uma articulação entre as questões que envolvem Ciência, Tecnologia e Sociedade (CTS).

Dentro dessa abordagem, também intitulada CTSA (Ciência, Tecnologia, Sociedade e Ambiente), está inserida uma diversidade de programas filosóficos, sociológicos e históricos que enfatizam a dimensão social da ciência e da tecnologia, desmistificando suas imagens de atividades puras e neutras (STRIEDER, 2008). No contexto educacional, seu principal objetivo é o desenvolvimento da alfabetização científica e tecnológica dos alunos, de forma que o professor possa auxiliar os estudantes a construírem conhecimentos, habilidades e valores essenciais para tomada de decisões responsáveis sobre questões que envolvam ciência e tecnologia na sociedade, ao mesmo tempo em que possam atuar na solução de tais questões (SANTOS; MORTIMER, 2002). Estruturalmente, uma abordagem CTS de ensino deve relacionar conceitos científicos e tecnológicos através de processos investigativos onde haja interação entre ciência, tecnologia e sociedade, prezando pela atitude crítica e participativa dos estudantes; além disso, a escolha das temáticas e conteúdos costuma se apresentar de forma interdisciplinar.

Nesse enquadramento, constata-se que as habilidades e competências propostas pelos PCN-EM (Parâmetros Curriculares Nacionais para o Ensino Médio) e pelas DCN-EM (Diretrizes Curriculares Nacionais para o Ensino Médio) estão em solidariedade com os objetivos e finalidades de um enfoque CTS de ensino. Isso se comprova quando se nota a preocupação com a formação crítica e participativa dos discentes, além da atenção que se pretende no tocante a desmistificação da ciência, esclarecendo que se trata de construção humana. Além disso, aspira-se que o aluno possa avaliar as consequências e impactos na vida social causados pelo desenvolvimento científico e tecnológico (BRASIL, 1999).

Outra parte dos PCN enfatiza questões relacionadas à alfabetização científica dos estudantes, aspecto essencial para consolidação de uma proposta de ensino em CTS. No decurso dos critérios existentes nos PCNs, nota-se a necessidade de se compreender a linguagem simbólica inserida na disciplina, de se diferenciar conceitos que podem se apresentar confusos quando enunciados apenas teoricamente, de interpretar gráficos e outras estruturas de forte cunho visual, de se desenvolver argumentos metodológicos durante processos de experimentação e de se aprender a buscar o conhecimento nas mais diversas fontes (BRASIL, 1999).

Ainda mais, no seu Artigo 35, a Lei de Diretrizes e Bases da educação afirma que também constitui dever do Ensino Médio promover "a compreensão dos fundamentos científico-tecnológicos dos processos produtivos, relacionando a teoria com a prática, no ensino de cada disciplina" (BRASIL, 1996).

Em nosso produto, utilizamos a abordagem CTS, de forma mais específica, dentro das duas primeiras postagens do Blog. Sendo as postagens de apresentação geral do conteúdo, buscamos incluir nelas alguns dos aspectos citados anteriormente. Para mais detalhes sobre a estrutura dessas postagens o leitor deve consultar a subseção A.4.1 e A.4.2 do **Apêndice A**.

# 3.5.2 As teorias da educação utilizadas na elaboração do produto

O embasamento pedagógico do nosso produto se deu, principalmente, pela teoria educacional da **Aprendizagem Significativa** de Ausubel, através da qual buscamos torná-lo um material potencialmente significativo. Além disso, também consideramos para a estrutura e organização de nosso trabalho o **Currículo em Espiral** de Bruner. Ambas as teorias serão explanadas nas subseções seguintes.

### 3.5.2.1 A Aprendizagem Significativa de Ausubel

A **Aprendizagem Significativa** do psicólogo da educação estadunidense David Ausubel (1918 - 2008) é uma teoria construtivista, ou seja, considera o aluno como o principal agente construtor de sua aprendizagem. Possui como premissa a ideia de que a assimilação dos novos conhecimentos está diretamente relacionada aos conhecimentos prévios existentes

na estrutura cognitiva do aprendiz relativos ao que se pretende aprender. Vejamos sua definição em termos mais específicos:

> "Aprendizagem significativa é aquela em que ideias expressas simbolicamente interagem de maneira substantiva e não-arbitrária com aquilo que o aprendiz já sabe. Substantiva quer dizer não-literal, não ao pé-da-letra, e não-arbitrária significa que a interação não é com qualquer ideia prévia, mas sim com algum conhecimento especificamente relevante já existente na estrutura cognitiva do sujeito que aprende" (MOREIRA, 2012, p. 30, *tradução do autor*).

Em nosso trabalho, por exemplo, almejamos que os alunos possam aprender significativamente os conhecimentos relacionados à natureza dual da luz. Pretendemos especificamente que, ao final das atividades, os estudantes possam compreender que a luz possui propriedades de onda-partícula<sup>[55](#page-94-0)</sup>. Dessa forma, segundo a teoria de Ausubel, a construção desses conhecimentos está relacionada a símbolos, conceitos, proposições, modelos e imagens mentais as quais os estudantes já possuam (id., p. 30). No caso presente, o aluno precisa possuir ideias, modelos, conceitos sobre o que seria a luz, qual sua natureza, quais fenômenos físicos se relacionam a ela, como se apresentam tais fenômenos, etc. Isto, sem a necessidade de que sejam "corretos", aceitáveis segundo o conceituação científica vigente, e sim que possam ser a base do novo conhecimento pretendido.

Estes elementos base foram designados como *subsumers*<sup>[56](#page-94-1)</sup> – subsunçores (AUSUBEL, 1963). Um subsunçor pode existir de forma mais ou menos elaborada e por conseguinte, a construção de um conhecimento específico pode ser facilitada quando estes elementos possuem maior estabilidade cognitiva, servindo de ideia-âncora para o novo conhecimento (id., p. 30). Considerando ainda o exemplo de nosso trabalho, um aluno pode possuir um modelo mental em que a luz é uma onda, este conhecimento pode ganhar novo significado quando o aluno compreende que o tipo de onda mais específico para este caso seria a eletromagnética. Posteriormente, após o contato com diversos fenômenos em que, em alguns deles, a luz também pode se comportar como partícula, o estudante ressignificaria o modelo mental precedente compreendendo que o comportamento ondulatório é apenas uma das facetas da natureza da luz. Com o conhecimento ressignificado, o aluno seria capaz de relacionar os conceitos aprendidos com novas situações, nas quais identificaria o comportamento ondulatório da luz em fenômenos específicos, interpretando-os. Nesse caso, a aprendizagem seria significativa, resultante da interação do subsunçor "a luz é uma onda" com os novos conhecimentos. O conhecimento resultante, por sua vez, seria mais rico, mais

<span id="page-94-0"></span><sup>55</sup> Capacidade de alguns entes físicos se comportarem tanto como ondas quanto partículas (corpúsculos).

<span id="page-94-1"></span><sup>56</sup> Traduzido literalmente do inglês como subordinador.

elaborado, possuidor de maior significado, tornando-se então um novo subsunçor, que serviria de base para construção de futuros conhecimentos.

Segundo Ausubel, a significação desses conhecimentos se dá por dois processos principais que ocorrem de forma simultânea: a **diferenciação progressiva** e a **reconciliação integradora**. No primeiro caso, novos significados são atribuídos a um subsunçor já existente. Ainda como exemplo dentro da temática de nosso trabalho, um outro aluno poderia possuir o modelo mental no qual a luz é uma claridade, um brilho. Ao passo que ele aprendesse significativamente que a luz apresenta outros aspectos, diferentes tonalidades (comprimentos de onda), sendo até mesmo invisível a nosso olhos, como o caso da luz ultravioleta, novos significados estariam sendo atribuídos ao subsunçor "a luz é uma claridade", caracterizando a diferenciação progressiva. Mas não somente isso, para que o conhecimento inicial pudesse ser ressignificado, diversas reconciliações teriam que ser feitas para "eliminar diferenças aparentes, resolver inconsistências, integrar significados, fazer superordenações" (MOREIRA, 2012), tipificando a reconciliação integradora.

Apesar da relevância desses processos, os novos subsunçores podem diminuir a clareza de seus significados em consequência da redução de seu uso ao longo do tempo. No entanto, sua reaprendizagem é possível e relativamente rápida, em se comparando à aprendizagem puramente mecânica. Isto os torna elementos dinâmicos, capazes de evoluir ou involuir (MOREIRA, 2012). Para Ausubel, estes elementos estariam interligados de forma **hierárquica** e **dinâmica**, com capacidade de se **reorganizarem** na estrutura cognitiva dos indivíduos (AUSUBEL, 1963).

### 3.5.2.1.1 Condições para uma Aprendizagem Significativa

Do exposto até então, depreende-se que o conhecimento prévio é o elemento mais importante para a construção do conhecimento, segundo a teoria de Ausubel. Em consequência disso, sua deficiência ou falta implica numa menor possibilidade de se aprender de forma significativa. Isto porque as condições para que este tipo de aprendizagem se efetue estão relacionadas à existência de um **material de aprendizagem potencialmente significativo** e à **predisposição para aprender** do sujeito da aprendizagem (MOREIRA, 2012). Estes materiais podem ser livros, vídeos, animações, aplicativos, aulas, etc, cuja organização tenha significado lógico e que possa ser relacionada a estrutura cognitiva dos alunos. No entanto, o potencial do material é relativo e muitas vezes não é capaz de atingir o

mesmo objetivo para todos os alunos, em consequência dos subsunçores particulares de cada indivíduo.

Nos casos em que os subsunçores são insuficientes, torna-se comum o uso de recursos instrucionais que objetivam a organização dos conhecimentos prévios de forma a facilitar a construção dos novos conhecimentos: os chamados **organizadores prévios**. Tais organizadores podem se apresentar de forma **expositiva** ou **comparativa**. No primeiro caso, o organizador faz um elo entre o que o aluno sabe e o que ele deveria saber para que o material se tornasse potencialmente significativo, através de termos que possam ser familiares ao estudante. A segunda forma deve ser preferencialmente utilizada nos casos em que o novo material é relativamente familiar ao aluno, ajudando-o a integrar os novos conhecimentos a sua estrutura cognitiva, ao mesmo tempo que também auxiliam na discriminação entre os novos e antigos saberes (MOREIRA, 2012).

Um organizador prévio pode ser uma pergunta, uma situação-problema, um filme, uma simulação, uma demonstração, entre outros (id., p. 39). Em nosso trabalho, optamos por utilizar este recurso na forma expositiva, através de um texto introdutório cujo título foi "Introdução ao estudo da natureza da luz<sup>[57](#page-96-0)</sup>", sendo utilizado dentro da primeira atividade do Blog. De forma geral, o objetivo desse texto foi apresentar o conteúdo, utilizando situações mais próximas ao cotidiano do estudante de forma interdisciplinar. Além disso, foram utilizadas animações referentes a cada tema. Ao final da postagem, foram introduzidos questionamentos que também objetivaram a organização dos conhecimentos prévios, foram eles: "[…] a luz se comporta igualmente em todos os casos? A explicação relativa a um fenômeno se aplica igualmente aos demais? […] como a ciência explica esse comportamento? Afinal, a luz é uma onda ou uma partícula?".

Além desses aspectos, é importante destacar a forma pela qual os conteúdos são apresentados num material potencialmente significativo e, consequentemente, nos organizadores prévios, que se dá **dos conceitos mais generalizados e inclusivos aos mais específicos**. Isto quer dizer que um conteúdo deve ser inicialmente organizado de forma a englobar os aspectos mais gerais (o que foi feito nas duas primeiras postagens de nosso produto), possibilitando uma percepção panorâmica de todo conteúdo, para que posteriormente sejam introduzidos os conceitos mais particulares (abordados nas demais postagens). Esta foi a forma pela qual organizamos nosso objeto educacional, como também pode ser vista no detalhamento das postagens no **Apêndice A**.

<span id="page-96-0"></span><sup>57</sup> Disponível em: <https://Físicamnpef.blogspot.com/2018/11/introducao-ao-estudo-da-natureza-da-luz.html>. Acesso em: 4 abr. 2019.

#### 3.5.2.2 O Currículo em Espiral de Bruner

Além das ideias de Ausubel, outro fundamento pedagógico que embasou a estrutura organizacional do conteúdo em nosso produto e em sua respectiva sequência didática de aplicação foi o **Currículo em Espiral** de Jerome Bruner (1915 - 2016), professor de Psicologia e Diretor do Centro de Estudos Cognitivos da Universidade de Harvard.

Em seu livro intitulado *Process of Education* (O processo da Educação) Bruner defende um modelo de ensino o qual requer a retomada do conteúdo em diversas etapas da caminhada escolar do estudante, de acordo com as etapas de desenvolvimento do indivíduo – o ensino em espiral. Essa metodologia possibilita um amadurecimento sequencial, uma vez que propõe explorar a mesma temática mais de uma vez, progredindo os níveis de aprofundamento do conteúdo pretendido (BRUNER, 1960). Em nosso trabalho, transpusemos essa abordagem em espiral para a aplicação do produto, explorando esse processo no decorrer das postagens presentes no Blog, as quais apresentam um nível contínuo de aprofundamento. Além disso, abordamos esse aspecto ao longo das etapas de sua sequência didática de aplicação, retomando em cada uma delas questionamentos similares, buscando a elaboração de uma resposta cada vez mais adequada ao problema inicial, referente a natureza dual da luz.

Dentro de sua teoria, também se destaca o processo de aprendizagem por descoberta, por meio da exploração de alternativas, na qual o conteúdo de ensino necessita ser identificado pelo aluno em forma de problemas, relações e lacunas que devem ser preenchidas pelos aprendizes para que se efetue uma aprendizagem significativa considerável (BRUNER, 1971). Nesse sentido, elaboramos diversos questionamentos, explorados em sala de aula e nas **Atividades de 1 a 8** presentes no produto e que são mencionadas no capítulo 5 e no Apêndice A da presente dissertação.

Dessa forma, a organização do conteúdo em nosso produto obedece ao critério de Ausubel, iniciando a abordagem através dos conceitos mais gerais e inclusivos, apresentando desde o princípio, mas não detalhadamente, que a luz pode se comportar como onda ou partícula. Ao longo das demais postagens, o tema inicial vai se desdobrando, se especificando, mas ao mesmo tempo retomando a abordagem inicial através das atividades. Por fim, na última postagem, o conteúdo é apresentado de forma mais completa, visando responder aos questionamentos iniciais, ao mesmo tempo que também retoma o que foi explanado nas postagens anteriores, caracterizando uma abordagem em espiral.

#### 3.5.3 A metodologia de aplicação: A sala de aula invertida.

Atentando-nos a configuração na qual o produto foi organizado, decidimos utilizar em sua aplicação uma metodologia cujo foco foi a participação do aluno. As animações em conjunto com os textos informativos, assim como as atividades propostas no Blog, foram elaboradas segundo a possibilidade na qual o usuário as manusearia de forma independente. Ademais, sua natureza digital viabilizou sua utilização em diversos ambientes. Em decorrência desses fatores, propusemos para sua utilização uma metodologia ativa.

As metodologias ativas podem estar presentes em todo o processo de aprendizagem, pois de alguma maneira, exigem daquele que aprende ou ensina "formas diferentes de movimentação interna e externa, de motivação, seleção, interpretação, comparação, avaliação, aplicação" (MORAN, 2013). Diferentemente da aprendizagem passiva, na qual o aluno apenas recebe as informações transmitidas pelo professor, a aprendizagem ativa envolve a participação direta do aluno na resolução de problemas que possibilitem a construção do conhecimento (VALENTE, 2013).

No contexto das metodologias ativas, a aplicação de nosso trabalho se deu através da chamada **sala de aula invertida**, em referência ao termo em inglês *flipped classroom.* Essa metodologia, inicialmente divulgada pelos professores do Ensino Médio norte-americano Jonathan Bergmann e Aaron Sams (2012), mas que vem sendo empregada desde a década de 1990 devido ao crescimento das Tecnologias de Informação e Comunicação (TIC) no âmbito educacional, preconiza a utilização das TICs e outros recursos para a disponibilização dos conteúdos aos estudantes. Por outro lado, o professor passa a dispor de melhores possibilidades para desenvolver atividades em sala de aula que auxiliem na construção de habilidades e competências mais complexas (SUHR, 2016).

Nessa metodologia, as orientações dos conteúdos se dão nos espaços extraclasse por intermédio de leituras, videoaulas e demais mídias. Desa forma, o espaço da sala de aula fica reservado para realização de outras atividades, nas quais ocorre o aprofundamento do conteúdo estudado com antecedência (DATIG; RUSWICK, 2013).

Enquadrando-se nesse contexto, nosso Blog dispôs aos alunos as informações básicas sobre os conteúdos abordados. O professor por sua vez, teve o papel de selecionar as atividades mais relevantes, além de elaborar um roteiro orientador para os alunos realizarem as atividades no ambiente virtual. Desso modo, nos espaços além da sala de aula, os alunos puderam realizar atividades que exigiram leitura, observação, interpretação e pesquisa, para que e em classe o professor os auxiliasse na ampliação do conhecimento prévio que eles puderam construir. Assim, o Blog funcionou em semelhança aos ambientes virtuais de aprendizagem (AVAs), amplamente utilizados nas instituições que possuem modalidades de ensino à distância (EAD). Sendo assim, coube ao aluno realizar o estudo prévio dos conteúdos disponibilizados, preparando-se então para os encontros presenciais.

É importante frisar que esta metodologia não prescinde da atuação do professor, pelo contrário, o coloca em posição mais dinâmica no que se refere à organização das sequências das atividades e à mediação em sala de aula.

# **4 O PRODUTO EDUCACIONAL E SUA ELABORAÇÃO**

Neste capítulo explanaremos a estrutura geral do nosso objeto educacional, apresentando sua organização. Além disso, exploraremos de forma simplificada as ferramentas (softwares) que foram utilizadas em sua elaboração. Para maiores detalhes sobre o produto, deve-se consultar o **Apêndice A** da presente dissertação.

### **4.1 Estrutura geral do produto**

A criação de um conjunto de imagens animadas (**animações**) que correspondessem a fenômenos ópticos específicos foi o ponto de partida para a elaboração do produto educacional o qual nos referimos neste trabalho. Tais imagens animadas puderam ser construídas com êxito, no entanto percebeu-se que, por si só, elas não seriam capazes de proporcionar uma aprendizagem significativa relevante. Além disso, deparamo-nos com a questão da forma pela qual as disponibilizaríamos aos alunos. Resolvendo estes empasses, decidimos apresentar nosso objeto educacional como um ambiente virtual de aprendizagem estruturado em um **Blog,** organizando-o com base na **Aprendizagem Significativa** de Ausubel e no **Currículo em Espiral** de Bruner. Em tal ambiente foram disponibilizados elementos multimidiáticos, tais como textos, hiperlinks, ilustrações e vídeos que complementaram e expandiram o sentido das animações correspondentes à temática da natureza da luz. Em vista disso e em acordo com as conceituações apresentadas no capítulo precedente, o produto educacional o qual elaboramos se enquadra entre as **TICs** (Tecnologias da Informação e Comunicação) em formato de **hipermídia** (utilizando simultaneamente recursos de hipertexto e multimídia).

Possuindo como título **"ÓPTICA: Sobre a natureza da luz"**, sua interface é simples e intuitiva. O acesso as suas informações se dá através de postagens (num total de oito), nas quais o tema inicial é desdobrado, particularizado, de forma progressiva (conforme descrito no fim da subseção 3.5.2.2 do capítulo anterior). Ao fim de cada postagem são disponibilizadas atividades, objetivando problematização, fixação e aprofundamento dos conteúdos.

O seu uso se dá através de navegadores<sup>[58](#page-100-0)</sup> tais como o Google Chrome, Mozilla Firefox e Internet Explorer, sendo necessário para sua utilização o acesso à internet através do

<span id="page-100-0"></span><sup>58</sup> Programas computacionais que permitem acesso à sites na internet.

endereço eletrônico "https://físicamnpef.blogspot.com/<sup>[59](#page-101-0)</sup>", ou pela forma de uso off-line<sup>[60](#page-101-1)</sup> descrita no Apêndice A. Na figura seguinte, vejamos a visualização de sua página inicial através de diferentes recursos tecnológicos:

**Figura 38 –** Visualização da página inicial do Blog através de diferentes recursos tecnológicos.

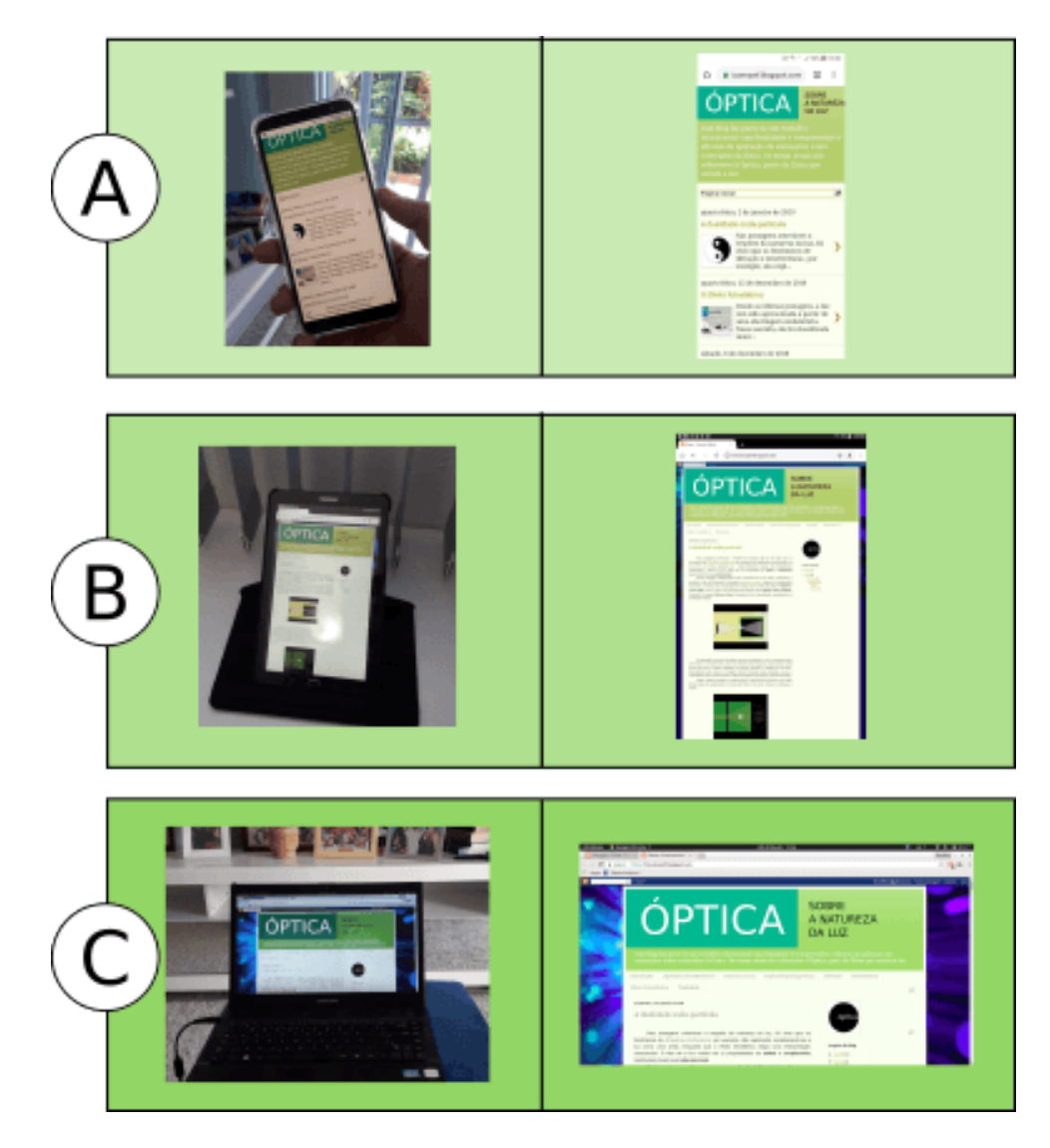

Fonte: Próprio autor.

Na coluna à esquerda desta figura estão presentes fotos dos principais instrumentos tecnológicos que poderiam ser utilizados para o acesso ao Blog. À direita, estão visíveis capturas de tela (*print screens*) dos mesmos instrumentos. As regiões da figura identificadas

<span id="page-101-0"></span><sup>59</sup> Acesso em: 10 jul. 2019.

<span id="page-101-1"></span><sup>60</sup> Sem acesso à internet.

com as letras **A**, **B** e **C** se referem, respectivamente, ao smartphone, tablet e computador (notebook).

### 4.1.1 Organização do Blog

No Blog, as postagens estão interligadas através de links e dois menus. Um deles apresenta o conteúdo de forma hierárquica, das postagens mais antigas as mais recentes, sendo utilizado de forma mais prática nos computadores. O outro, foi inserido pensando-se no seu uso em smartphones, apresentando-se como um menu flutuante ao ser tocado. Vejamos estes elementos na figura a seguir:

**Figura 39 –** Elementos de interligação entre as postagens do Blog.

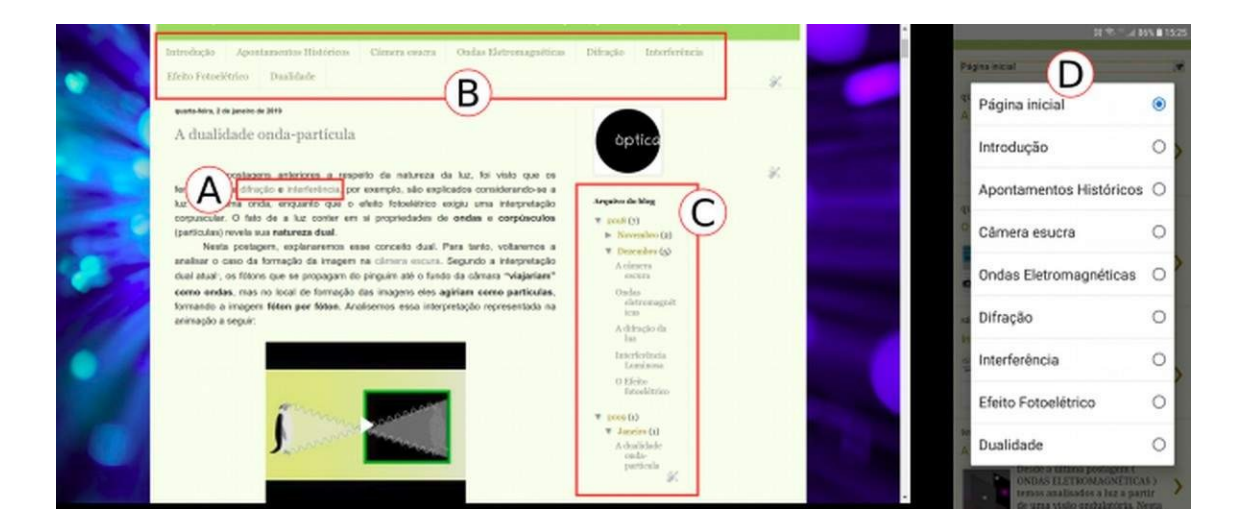

Fonte: Próprio autor.

Nesta figura estão presentes duas capturas de tela, de um notebook à esquerda e de um smartphone à direita. Em **A**, estão destacados exemplos de links. Em **B**, temos um dos menus, que quando acessado através de um smartphone aparenta-se como em **D**. Em **C**, temos o menu hierárquico.

A estrutura dos textos em cada postagem do Blog se assemelha a utilizada em livros. Cada uma delas possui um título, referente ao tema que aborda, o qual é desenvolvido de forma linear, finalizando com uma atividade. Apesar dessa linearidade, quando analisado de forma geral, o Blog é um ambiente hipermidiático, dado que seus links e menus possibilitam uma navegação não-linear. Seguindo-se os textos, surgem links, imagens, animações e vídeos, também em semelhança a livros e revistas, diferenciado-se destes pelo fato de que, nesses últimos, estes elementos normalmente se apresentam de forma estática, enquanto que no Blog a maior parte deles é dinâmica. Analisemos as capturas de tela seguintes:

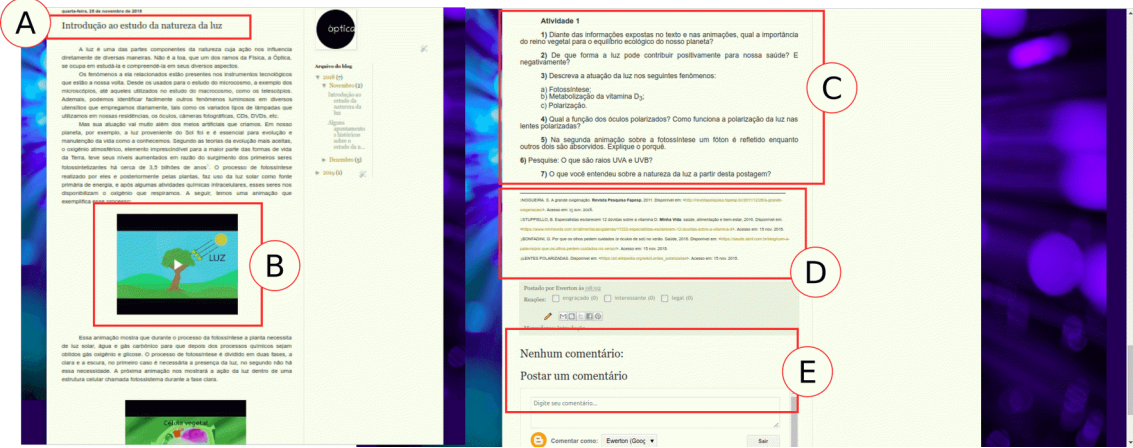

**Figura 40 –** Estrutura dos textos ao longo das postagens.

Fonte: Próprio autor.

Nesta figura, estão presentes duas capturas de tela. À esquerda, **A** refere-se ao título da postagem e **B** a uma animação. À direita, temos em **C** uma atividade ao fim da postagem, em **D** as referências e em **E** um espaço destinado a comentários.

Quando acessados, as imagens, vídeos e animações podem ser visualizadas sem alterações nas suas dimensões ou em modo de tela cheia, como se pode ver na figura seguinte:

**Figura 41 –** Modo de visualização das imagens, vídeos e animações em tela cheia.

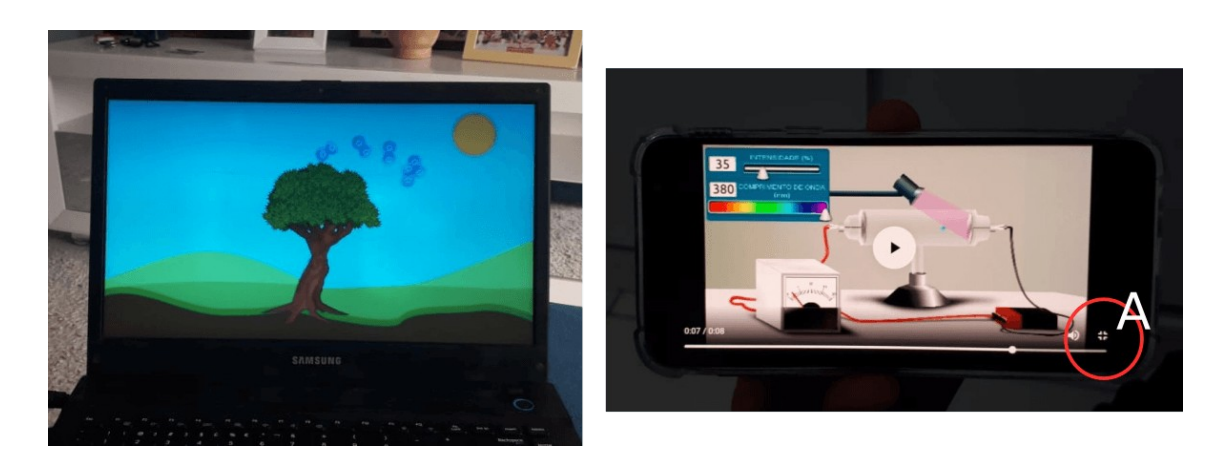

Fonte: Próprio autor.

Na **Figura 41**, duas animações podem ser vistas em modo de tela cheia. À esquerda, em um notebook, e à direita, em um smartphone. Esse modo pode ser alternado pressionandose o botão indicado por **A**.

Essa é a estrutura geral do produto. Para mais informações sobre seu manuseio e detalhamento das postagens, se faz necessário a consulta dos **Apêndices A e H**. A seguir, exploraremos os processos de elaboração das animações e da montagem das postagens.

### **4.2 A elaboração do produto**

Nesta seção, explanaremos os programas computacionais utilizados para a elaboração do produto, assim como seu uso no desenvolvimento e montagem do mesmo. Para tanto, seguiremos a seguinte ordem: a elaboração das animações e imagens estáticas através dos softwares **Inkscape**, **Gimp**, **Synfig Studio** e **FFmpeg**; e a montagem do ambiente multimidiático com o uso do **Writer** e do **Blogger**.

É importante ressaltar que todos os recursos que foram utilizados são softwares livres, ou seja, gratuitos. A maior parte deles, inclusive, está disponível para mais de um Sistema Operacional (SO), como o Windows e os baseados em Linux. Em nosso caso, utilizamos o **Ubuntu**, SO gratuito baseado em **Linux**, em sua versão 18.10.

#### 4.2.1 Elaborando as ilustrações – Software Inkscape

Dentro do processo de elaboração das animações, a criação das imagens que posteriormente virão a ser animadas, corresponde a sua fase inicial e, consequentemente, uma das mais importantes. O software utilizado para criação das imagens animadas, o Synfig Studio, trás em si recursos capazes de executar esta tarefa, todavia, para elaboração de desenhos mais complexos preferimos utilizar o editor de imagens vetoriais Inkscape<sup>[61](#page-104-0)</sup>.

Este software livre é capaz de criar artes gráficas de qualidade profissional, sendo possível utilizá-lo nos sistemas Windows, Mac OS X e Linux (INKSCAPE, 2019). Os desenhos criados pelo Inkscape são classificados entre os vetoriais, os quais se baseiam em vetores matemáticos, criados a partir de pontos, linhas curvas e outras formas, diferindo dos *bitmaps*, mapa de *bits,* ou *rasters*, imagens geradas a partir de pontos minúsculos.

<span id="page-104-0"></span><sup>61</sup> Disponível em: <https://inkscape.org/pt-br/>. Acesso em: 25 abr. 2019.

Normalmente, ao se analisar esses dois tipos de imagens em sua totalidade não é possível distingui-las, fato que pode ser percebido ao se comparar as duas curvas da **Figura 42** seguinte. Vejamos:

**Figura 42 –** Diferença entre imagens vetoriais e *rasters.*

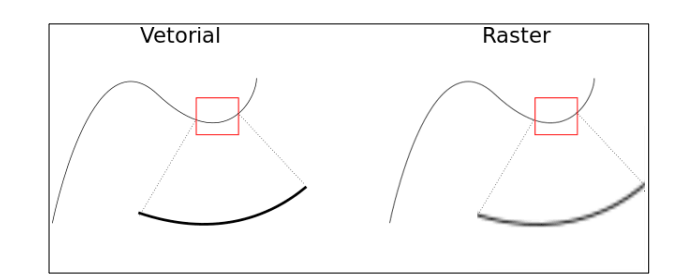

Fonte: Próprio autor.

À esquerda da **Figura 42**, a curva vetorial, mesmo ampliada, não modifica sua característica de curva. Em contrapartida, a curva à direita da mesma figura, ao ter sua visibilidade aumentada, mostra sua verdadeira composição, os *pixels*<sup>[62](#page-105-0)</sup>.

Cientes disto, vejamos agora os principais recursos dentro desse programa, os quais utilizamos em nosso trabalho:

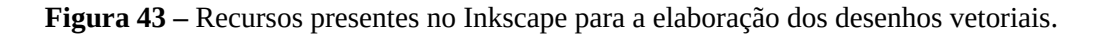

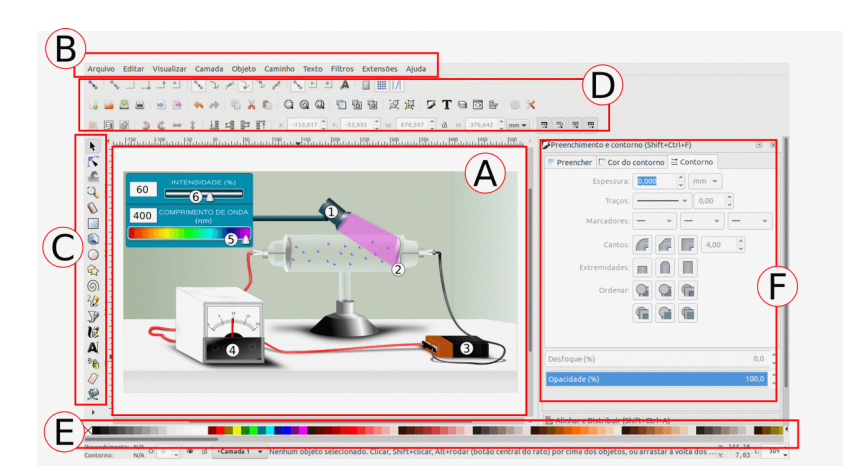

Fonte: Próprio autor.

<span id="page-105-0"></span>Essa figura mostra uma visão geral dos recursos do Inkscape. Nela, **A** corresponde à região utilizada para a execução da ilustração, a tela de desenho, **B** corresponde à barra de 62 Menores elementos de um dispositivo de exibição.

menus, **C** à barra de ferramentas, cujos parâmetros e demais ferramentas também podem ser acessados e modificados em **D**. Em **E** temos a paleta de cores e em **F** uma janela auxiliar para a edição dos desenhos criados.

A maior parte dos desenhos feitos, é produto da combinação e/ou modificação de formas mais simples (elipses, retângulos, polígonos, curvas, retas, etc.). Estas formas podem ser obtidas e editadas a partir da barra de ferramentas (**C** da **Figura 43**). Analisemos agora a próxima figura, na qual é possível visualizar alguns objetos criados a partir de tais ferramentas:

**Figura 44 –** Alguns exemplos de desenhos criados com as ferramentas do Inkscape.

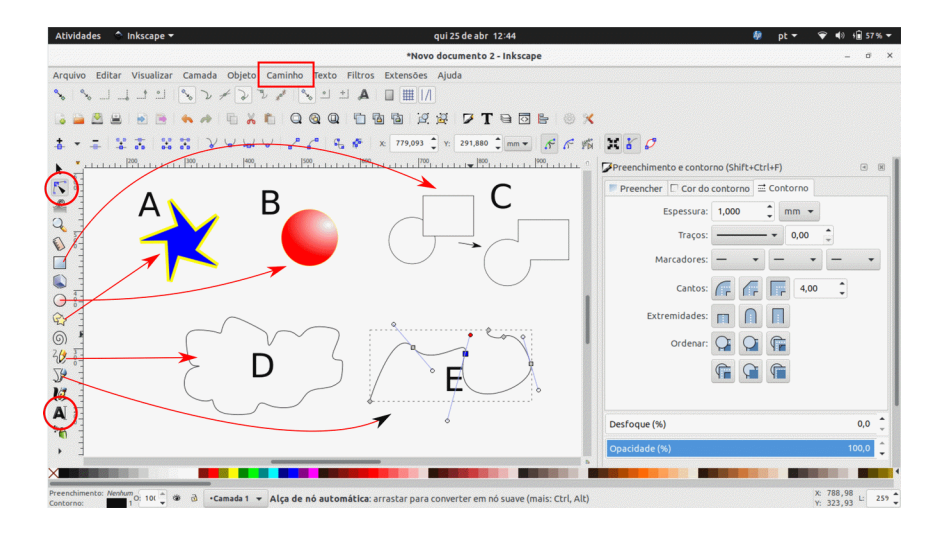

Fonte: Próprio autor.

Esta figura é uma captura de tela do Inkscape. Nela, estão presentes alguns exemplos de uso de seus recursos. As setas relacionam as formas obtidas com as respectivas ferramentas utilizadas. Para se obter determinada forma, basta escolher a ferramenta desejada e, com o botão esquerdo do mouse ou *touchpad*, através de um "clique e arraste", desenhar o objeto . Em **A**, o objeto foi construído com a ferramenta **Polígono**, cujas cores, do preenchimento e contorno, foram inseridas através de clique simples<sup>[63](#page-106-0)</sup> nas cores da paleta, utilizando-se os botões esquerdo e direito do mouse, respectivamente. Em **B**, o objeto foi obtido através da ferramenta **Elipse** e preenchido com a ferramenta **Gradiente**, recurso capaz de produzir gradações das mais variadas cores. Em **C**, as formas foram obtidas através das ferramentas **Elipse** e **Retângulo**, as quais foram combinadas através do recurso **União**, inserido no menu

<span id="page-106-0"></span><sup>63</sup> Clique único com mouse ou *touchpad*.

**Caminho** (destacado em vermelho na barra de menus). Em **D**, o objeto foi obtido com a ferramenta **Mão Livre**, recurso que permite a obtenção de formas de acordo com o livre manuseio do artista. Em **E**, a curva foi desenhada com a **Caneta Bézier**, capaz de executar curvas e linhas, além disso, ela está sendo modificada por uma das ferramentas mais utilizadas: o **Editor de Nós** (circulada em vermelho na parte superior da barra de ferramentas). Esta última, permite a inserção de nós como também sua modificação, transformando os objetos de acordo com o que se necessita. Os nós, por sua vez, são os pequenos quadrados portadores de alças (visíveis em **E**), usadas para a modificação da forma selecionada. Além desses recursos, foi utilizada a ferramenta **Texto** (destacada em vermelho na parte inferior da barra de ferramenta), recurso capaz de editar textos, a exemplo das letras presentes na **Figura 44**. Todos estes recursos, assim como outros aqui não mencionados, foram utilizados de forma frequente no processo de criação das imagens estáticas de nosso produto e também das presentes nesta dissertação. Analisemos agora a figura seguinte que resume o processo de elaboração das imagens no Inkscape, de acordo com a maioria das ilustrações que criamos:

**Figura 45 –** Resumo do processo de elaboração das imagens no Inkscape.

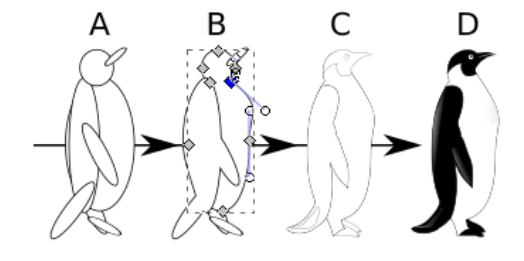

Fonte: Próprio autor.

Nesta figura, temos em **A** a ordenação e agrupamento dos objetos escolhidos. Em **B**, houve combinações das formas desejas, para se obter outras mais próximas do resultado final. Além disso, ocorreu o processo de modificação das formas através da ferramenta **Editor de Nós**. Em **C**, a forma final já está pronta, necessitado apenas de edições nas cores, o que ocorre em **D**, cuja finalização também é mostrada. O exemplo acima, faz parte do produto, estando presente em duas animações. As imagens usadas no produto, foram obtidas, de forma geral, através de combinações e modificações nas propriedades dos objetos (cor, tamanho, espessura, alinhamento de objetos, etc), semelhantemente ao que foi feito no exemplo acima.
Algumas delas, tiveram suas formas baseadas em exemplos preexistentes, outras foram "imaginadas" em acordo com as conceituações físicas que pretenderam ilustrar. Após sua elaboração completa, as imagens foram exportadas $^{64}$  $^{64}$  $^{64}$  no formato PNG $^{65}$  $^{65}$  $^{65}$ , preferencialmente escolhido pela possibilidade de preservar o canal alfa<sup>[66](#page-108-2)</sup> dos arquivos obtidos. Após a exportação, as imagens deixarão de ser vetoriais, uma vez que o novo formato é característico das imagens *raster*. Apesar disso, a perda de qualidade poderá ser mínima se as configurações de exportação estiverem adequadas. Dessa forma, ao serem usados no Synfig Studio, as imagens estáticas poderão ser animadas sem qualquer contratempo. Na subseção seguinte explanaremos este último processo.

Outras informações e funções mais detalhadas podem ser acessadas nos diversos tutoriais oferecidos pelo próprio site do programa através do link "https://inkscape.org/pt-br/aprender/tutoriais/".

# 4.2.2 Editando as imagens obtidas – Software Gimp

Alguns efeitos pretendidos para as imagens não puderam ser realizados pelo Inkscape, nem pelo Synfig Studio. Nesses casos, utilizamos o editor gráfico Gimp<sup>[67](#page-108-3)</sup>, na sua versão 2.10, software gratuito disponível para Linux, Windows e Mac OS X, cujas funcionalidades se assemelham as do conhecido Photoshop. Abaixo, vejamos uma captura de tela desse software:

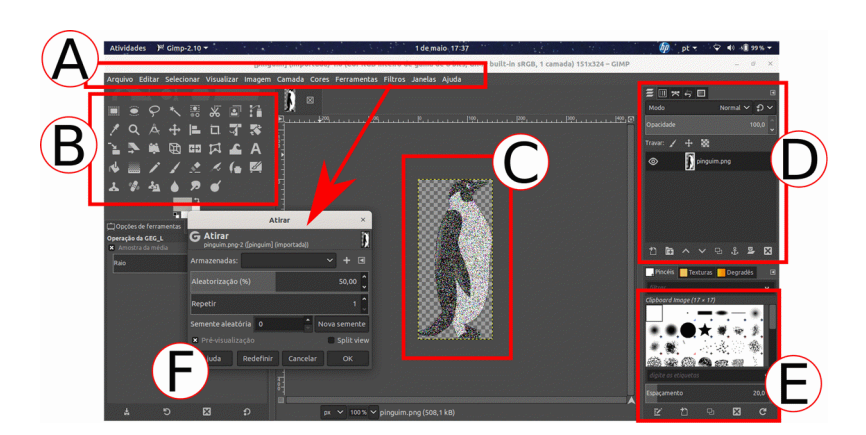

**Figura 46 –** Captura de tela do Gimp durante a aplicação de um filtro.

Fonte: Próprio autor.

<span id="page-108-2"></span>66 O alfa regula a opacidade. Pode ser entendido como a transparência das imagens.

<span id="page-108-0"></span><sup>64</sup> Salvar um arquivo de determinado programa, alterando suas características para que possa ser lido (reconhecido) num outro programa. A execução do processo é simples e se assemelha a função "salvar" da maior parte dos softwares.

<span id="page-108-1"></span><sup>65</sup> Portable Network Grafics (Gráficos de Redes Portáveis).

<span id="page-108-3"></span><sup>67</sup> Disponível em: <https://www.gimp.org/downloads/>. Acesso em: 1 maio 2019.

Esta imagem trás uma visão panorâmica desse programa. Os elementos destacados são a barra de menus em **A**, a barra de ferramentas em **B**, recursos através dos quais são aplicados os efeitos nas imagens; a janela das camadas, em **D**, e a janela dos pincéis, em **E**. Quando se trabalha em uma imagem no Gimp, esta fica disponível em **C**. Ao mesmo tempo, ela se torna uma camada da "arte" em trabalho, cujas propriedades são exibidas e podem ser modificadas em **D**.

Nessa mesma **Figura 46** está presente um exemplo de uso que fizemos do Gimp em nossas edições. A janela em **F**, refere-se ao filtro "Atirar", presente no menu **Filtros.** Este, foi utilizado para causar o efeito que se assemelha a técnica de "pontilhismo<sup>[68](#page-109-0)</sup>". Antes da aplicação desse efeito, a camada teve seu sentido invertido horizontalmente; após isto, o filtro "Atirar" foi utilizado diversas vezes, para que pudéssemos obter uma sequência de imagens, como esta representada na figura abaixo:

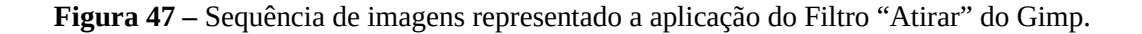

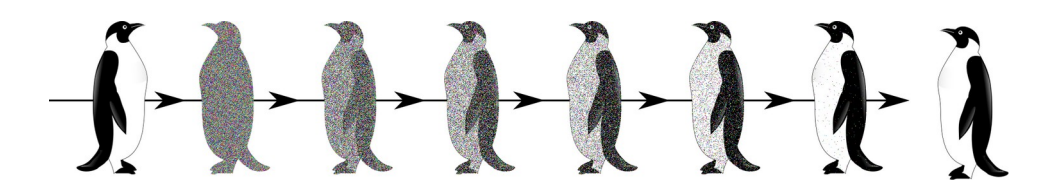

Fonte: Próprio autor.

Nesta figura, a cada objeto situado entre os dois elementos das extremidades, foi aplicado o filtro "Atirar", em intensidades diferentes, para que numa futura animação fosse causado o efeito de gradativo surgimento da imagem através de pontos<sup>[69](#page-109-1)</sup>. Outros usos do Gimp se resumiram a cortes nas imagens e edições nos canais de cores (brilho, saturação, etc).

4.2.3 Produzindo as animações – Software Synfig Studio

O Synfig Studio<sup>[70](#page-109-2)</sup> é um software gratuito disponível para os SOs Linux, Windows e Mac OS X cuja finalidade é a criação de animações 2D (duas dimensões) (SYNFIG, 2019). As imagens nele produzidas também são vetoriais, assim como no Inkscape, entretanto, ele

<span id="page-109-0"></span><sup>68</sup> Técnica de pintura em que as imagens são definidas por pontos ou manchas.

<span id="page-109-1"></span><sup>69</sup> Animação **Câmera escura 2**, que será tratada na seção seguinte.

<span id="page-109-2"></span><sup>70</sup> Disponível em: <https://www.synfig.org/>. Acesso em: 26 abr. 2019.

comporta importação<sup>[71](#page-110-0)</sup> de diversos formatos de imagens (PNG, JPG, SVG, etc.), o que o torna uma ferramenta flexível no campo das animações. Em nossas criações, optamos por utilizá-lo em sua versão estável 1.2.2. Apesar de ser rico em recursos, este software não comporta interatividade em suas criações. Dessa forma, ele não está apto para criar simulações interativas.

Na figura seguinte, temos uma visão geral de sua janela de trabalho:

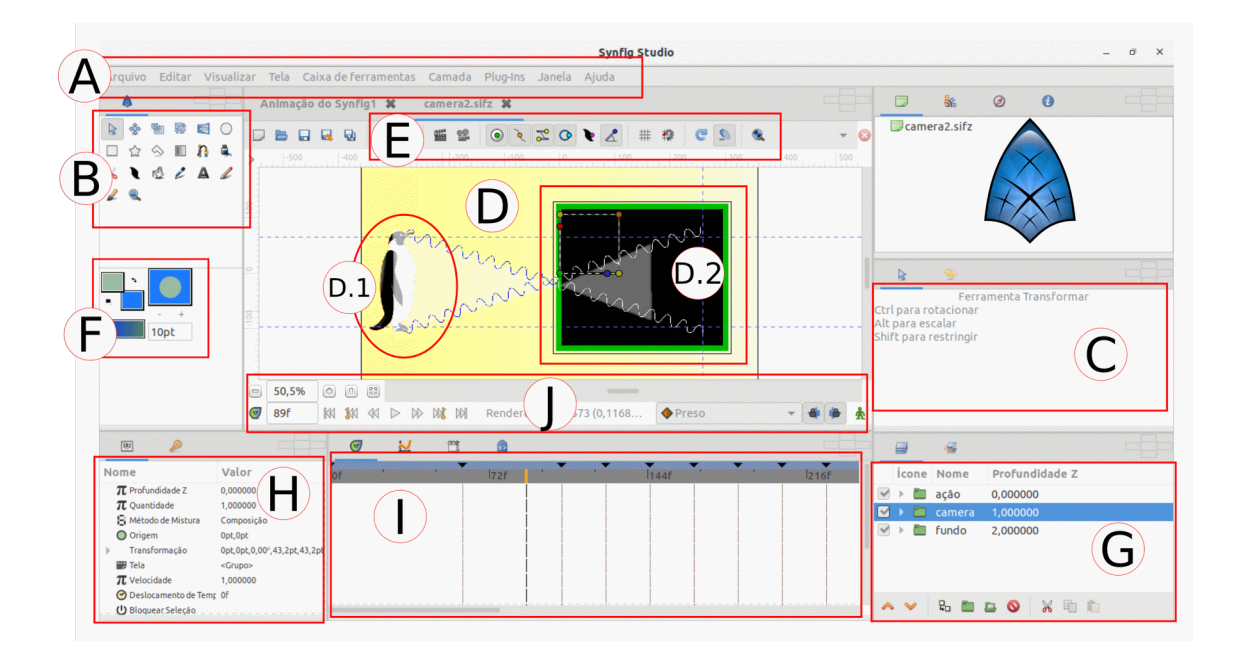

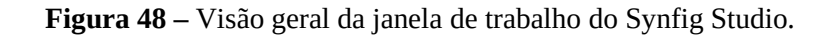

Esta imagem é uma captura de tela da janela de trabalho do Synfig Studio, na qual a animação que está sendo editada é de nossa autoria. A logomarca do programa (objeto azul) pode ser vista no canto superior direito. Em **A**, temos a barra de menus, onde todas as funções e recursos, que não estão visíveis na interface do software, podem ser acessadas. Em **B**, temos a barra de ferramentas, cujos parâmetros podem ser modificados em **C**. Algumas das ferramentas do Synfig Studio são semelhantes àquelas apresentadas na subseção anterior, com funções também semelhantes, uma vez que através dele também é possível criar ilustrações de forma análoga ao Inkscape. Estas ilustrações são criadas em **D**, a área de trabalho. É neste cenário que também ocorre a manipulação das animações. Nesta região da **Figura 48**, estão destacados dois objetos do projeto: **D.1**, criado com o Inkscape (objeto exemplificado no fim

Fonte: Próprio autor.

<span id="page-110-0"></span><sup>71</sup> O processo de importação de arquivos é o inverso da exportação. Ele permite a entrada de arquivos em determinado programa, cuja origem (formato) é diferente daquele criado pelo programa que está importando.

da subseção anterior), e **D.2**, objeto criado com o próprio programa. Como mencionado na subseção anterior, as imagens mais complexas foram produzidas no Inkscape, exportadas em formato PNG e posteriormente importadas para o Synfig Studio, enquanto que as relativamente mais simples (normalmente as de formato geométrico) foram executadas no próprio criador de animações (a exemplo de **D.2**). Ainda com relação a região **D**, podemos modificar seus parâmetros e comportamento através da barra **E**. A região identificada com **F**, ao seu turno, possui ferramentas capazes de modificar as cores, gradientes e opacidade dos objetos criados em **D**. Quando tais objetos são criados, ou importados, eles se tornam camadas. Tais camadas ficam disponíveis em **G**. Neste local, um conjunto de camadas pode ser agrupado e, tanto em grupo ou individualmente, seus parâmetros podem ser alterados em **H**. Nesta última região, também estão disponíveis alguns elementos de modificação e manipulação da linha do tempo **I**, cujos controles estão situados na barra destacada na região **J**. Esta linha do tempo é o local onde ocorre as principais modificações ao longo do processo de animação.

### 4.2.3.1 Técnicas de animação no Synfig Studio

Como visto na seção [3](#page-85-0).4 do capítulo anterior, de forma geral, uma animação é o resultado da ilusão de movimento (de vida) provocada pela rápida sucessão de imagens combinadas propositadamente para este fim. Nas técnicas de animação 2D mais tradicionais, cada cena, cada imagem, é denominada de **quadro.** Este termo deu origem a expressão **animação quadro a quadro**, em referência ao processo de substituição progressiva e ordenada de diversos quadros criados individualmente em uma sequência de imagens. Atualmente, esta técnica continua sendo útil, quando se deseja realizar uma animação breve. No entanto, ela se torna inviável quando a duração das criações é maior e os efeitos pretendidos são mais complexos, uma vez que, nesses casos, se precisaria criar uma quantidade de quadros muito grande. Fundamentando-se nestes princípios, mas superando esta dificuldade, o Synfig Studio baseia suas animações em duas técnicas: a **Animação por** *Morphing* e a **Animação por Recorte** (Cutout Animation) (VISÃO, 2019).

O termo *Morphing* pode ser traduzido como "transformando", o que de certa maneira corresponde ao efeito provocado quando este recurso é aplicado a uma imagem vetorial no Synfig Studio. Esta técnica ocorre de forma automática, sendo apenas necessário observar alguns passos. Analisemos a figura seguinte para entender esse processo e as etapas a serem seguidas:

**Figura 49 –** Animação por *Morphing.*

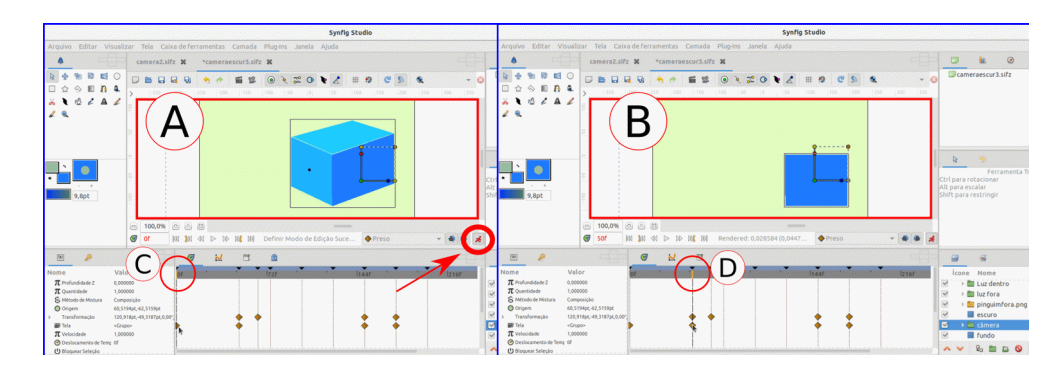

Fonte: Próprio autor.

Esta figura trás duas capturas de tela, **A** e **B**, retiradas da animação "**Câmera Escura**" da postagem "**A câmera escura**[72](#page-112-0)", do Blog. Após a criação de uma imagem vetorial, ou da importação de outras imagens em outros formatos, deve-se acionar o botão destacado e indicado pela seta na captura **A**, para que o **modo de edição da animação** seja ativado. Quando isto ocorre, o contorno da tela de trabalho fica vermelho, como mostrado na **Figura 49**. Em seguida, deve-se atentar para a criação de um **quadro-chave** na linha do tempo, marco indicativo da primeira posição (primeira forma) do objeto. Normalmente, o primeiro quadro-chave já está criado quando se inicia uma nova animação. Na **Figura 49**, ele está indicado por **C** na linha do tempo da captura **A**. Após sua definição, é necessário escolher a posição do segundo quadro-chave, o qual está designado por **D** na captura **B** da **Figura 49**. Após a criação desse último, deve-se modificar a imagem de acordo com o que se deseja. Quando se faz isto, o *Morphing* é ativado, fazendo com que os espaços (quadros) existentes entre o primeiro e segundo quadros-chave sejam automaticamente preenchidos por transições suaves da imagem inicial (visto em **A**) e de sua modificação (vista em **B**). Notemos esta transição na figura seguinte:

**Figura 50 –** Captura de quadros no Synfig Studio representado o processo de Morphing relativo a Figura 49.

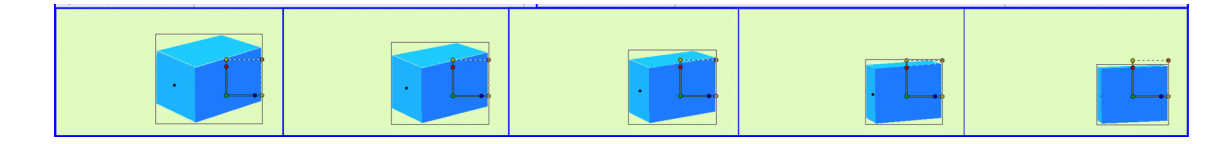

Fonte: Próprio autor.

<span id="page-112-0"></span><sup>72</sup> Disponível em: <https://Físicamnpef.blogspot.com/2018/12/a-camera-escura.html>. Acesso em: 26 abr. 2019.

Da esquerda para direita, o conjunto de capturas exposto na **Figura 50** acima apresenta alguns quadros específicos incluídos no *Morphing* resultante da transformação que se inicia na cena mostrada em **A** e termina em **B**, na **Figura 49**. Apesar da longa descrição, essa técnica, tanto quanto a de Recorte, ocorre de forma simples e rápida. Vejamos a figura seguinte, que ilustra esta última:

**Figura 51 –** Animação por Recorte.

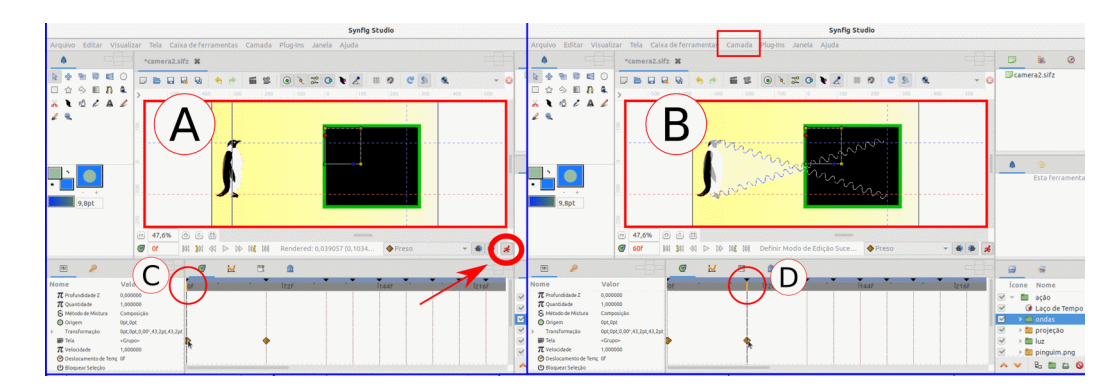

Fonte: Próprio autor.

Esta figura é análoga a Figura 49, diferenciando na animação escolhida, "Câmera escura 2", inserida na postagem "A dualidade onda-partícula<sup>[73](#page-113-0)</sup>". Os processos para se obter uma Animação por Recorte também são análogos aos descritos para o *Morphing*: **1)** ativação do modo de edição da animação (indicado pela seta); **2)** criação do primeiro quadro-chave (indicado por **C**); **3)** criação do segundo quadro-chave (indicado por **D**); **4)** modificação da imagem no segundo quadro-chave. A principal diferença entre as duas técnicas se encontra no tipo de imagem utilizada, que para o Recorte é uma arquivo importado (em formato PNG por exemplo). Além disso, as modificações feitas na camada (a imagem importada) se referem ao deslocamento, mudança das dimensões, rotação, etc, algumas delas presentes no menu **Camadas**, destacado na barra de menus da captura **B**. Na **Figura 51** acima, esta técnica foi aplicada às ondas para produzir um efeito de deslocamento. Em semelhança ao que acontece ao *Morphing*, os quadros existentes entres os dois quadros-chave criados são preenchidos automaticamente por imagens que correspondem ao processo gradativo do efeito desejado, como pode ser visualizado nos exemplos capturados da figura seguinte.

<span id="page-113-0"></span><sup>73</sup> Disponível em: <https://Físicamnpef.blogspot.com/2019/01/a-dualidade-onda-particula.html>. Acesso: 26 abr. 2019.

**Figura 52 –** Captura de quadros no Synfig Studio representado o processo de Recorte relativo a Figura 51.

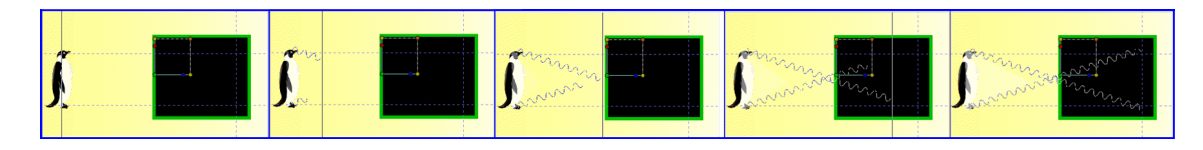

Fonte: Próprio autor.

Em ambos os casos, *Morphing* ou Recorte, o preenchimento dos quadros intermediários entre os quadros-chave produz uma animação suave e fluida, processo este denominado de **interpolação**. É através de tal processo que a maior parte das animações é criada no Synfig Studio, com exceção da técnica quadro a quadro, que pode ser utilizada em conjunto com a interpolação. Nesta última, a quantidade de quadros-chave está diretamente relacionada à quantidade de modificações que se deseja executar em uma imagem. Quanto mais complexa e mais duradoura for a animação, mais quadros serão necessários para representá-la.

## 4.2.3.1.1 Trabalhando com as camadas no Synfig Studio

Um dos recursos que enriquece as técnicas de animação no Synfig Studio é a possibilidade de manipulação de camadas. Nesse software, cada objeto criado, importado e até mesmo alguns dos efeitos aplicados são tratados como camadas.

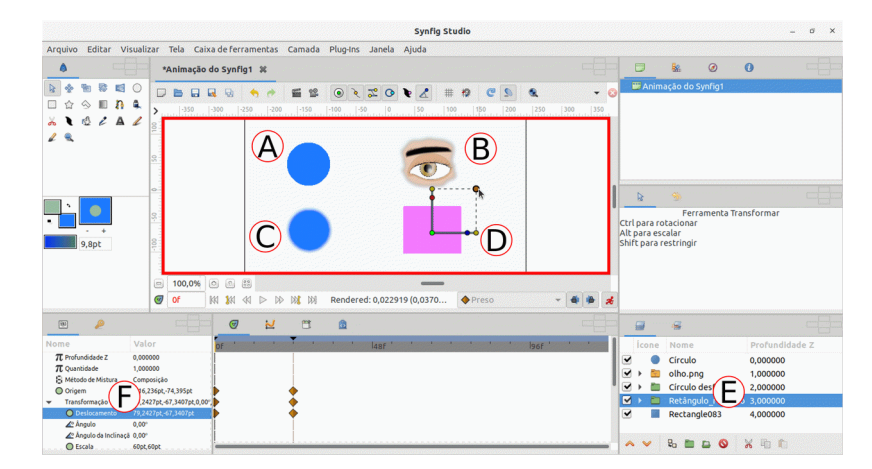

**Figura 53 –** Objetos e camadas no Synfig Studio.

A **Figura 53** da página anterior mostra uma captura de tela na qual cinco objetos foram adicionados a tela de trabalho do Synfig Studio. Em **A** temos um objeto criado no próprio programa, em **B** temos um elemento importado, em **C** e **D** temos dois objetos aos quais foram adicionadas camadas de efeito. Todos os objetos mencionados também ficam registrados na janela de camadas, região **E**. Quando selecionamos uma dessas camadas, os parâmetros correspondentes a ela ficam visíveis na janela **F**. Nesta última, as propriedades dos objetos podem ser alteradas.

Analisemos agora a janela de camadas de forma mais detalhada. Para tanto, atentemos para a figura seguinte, na qual estão presentes duas capturas de tela da janela de camadas, "fotografadas" em momentos distintos:

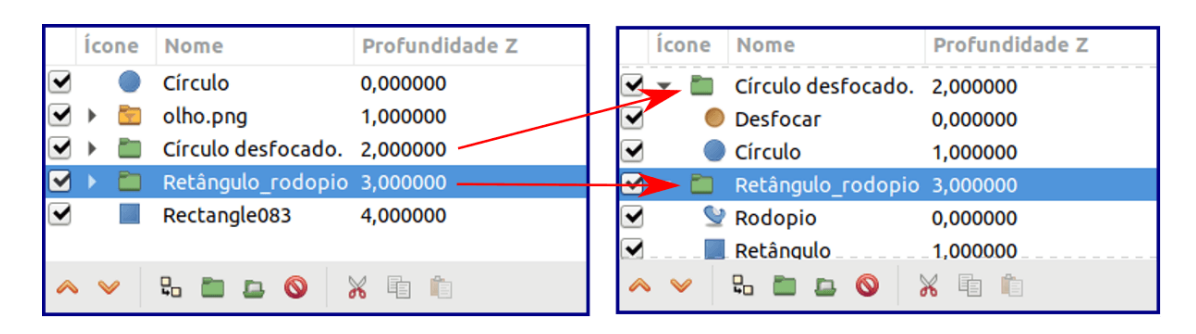

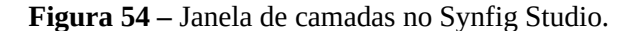

Fonte: Próprio autor.

Analisemos primeiramente a janela à esquerda, observando seus elementos da parte superior a inferior. O primeiro deles, nomeado como "Círculo" refere-se ao elemento **A** da **Figura 53**. O segundo, "olho.png", refere-se ao objeto **B** da mesma figura. Notemos que o ícone que representa este último se difere do primeiro. Isto porque as imagens importadas possuem configurações e propriedades diferentes das que são criadas no próprio programa. As duas camadas seguintes, "Círculo desfocado" e "Retângulo\_rodopio", referem-se aos elementos **C** e **D** da **Figura 53**. Seu contraste em relação aos demais itens também é perceptível. Tais camadas, na verdade, são **grupos** de camadas, conjunto de elementos que podem ser manipulado de forma simultânea ou individualizada. No primeiro caso, basta que se selecione o grupo e se aplique a transformação desejada; no segundo, é necessário "abrir" o grupo, como pode ser visto na janela à direita da **Figura 54**. Quando se abre um grupo, seus elementos ficam visíveis e ao serem selecionados podem ser manipulados de forma particular. Foquemos agora na janela à direita da **Figura 54**. Com os dois grupos abertos (expandidos), é

possível notar que dois dos elementos visíveis também se diferem dos demais. Nomeados como "Desfocar" e "Rodopio", tais elementos constituem-se em camadas de efeito. Quando aplicadas a determinado elemento ou grupo, as camadas de efeito promovem uma transformação dos elementos a elas vinculados. Estes efeitos podem ser acessados através do meu camadas. Observemos o exemplo de efeito mostrado na figura seguinte:

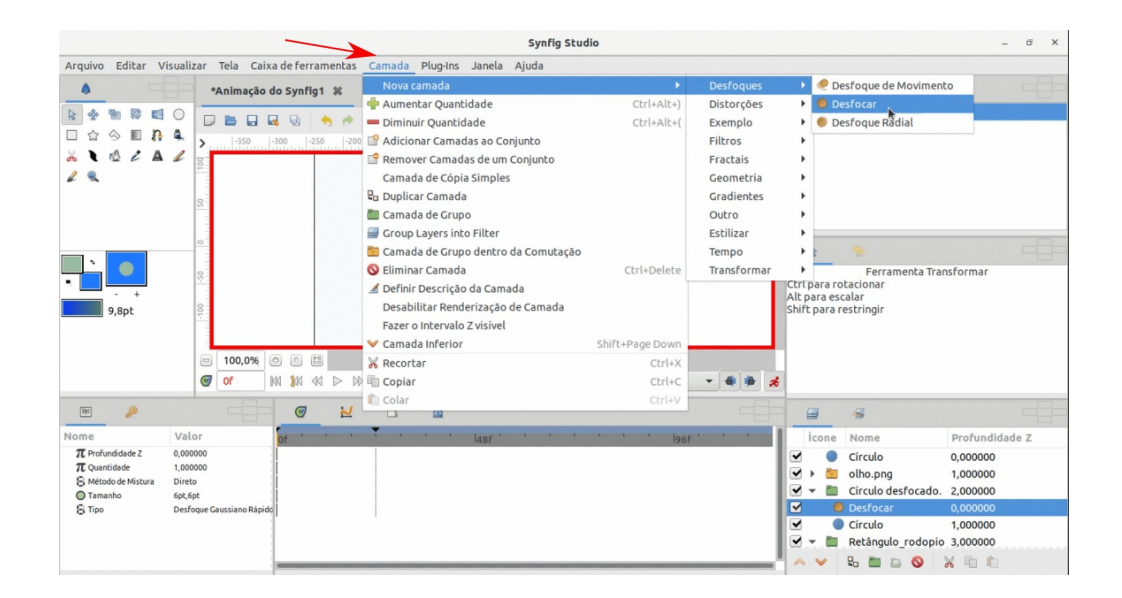

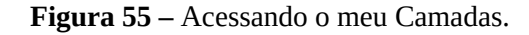

Fonte: Próprio Autor.

Nesta figura, a seta indica o menu Camadas. Nesta mesma ordem, foram acessadas as opções "Camada", "Nova camada", "Desfoques" e "Desfocar". Este exemplo corresponde ao efeito empregado no objeto **C** da **Figura 53.**

# 4.2.3.2 Finalizando a animação no Synfig Studio

Resumindo o processo de elaboração das animações no Synfig Studio, podemos ordená-lo da seguinte maneira: 1) criação dos objetos e/ou importação dos itens a serem animados; 2) manipulação das camadas; 3) ativação do modo de animação; 4) criação do primeiro quadro-chave; 5) criação do segundo quadro chave; 6) manipulação dos objetos através das ferramentas ou camadas no segundo quadro-chave; 7) criação dos demais quadros chaves correspondentes aos efeitos visuais que se pretende provocar; 8) repetição da etapa "6" para os demais quadros-chave criados; 9) **renderização** do projeto. Esta última etapa consiste na obtenção do produto final, a animação em si. Observemos na figura a seguir alguns botões úteis no processo de finalização do projeto:

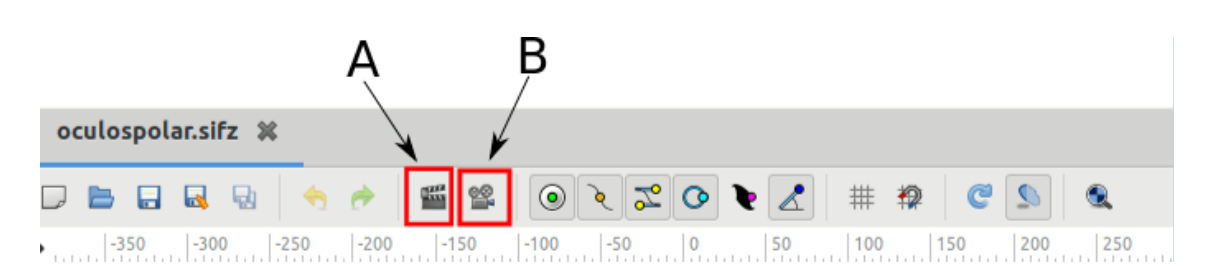

**Figura 56 –** Botões de finalização de um projeto no Synfig Studio.

Fonte: Próprio autor.

Estes botões estão localizados logo acima da área de trabalho do Synfig Studio. O primeiro deles, indicado por **A**, nos leva às **Definições de Renderização**; o segundo, indicado por **B**, nos leva às **Definições de Pré-visualização**. Este último, torna-se importante quando se deseja ter uma noção prévia do andamento do projeto, podendo ser utilizado a qualquer momento, durante a edição de uma animação. Quando ativado, ele nos fornece uma janela de diálogo, como a da figura seguinte:

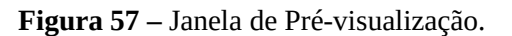

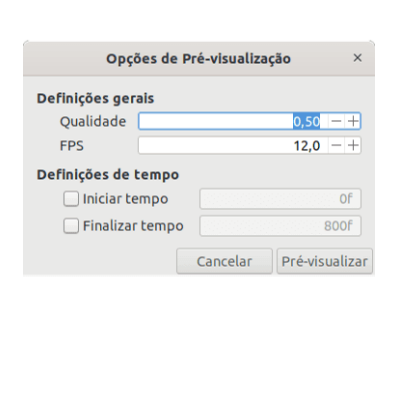

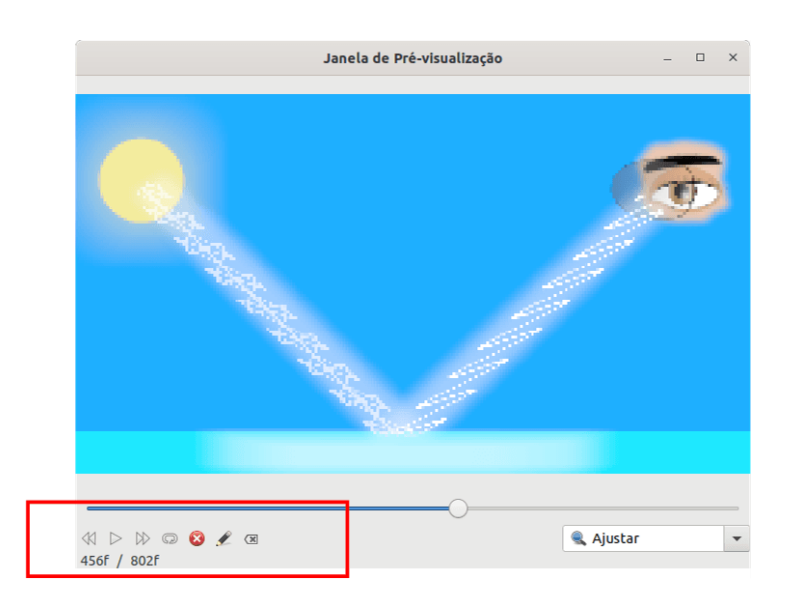

Na **Figura 57**, a janela à esquerda denomina-se **Opções de Pré-visualização**. Através dela, é possível designar a qualidade e o intervalo da animação que se deseja pré-visualizar. Após a inserção dos valores desejados, a pré-visualização estará disponível, como mostra a janela à direita da **Figura 57**. Nesta, os botões em destaque têm funções similares aos botões de controle nos *players* (tocadores) de vídeos.

Finalizadas a pré-visualização e as edições no projeto, basta acessar o botão designado por **A** da **Figura 56** para que se acesso o diálogo de renderização. Como na figura a seguir:

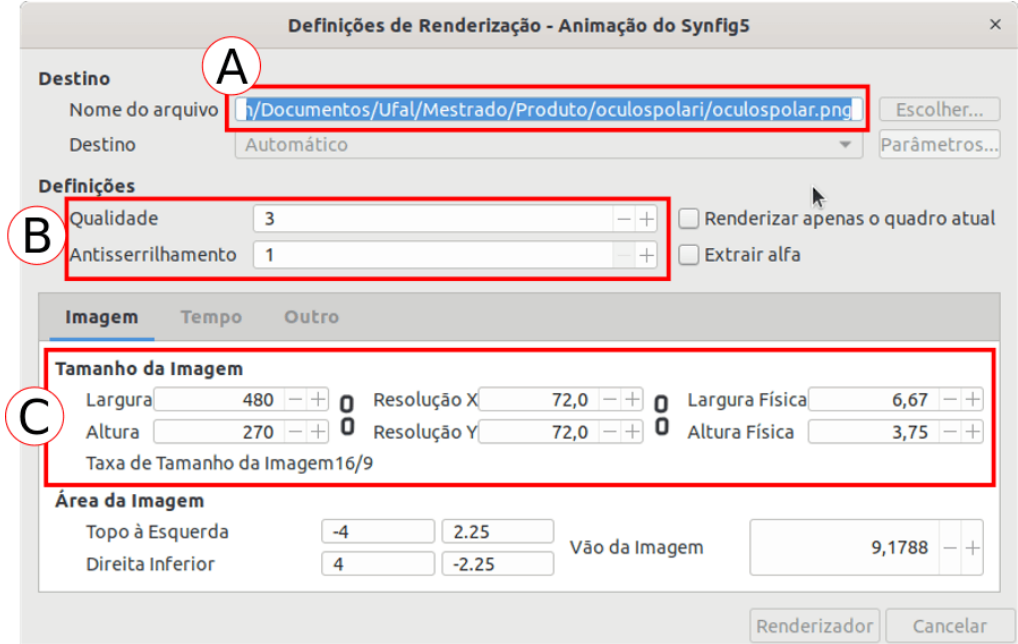

**Figura 58 –** Definições de Renderização no Synfig Studio.

Fonte: Próprio autor.

Nesta janela é possível nomear o projeto e escolher o diretório (pasta) no qual a animação se localizará no computador, através das opções destacadas em **A**. É importante frisar que **todos os arquivos importados para o projeto devem estar inseridos no mesmo diretório**, caso contrário ocorrerão erros na edição. Ainda na região **A**, é possível definir o formato final do projeto no diálogo denominado **Destino**. Em nossos trabalhos, optamos pela opção **mp4**, um dos formatos de vídeo mais populares na internet e em outros meios midiáticos. As definições presentes em **B** e **C**, referem-se à qualidade das imagens nas animações. Também é importante salientar que quanto maior for a qualidade da animação mais "pesado" será o arquivo renderizado.

Outras informações mais detalhadas sobre o uso do Synfig Studio podem ser acessadas na Wiki do programa, através de seu manual, disponível gratuitamente em: ["https://wiki.synfig.org/Category:Manual](https://wiki.synfig.org/Category:Manual)".

4.2.3.2.1 Convertendo o formato das animações renderizadas – Sotware Ffmpeg

Após a renderização das animações, constatamos que os arquivos obtidos não apresentavam as criações de acordo com o previsto. Na maior parte dos *players* de vídeos, ao serem visualizadas, elas eram exibidas como na figura seguinte:

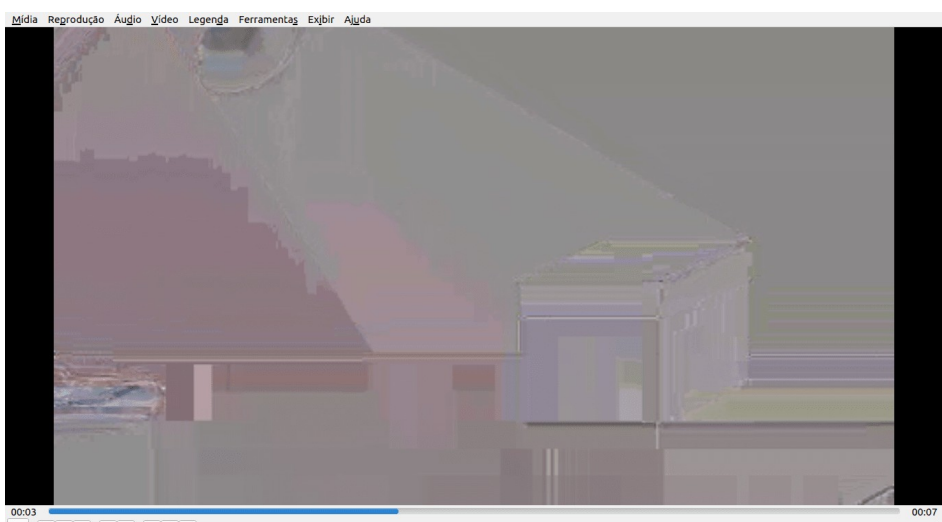

**Figura 59 –** Problemas na visualização das animações.

 $\boxed{\blacktriangleright}$   $\boxed{\bowtie}$   $\boxed{\cong}$   $\boxed{\bowtie}$   $\boxed{\cong}$   $\boxed{\cong}$   $\boxed{\times}$ 

Fonte: Próprio autor.

Esta figura é uma captura de tela da animação renderizada sendo reproduzida no VLC Media Player<sup>[74](#page-119-0)</sup>. Não pudemos identificar o porquê do ocorrido, uma vez que havíamos seguido todos os procedimentos em acordo com tutoriais disponíveis na internet $75$ .

Resolvemos este problema utilizando o conversor e gravador de áudios e vídeos FFmpeg[76](#page-119-2). Este programa gratuito, via **linha de comando**[77](#page-119-3), disponível para Linux, Windows

<span id="page-119-0"></span><sup>74</sup> Tocador de áudios e vídeos gratuito e multiplataforma.

<span id="page-119-1"></span><sup>75</sup> Um dos tutoriais utilizados pode ser acessado no site do próprio programa, disponível em: <[https://wiki.synfig.org/Category:Manual>](https://wiki.synfig.org/Category:Manual), acesso em 1 maio 2019. Os demais estão disponíveis no YouTube.

<span id="page-119-2"></span><sup>76</sup> Disponível em: <https://ffmpeg.org/>. Acesso em: 1 maio 2019.

<span id="page-119-3"></span><sup>77</sup> "Interface textual que interpreta os comandos existentes em um sistema operativo e os envia ao núcleo imprimindo posteriormente o resultado do processamento na tela" (INTERPRETADOR, 2019).

e Mac OS X, é de fácil utilização e o procedimento utilizado para a conversão do arquivo pode ser visto na figura a seguir:

**Figura 60 –** Conversão do vídeo renderizado no FFmpeg.

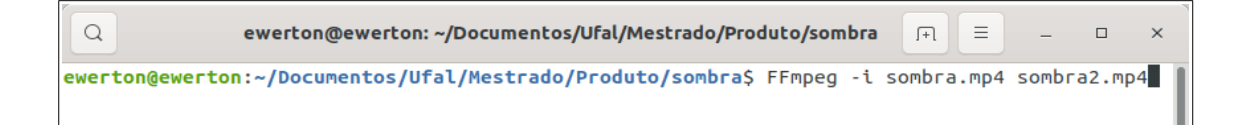

Fonte: Próprio autor.

Esta figura mostra uma captura de tela do interpretador de comandos **Terminal**. Este programa possui a finalidade de dar acesso à linha de comandos no Sistema Operacional Ubuntu. No caso presente, o comando inserido, "FFmpeg -i sombra.mp4 sombra2.mp4", objetivou a conversão do arquivo renderizado "sombra.mp4" em um outro arquivo de mesmo formato "sombra2.mp4". Após a confirmação do processo, a conversão se realizou de forma exitosa e, atendendo às nossas expectativas, a visualização da animação foi normaliza. O fato de a conversão ter se dado de um arquivo "mp4" para outro de igual formato, nos deixou ainda mais intrigados a respeito da origem do problema. Independentemente do motivo, pudemos testar as animações convertidas em diversos *players* de vídeos e o resultado foi sempre favorável, a exemplo do que pode ser visto na imagem seguinte:

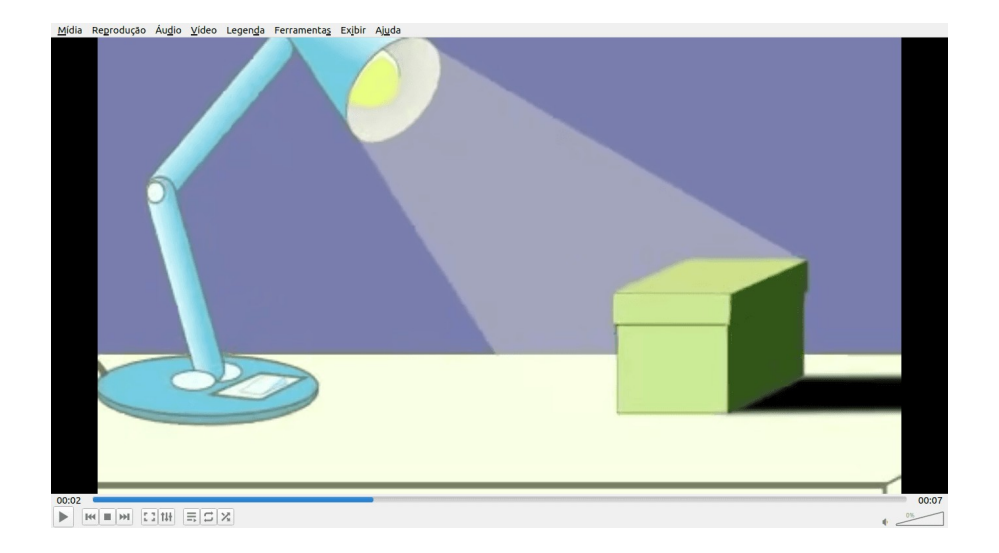

**Figura 61 –** Visualização correta do arquivo renderizado e convertido.

Nesta capitura do VLC Media Player da **Figura 61**, o arquivo convertido com o FFmpeg não mais apresenta as falhas anteriormente notadas. Para todas as animações obtidas, foi necessário realizar o procedimento descrito nesta subseção.

4.2.4 Organizando o Blog

Nesta subseção explanaremos o processo final da elaboração do produto, a composição Blog. Inicialmente, faremos alguns apontamentos sobre a edição dos textos que foi feita através do programa **Writer** da LibreOffice. Por fim, exporemos as etapas de organização das postagens através do **Blogger**.

4.2.4.1 A edição dos textos – software Writer

O Writer é um editor de textos gratuito pertencente a *suite office* LibreOffice[78](#page-121-0). Pode ser utilizado nos sistemas operacionais Linux, Windows e Mac OS X. Possui grande variedade de ferramentas e funcionalidades, sendo uma alternativa ao Word da Microsoft Office. Devido à similaridade entre esses dois editores de texto, assim como pela sua popularidade, minimizaremos os comentários relativos ao manuseio desse software livre. Atentemos, portanto, aos principais recursos utilizados.

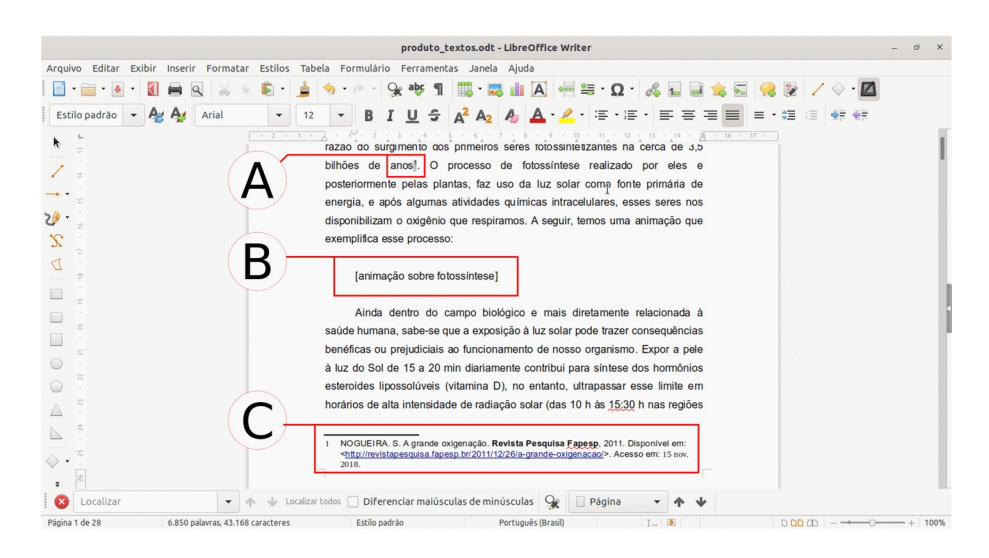

**Figura 62 –** Estrutura dos textos editados no Writer.

<span id="page-121-0"></span><sup>78</sup> Conjunto de programas computacionais que desempenham funções de escritório: editores de texto, criadores de planilhas, criadores de apresentações de slides, etc. Disponível em: <https://pt-br.libreoffice.org/>. Acesso em: 1 maio 2019.

Após os textos serem digitados, realizamos a formatação dos mesmos obedecendo ao seguinte padrão: alinhamento justificado, primeira linha do parágrafo com distância de 1,2 cm da margem esquerda, fonte Arial com tamanho 12. A formatação das margens não se fez necessária, uma vez que o Blogger possui seu próprio padrão. As figuras, vídeos, hiperlinks e outros objetos também não foram inseridos no documento, visto que estes elementos devem ser inseridos no próprio editor de blogs.

Na **Figura 62** da página anterior temos um exemplo da estrutura dos textos editados no Writer na sua versão 6.2.3, versão utilizada em nossas elaborações. O texto visível se encontra no padrão mencionado anteriormente. Nela, além dos elementos citados no parágrafo anterior, é possível visualizar uma nota, em **A**, relativa a referência apresentada em **C**. Todas as referências dos textos do Blog foram inseridas desse modo, através de notas de rodapé. Além disso, em **B**, está destacado um texto no qual se pode ler "[animação sobre fotossíntese]". Foi dessa maneira que reservamos os espaços onde posteriormente foram inseridas as figuras, animações e vídeos no Blog.

Finalizadas as edições, o texto digitado foi copiado (Ctrl+C) e em seguida colado (Ctrl+V) na postagem desejada; desse modo, toda a formatação e recursos inseridos também formam copiados para o Blog. Estando aí o principal motivo pelo qual optamos por editar inicialmente os textos no Writer ao invés de digitá-los diretamente no Blogger, porquanto, realizar esta tarefa no editor de blogs costuma ser uma ação mais laboriosa quando os textos a serem utilizados são relativamente extensos.

Na construção de nosso Blog, preferimos não copiar os títulos dos textos que, por sua vez, apenas foram inseridos no documento do Writer com o intuito de organizar os temas abordados. Isto porque o Blogger possui seu próprio recurso de inserção de títulos, como veremos a seguir.

# 4.2.4.2 A edição no Blogger

O Blogger é um serviço gratuito do Google que possibilita a edição e gerenciamento de blogs. Para usá-lo, basta acessar seu endereço eletrônico (https://www.blogger.com/) em algum navegador de internet e possuir uma conta google (do gmail por exemplo). Em nossas elaborações utilizamos o navegador Google Chrome.

Após o acesso ao endereço, deve-se utilizar a opção "Novo blog..." para criar o blog desejado, como é mostrado na **Figura 63** seguinte. Nela, a opção anteriormente mencionada foi acessada (opção destacada à esquerda da **Figura 63**). Prontamente, a janela para criação de um blog é aberta (janela à direita da **Figura 63**). Nesta, devem ser inseridos o **Título** do blog (em **A**) e o **Endereço** eletrônico (em **B**), endereço pelo qual o blog será identificado na internet (sempre terminado em "blogspot.com").

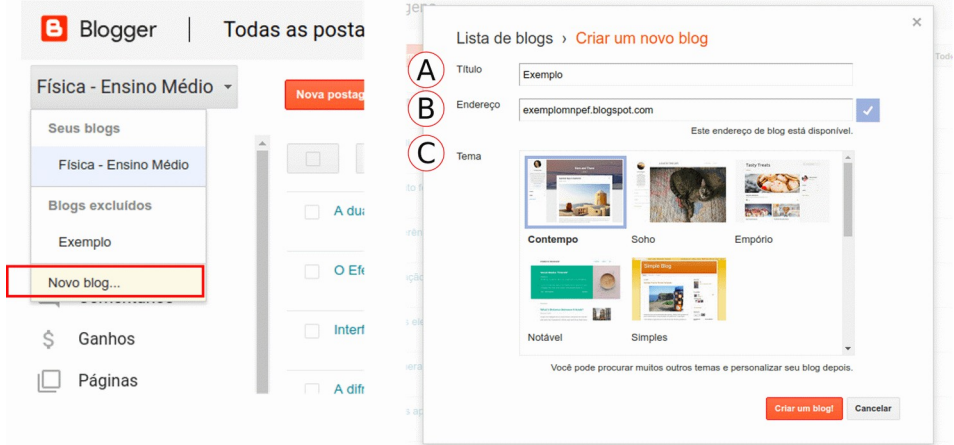

**Figura 63 –** Criando um blog no Blogger.

Fonte: Próprio autor.

Além disso, na mesma janela mostrada na **Figura 63** também é possível escolher o **Tema** (em **C**), a aparência, através de algumas opções predefinidas. Após a inserção das informações, basta acessar a opção "Criar um blog" (em destaque na parte inferior à direita da **Figura 63**) e, então, o blog já estará criado.

Mesmo depois dessa fase, é possível modificar algumas informações no blog, como o design e o titulo do mesmo. Para isto, devem ser acessadas as opções à esquerda de sua janela inicial. Vejamos a figura abaixo:

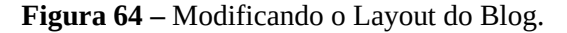

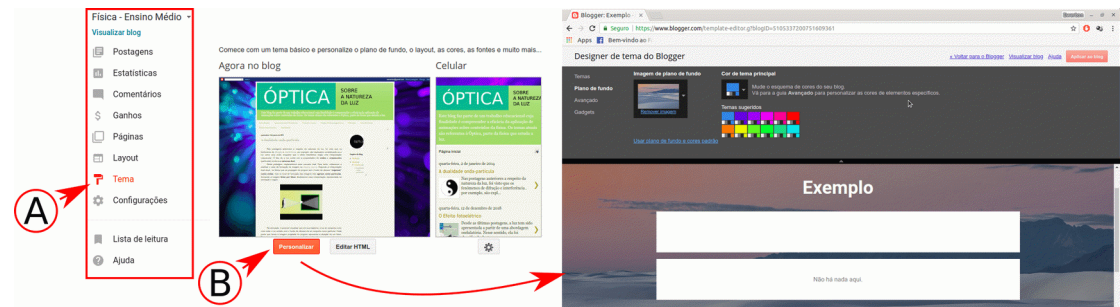

Fonte: Próprio autor.

À esquerda destas capturas, estão destacadas as principais opções para criação de postagens, como também para se acessar as configurações do blog. Neste exemplo, a opção **Tema** (em **A**) foi acessada, levando à uma pré-visualização do blog em um computador e em um smartphone. As mudanças no tema podem ser aplicadas acessando-se a opção **Personalizar** (em **B**), levando o criador à janela mostrada a direita da **Figura 64**. Nesta, é possível modificar o tema, o design, inserir um plano de fundo personalizado, entre outras opções.

### 4.2.4.2.1 Criando uma postagem

Após os ajustes na aparência, deve-se iniciar a criação e edição das postagens, utilizando para isto a opção "Nova postagem" dentro do menu **Postagens**. Feito isto, um página em branco surgirá. Nela, será possível digitar e editar o texto almejado, utilizando opções semelhantes àquelas encontradas nos editores de textos mais utilizados. Em nosso caso, optamos por colar (Ctrl+V) os textos previamente digitados, formatados, e copiados do Writer. Observemos o exemplo na figura a seguir:

**Figura 65 –** Edição dos textos no Blogger.

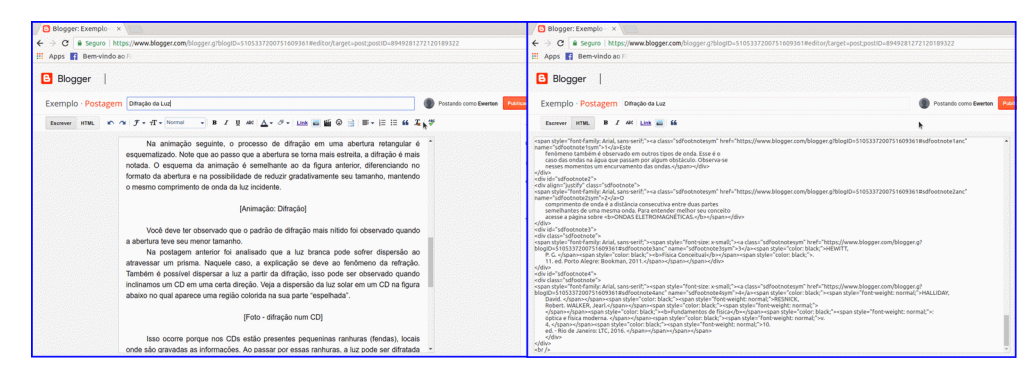

Fonte: Próprio autor.

Ao ser colado, o texto se apresenta como na janela à esquerda da **Figura 65**, em seu modo **Escrever**, trazendo as formatações previamente feitas. Além desse modo, é possível editar a postagem em **HTM**L, como mostrado à direita da **Figura 65**, o que não foi feito durante a construção de nosso produto. O título da postagem deve ser inserido no primeiro modo, no espaço acima das funções de edição. Tais funções se assemelham as dos editores de textos, como se pode notar na figura seguinte:

**Figura 66 –** Opções de edição no modo Escrever do Blogger.

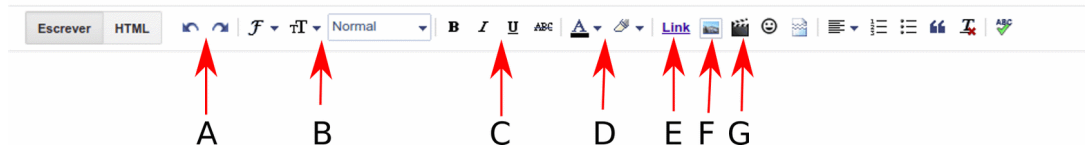

Fonte: Próprio Autor.

As funções destacadas são:

- A Desfazer e refazer;
- B Alteração da fonte e tamanho dos textos;
- C Negrito, itálico, sublinhado e tachado;
- D Alteração na cor da fonte e do plano de fundo do texto;
- E Inserção de links;
- F Inserção de figuras;
- G Inserção de vídeos, animações e similares.

# <span id="page-125-0"></span>4.2.4.2.2 Inserindo links na postagem

Para inserir um link numa postagem basta selecionar a palavra ou fragmento de texto que se deseja realizar a ligação e, em seguida, acessar a função indicada por **E** na **Figura 66**. Fazendo-se isto, uma janela é aberta, como mostra a figura seguinte:

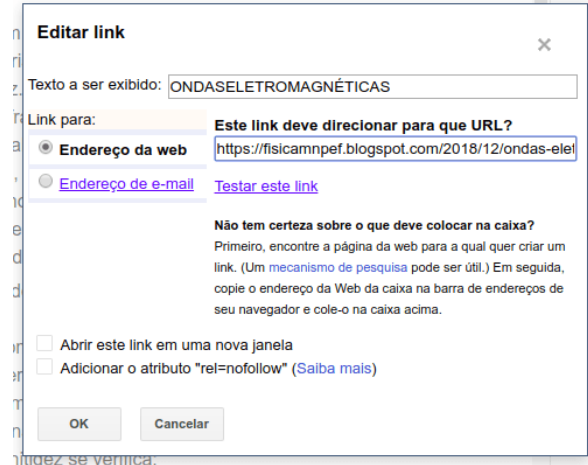

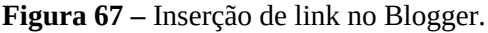

la postagem (ONDASELETROMAGNÉTICAS) temos analis ondulatória. Nesta presente postagem e na seguinte co pecto da luz. Continuemos então estudando a natureza d meno da difração

Fonte: Próprio autor.

Na janela que surge, à esquerda da **Figura 67**, deve-se inserir o endereço eletrônico do link. Após a confirmação, o texto *linkado* se apresentará como à direita da **Figura 67**.

## 4.2.4.2.3 Inserindo figuras na postagem

Para se inserir uma imagem, basta posicionar o ponteiro do mouse no local em que se deseja situá-la dentro do texto. Em seguida, deve-se acessar o botão indicado por **F** na **Figura 66**. Fazendo-se isto, uma janela surgirá (à esquerda da **Figura 68**). Nesta janela, deve-se procurar a imagem desejada dentre os arquivos do computador<sup>[79](#page-126-0)</sup>. Vejamos a próxima figura:

**Figura 68 –** Inserido uma figura na postagem do Blogger.

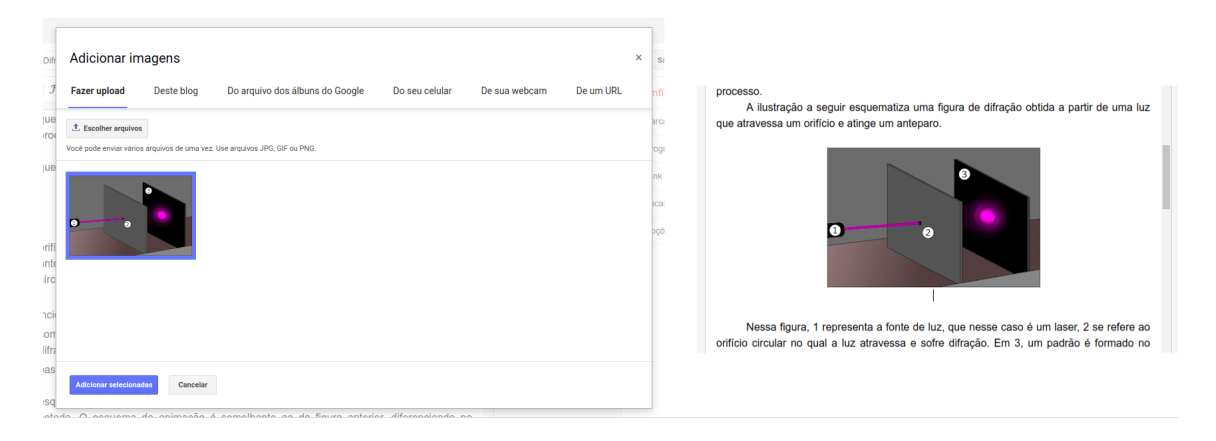

Fonte: Próprio autor.

Nesta figura, a janela de inserção de imagens está à esquerda. Após a confirmação, a figura escolhida se posicionará no texto em acordo com a opção escolhida, como pode ser visto à direita da **Figura 68**. Mesmo depois da inserção, é possível modificar o tamanho e disposição da figura; além disso, é possível inserir legendas na mesma.

# 4.2.4.2.4 Inserindo vídeos e animações na postagem

Para inserir vídeos ou animações no Blogger, basta escolher o local dentro do texto em que eles se localizarão e, logo após, acessar o botão indicado por **G** na **Figura 66**. Isto nos levará a janela mostrada na **Figura 69** seguinte. Através dela (mostrada à esquerda da **Figura**

<span id="page-126-0"></span><sup>79</sup> Outras opções de busca também estão disponíveis, como a procura de imagens no Google.

**69**) é possível adicionar um vídeo do computador, celular ou do Youtube. Quando selecionado e posteriormente adicionado, o vídeo se apresenta como à direita da **Figura 69**.

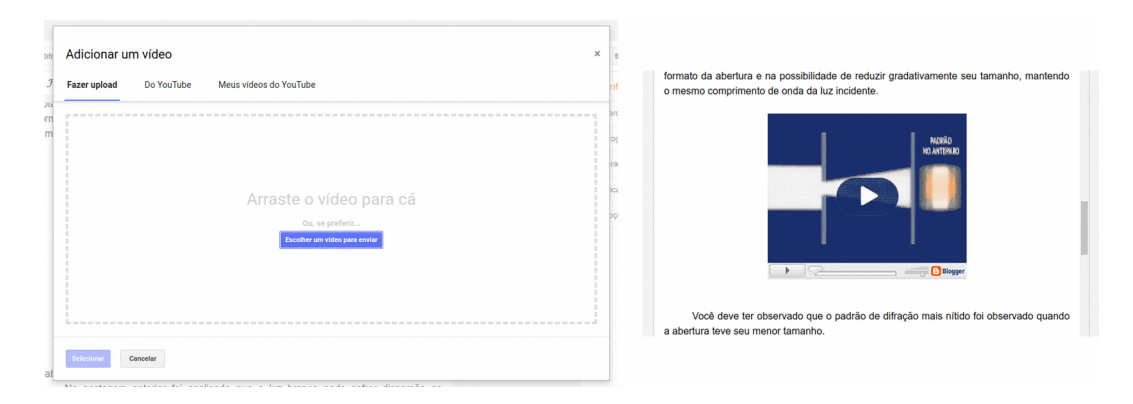

**Figura 69 –** Inserido vídeos no Blogger.

Fonte: Próprio autor.

A aparência do vídeo no modo de edição da postagem não corresponde a aparência real do mesmo. Esta, será melhor apresentada quando a postagem for visualizada por completa, fora do modo de edição.

## 4.2.4.2.5 Outras modificações necessárias

Algumas vezes, quando se cola no Blogger um texto anteriormente modificado num editor, pode acorrer alterações nas formatações previamente feitas, sendo necessário corrigilas. Vejamos na imagem a seguir, algumas modificações que foram necessárias serem executadas:

**Figura 70 –** Corrigindo algumas alterações na formatação dos textos das postagens no Blogger.

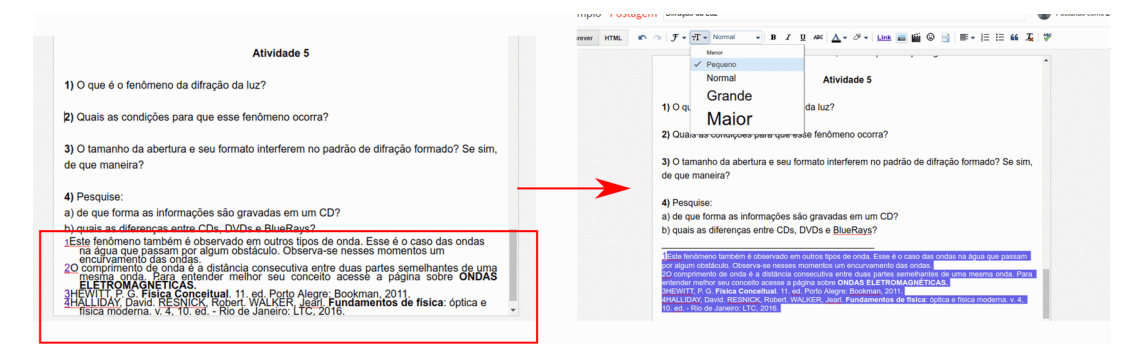

A principal modificação ocorrida foi a que está destacada no canto inferior esquerdo da **Figura 70**, referente à modificação no tamanho da fonte e à disposição das referências. Para corrigi-las, separamos as referências do restante do texto através da tecla "enter" e acrescentamos uma linha acima da primeira referência; além disso, diminuímos a fonte do trecho, selecionando-o e usando o botão de alteração do tamanho da fonte, como mostrado à direita da **Figura 70**.

Ao fim das edições nos textos das postagens, elas devem ser salvas e publicadas a partir do botão "Publicar".

4.2.4.2.6 Editando os menus

Após a publicação, as postagens estarão disponíveis na tela inicial de edição do Blogger, como na figura a baixo:

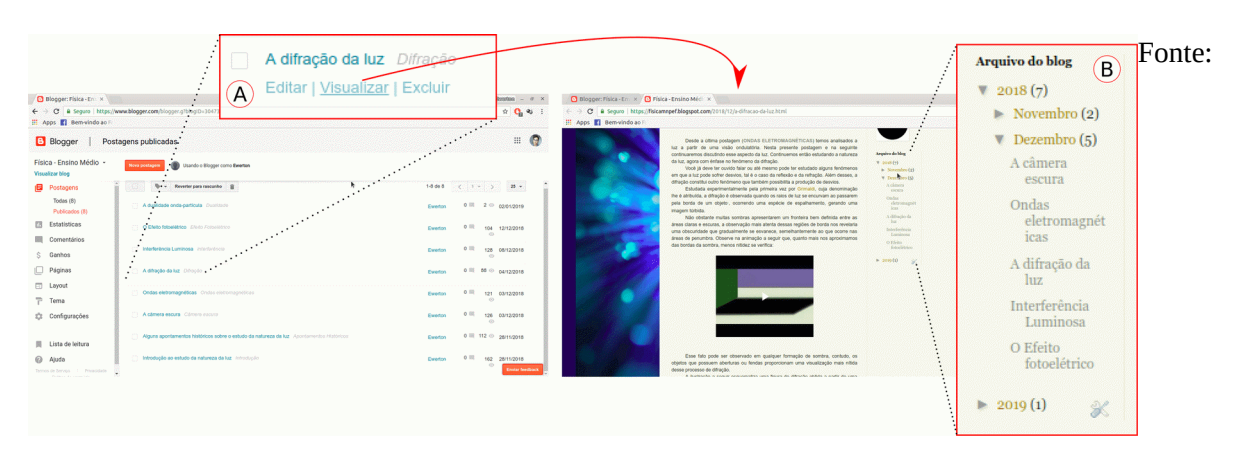

**Figura 71 –** Visualização de todas as postagens editadas no Blogger.

Próprio autor.

Na captura de tela à esquerda da **Figura 70** é possível visualizar uma lista de postagens, referente a todas as postagens existentes no Blog. Quando se coloca o ponteiro do mouse sobre uma delas, algumas opções ficam visíveis (**A**). Por elas, é possível editar, excluir e visualizar a postagem selecionada. Quando esta última opção é escolhida, tem-se a visualização do Blog do ponto de vista de qualquer usuário (captura à direita da **Figura 70**). Neste modo de visualização, é possível identificar o menu hierárquico (**B**), que é formado automaticamente pelo Blogger. O menu flutuante, por sua vez, deve ser elaborado seguindo os seguintes passos:

i. Acessar a guia "Postagens", selecionar a postagem desejada e, em seguida, adicionar um "marcador" à mesma, como mostrado na **Figura 72** a seguir.

Blogger | Postagens publicadas www.blogger.com diz Física - Ensino Médio + **B** Digite o novo marcador Visualizar blog **B** Postagens Todas (8)  $\overline{C}$ Publicados (8) Cancelar **III** Estatísticas ΄ Δ

**Figura 72 –** Adicionando um marcador à postagem.

Fonte: Próprio autor.

A **Figura 72** mostra a seleção da postagem em (**A**), em seguida, o acesso a opção de marcação em (**B**) e, por fim, a escolha da opção "Novo marcador..." em (**C**), passos que nos levam à janela à direita da mesma figura, na qual o nome do marcador deve ser digitado.

- ii. Repetir o processo descrito em **i** para todas as postagens que se deseja façam parte do menu.
- iii. Visualizar cada postagem e ir em busca do marcador requerido. Quando encontrado, deve-se copiar a seu endereço eletrônico. O marcador se encontrará no fim da postagem, como na figura seguinte:

**Figura 73 –** Copiando o endereço eletrônico do marcador.

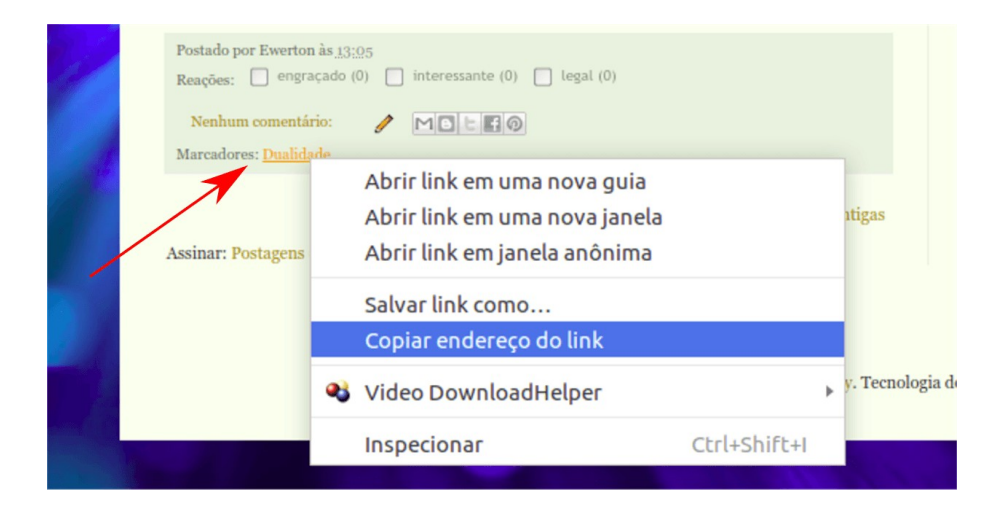

A **Figura 73** apresenta o marcador "Dualidade" (indicado pela seta), o qual foi encontrado no fim da postagem visualizada, "A dualidade onda-partícula". Quando ele é acessado com o botão direito do mouse, um menu de opções surge e , dentre elas, aquela descrita como "copiar endereço do link" deve ser selecionada.

iv. Acessar a guia "Layout", escolher a opção "Adicionar *um Gadget<sup>[80](#page-130-0)</sup>*" e entre a lista de gadgets selecionar o "Páginas". Como na figura abaixo:

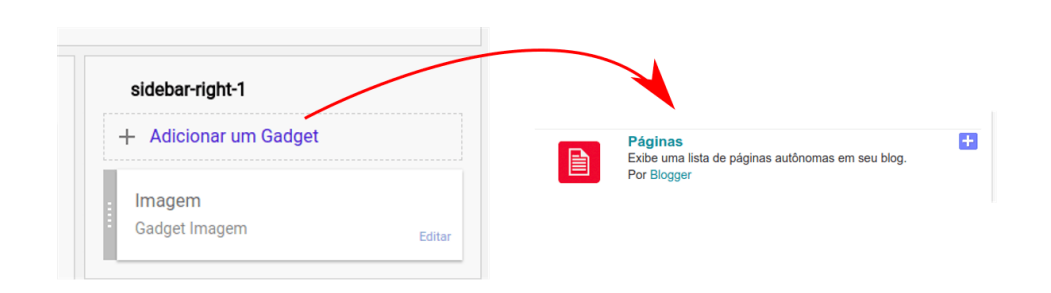

**Figura 74 –** Adicionando o *gadget* "Páginas".

Fonte: Próprio autor.

v. Quando a janela do *gadget* "Páginas" estiver aberta, escolher a opção "Adicionar link externo". Na janela que surgir, deve-se colar o endereço do marcador, anteriormente copiado. Como na figura seguinte:

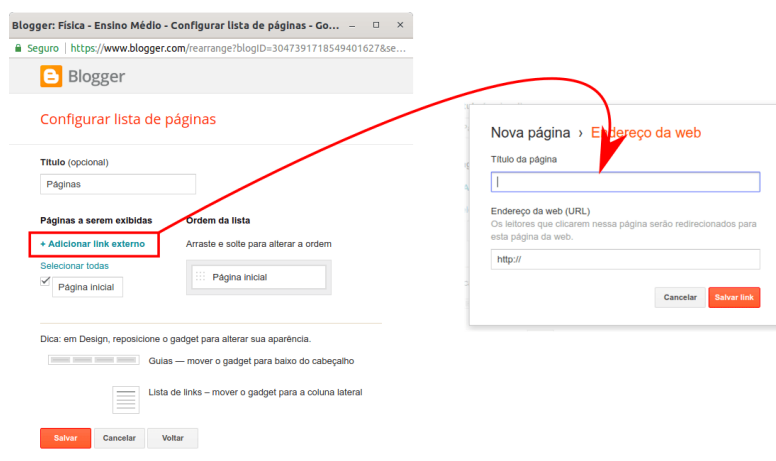

**Figura 75 –** Colando o link externo do marcador copiados.

<span id="page-130-0"></span><sup>80</sup> Nesse caso, refere-se a um pequeno módulo que realiza um serviço específico e pode ser agregado a um ambiente maior (em nosso caso, o Blog).

Nesta figura, a opção "Adicionar link externo" foi selecionada (em destaque à esquerda da **Figura 75**) fazendo surgir a janela "Nova página". Nesta última, o link anteriormente copiado deve ser inserido no espaço indicado pela seta. Além do endereço eletrônico, é necessário nomear a nova página. O nome escolhido também será o nome de uma das opções do menu.

vi. Repetir os processos **iii** e **v** para os demais marcadores e salvar as alterações gerais. Após isto, o menu já pode ser visualizado no cabeçalho da postagem. Como na figura seguinte:

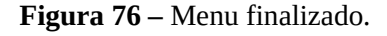

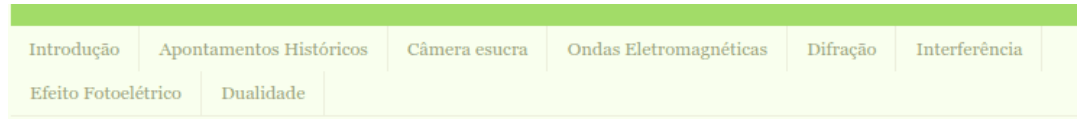

Fonte: Próprio autor.

Quando acessados, os menus levam aos marcadores correspondentes. Sua disposição e ordem podem ser alteradas no *gadget* "Páginas", anteriormente mencionado.

4.2.4.2.7 Disponibilizando arquivos para download dentro das postagens

A fim de complementarmos nosso produto a partir de uma possibilidade de uso *offline*, disponibilizamos em cada postagem sua versão em formato PDF, assim como um arquivo compactado em formato zip contendo suas animações. Para realizar essa tarefa, é necessária a preparação dos arquivos que serão disponibilizados. No caso das postagens em PDF, utilizamos uma extensão para navegadores denominada **PDF mage[81](#page-131-0)**, que quando instalada se apresenta no browser como na figura seguinte $82$ :

**Figura 77 –** Localização do PDF mage no navegador web.

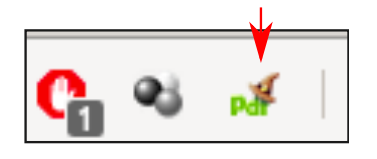

Fonte: Próprio autor.

<span id="page-131-0"></span>81 Disponível em: <<http://www.pdfmage.org/>>. Acesso em: 10 jul. 2019.

<span id="page-131-1"></span>82 Como utilizamos o Google Chrome, essa extensão se localiza ao lado da barra de endereço.

Para salvar a página em formato PDF basta clicar sobre o ícone indicado na **Figura 77**, escolhendo o diretório em que o arquivo será salvo. Isto deve ser feito para cada uma das postagens, resultando, então, em oito arquivos com esse formato, referentes a cada postagem.

A compactação das animações, a seu turno, deve ser feita com o auxílio do programa destinado a este fim disponível no próprio sistema operacional em uso. No Ubuntu, seguimos os passos ilustrados na figura abaixo:

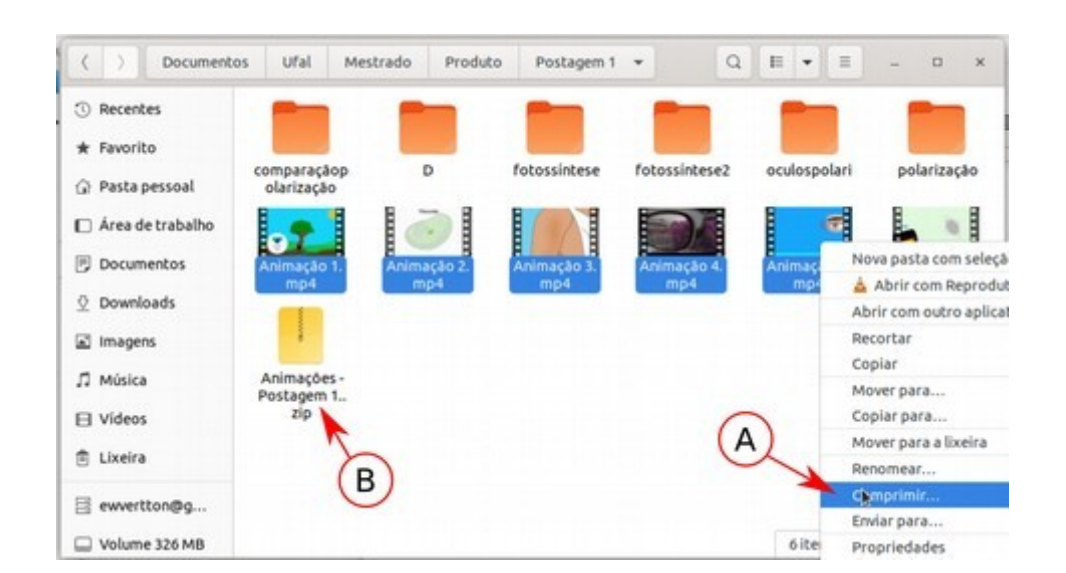

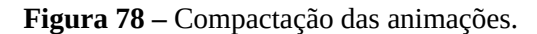

Fonte: Próprio autor.

Inicialmente, devemos selecionar as animações desejadas. Logo após, devemos acionar o botão direito do mouse em um dos arquivos selecionados e escolher a opção "Comprimir..." (**A**). Depois disso, o arquivo compactado estará disponível, como indica a seta **B**. Em outros sistemas operacionais esses passos se dão de forma semelhante. No total, obtivemos oito arquivos no formato zip, referentes a cada postagem.

Após a preparação dos arquivos a serem disponibilizados, eles devem ser enviados, através de *upload,* para um serviço de armazenamento de conteúdo na internet, uma nuvem. Em nosso caso, optamos pelo Google Drive $^{83}$  $^{83}$  $^{83}$ .

Realizado o *upload* dos arquivos no Google Drive, é necessário liberar o seu compartilhamento. Para isso, deve-se selecionar com o botão direto do mouse o arquivo em questão no próprio Google Drive e, em seguida, escolher a opção "Gerar link compartilhável". Após isto, deve-se selecionar, mais uma vez, o arquivo desejado com o

<span id="page-132-0"></span><sup>83</sup> Disponível em: <https://www.google.com/intl/pt-br/drive/about.html>. Acesso em: 10 jul. 2019.

botão direito do mouse, escolhendo a opção "Compartilhar" (**A**); em seguida, deve-se copiar o endereço do link através da opção indicada por **B**, conforme a representação da **Figura 79** seguinte:

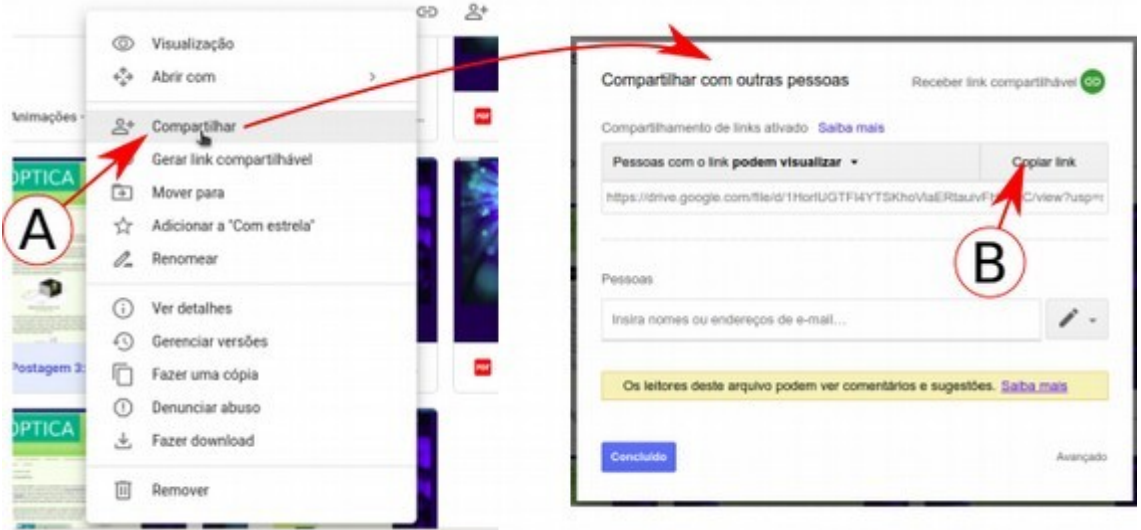

**Figura 79 –** Compartilhamento dos arquivos do Google Drive.

Fonte: Próprio autor.

A partir daí, os passos que devem ser seguidos são os mesmos para inserção de links, como está descrito na subseção [4](#page-125-0).2.4.2.2.

Assim, no início do texto de cada postagem, introduzimos as frases "Baixe a postem em PDF aqui" e "Baixe as animações da postagem aqui". Em seguida, inserimos os links referentes a cada arquivo disponibilizado no Google Drive na palavra "aqui" de ambas as frases.

# **5 A APLICAÇÃO DO PRODUTO EDUCACIONAL**

Neste capítulo, relataremos o processo de aplicação do produto educacional. Além disso, explanaremos os aspectos relacionados à coleta de dados e informações que nos possibilitaram analisar, quantitativa e qualitativamente, sua aplicabilidade.

No tocante a aplicação, foi elabora uma sequência didática cuja execução se daria em cinco etapas. Entretanto, devido ao reajuste no calendário letivo da escola campo de estudo, implementado no mesmo período de aplicação das atividades, algumas tarefas tiveram que ser obrigatoriamente antecipadas e o intervalo de tempo entre a aplicação de algumas delas foi reduzido.

Sujeitando-nos a essas circunstâncias, reduzimos o desenvolvimento das atividades a quatro etapas. Tal redução implicou na supressão de duas das postagens que desejávamos aplicar e de todas as atividades presenciais que seriam realizadas em grupos. A consequência disso em termos de influência no processo de ensino-aprendizagem será discutida mais adiante. Apesar disso, incluímos a sequência didática inicial como apêndice, referente ao uso de todo o produto (**Apêndice B**).

Na próxima seção e seguintes, descreveremos as particularidades metodológicos e de instrumentação.

## **5.1 Metodologia e procedimentos**

Em conformidade com a proposta metodológica apresentada no fim do capítulo 3, a **sala de aula invertida**, organizamos a aplicação do produto em três etapas para utilização do Blog mais uma etapa de Avaliação Final. Assim, nas três primeiras, as atividades se desenrolaram de forma presencial, durante as atividades em sala de aula, e à distância, no período de realização das atividades de casa<sup>[84](#page-134-0)</sup>. Neste último caso, as tarefas propostas foram realizadas, em sua maior parte, durante o intervalo de uma semana. Finalizado esse período, no momento presencial, o espaço foi reservado para as orientações das atividades que deveriam ser realizadas nos ambientes extraclasse, para o recolhimento das atividades de casa, assim como para o aprofundamento dos conteúdos estudados anteriormente, através de aulas dialógicas e interativas, nas quais o professor pôde corrigir e comentar as atividades propostas, lançar questionamentos e tirar as dúvidas dos estudantes.

<span id="page-134-0"></span><sup>84</sup> Empregamos essa expressão no sentido de utilização do produto em qualquer ambiente fora do contexto presencial. Nas próximas vezes que ela aparecer desempenhará esse mesmo sentido.

Nesses momentos, o professor pôde avaliar a aprendizagem de acordo com a participação de cada aluno e com as respostas obtidas por escrito nos trabalhos recebidos. Seguindo o modelo avaliativo da escola em que realizamos a aplicação, no qual a pontuação máxima em cada bimestre é de 10 pontos, cada atividade, num total de 6, teve pontuação de 1 ponto, totalizando 6 pontos da nota bimestral. Desse modo, além de servir como estímulo para participação, a atribuição da pontuação às atividades fez parte do cronograma avaliativo da própria escola.

Ao mesmo tempo, os alunos puderam avaliar os textos, animações, imagens e atividades, através dos **questionários de avaliação das postagens**, que foram num total de três.

Na etapa final, cada aluno pôde avaliar de forma geral o produto empregado, através da **avaliação geral**, do mesmo modo que ao professor coube a avaliação dos conhecimentos adquiridos através da **Avaliação Final**. A este último, também foi atribuída pontuação em conformidade com a nota atribuída às provas bimestrais dentro do mesmo sistema avaliativo, num total de 4 pontos, complementando a pontuação sobre as atividades anteriormente realizadas.

Nas subseções seguintes, explanaremos o contexto das atividades realizadas, traçando o perfil dos sujeitos da pesquisa. Além disso, abordaremos cada etapa de realização das atividades, em ordem cronológica de aplicação, explicitando nelas os instrumentos utilizados.

Em vista disso, a pesquisa de aplicação do produto, tem como base as respostas dadas pelos alunos, analisadas qualitativa e quantitativamente. Do primeiro modo, em se considerando a análise das argumentações dos alunos e do seu desempenho durante as etapas do trabalho; nessas circunstâncias, as respostas dadas foram agrupadas e caracterizadas de acordo com a semelhança de sentido empregado. Do último modo, levando-se em conta os dados coletados e expressos em tabelas e gráficos. Ela assume, portanto, um caráter de estudo de caso, apresentando-se como um relato de experiências.

Os dados qualitativos percentuais serão apresentados de forma aproximada, aparecendo como números inteiros. No entanto, mesmo em se tratando de uma pesquisa por população, devido ao processo de aproximação feita pelo *LibreOffice Calc*[85](#page-135-0) , *software* utilizado para criação dos gráficos, a porcentagem total pode apresentar valor menor ou maior que 100% em algumas situações, no geral de ±1%, o que não compromete o entendimento da situação que os dados podem revelar, uma vez que eles dão ideia da quantidade de sujeitos que opinou em determinado sentido.

<span id="page-135-0"></span><sup>85</sup> *Software* livre utilizado para criação de planilhas que mantém similaridades com o *Excel* da *Microsoft*.

Vejamos a seguir os dados referentes à escola campo de estudo e aos alunos que participaram da pesquisa.

### 5.1.2 O contexto de aplicação do produto

Antes de adentrarmos propriamente na utilização do Blog, faz-se necessário entender o cenário de sua aplicação. Sendo assim, apresentaremos a seguir alguns dados que consideramos importantes, referentes à escola e aos estudantes que participaram da pesquisa. Os dados apresentados abaixo foram coletados na secretária da própria escola e nas respostas ao **questionário de caracterização das atividades realizadas pelos sujeitos** aplicado aos alunos. Todas as informações foram autorizadas pela instituição através de consentimento registrado na **carta de aceite da escola** (**Apêndice I**).

## 5.1.2.1 A escola campo de estudo

A instituição em que realizamos os trabalhos foi a Escola Estadual de Educação Básica Professor José Moacir Teófilo localizada na Rua Antônio Feliciano, 560, no bairro Canafístula, periferia de Arapiraca, Alagoas. Ela faz parte da Rede Estadual de Ensino, especificamente da 5ª Gerência Regional de Ensino (5ª GERE) vinculada à Secretaria de Estado da Educação – Seduc/AL. No ano letivo referente à pesquisa, 2018, a escola contava com o Ensino Fundamental II –  $6^{\circ}$  ao  $9^{\circ}$  ano – nos turnos matutino e vespertino, e com o Ensino Médio –  $1^{\circ}$  ao  $3^{\circ}$  ano – nos turnos matutino, vespertino e noturno na modalidade EJA (Educação para Jovens e Adultos). Considerada uma escola pequena, com um total de 6 salas de aulas, a instituição atendeu a uma clientela de 660 estudantes no mesmo ano letivo.

Até o fim do ano anteriormente referido, a escola não possuía quaisquer laboratórios de ciências, destinado ás disciplinas de Física, química e biologia, assim como não contava com laboratório de Informática devidamente equipado, nem sala de mídias. Possuía uma pequena biblioteca, cujos itens, em sua maioria, eram livros didáticos das diversas componentes curriculares. Dentre os recursos disponíveis para uso pedagógico, além das habituais losas, estavam acessíveis dois data shows, uma máquina de xérox e livros didáticos para a maioria das disciplinas.

Para o Ensino de Física eram destinadas duas aulas semanais, num total de 80 horas aulas durante todo o ano letivo. Esta particularidade ainda faz parte da realidade de todas as escolas estaduais de educação básica em Alagoas, com exceção das escolas em tempo integral. Nas situações aqui relatadas, as aulas ministradas pelo professor aplicador, vinculado à escola como professor monitor, também autor deste trabalho, ocorriam seguidamente nas duas últimas aulas da quarta-feira, das 15h40min às 17h20min.

Devido às reformas sofridas pela escola em 2017, o ano letivo de 2018 começou em atraso (26 de março), em comparação com outras escolas estaduais, prejudicando também o seu término, que se estendeu até o início de 2019 (25 de janeiro) com atividades de recuperações bimestrais e finais, além de aulas de reposição para as disciplinas que estiveram sem professores desde o início do referido ano letivo. Destacamos este fato, pois foi ele a causa da antecipação das atividades, mencionada no início deste capítulo, e que por sua vez ocorreram do dia 28 de novembro de 2018 ao 19 de dezembro do mesmo ano.

A partir desse contexto a pesquisa foi realizada. É de notar que as particularidades supracitadas não se distanciam da situação geral de muitas escolas brasileiras, mencionada na introdução deste trabalho. Fatos como a falta de laboratórios e outros equipamentos de uso didático-pedagógico, os atrasos no ano letivo, a falta de professores e a quantidade de aulas insuficiente para ministração de todo conteúdo, influenciam diretamente na qualidade do ensino. Daí a necessidade de se adaptar às realidades de cada instituição de ensino, buscandose os melhores caminhos para as práticas educativas na escola e fora dela.

# 5.1.2.2 Caracterização dos sujeitos da pesquisa

Prosseguindo com o contexto da aplicação do produto, foquemos agora nos sujeitos participantes da pesquisa. A turma em que se deu a análise (2º ano B do Ensino Médio regular vespertino) era formada inicialmente por 45 alunos, dos quais 2 se tornaram desistentes e outros 3 permaneceram totalmente ausentes até o término das atividades de aplicação. Dentre os participantes, 31 colaboraram na primeira etapa, 28 envolveram-se na segunda e 40 estiveram presentes nas duas últimas. Os principais motivos dessa diferença está na falta de assiduidade e no descumprimento das atividades propostas. Apesar disso, estes fatos não comprometeram a análise dos dados coletados, pois as respostas dadas aos questionários avaliativos em cada etapa foram relativas apenas às postagens do Blog utilizadas em cada semana; além disso, tais questionários não mantinham interdependência entre si, como veremos em outras seções adiante.

Ao todo, 40 alunos participaram das atividades. A identificação dos mesmos durante as análises se deu através da substituição arbitrária de seus nomes por **Aluno** mais numeração de **1** à **40**, como explicitaremos mais adiante. Cada aluno possuiu uma única identificação durante todo trabalho. Nos casos em que os sujeitos da pesquisa deixaram de participar das atividades, sua identificação foi omitida na relação dos dados não fornecidos.

Quanto à caracterização da turma no que concerne o sexo dos alunos participantes, identificamos que 28 são do sexo feminino e 12 do masculino. Já suas idades variam de acordo com **Gráfico 1** a seguir:

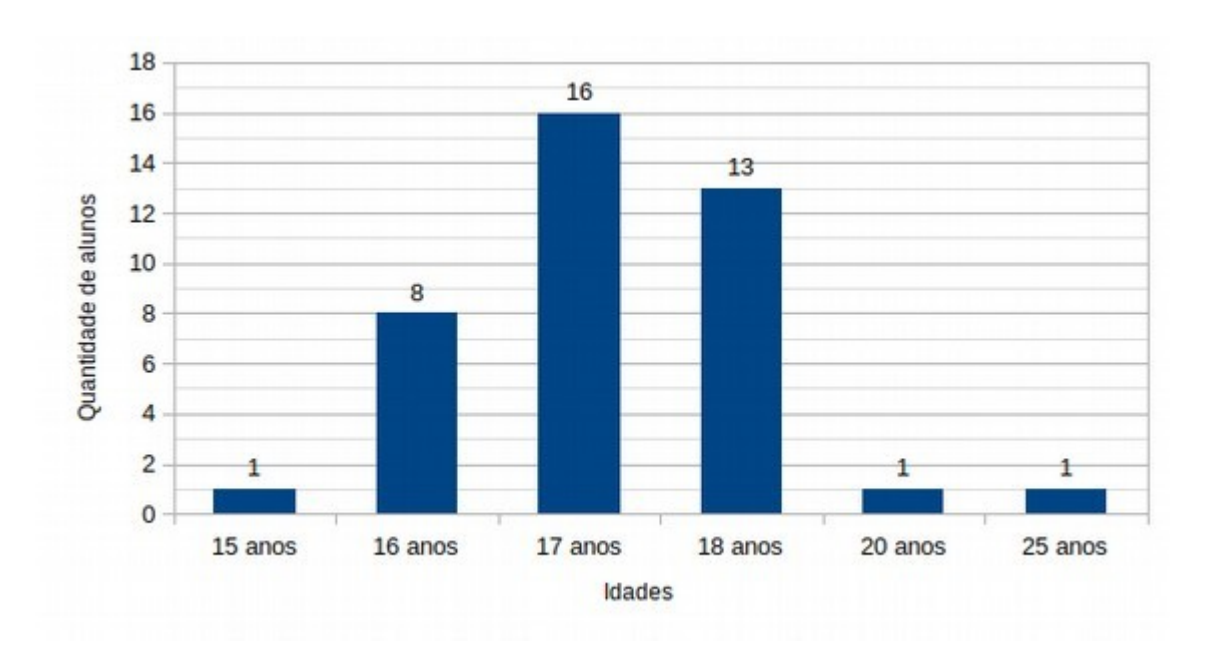

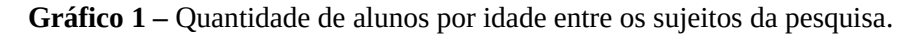

Fonte: Próprio autor.

Observa-se que a maior parte deles está dentro da faixa etária ideal para a série que estudam (16 a 17 anos) . Entretanto, nota-se que uma parte considerável (15 alunos) está com idade inadequada para o ano que participam segundo a idade escolar conveniente apresentada na Lei 9.394/1996 (BRASIL, 1996).

Já no que se refere aos dados mais específicos relativos à aplicação do produto, perquirimos ao término das atividades, através do **questionário de caracterização das atividades realizadas pelos sujeitos**, por quais meios e em que condições os alunos realizaram as atividades extraclasse. Os dados sobre o acesso à internet, sobre os aparelhos usados para visualização do Blog e sobre a forma que realizaram as atividades estão expressos nos três gráficos da ilustração seguinte:

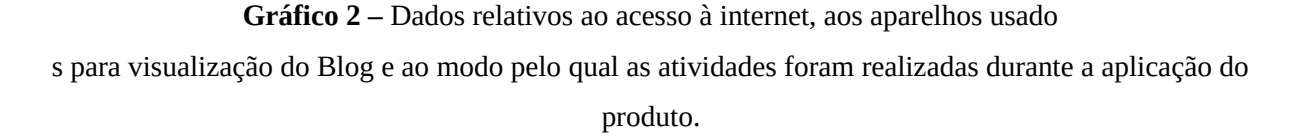

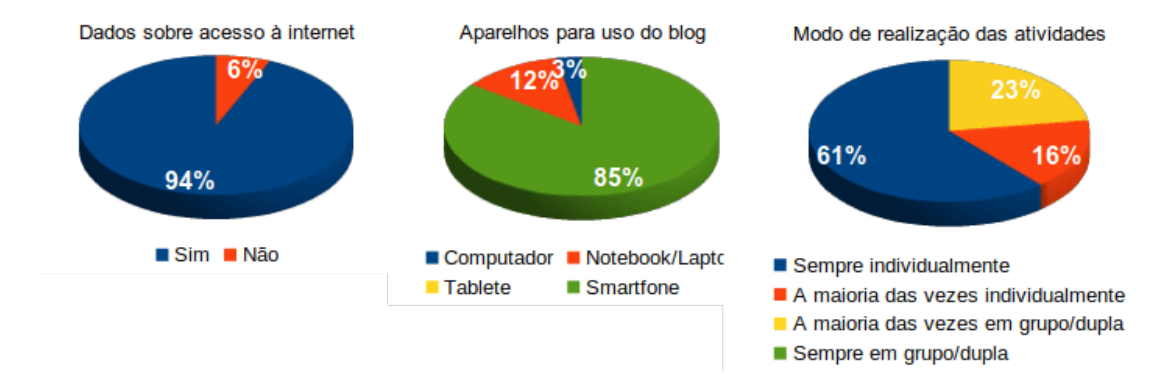

Fonte: Próprio autor.

Nessa ilustração, o gráfico à esquerda revela que, durante a aplicação, a maior parte dos alunos (94%) esteve em condições de uso de internet em suas próprias residências. Ao meio, o gráfico mostra que a maioria deles usou smartphone (85%) para visualização das postagens. À direita, o gráfico indica que considerável parte (39%) dos alunos em algum momento realizou as atividades em grupo ou dupla, enquanto que a maior parte fez as atividades de forma individual.

Estes dados atestam que, para maior parte dos alunos, o andamento das atividades não sofreu nenhum impedimento, pois a generalidade esteve em condições de realização das atividades propostas. Além disso, não houve nenhuma desautorização quanto ao cumprimento das atividades em grupo, o que possibilitou oportunidades de realizá-las em conjunto com outros colegas àqueles que não estavam em condições de desempenhar as tarefas individualmente.

Entretanto, buscamos entender os motivos pelos quais alguns deles deixaram de cumprir com os trabalhos. Esses motivos e as demais respostas dadas ao **questionário de caracterização das atividades realizadas pelos sujeitos** serão discutidos durante a análise geral das atividades que será exposta no próximo capítulo.

Dotados destas informações, passemos então, nas próximas subseções, ao detalhamento das atividades exercidas em cada estágio da aplicação

5.1.3.1 A etapa inicial: Apresentação do produto e realização das primeiras atividades $^{86}$  $^{86}$  $^{86}$ 

Os trabalhos iniciaram com consentimento registrado na carta de aceite da escola, assinada pela diretora da instituição. No mesmo dia, com a utilização de um projetor (*data show*), o Blog foi apresentado aos alunos em sua configuração geral, destacando-se o detalhamento de sua interface e das particularidades de manuseio. A escolha do uso do *data show* foi devida a possibilidade de visualização por todos os presentes e também em virtude da falta de laboratório de informática. A foto a seguir, mostra este momento inicial de apresentação do produto:

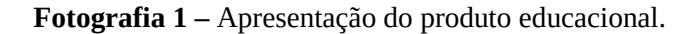

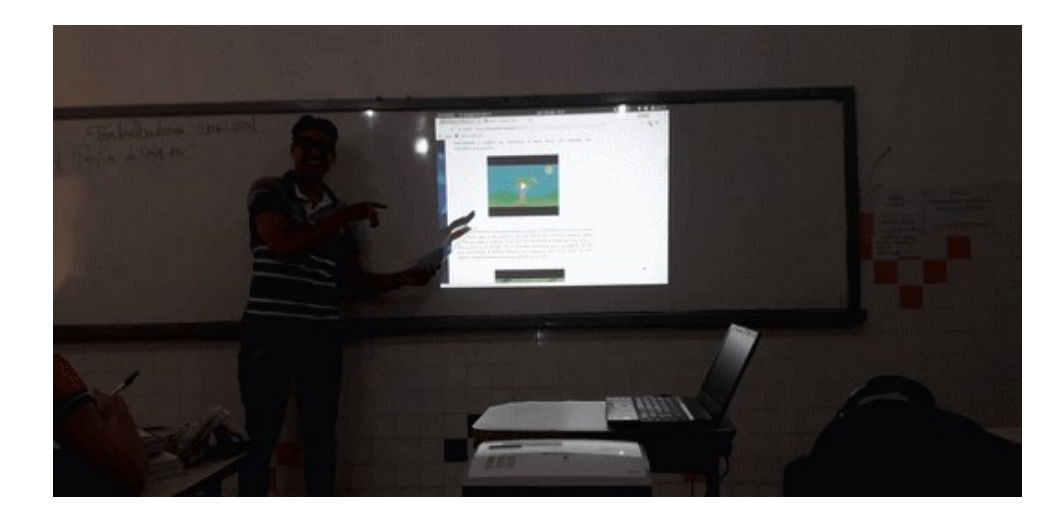

Fonte: Próprio autor.

Além dos detalhes sobre utilização, foi disponibilizado aos alunos o endereço eletrônico do Blog e foram explanadas as questões avaliativas referentes a cada etapa de aplicação do produto. Dessa maneira, desde o início das atividades os alunos já estavam informados sobre as pontuações relativas a cada tarefa.

Após as informações introdutórias, o professor solicitou que durante o intervalo de uma semana os alunos acessassem as postagens: "Introdução ao estudo da natureza da luz" e "Alguns apontamentos históricos sobre o estudo da natureza da luz", reforçando a importância de ler e estudar os textos por completo, dando ênfase também a análise das imagens e

<span id="page-140-0"></span><sup>86</sup> 28 de novembro à 07 de dezembro de 2018.

animações disponibilizadas. Além disso, foi pedido que atentassem para realização das atividades propostas no fim de cada postagem e que as levassem para sala de aula após a data determinada.

Seguindo a ordem apresentada no parágrafo anterior, as atividades referentes aos títulos das postagens apresentadas foram denominadas de **Atividade 1** e **Atividade 2**, respectivamente, assim como as próprias postagens receberam a denominação de **Postagem 1** e **Postagem 2**, seguindo a mesma ordem.

Passados os sete dias, na data de 05 de dezembro do mesmo ano, recebemos a notícia de falecimento de pessoa ligada à escola, o que ocasionou a suspensão das aulas daquele dia. Em razão disso, as atividades presenciais previstas para aquela data foram transferidas para o dia 07 do mesmo mês. Além disso, para que não atrasássemos ainda mais a execução das tarefas, pois já havíamos recebido a informação de que necessitávamos reajustar nosso cronograma de atividades da escola, foi solicitado que para a data de 12 de dezembro os alunos realizassem as atividades correspondentes à segunda etapa, seguindo instruções análogas as anteriores. Essa solicitação foi feita via rede social (Whatsapp) em acordo com a maior parte da turma, objetivando a manutenção dos prazos para realização das atividades de casa.

Chegado o dia 07 de dezembro, o primeiro procedimento realizado em sala de aula foi a coleta das atividades de casa, **Atividades 1** e **2.** Após o recolhimento das mesmas, foi solicitado aos alunos que respondessem a **Avaliação das postagens 1 e 2**. A imagem seguinte registra esse momento:

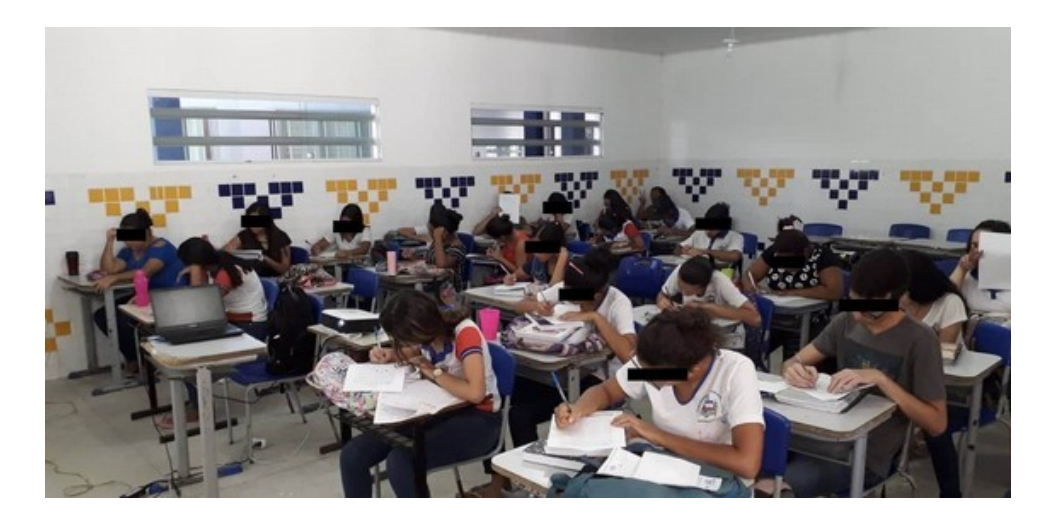

**Fotografia 2 –** Avaliação das primeiras postagens.

Em seguida, a aula se deu de forma dialógica, buscando compreender as impressões dos alunos com respeito às atividades realizadas em casa, fazendo questionamentos relativos aos temas abordados nas postagens, tirando dúvidas e explicando as animações com o uso do *data show*. Em consequência de nesse dia ter sido disponibilizado apenas uma aula para reposição, a maior parte das discussões envolveram apenas a **Postagem 1**.

Desse modo, a primeira etapa resumiu-se em duas fases: a primeira, correspondente à apresentação do Blog e à solicitação de realização das atividades iniciais no tempo estabelecido de sete dias; a segunda, relativa à entrega das atividades solicitadas, à discussão das mesmas e ao recolhimento da opinião dos alunos na avaliação das postagens. Estes mesmos processos se repetiram de forma análoga nas duas etapas seguintes, com exceção da apresentação do Blog, que não se fez mais necessária, e com a mudança dos títulos das postagens e atividades solicitadas. Sendo assim, nas próximas subseções, supriremos as detalhamentos que se deram de forma semelhante ao que foi resumido nesta subseção.

#### 5.1.3.2 A segunda etapa – 05 à 12 de dezembro de 2018

Seguindo a alteração no cronograma anteriormente referida, esta etapa se iniciou no dia 05 de dezembro com a solicitação via rede social mencionada na subseção anterior. As postagens utilizadas foram "A câmera escura" e "Ondas eletromagnéticas", **Postagem 3** e **4**, respectivamente.

Sua conclusão se deu no dia 12 de dezembro com o recolhimento das **Atividades 3** e **4** e com a avaliação feita pelos alunos a respeito das postagens referentes a essa etapa, **Avaliação das postagens 3 e 4**. A aula presencial se deu do modo similar ao relatado na primeira etapa.

Após a conclusão, foi requisitada a realização das últimas atividades do Blog, consistindo o início da terceira etapa.

## 5.1.3.3 A terceira etapa – 12 à 19 de dezembro de 2018

Com a finalização da segunda etapa no dia 12 de dezembro, deu-se o início da terceira com a solicitação da realização das atividades das postagens "Interferência luminosa" e "Efeito fotoelétrico", **Postagem 6** e **7**, nessa mesma ordem.

No cronograma inicial, nesta etapa seriam solicitadas a realização das atividades sobre difração e interferência da luz. O efeito fotoelétrico, assim como a dualidade onda-partícula seriam realizadas numa quarta etapa. Os motivos dessa antecipação e supressão são referentes aos empasses já mencionados. Nesta situação, optamos por antecipar a postagem sobre o efeito fotoelétrico pois precisávamos que os alunos tivessem uma noção mais explícita sobre um fenômeno em que a atuação da luz fosse abordada segundo a teoria corpuscular, já que o aspecto ondulatório vinha sendo mais explorado.

Esta etapa foi finalizada no dia 19 de dezembro com o recolhimento das **Atividades 6** e **7** e com a **Avaliação das postagens 6 e 7**. Semelhantemente às etapas anteriores, a aula presencial se deu de forma dialógica e expositiva.

5.1.3.4 A quarta etapa: A etapa avaliativa – 19 de dezembro de 2018

Também em desacordo com o cronograma inicial, as atividades que se procederam na etapa avaliativa tiveram que ocorrer no mesmo dia de finalização da última etapa de utilização específica do Blog. Enquanto que a finalização da etapa anterior se deu na primeira aula do dia 19, a etapa presente foi concluída na segunda aula de Física do mesmo dia. Originalmente, desejávamos que os alunos tivessem mais uma semana para realizarem seus estudos e revisões, o que não foi possível, pois na semana seguinte a escola entraria em recesso e só retornaria no ano seguinte com atividades de recuperação.

Apesar disso, prosseguimos com as atividades, solicitando primeiramente que os alunos realizassem a **Avaliação Geral**, cuja finalidade foi avaliar o produto como um todo, e em seguida que respondessem a **Avaliação Final.**

A utilização desse último instrumento foi necessária para que pudéssemos verificar o progresso atingindo, analisando de forma qualitativa e quantitativa os possíveis conhecimentos construídos. Além disso, a avaliação da aprendizagem também ocorreu por meio do acompanhamento dos alunos durante todas as etapas descritas anteriormente, através da observação durante a participação em sala de aula e pela correção das atividades propostas em cada etapa.

Durante a aplicação a **Avaliação Final**, as figuras que não estavam tão nítidas eram apresentadas no quadro com a utilização do *data show*, para que todos pudessem analisá-las melhor. Na imagem a seguir, temos um desses momentos registrados no dia da aplicação:
**Fotografia 3 –** Apresentação das figuras contidas na avaliação bimestral durante a aplicação do último dia de aplicação do produto educacional.

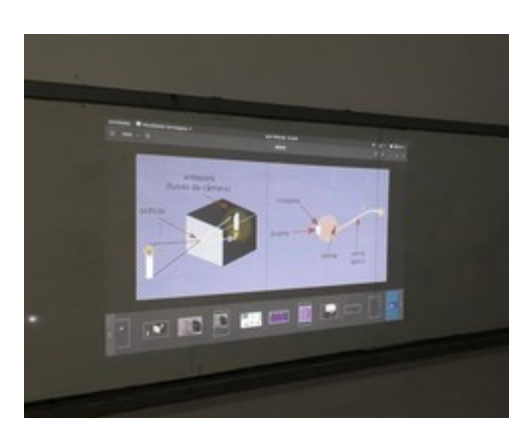

Fonte: Próprio autor.

Esses instrumentos e os demais mencionados anteriormente serão explanados na próxima seção em ordem de aplicação.

# **5.2 Os instrumentos de pesquisa**

5.2.1 Os questionários de avaliação das postagens (Apêndice J)

Estas avaliações tiveram como objetivo apreciar a eficiência das **Postagens 1**, **2**, **3**, **4**, **6** e **7** durante o processo de aprendizagem dos conteúdos abordados. Além disso, através delas buscamos reconhecer os pontos positivos e negativos para que posteriormente pudéssemos aprimorá-los.

A cada etapa, duas postagens foram analisadas pelos alunos; dessa maneira, estas avaliações apareceram nas fases presenciais das três primeiras etapas de aplicação do produto.

Em decorrência da similaridade entre os três questionários dessa natureza, cujas mudanças estão basicamente nos números das postagens a que se referem, analisaremos o que pretendíamos através deles de acordo com um único modelo, discutindo ao longo do texto as pouquíssimas diferenças que existiram.

No primeiro questionário do tipo aqui especificado, estavam presentes oito questões do tipo objetiva, destinadas à análise quantitativa, e duas questões discursivas, referentes à apreciação qualitativa. Nos demais questionários, o número de questões objetivas foi diferenciado pelo acréscimo de uma questão. Esta diferença se deu apenas pelo fato das primeiras atividades não conterem imagens explicativas. Sendo assim, utilizaremos presentemente o segundo questionário como paradigma, pois ele apresenta todas os tipos de questões. Ficando desde já esclarecido que a questão referente ás imagens é relativa apenas as **Postagens 3**, **4**, **6** e **7**.

O primeiro elemento possível de ser avaliado nesses questionários foi a clareza das informações. As questões 1, 2, 3 e 4 se relacionam à clareza da linguagem empregada nos textos, à clareza das informações contidas nas animações, à clareza das informações contidas nas imagens e à clareza das questões das atividades propostas, respectivamente.

Esse aspecto é um dos mais importantes a ser analisado, uma vez que ele está diretamente relacionado com a compreensão dos conteúdos das postagens. A aprendizagem por compreensão desempenha papel importantíssimo na estrutura cognitiva dos alunos, dessa forma, as informações apresentadas requerem "clareza do professor para a seleção das ideias básicas e hierarquização dos conceitos a serem ensinados, para que o aprendiz assimile e elabore" (MASINI, 2012).

Nessas questões, o nível de clareza das informações da postagem pôde ser escolhido entre **insuficiente**, **bom** e **ótimo**. A escolha do nível **insuficiente**, pode revelar sérios problemas de comunicação entre as informações do Blog e seu usuário. Por outro lado, o nível entendido como **bom** seria um nível intermediário, podendo demonstrar que as informações foram relativamente compreendidas, mas que poderiam ter se apresentado de forma mais clara. No último caso, se a escolha fosse pelo nível **ótimo**, o aluno transpareceria que ficou totalmente satisfeito com a clareza das informações disponibilizadas.

Após a investigação da clareza, procuramos entender dos sujeitos qual o nível de dificuldade que eles atribuiriam às questões das atividades propostas no fim de cada postagem. Este foi o tema da quinta questão. Esse nível de dificuldade foi classificado entre **fácil**, **médio** e **difícil**. A escolha do nível **fácil** poderia revelar que a as atividades não promoveram desafios. Em contrapartida, se o nível escolhido fosse o **difícil**, poderia ser um sinal de que as questões estivessem muito acima da capacidade atual de compreensão dos participantes. Já o nível **médio**, demonstraria que as atividades puderam gerar problemas/desafios perfeitamente solucionáveis. Os desafios devem fazer parte do cotidiano do estudante pois no processo de resolução de problemas, ideias são elaboradas, podendo levar a novas descobertas as quais contribuirão para processo de aprender a aprender, neste caso, de aprender a resolver problemas em diversos âmbitos relacionados à instrução escolar ou às questões sociais (SOUSA, 2013).

Na questão seguinte, buscamos constatar se os alunos realizaram pesquisas para que pudessem entender as postagens. Neste caso, a resposta dada pôde ser **sim** ou **não**. Ainda dentro da temática dos desafios, o incentivo à pesquisa é uma maneira de fazer com que o estudante vá além daquilo que lhe é fornecido. Dessa maneira a pesquisa instiga a curiosidade e a busca pelo novo, nesse sentido, "o exercício da curiosidade convoca a imaginação, a intuição, as emoções, a capacidade de conjecturar, de comparar […]" (FREIRE, 1996). Sendo assim, as respostas afirmativas para este quesito denotariam o incentivo a esta busca; por outro lado, se os quesitos a respeito da clareza fossem tidos como insuficientes, a resposta afirmativa a esta questão demonstraria que a pesquisa estaria sendo feita com objetivos de melhores esclarecimentos das informações acessíveis no Blog, portanto, teria um cunho desfavorável.

As questões 7 e 8, por sua vez, evidenciam particularidades de autoavaliação. Buscamos com elas identificar se os alunos leram os textos e assistiram as animações por inteiro, respectivamente. Para que a compreensão se efetivasse da melhor maneira possível, seria necessário que todas as informações disponibilizadas fossem acessadas e analisadas. A autoavaliação ocorre a partir do momento em que o estudante verifica se está cumprindo corretamente com os procedimentos indicados antes da realização das atividades. Nessas questões, as respostas puderam ser **sim** ou **não**. O caso negativo, poderia demonstrar que a falta de êxito nas atividades se deveria ao desleixo na realização das tarefas. Por outro lado, uma resposta desse tipo também poderia indicar problemas na clareza dos textos e animações, para isso, ela precisaria está relacionada às respostas das quatro primeiras questões. E ainda, uma resposta negativa poderia está relacionada a falta de interesse pelos itens avaliados, isso se verificaria através dos comentários requeridos nas questões discursivas.

A questão 9 aparece como uma das mais importantes, e também desempenha um papel autoavaliativo. Nela buscamos compreender como o próprio aluno avaliou seu nível de aprendizagem sobre as postagens referidas. Neste caso, sua autoavaliação é relativa ao seu desempenho durante as atividades extraclasse, visto que as explanações feitas pelo professor só aconteceram após a entrega desses questionários. Nessa questão, o aluno pôde avaliar o seu nível de aprendizagem entre as opções: **insuficiente**, **regular**, **bom**, **muito bom** e **excelente**. Da esquerda para a direita, esses níveis podem identificar que o aluno aprendeu de "muito pouco" a "bastante", sendo **bom** a aprendizagem intermediária.

Finalmente, nas questões 10 e 11, solicitamos que os sujeitos da pesquisa citassem pontos positivos e pontos que necessitavam de melhorias, respectivamente. A indicação desses pontos nos ajudou a compreender as demais respostas dadas ao questionário, além do mais, pudemos identificar respostas mais diretas sobre o aproveitamento das postagens. Enquanto as questões objetivas restringiram a opinião do aluno, essas últimas questões lhes deram liberdade para expressarem suas concepções sobre outros pontos não requeridos.

# 5.2.2 A avaliação geral (Apêndice K)

Esta avaliação, buscou compreender aspectos relativos ao uso geral do produto, principalmente com relação às animações. Isto porque, como foi mencionado no capítulo anterior, a criação das mesmas foi o ponto de partida para a elaboração do ambiente hipermidiático, o Blog.

Todas as questões desse instrumento de pesquisa foram de natureza discursiva. Na primeira, buscamos entender por quais motivos alguns alunos deixaram de realizar as atividades de casa. Desse modo, pudemos identificar as possíveis dificuldades ou resistências.

Já as questões 2, 3 e 4 fizeram referência exclusivamente às animações. Na primeira delas, investigamos se a presença das animações nas postagens contribuiu com o entendimento dos assuntos abordados e, como complemento, pedimos que suas respostas fossem justificadas. Na segunda, buscamos compreender que aspectos dessas animações poderiam ser melhorados. E na última, indagamos se o uso das animações em sala de aula contribuiu com a compreensão dos conteúdos tratados.

Estas questões foram significativas, pois nos fizeram identificar de que forma o aluno relacionou a aprendizagem dos conteúdos e o uso das animações. Além disso, nos deram sugestões para que pudéssemos aprimorá-las.

Além desses aspectos, com a quarta questão em conjunto com a quinta, procuramos entender de que forma a metodologia de sala de aula invertida foi apreciada pelos estudantes. Na quarta questão, isso se evidencia quando se solicita a avaliação da ação do professor no momento presencial. Na quinta e última questão, isso aparece na solicitação de comentários sobre o a aprendizagem em casa.

# 5.2.3 A Avaliação Final (Apêndice G)

Esta avaliação, que também desempenhou função de prova bimestral, foi dividida em duas partes. A primeira delas, conteve seis questões objetivas, referentes a todo conteúdo abordado. A segunda, consistiu numa produção de texto, onde foi solicitado do aluno um resumo dos conceitos aprendidos nas etapas anteriores, tendo em vista uma resposta à questão: o que é a luz?

A avaliação das questões objetivas se deu de forma quantitativa. Enquanto que os textos foram avaliados qualitativamente, observando-se a coerência entre as informações e os conceitos apresentados, e ainda, analisando-se a linguagem e termos utilizados.

A maior parte das questões se apresentou acompanhada por figuras que faziam referência às animações apresentadas no Blog. O nível de dificuldade dessa avaliação, em correspondência com o grau de escolaridade dos alunos, esteve entre fácil e intermediário, aumentando apenas no tocante a elaboração do texto, pois exigiu habilidades de organização e expressão das ideias através da linguagem escrita formal.

Abaixo explanaremos cada questão, desenvolvendo as particularidades de sua estrutura e objetivos esperados.

A primeira delas objetivou reconhecer se os alunos saberiam identificar e diferenciar, dentre algumas descrições de fenômenos luminosos, aqueles cuja explicação mais adequada estaria de acordo com uma abordagem ondulatória ou corpuscular da natureza da luz, tendo como referência as informações disponibilizadas no Blog. Sendo uma questão do tipo associativa, os sujeitos deveriam relacionar os trechos caracteristicamente ondulatórios usando a letra **O**, e a letra **C** para os casos corpusculares. Nas situações descritas nesta questão, a principal particularidade que identificaria a abordagem corpuscular estava relacionada à ação de fóton em fenômenos de transferência de energia. Em contrapartida, os casos ondulatórios estavam relacionados à propagação da luz.

A partir do quesito seguinte até o sexto, as questões foram do tipo múltipla escolha. No segundo, o tema tratado foi a Óptica Geométrica. Apesar do tema central do produto ter sido a natureza da luz, estudado de forma mais abrangente pela Óptica Física, uma das postagens do Blog (**Postagem 3**) trouxe dois objetos de estudo analisados pela perspectiva geométrica, a câmera escura e o funcionamento do olho humano, os quais foram os assuntos centrais da segunda questão. Nela, buscamos compreender se os alunos saberiam relacionar as estruturas do olho humano com as da câmera escura, assim como confrontar suas funções e entender os processos básicos de formação de imagens em ambos os casos.

Na terceira questão, abordamos o espectro eletromagnético (**Postagem 4**). Pretendíamos com ela, reconhecer se os alunos aprenderam a interpretar esse espectro, sabendo estabelecer a relação entre o comprimento de onda e a frequência; ademais, deveriam discernir quais tipos de ondas seriam mais energéticas. Além disso, aludimos à velocidade da onda eletromagnética e ao seu modo de propagação.

A quarta questão, por seu turno, fez uma alusão aos fenômenos da difração e interferência da luz quando esta atravessa fendas estreitas. Apesar das explicações mais específicas sobre a difração não terem sido abordadas dentre as postagens escolhidas durante a aplicação do produto, menções a ela aconteceram na postagem (**Postagem 6**) cujo tema central foi a interferência da luz. Dessa maneira, este quesito exigiu do aluno que ele soubesse diferenciar difração de interferência, identificando na imagem onde cada um desses fenômenos pôde ocorrer, além disso, ele requisitou a compreensão e diferenciação da interferência destrutiva ou construtiva.

Além dos fenômenos físicos, fizemos referência ao processo de elaboração das teorias da luz, numa perspectiva histórica, como abordado na **Postagem 2**. Este aspecto foi tratado na quinta questão, cujos objetivos foram: identificar se os alunos compreenderam, a partir das informações das postagens, se a ciência seria absoluta; analisar se os estudantes conseguiram assimilar a importância das colaborações entre estudiosos; constatar se eles apreenderam a relevância dos processos experimentais durante a formulação das teorias; por fim, verificar se os sujeitos da pesquisa puderam identificar a possibilidade de erros e divergências entre os cientistas nesse mesmo processo de formulação.

A sexta questão teve como temática central o efeito fotoelétrico (**Postagem 7**). Buscamos a partir dela, constatar se o aluno conseguiu assimilar a relação existente entre a frequência da luz incidente sobre a superfície ejetora de elétrons e o comportamento dos elétrons ejetados, assim como a correspondência entre esses últimos e a intensidade da mesma luz.

Por último, buscamos identificar, através do texto produzido na sétima questão, quais aspectos das teorias da luz os alunos puderam integrar aos seus conhecimentos. Através do tema/indagação da produção de texto (o que é a luz?) investigamos o que o aluno pôde entender sobre a natureza da luz, em acordo com as atividades feitas anteriormente. Um texto mais completo, nesse sentido, deveria abordar informações sobre o enfoque corpuscular, assim como o ondulatório, apresentando-os como relativos, a depender da perspectiva de análise sobre determinado fenômeno luminoso. Além disso, uma resposta mais ampla deveria fazer menção aos processos de formulação das teorias sobre a luz.

Não obstante houvesse referências a dualidade onda-partícula na **Postagem 2**, este tema não foi cobrado como requisito para uma resposta se adequar como mais completa, pois as particularidades sobre ele seriam abordadas de forma mais ampla na última postagem a qual foi omitida durante a aplicação do produto.

5.2.4 O questionário de caracterização das atividades realizadas pelos sujeitos (Apêndice L)

Este último questionário, aplicado após a realização de todas as atividades, teve como objetivo identificar as condições e o modo pelo qual os alunos utilizaram o Blog. Isso no que se refere as suas três primeiras questões, cujos resultados já foram abordados na seção sobre a caracterizarão dos sujeitos da pesquisa (subseção 5.1.2.2).

Através dessas primeiras questões (1,2 e 3) investigamos se os alunos tiveram acesso à internet durante a realização das atividades (1), procuramos saber com que ferramenta (computador, notebook/laptop, tablet ou smartphone) o Blog foi utilizado (2) e se as atividades foram feitas individualmente ou em grupos (3).

As demais questões (4,5 e 6), no entanto, buscaram identificar possíveis falhas dos estudantes durante a realização das atividades. Na quarta, objetivamos identificar a quantidade de dias, dentre os sete disponibilizados, os quais os alunos utilizaram para realizar as atividades. Entendemos que para o total de duas postagens solicitadas em cada etapa, o intervalo de tempo deixado para a realização das atividades em casa foi suficiente para o cumprimento das tarefas. As respostas que evidenciassem uma quantidade reduzida de dias utilizados, poderiam dar indício de uma má gestão do tempo disponibilizado, ou também de negligência.

A quinta questão, por sua vez, buscou identificar a quantidade de alunos que deixou de realizar suas tarefas em casa, para somente fazê-las no dia da entrega. A sexta questão, ao seu turno, procurou investigar quais alunos estavam somente copiando as respostas sem se esforçarem por obtê-las adequadamente. A motivação para estas questões foi a identificação anterior de muitas respostas idênticas nas atividades de casa recolhidas em classe. Este quesito ajudaria a identificar ainda, os alunos que não cumpriram com os estudos fora do momento presencial.

Logicamente, às respostas dadas a estas questões dependeram também da honestidade dos estudantes, aspecto que foge ao nosso controle. Ainda assim, julgamos importante a realização deste questionário por dois motivos: em primeiro lugar, para que os alunos pudessem se autoavaliar, reconhecendo suas próprias falhas e; em segundo, para que pudéssemos entender mais sobre os resultados obtidos. Tais resultados e demais esclarecimentos a respeito da aplicação dos instrumentos presentemente e anteriormente referidos serão explanados no próximo capítulo.

## **6 RESULTADOS E DISCUSSÕES**

Neste capítulo, desenvolveremos as análises dos dados levantados em cada etapa de aplicação do produto educacional, tendo em vista a apreciação quali-quantitativa das informações coletadas nos questionários e avaliações mencionados no capítulo anterior.

Para os valores dos dados percentuais expressos nos gráficos e comentários, deve-se levar em consideração as populações participantes em cada etapa de aplicação do produto, tendo como referência os números apresentados no primeiro parágrafo da seção [5](#page-137-0).1.2.2 do capítulo precedente.

### **6.1 Apreciação das atividades de casa**

As atividades de casa objetivaram a fixação e ampliação dos conteúdos abordados, além da retomada dos conceitos iniciais, buscando a aplicação de uma abordagem do conteúdo em espiral. Isto se deu através das questões que exigiram dos alunos a retomada da leitura e interpretação dos textos e animações, assim como pelos quesitos que solicitaram pesquisas de aprofundamento sobre itens que não foram totalmente explanados no decorrer das postagens.

Com a entrega das mesmas, notamos que a maior parte das respostas foram cópias de textos da internet retirados na íntegra, e ainda, as respostas dadas às questões se repetiram entre vários alunos de forma idêntica, com raras exceções, sugestionando a ocorrência de simples cópia de respostas entre os colegas. Dessa maneira, as discussões das atividades da turma se tornariam insuficientes para análise da aprendizagem. Nesse sentido, utilizamos apenas a Avaliação Final para efetuar essa investigação, pois esta pôde ser feita em sala de aula, sem consulta e sob a supervisão do professor.

Desse modo, supriremos as discussões e dados coletados dessas atividades (**Atividades 1**, **2**, **3**, **4**, **6** e **7**). Apesar disso, declaramos que foi possível apreender alguns aspectos positivos na análise das atividades entregues. Percebemos que o que estava sendo pedido em cada questão tinha sido compreendido, pois a maior parte delas foi respondida coerentemente. Ademais, foram raras as questões entregues sem respostas. Considerados os detalhes acima explicados, não mais voltaremos a nos deter nessas atividades. Com exceção da opinião avaliativa que os sujeitos da pesquisa deram sobre elas e que serão expostas mais adiante.

## **6.2 Apreciação dos resultados da primeira etapa**

Os dados avaliados nesta seção são referentes às opiniões dos alunos informadas na **Avaliação das postagens 1 e 2**, ministrada no fim da primeira etapa de aplicação do produto. Dentre as questões contidas nesse instrumento que se relacionavam à clareza das informações, a primeira a ser analisada foi a da linguagem empregada nos textos. Vejamos no gráfico 6.1 a seguir a avaliação feita pelos alunos:

**Gráfico 3 –** Gráficos referentes à primeira questão da **Avaliação das postagens 1 e 2** com respeito à clareza da linguagem empregada nos textos.

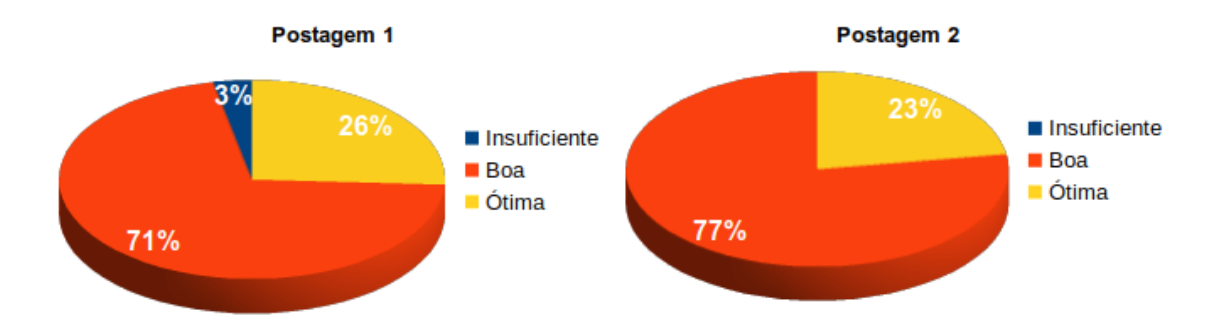

Fonte: Próprio autor.

Os dados coletados mostram que para a maior parte dos alunos, 71% na situação à esquerda e 77% à direita, as postagens apresentaram um nível intermediário de clareza em sua linguagem. Juntando-se a esses valores, as porcentagens relativas as quantias consideradas ótimas, podemos afirmar que as primeiras postagens foram suficientemente compreensíveis para a maior parte da turma, no que se refere a seus textos, tendo em vista também que apenas 3% dos estudantes declarou que a linguarem era insuficiente na primeira postagem, e nenhum deles o fez para a segunda.

Esses valores revelam uma pluralidade de capacidades de compreensão e interpretação de textos dentre os sujeitos participantes, o que representa a diversidade de níveis de aprendizagem que naturalmente existe em um grupo de indivíduos que, na prática, foi agrupado pelo critério de necessidade de participarem da mesma série escolar. No entanto, os mesmos valores indicam a necessidade de tornar mais acessível à linguagem utilizada, para que assim o entendimento se faça o mais claro possível.

Com relação a segunda questão, vejamos como foi analisada a clareza das informações contidas nas animações:

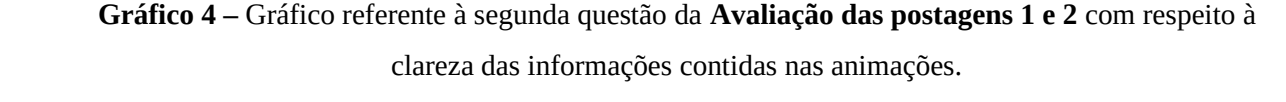

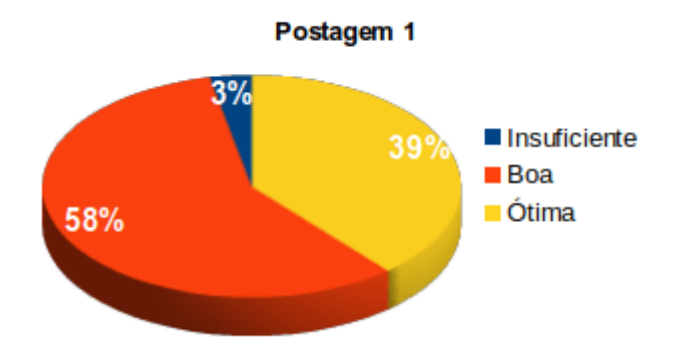

A segunda postagem não conteve animações, assim os valores aqui referidos correspondem apenas à **Postagem 1**. Embora uma pequena parcela (3%) tenha declarado insuficiência na clareza das animações, a maioria dos alunos julgou que as informações das animações estavam consideravelmente precisas. Dentre estes, 58% afirmou ter tido uma compreensão mediana das animações e 39% tiveram uma percepção muito clara.

Além das considerações feitas anteriormente sobre os aspectos idiossincráticos, podemos entender, pelos dados coletados, que as animações avaliadas foram suficientemente claras, mas passíveis de melhoramento. No entanto, nota-se um acréscimo, em comparação com os dados sobre a linguagem dos textos, no número de alunos que considerou a clareza como ótima. Além das questões referentes à própria clareza, isso pode ser indicativo da preferência dos estudantes pelas informações visuais (animações e imagens) em detrimentos das informações textuais.

A próxima ilustração (**Gráfico 5**) refere-se aos valores obtidos através da terceira questão, cujo tema foi a clareza das questões das atividades propostas. Os gráficos presentes demonstram que, para a maior parte dos alunos, as questões solicitadas estavam razoavelmente compreensíveis, 61% para a primeira postagem e 74% para a segunda. No entanto, uma porcentagem maior dentre a população, em comparação com as duas situações apresentadas anteriormente, considerou a clareza como insuficiente. Apesar disso, o número de estudantes que considerou a clareza como totalmente suficiente se manteve praticamente o mesmo em relação às informações antecedentes.

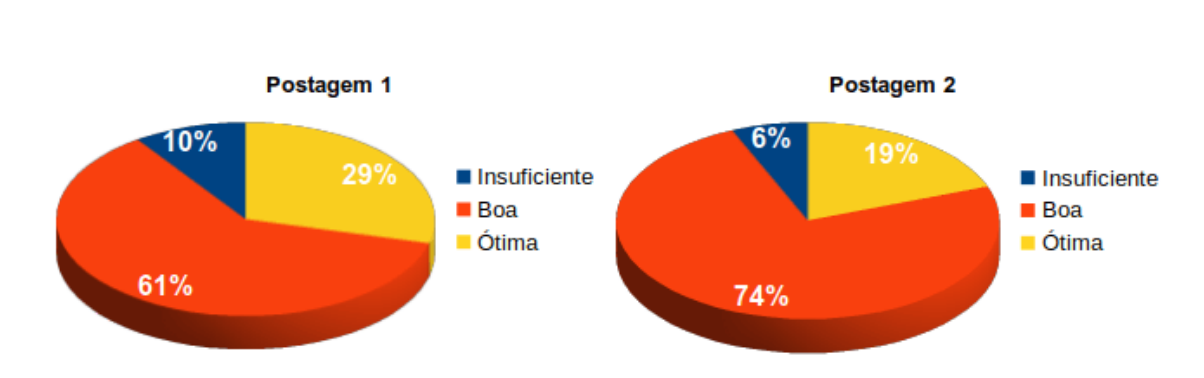

**Gráfico 5 –** Gráficos referentes à terceira questão da **Avaliação das postagens 1 e 2** com respeito à clareza das questões das atividades propostas.

Estes dados podem corroborar com o que foi discutido na primeira seção do presente capítulo no tocante as atividades entregues, cujas respostas dadas às questões, mesmo não estando inteiramente corretas em alguns casos, foram coerentes com as solicitações feitas em cada uma delas, fato que pode corresponder a quantidade de alunos que considerou a clareza como ótima. Os alunos que fizeram cópia das atividades dos colegas como um todo, podem representar a porcentagem que considerou o entendimento das questões como insuficiente somados a parte daqueles que considerou este entendimento como bom. A outra parte destes últimos, pode representar os alunos que copiaram apenas partes das atividades propostas.

Essas informações devem ser analisadas em conjunto com a opinião sobre o grau de dificuldade das atividades. Vejamos a representação desta nos gráficos da ilustração a seguir:

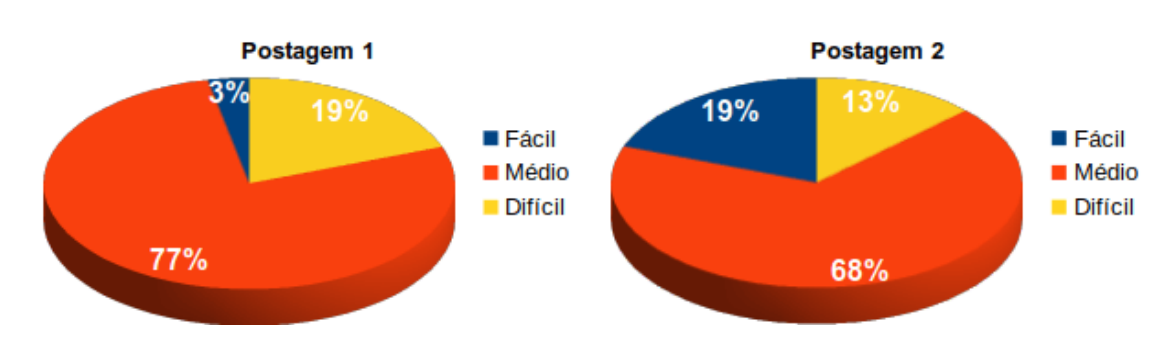

**Gráfico 6 –** Gráficos referentes à quarta questão da **Avaliação das postagens 1 e 2** com respeito ao grau de dificuldade das atividades propostas.

Fonte: Próprio autor.

Mais uma vez, o maior número representa a opinião intermediária. No entanto, para o caso da segunda questão, 19% dos estudantes considerou as questões como fáceis, enquanto que a quantidade que considerou difícil foi relativamente pequena em ambas as postagens, não ultrapassando 19%.

Os dados referentes a segunda postagem podem indicar uma preferência de considerável parte dos alunos pelas questões que exploram suas próprias opiniões, tipo predominante na **Postagem 2**, o que os fez julgar a **Atividade 2** como fácil. Mesmo assim, em ambas as postagens, a maioria deles pôde ter encontrado algum desafio no momento de resolução das questões propostas, estimulando, dessa maneira, suas capacidades de raciocínio, dado que esta maioria representa aqueles que consideraram médio o grau de dificuldade das atividades, abstração feita aos alunos que simplesmente copiaram as respostas, fato que não se refere ás respostas copiadas através de pesquisas em sites, livros e revistas informativas, que por sua vez têm sua importância no processo de busca pelo conhecimento.

Este tipo de pesquisa esteve relacionada com a resolução de diversas questões durante todas as etapas e com o próprio processo de estudo, o que motivou a pergunta feita na quinta questão: "você teve que fazer outras pesquisas para entender as postagens?". Os gráficos seguintes retratam as respostas dos alunos ao questionamento anterior.

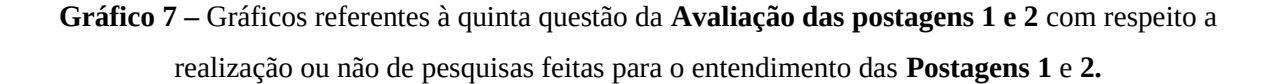

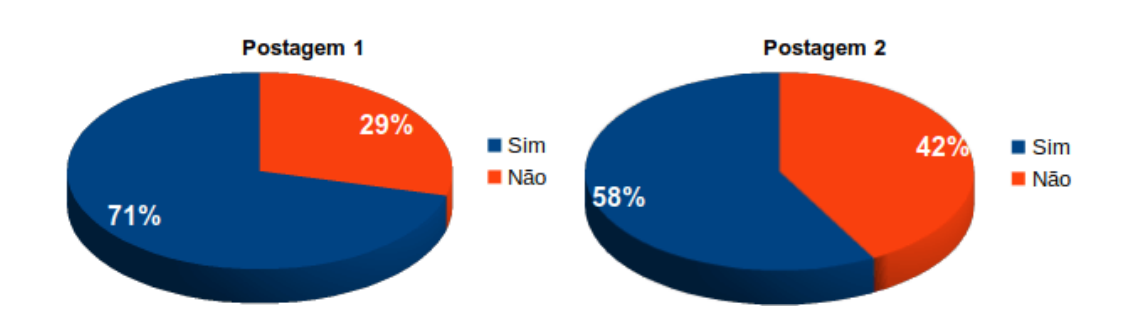

Fonte: Próprio autor.

Enquanto que 71% dos participantes necessitou fazer pesquisas para o melhor entendimento da primeira postagem, esse número se reduziu a 58% no que se refere a segunda. Esta queda de valor percentual pode ser relativa à natureza pessoal de algumas questões da segunda postagem. Apesar disso, de forma geral o objetivo de estímulo à pesquisa parece ter sido alcançado, já que os maiores valores representam a parte da população que necessitou efetuá-la. Embora isto nos pareça razoável, precisamos descartar a hipótese de que a maior parte da pesquisa tenha sido feita motivada pela falta de entendimento das postagens em geral. Isso pode ser feito através da análise conjunta entre esses resultados e os outros expressos nos **Gráficos 3** e **4**. Nestes, o número de alunos que afirmou ter tido um entendimento insuficiente é mínimo, o que é suficiente para descartar a suposição anterior. No que se refere aos dados autoavaliativos, registrados nas opiniões da questão 6, analisemos a figura a seguir:

**Gráfico 8 –** Gráficos referentes à sexta questão da Avaliação das **Postagens 1** e **2** com respeito a leitura por completo ou não dos textos .

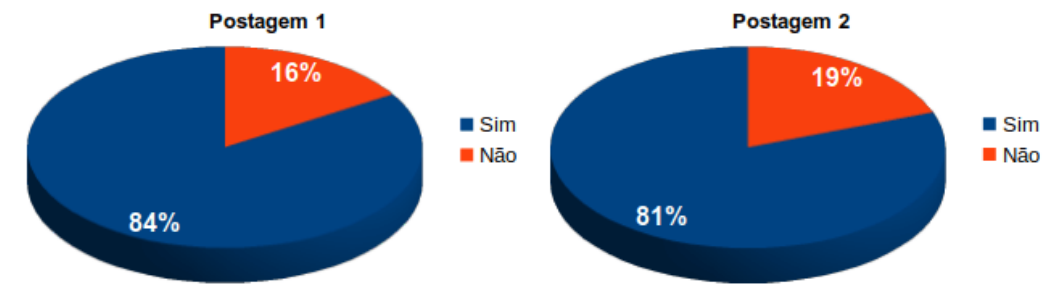

Fonte: Próprio autor.

Os dados desta questão referem-se a porcentagem de alunos que leu por completo os textos das postagens. Os resultados obtidos mostram que mais de 80% em ambos os casos leu os textos de forma integral.

Já no que se refere à sétima questão, o gráfico se apresentou conforme abaixo.

**Gráfico 9 –** Gráfico referente à sétima questão da **Avaliação das postagens 1 e 2** com respeito a visualização por inteiro das animações presentes na **Postagem 1**.

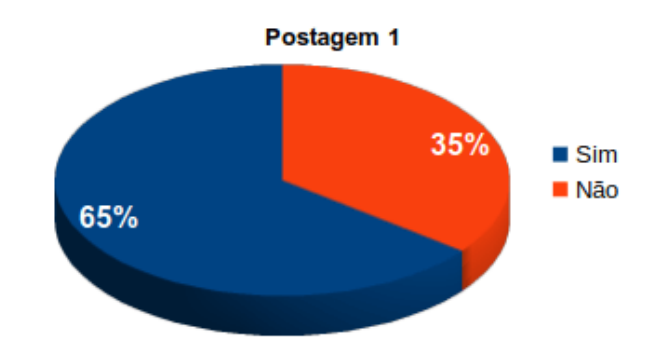

Considerando que as animações tinham uma duração curta, a maioria era abaixo de 1 min, enquanto que as outras estavam alguns segundos acima desse valor, a quantidade de pessoas que não as visualizou por inteiro é relativamente alta (35%). Os valores das opiniões negativas retratados nesse gráfico e nos do **Gráfico 8** podem indicar uma falta de interesse pelos textos e mais acentuadamente pelas animações, o que precisa ser analisado em conjunto com as opiniões a respeito delas, situação que será analisada mais adiante.

Na oitava questão, questionamos a respeito do nível de aprendizado que os próprios alunos julgaram ter atingido. Vejamos suas opiniões expressas nos gráficos seguintes:

**Gráfico 10 –** Gráficos referentes à oitava questão da **Avaliação das postagens 1 e 2** com respeito a autoavaliação no quesito nível de aprendizagem.

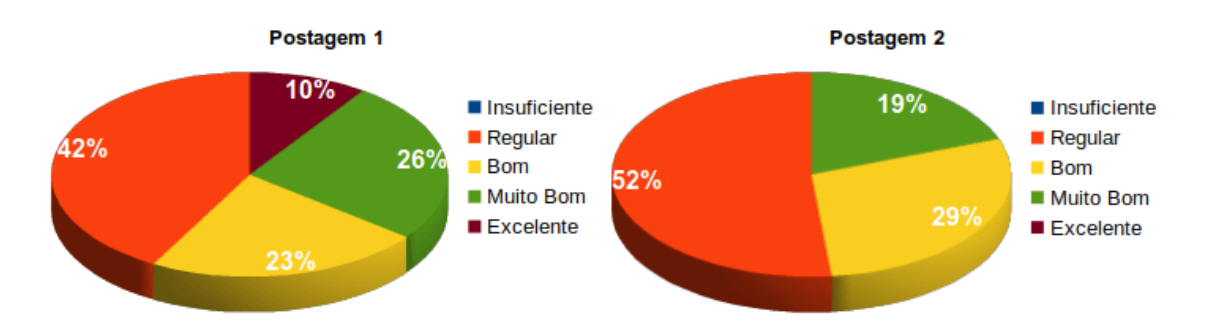

Fonte: Próprio autor.

Em ambas as postagens, os maiores percentuais correspondem aos alunos que declararam ter tido uma aprendizagem regular. Apesar disso, na **Postagem 1**, a maioria dos alunos (cerca de 59%) afirmou ter atingido níveis de aprendizado entre os valores médios e máximos. Nesse mesmo sentido, na **Postagem 2**, 48% também asseverou ter tido uma aprendizagem dentre esses valores. Em nenhuma delas houve menção a um aprendizado insuficiente. Esses dados nos dão noção de como os próprios alunos se avaliaram, mas não são suficientes para declarar que seus níveis de aprendizagem foram realmente como mostrados nos gráficos acima. Além disso, os termos utilizados para designar cada nível pode ter sido interpretado de acordo com o discernimento de cada um. Além de tudo, o processo de "medição" do conhecimento envolve fatores que vão além dos apresentados nesse trabalho. Ainda assim, esses dados têm importância teórica porque também podem revelar o grau de entendimento das informações presentes nas postagens, que por sua vez continua em acordo com os dados apresentados sobre os aspectos de clareza mencionados nas primeiras questões.

Encerrados os dados quantitativos para a primeira etapa, passaremos na próxima seção as discussões com respeito das questões 9 e 10, cujo caráter foi discursivo.

# 6.2.1 Avaliação das questões discursivas

O objetivo das questões 9 e 10 foi identificar pontos positivos e negativos, respectivamente, existentes nas postagens.

A seguir, apresentaremos as categorias de respostas referentes à nona questão a qual apenas o **Aluno 13** deixou de responder. As respostas que pertencem a uma mesma categoria possuem similaridade de sentido e conteúdo. Além disso, a transcrição das respostas respeitou a linguagem utilizada pelos alunos de forma quase literal, com exceção da correção de alguns erros de ortografia e gramática. Além do mais, o mesmo aluno pode aparecer em mais de uma categoria, basta para isso que ele tenha citado múltiplos fatores em suas respostas.

O primeiro grupo de respostas à solicitação "cite pontos positivos presentes nas postagens" teve como referência as **animações** das postagens, vejamos a opinião dos alunos:

**P.1 Presença de animações:**

**Aluno 15**: Pontos positivos as animações. **Aluno 19**: […] **vídeos** e textos explicativos […]. **Aluno 21**: Animações boas. **Aluno 26**: Boas **ilustrações**.

**P.2 Clareza nas animações:**

**Aluno 2**: […] as animações que estavam dando para entender […]. **Aluno 7**: […] as animações ficaram excelentes.

# **P.3 Melhoria no entendimento do conteúdo com as animações:**

**Aluno 3:** Ficou mais fácil de entender com as animações.

**Aluno 4**: […] as animações porque elas ajudaram muito na aprendizagem dos textos […].

**Aluno 10**: Com as animações fica mais fácil.

**Aluno 11**: […] as animações que ajudaram e facilitaram, para um melhor aprendizado.

**Aluno 12**: Com as animações [as postagens] ficaram mais fácil de entender.

**Aluno 25**: […] a questão das animações, pois com as animações *facilita* as questões e é melhor para responder.

**Aluno 28**: […] Os vídeos ficaram mais fácil para responder as questões.

**Aluno 29**: As animações ficaram boas para que nós entendêssemos mais.

**Aluno 31**: A questão de ter animações para ficar mais claras.

## **P.4 Interação do conteúdo com as animações:**

**Aluno 6**: […] a interação do assunto com as animações.

**Aluno 18**: A explicação sobre o que está acontecendo nas animações.

**Aluno 20**: […] além de ter uma animação para que entendêssemos bem sobre o que estávamos estudando.

Este grupo de respostas mostra que mais da metade doa alunos que participaram da primeira etapa (18 de um total de 31 alunos) referiu-se de alguma forma às animações como ponto positivo das postagens. A palavra **vídeos**, em destaque na primeira categoria, foi usada no sentido de animação, uma vez que elas foram mostradas em forma de pequenos vídeos. Por outro lado, o uso do termo **ilustrações** não tem sentido se analisado de forma literal, posto que as ilustrações explicativas vieram aparecer apenas na terceira postagem, o que nos fez presumir que o **Aluno 26** utilizou o termo com o significado de animações.

Dentre essas categorias, destaca-se a terceira pela relação estabelecida pelos alunos entre as animações e a melhoria do entendimento das postagens, no que se refere a uma compreensão do texto mais satisfatória assim como das atividades propostas. Além disso, na categoria **P.4**, alguns alunos destacaram a associação do conteúdo com as animações e vice versa.

O próximo grupo de respostas destaca os **textos** como aspecto positivo.

### **P.5 Clareza nos textos:**

**Aluno 2**: A clareza nos textos […]. **Aluno 5**: Nas duas postagens tinha vários pontos positivos, como a clareza empregada […]. **Aluno 6**: A clareza […]. **Aluno 7**: Que é fácil para entender e muito bom o modo da linguagem usada nos textos, estão muito bem explicados. **Aluno 14**: Ficou tudo bem explicado. **Aluno 16**: […] suas explicações estavam de fácil entendimento […]. **Aluno 19**: Muito bem explicado com […] textos informativos. **Aluno 20**: Todas as informações contidas foram bem explicativas e objetivas. **Aluno 21**: Senti muito a clareza no texto. **Aluno 22**: As postagens apresentam as ideias com clareza, e isso é um dos pontos positivos porque a clareza facilita a aprendizagem sobre os assuntos. **Aluno 23**: […] clareza e fácil entendimento. **Aluno 24**: Nos possibilita a compreensão do tema abordado. **Aluno 26**: Clareza. **Aluno 27**: As postagens muito bem explicadas. **Aluno 28**: […] as explicações, muito bem colocadas. **Aluno 30**: Bom, a linguagem estava bem colocada nas postagens […]. **P.6 Entendimento que o conteúdo proporciona: Aluno 4**: […] o conteúdo foi muito bom.

**Aluno 9**: […] ajuda a entender sobre o assunto passado para nosso conhecimento. **Aluno 14**: Nos ajuda a entender melhor os assuntos sobre a luz e as suas teorias.

### **P.7 Variedade de exemplos**:

**Aluno 8**: […] as diversas formas de luzes que existem nas postagens. **Aluno 16**: […] tinham notícias e assuntos tanto modernos quanto antigos.

Nessas categorias os alunos apontaram como fatores favoráveis a clareza dos textos, na categoria **P.5**, o entendimento que o conteúdo proporciona sobre os temas das postagens, na sexta categoria, e a variedade de exemplos, na sétima. No total, 21 alunos reconheceram como positivo algum aspecto dos textos nas postagens, principalmente no que se refere a sua clareza.

Outros alunos declararam positivos, pontos relacionados ás **atividades**. Vejamos o próximo grupo de respostas:

> **P.8 Clareza das questões: Aluno 30**: […] a clareza das questões.

**P.9 Possui poucos cálculos: Aluno 1**: A gente aprende mais sobre o assunto da sala, no caso das perguntas escritas na postagem. Na minha opinião é melhor [ter] perguntas teóricas, que não precisam de cálculo!

### **P.10 Questões acessíveis: Aluno 2**: […] estava dando para entender as questões que não estavam tão complicadas.

Apenas três alunos citaram aspectos relacionados ás questões. O **Aluno 1** citou o fato de as questões não exigirem cálculos, o **Aluno 2** mencionou que os quesitos estavam acessíveis, possíveis de serem respondidos, enquanto que o **Aluno 3** se referiu à clareza das questões.

Estas foram as principais categorias relacionadas à nona questão. Uma única resposta não se enquadrou em nenhum dos grupos anteriores, foi o que citou o **Aluno 31**: "[…] a questão de ter imagens de pessoas que ainda não conhecia". Esta resposta é uma alusão às imagens dos estudiosos citados na **Postagem 2**.

Se levarmos em consideração o fato de a questão 9 não ter exigido que os alunos comentassem a respeito de temas específicos, mas que comentassem de forma geral as postagens como um todo, as referências positivas às animações sugerem que estas contribuíram para o entendimento dos conteúdos, conforme alguns dentre eles próprios o afirmaram.

Passemos agora às sugestões de melhorias, segundo a opinião dos alunos, em resposta ao quesito 10 que solicitou: "Cite pontos que precisam de melhorias".

O primeiro grupo de respostas tem como tema central as animações. Vejamos:

**N.1 Aumentar a quantidade de animações: Aluno 6**: […] mais animações explicativas.

**N.2 Aumentar a duração das animações:**

**Aluno 4**: […] as animações mais longas […] seria uma melhoria para ficar mais claro.

**Aluno 19**: Só que a animação ficasse um pouco mais longa para ser *mais bem* explicada.

**Aluno 22**: […] as animações precisam ser um pouco *mais maiores*.

**N.3 Melhorar a clareza das animações: Aluno 8**: A clareza de algumas **imagens**. **Aluno 10**: Mais clareza nas animações […]. **Aluno 14**: Um pouco mais de clareza nas animações […]. **Aluno 23**: Mais clareza nas animações […]. **Aluno 27**: Deixar mais claras as animações.

Dentro desse grupo, nove alunos sugestionaram melhorias relacionadas às animações. Dentre as sugestões estavam o aumento da quantidade de animações, o aumento de sua duração e a solicitação de mais clareza. Interpretamos que o **Aluno 8** utilizou o termo **imagens** em referência ás animações, pelo mesmo motivo que o **Aluno 6** usou o termo **ilustrações** na categoria 9.1.

Com referência a categoria **N.1**, entendemos perfeitamente que um maior número de animações contribuiria mais com o entendimento dos textos e dos fenômenos estudados. No entanto, algumas particularidades de alguns fenômenos físicos são mais difíceis de serem reproduzidas graficamente do que outras, devido às restrições das ferramentas que foram utilizadas para a construção do produto e às limitações concernentes às habilidades de seu construtor. Apesar destes obstáculos, tais ferramentas podem ser alvo de novos estudos para a obtenção de novas animações em trabalhos posteriores.

Com relação à categoria **N.2**, também concordamos que se as animações tivessem tido uma duração maior, elas poderiam ter se tornado mais compreensíveis, embora tenhamos optado por fazê-las mais curtas para que não se tornassem visualmente cansativas.

No que se refere à categoria **N.3**, também anuímos com a necessidade de tornar as animações sempre mais compreensíveis, apesar de que procuramos construí-las com o intuito de que se apresentassem da forma mais clara possível.

Todas as sugestões são válidas e compreensíveis. São, inclusive, muito importantes para que possamos corrigir atuais erros e aprimorar futuros trabalhos similares a este. Continuemos então a analisar as demais recomendações. As próximas categorias se referem às melhorias relativas aos textos:

> **N.4 Diminuir a quantidade de textos: Aluno 6**: Menos conteúdo digitado […]. **Aluno 12**: Os textos que eram muito grandes e algumas perguntas. **Aluno 23**: […] textos menores. **Aluno 24**: O tamanho dos textos *podiam ser menores*. Ficaria mais fácil de compreender. **Aluno 26**: Textos menores. **Aluno 31**: Acredito que a questão de ter textos muito grandes então seria melhor ter textos menores.

# **N.5 Usar palavras mais acessíveis:**

**Aluno 1**: Usar menos palavras que a gente não entende. Aluno 15: Ter mais linguagem específica e de bom entendimento.

### **N.6 Usar mais exemplos:**

**Aluno 20**: Mais exemplos sobre o que foi falado. **Aluno 30**: […] a segunda postagem poderia ter mais texto explicando sobre a natureza da luz […].

**N.7 Melhorar a clareza das informações: Aluno 5**: A clareza em algumas [partes]. Apenas de algumas. **Aluno 29**: Os pontos que ficaram mais confusos foram na postagem 2.

No total, doze alunos se referiram a necessidade de reformular os textos em algum aspecto. O primeiro deles foi a extensão, que, de acordo com seis alunos, estava muito grande. Além disso, foi aconselhado o uso de palavras mais acessíveis, a inclusão de mais exemplos e a melhoria na clareza das informações.

Com relação à categoria **N.4**, compreendemos que textos muito extensos podem se tornar cansativos para muitos leitores. No entanto, julgamos que o intervalo de sete dias teria sido suficiente para que as postagens solicitadas fossem lidas por completo sem se tornarem exaustivas, além disso, entendemos que se algumas passagens dos textos fossem suprimidas a compreensão do conjunto seria comprometida. Ainda assim, levamos em consideração a possibilidade de tornar os textos mais curtos, sem perda de sentido.

Na categoria **N.5** dois alunos propuseram o uso de palavras mais acessíveis. Uma sugestão altamente válida, mas que deve ser avaliada no sentido que a motivou. Nenhum deles fez referências às palavras que estariam incompreensíveis. Desse modo, analisaremos esta opinião de duas maneiras. Se tais palavras se referirem aos termos específicos, científicos, de cada fenômeno físico estudado, não poderíamos substituí-las tão facilmente sem desnaturar-lhes os sentidos. Nesses casos, a inserção de notas explicativas, como as notas de rodapé, poderia contribuir para um melhor entendimento, o que foi feito em alguns casos. Além disso, nada impediria que os próprios alunos buscassem os significados dos termos menos conhecidos. Por outro lado, se as palavras referidas forem relativas à linguagem geral do texto, a solicitação se tornaria mais cabível, pois deveríamos atender às necessidades atuais destes alunos, apesar de que, na categoria 9.5, uma considerável parte dos estudantes tenha citado a clareza da linguagem do texto como ponto positivo.

Já para os alunos da categoria **N.6**, o uso de mais exemplos teria melhorado o entendimento dos conteúdos, proposta a qual estamos de total acordo. Do mesmo modo, aquiescemos com os alunos da categoria **N.7**, que as postagem poderiam ter sido mais claras em alguns de seus aspectos.

Com relação à melhoria das atividades, alguns participantes opinaram da seguinte maneira:

**N.8 Tornar as questões mais fáceis:**

**Aluno 2**: Colocar questões mais fáceis.

**Aluno 13**: Questões mais fáceis.

**Aluno 17**: […] nas questões está um pouco difícil para responder na hora, só isso mesmo.

**Aluno 28**: […] as perguntas que foram para pesquisar que não seja tão difícil para buscar a resposta.

**N.9 Tornar as questões mais claras: Aluno 22**: As atividades da postagem 2 não tinham muita clareza nas perguntas, então foi preciso fazer algumas pesquisas sobre.

### **N.10 Diminuir o tamanho das respostas:**

**Aluno 3**: Algumas **perguntas** eram muito grandes. **Aluno 10**: As **perguntas** que eram gigantes. **Aluno 11**: As **perguntas**, pois eram muito grandes e nós acabamos perdendo o raciocínio facilmente. **Aluno 12**: […] algumas **perguntas** [eram grandes].

# **N.11 Inserir todas as respostas nos textos:**

**Aluno 28**: […] as respostas das perguntas estabelecidas devem estar todas no texto.

#### **N.12 Inserir animações nas questões:**

**Aluno 25**: Questões não só com textos, mas sim com mais animações, pois é melhor para entender as atividades.

Neste grupo, onze alunos sugeriram melhorias nas atividades propostas. Suas alusões giraram em torno de facilitar as questões, deixá-las mais compreensíveis, diminuir o tamanho das respostas, inserir todas as respostas nos textos e incluir animações dentro das questões.

Com respeito a categoria **N.8**, entendemos que sua solicitação teria sua razão de ser, se considerássemos que as perguntas estivessem em um nível de dificuldade muito acima do padrão para o grau de escolaridade da turma de aplicação. Embora saibamos que no processo de transposição didática possa ter havido alguma falha, devido à dificuldade de abordar no Ensino Médio, um conteúdo que é mais largamente estudado no nível Superior, a maioria dos alunos declarou anteriormente (ver gráfico 6.5) que o nível de dificuldade das questões era mediano.

Apenas um aluno solicitou mais clareza nas questões (categoria **N.9**) e quatro deles sugeriram diminuir o "volume" das respostas (categoria **N.10**). Inicialmente, ficamos sem entender esta solicitação já que a principal referência foi "diminuir o tamanho das **perguntas**", que, geralmente, não ocupavam mais que duas linhas, em semelhança à formatação dos textos desse trabalho. Através dos diálogos, buscamos esclarecimentos sobre o que eles se referiam e verificamos que, na realidade, o que eles gostariam que se diminuísse

era o tamanho das **respostas**. Esta última solicitação é profícua, mas corre o risco de ser fruto da preguiça dos estudantes que a fizeram, embora também entendamos que, além de cumprir com as atividades de Física, os alunos necessitavam realizar as tarefas das outras componentes curriculares. Talvez esta reclamação esteja em acordo com a da categoria **N.11**, na qual o **Aluno 28** sugeriu que todas as respostas estivessem dentro dos textos. Isto poderia se dar, mas prejudicaria nosso objetivo de incentivar à pesquisa.

O **Aluno 25**, na categoria **N.12**, sugeriu a inclusão de animações dentro das questões, ato que poderia ter sido realmente útil. O **Aluno 21** sugeriu tornar as postagens mais dinâmicas, o que gerou uma única categoria sem respostas afins. Já antecipamos que este mesmo aluno fez a mesma proposta para todas as postagens, conforme se lê abaixo:

> **N.13 Tornar as postagens mais dinâmicas: Aluno 21**: Ser mais dinâmica tanto nas atividades como nos textos também; nas imagens e animações ter um pouco mais de dinâmica.

Aqui, o uso do termo dinâmica não ficou claro e não foi indicado o modo pelo qual se daria esta dinâmica. Considerando que o aluno tenha pretendido utilizar esta palavra com o significado de "modificação interior, determinada por estímulo, que provoca evolução em alguma coisa" (DINÂMICA, 2018), como informa o dicionário online Michaelis, a sugestão indicaria que a conexão entre os textos, figuras, animações e atividades não estaria bem estabelecida, além disso, indicaria que as ideias não se apresentaram de forma suficientemente coerente entre as passagens dos textos. Afirmamos, no entanto, que o cuidado em tornar as postagens coerentes (com começo, meio e fim) foi levado em conta em todas as postagens. Já se a dinamicidade aludida fosse referente à uma possível interatividade, concordamos que esse aspecto tornaria o produto mais completo.

Estas foram as sugestões de melhorias, apenas três alunos afirmaram que o Blog não necessitava de mudanças. Aos comentários aqui feitos, devem se juntar as considerações referentes às percepções de cada indivíduo, como explanado no terceiro parágrafo da seção 6.2.

De antemão, anunciamos que os resultados obtidos nas duas etapas seguintes se deram de forma correlata aos apresentados na corrente seção, com parcas mudanças na generalidade dos valores percentuais exibidos nos gráficos e com notáveis semelhanças entre os pontos positivos e negativos apresentados nesta subseção. Por conseguinte, nas próximas seções e subseções, apesar de ainda apresentarmos os resultados análogos de forma resumida, levando em consideração todos os comentários e opiniões emitidos na análise dessa primeira etapa, daremos maior ênfase aos pontos que até então não foram discutidos.

# **6.3 Apreciação dos resultados da segunda etapa**

Nesta seção, apresentaremos os resultados referentes a aplicação da **Avaliação das postagens 3 e 4**. Referindo-se à clareza da linguagem empregada nos textos, analisemos os resultados da primeira questão representados nos gráficos da ilustração seguinte:

**Gráfico 11 –** Gráficos referentes à primeira questão da **Avaliação dados postagens 3 e 4** com respeito à clareza da linguagem empregada nos textos.

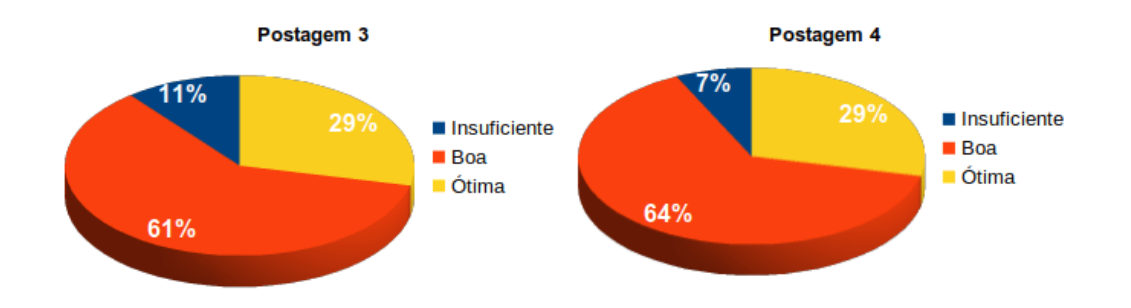

Fonte: Próprio autor.

Em semelhança aos valores obtidos para o mesmo quesito na seção anterior, a maior parte dos alunos teve um entendimento mediano das informações textuais das **Postagens 3** e **4**, segundo os valores obtidos de 61% e 64%, respectivamente, representando o número de estudantes que identificou a clareza dos textos como boa. Por outro lado, a porcentagem de alunos que considerou a clareza dos textos como ótima aumentou moderadamente, do mesmo modo que os valores referentes aos que a consideraram insuficiente também cresceram, aparacendo desta vez nas duas postagens.

Para a segunda questão, vejamos como foi julgada a clareza das informações contidas nas animações:

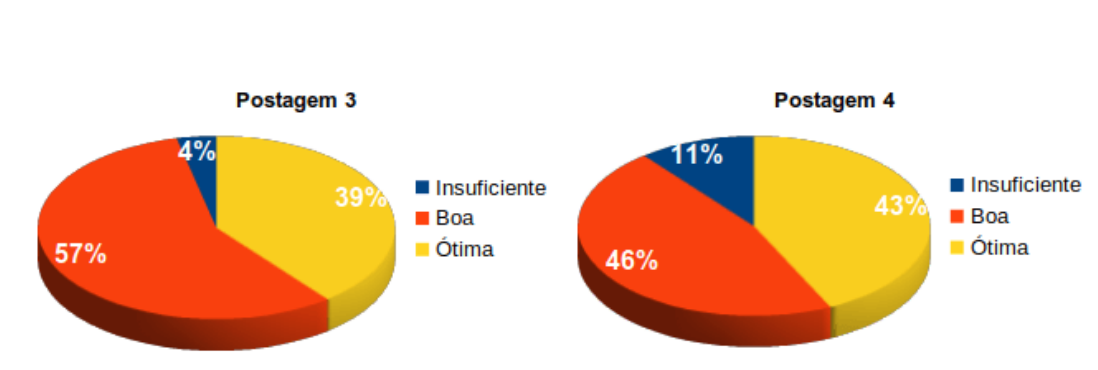

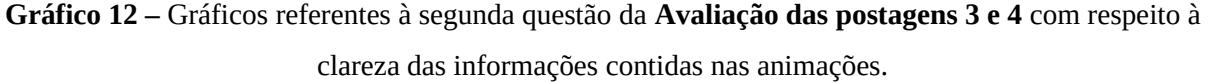

Em comparação com o mesmo quesito da avaliação anterior, a porcentagem de alunos que considerou a clareza das animações como ótima permaneceu muito semelhante, enquanto os que aqueles que consideraram insuficiente aumentaram, embora os números tenham continuado semelhantes.

Na ilustração seguinte, temos os resultados que se referem à clareza das ilustrações explicativas contidas nos textos, aspecto que não pode ser analisado na seção anterior devido à ausência das mesmas nas **Postagens 1** e **2**.

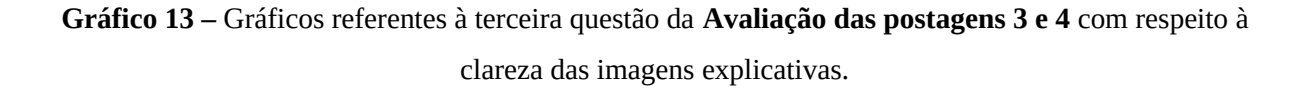

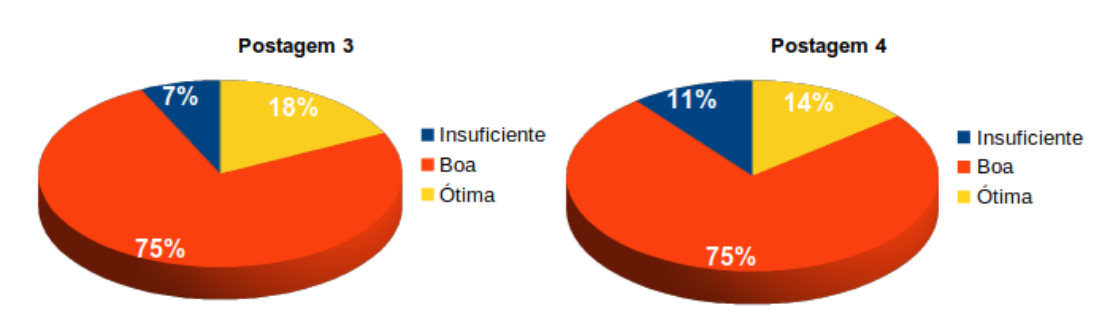

Fonte: Próprio autor.

Neste tópico, a opinião dos estudantes também permaneceu no nível intermediário para a maior parte deles, tendo características muito similares às apresentadas nos outros quesitos. De modo similar, a clareza das atividades foi analisada pelos alunos, conforme os gráficos seguintes:

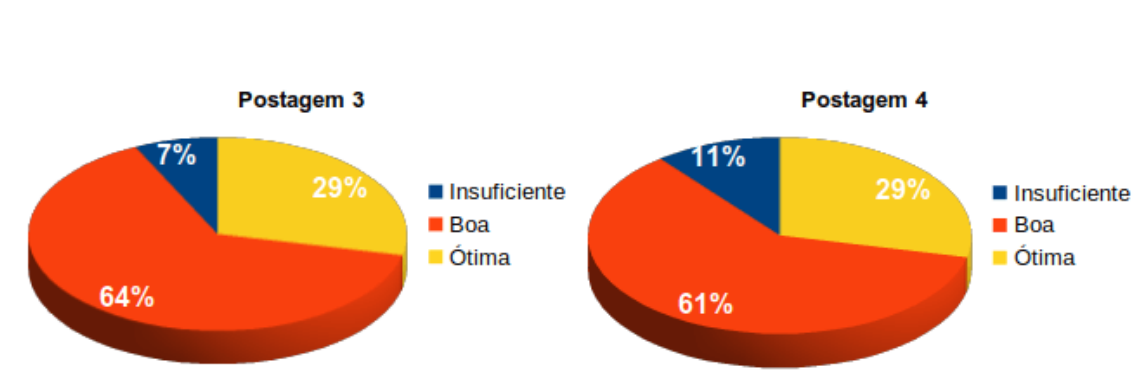

clareza das questões das atividades propostas.

**Gráfico 14 –** Gráficos referentes à quarta questão da **Avaliação das postagens 3 e 4** com respeito à

Fonte: Próprio autor.

Neste quesito, a clareza tida como ótima aumentou com relação ao mesmo aspecto analisado na primeira etapa, mas de forma geral os valores permaneceram similares. Vejamos agora os dados para o nível de dificuldade das mesmas atividades.

**Gráfico 15 –** Gráficos referentes à quinta questão da **Avaliação das postagens 3 e 4** com respeito ao grau de dificuldade das atividades propostas.

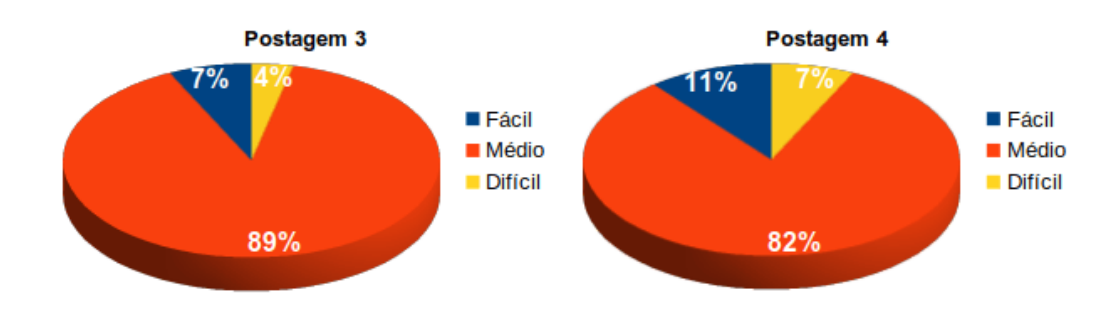

Fonte: Próprio autor.

Aqui, o maior número ainda representa a opinião intermediária, mantendo valores ainda semelhantes aos apresentados na seção anterior.

Com relação à realização de pesquisas para o entendimento das postagens, observemos a próxima figura:

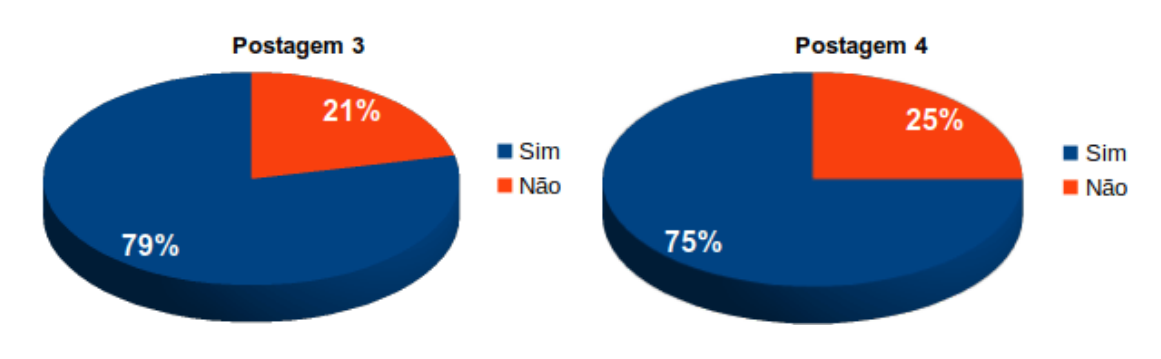

**Gráfico 16 –** Gráficos referentes à sexta questão da **Avaliação das postagens 3 e 4** com respeito a realização ou não de pesquisas feitas para o entendimento das **Postagens 3** e **4**.

Os valores referentes aos alunos que necessitaram fazer pesquisas foi bem próximo nas duas postagens e mantém-se semelhanças aos da primeira fase, com exceção dos valores apresentados na **Postagem 2** da seção anterior, cuja feição pessoal pode ter sido o motivo de considerável parte dos alunos terem conceituado suas atividades como fáceis.

Com referência à sétima questão, analisemos os gráficos abaixo:

**Gráfico 17 –** Gráficos referentes à sétima questão da **Avaliação das postagens 3 e 4** com respeito a leitura por completo ou não dos textos **Postagens 3** e **4.**

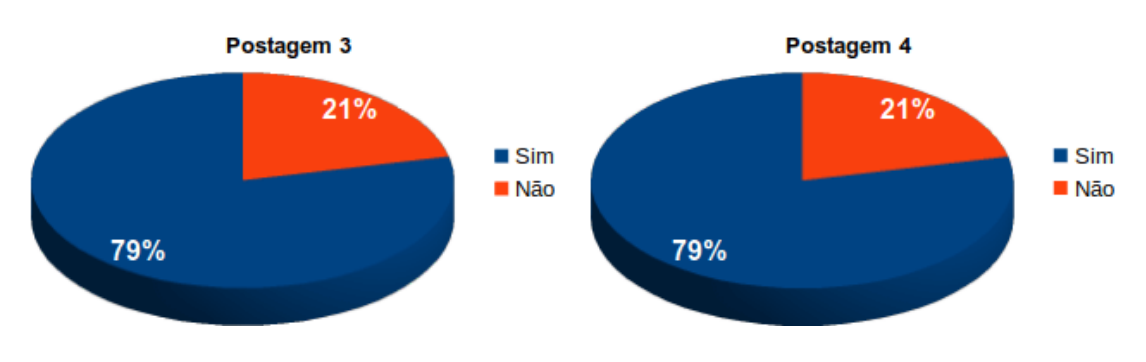

Fonte: Próprio autor.

Esta questão se referiu a porcentagem de alunos que leu por completo os textos das postagens. Os resultados obtidos continuam conforme os anteriores, mas desta vez com igual porcentagens para as duas postagens.

A seguir, os gráficos se referem à oitava questão.

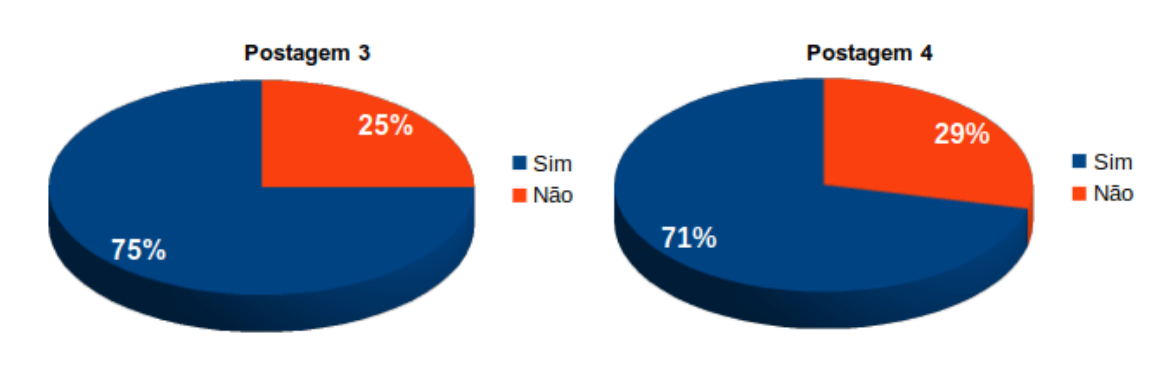

**Gráfico 18 –** Gráficos referentes à oitava questão da **Avaliação das postagens 3 e 4** com respeito a visualização por inteiro das animações presentes na **Postagem 3** e **4.**

A oitava questão se referiu a visualização por inteiro das animações. Em comparação com o mesmo tópico da etapa anterior, houve um pequeno aumento nos alunos que responderam afirmativamente.

Sobre o nível de aprendizado que os próprios alunos julgaram ter alcançado, consideremos a ilustração seguinte:

**Gráfico 19 –** Gráficos referentes à nona questão da **Avaliação das postagens 3 e 4** com respeito a autoavaliação no quesito nível de aprendizagem.

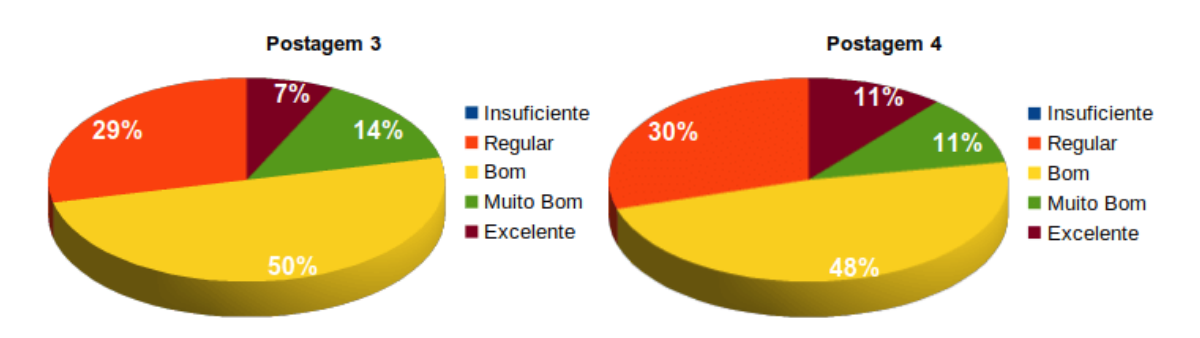

Fonte: Próprio autor.

Desta vez, a maioria doa alunos declarou ter tido uma aprendizagem boa, mediana. De forma geral, o conjunto de alunos que declarou ter aprendido acima da média foi menor que o anterior, mas o número daqueles que disse ter aprendido de forma insuficiente permaneceu o mesmo.

Vejamos na próxima subseção os resultados das questões discursivas.

## 6.3.1 Avaliação das questões discursivas da segunda etapa

Relativamente aos pontos positivos, opinados na décima questão, as citações que se mantiveram desde a última etapa foram concernentes à presença das animações (5 alunos), à sua clareza (5 alunos), ao bom entendimento que os textos proporcionavam (14 alunos) e à clareza das questões (1 aluno). Além disso, três alunos deixaram de responder e outros aspectos favoráveis tiveram relação com às ilustrações, vejamos este grupo a seguir:

> **P.11 Presença das imagens: Aluno 21**: Imagens ilustrativas

**P.12 Clareza das imagens: Aluno 2**: A clareza das animações e das imagens. **Aluno 7**: Que a forma de expressar os textos e as imagens são bem explicadas e bom de entender. **Aluno 26**: São esclarecedoras as animações e as imagens. **Aluno 33**: […] as informações das imagens estavam ótimas […]. **Aluno 35**: As imagens dão para captar e são muito bem formadas.

Em continuação as categorias positivas (**P**) da seção anterior, a presença das imagens foi tida como importante para o **Aluno 21** e sua clareza foi destaque para mais cinco alunos, cujas opiniões foram transcritas na categoria **P.12**.

Além dessas, o **Aluno 16** citou a organização das postagens como ponto positivo, vejamos:

> **P.13 Organização: Aluno 16**: A clareza das explicações e a organização.

Esta foi a única vez que este aspecto teve referência.

Os aspectos positivos aqui referidos estão em acordo com os dados numéricos exibidos anteriormente. Dentre eles, a clareza dos textos foi o que mais se destacou. Em contrapartida, menos alunos citaram as animações como ponto positivo.

Com relação à questão 11, os pontos que continuaram como merecedores de melhorias (pontos negativos – **N**) se relacionaram à melhoria da clareza nos textos (2 alunos) e nas questões (2 alunos), diminuição da quantidade de texto (6 alunos), inserção de mais exemplos (3 alunos), diminuição do tamanho das respostas (2 alunos), facilitação das questões (1 aluno) e aumento da quantidade de animações (1 aluno). No total, cinco alunos deixaram de responder e seis afirmaram que nada precisa ser mudado.

Além desses pontos, mais dois foram citados:

#### **N.14 Utilizar somente animações: Aluno 32**: Colocar apenas animações.

**N.15 Diminuir a quantidade de questões: Aluno 2**: Textos menores, diminuir a quantidade de questões.

A sugestão do **Aluno 32** poderia ser levada em consideração em outros trabalhos, uma vez que é possível inserir todas as informações necessárias dentro das animações, transformando-as em videoaulas. No entanto, a atual configuração do produto educacional e das próprias animações não permitiria que elas fossem disponibilizadas no Blog desacompanhadas de textos explicativos, dado que partes de seu conteúdo foram melhores esclarecidas no decorrer dos textos.

Com respeito a opinião do **Aluno 2** relativa a diminuição das questões entendemos que isto poderia se dar, conquanto o tempo para realização das atividades também fosse reduzido. Continuamos sustentando que o tempo proposto de sete dias foi suficiente para o cumprimento das tarefas.

Confirmando o que já foi referido anteriormente, os pontos positivos e negativos foram basicamente os mesmos, previamente citados. Mas um fato que merece menção foi a notável quantidade de alunos que deixou de responder à última questão, assim como a considerável porção que afirmou a dispensabilidade das melhorias. Pela observação de seus comportamentos em sala de aula, atribuímos isto ao desinteresse em cooperar com as tarefas.

# **6.4 Apreciação dos resultados da terceira etapa**

Na presente seção, exibiremos os resultados relativos à aplicação da **Avaliação das postagens 6 e 7**. No quesito clareza da linguagem empregada nos textos, obtivemos os dados do gráfico 6.18 seguinte. Estes dados mostram que, segundo os alunos, a clareza dos textos das postagens utilizadas nessa etapa foi menor em comparação com as demais, dado que o número daqueles que a considerou como ótima diminuiu. Apesar disso, os valores relacionados a um entendimento insuficiente não tiveram acréscimos significantes. Vejamos:

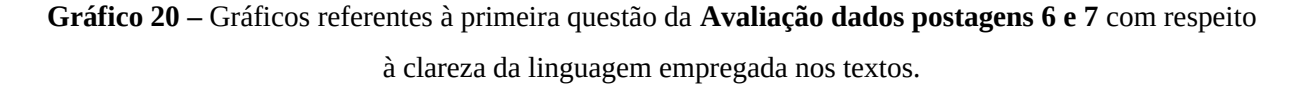

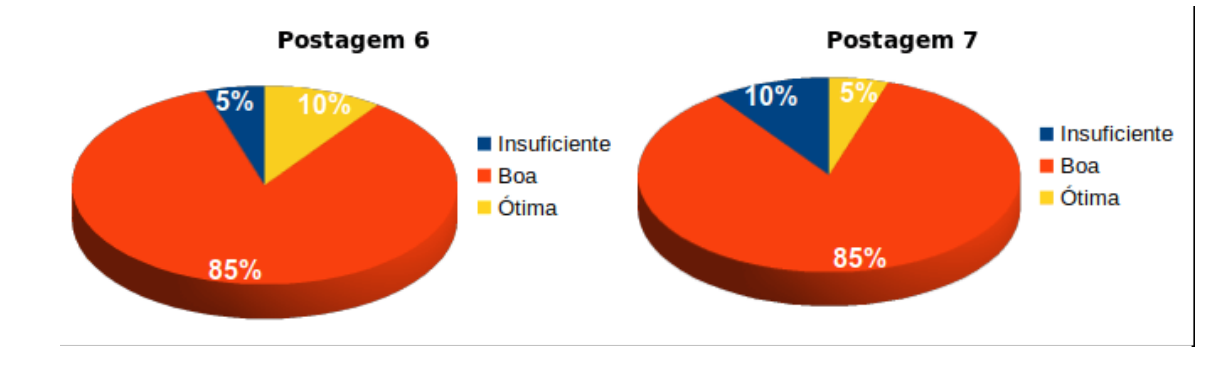

Sobre a clareza das informações contidas nas animações vejamos a ilustração a seguir:

**Gráfico 21 –** Gráficos referentes à segunda questão da **Avaliação das postagens 6 e 7** com respeito à clareza das informações contidas nas animações.

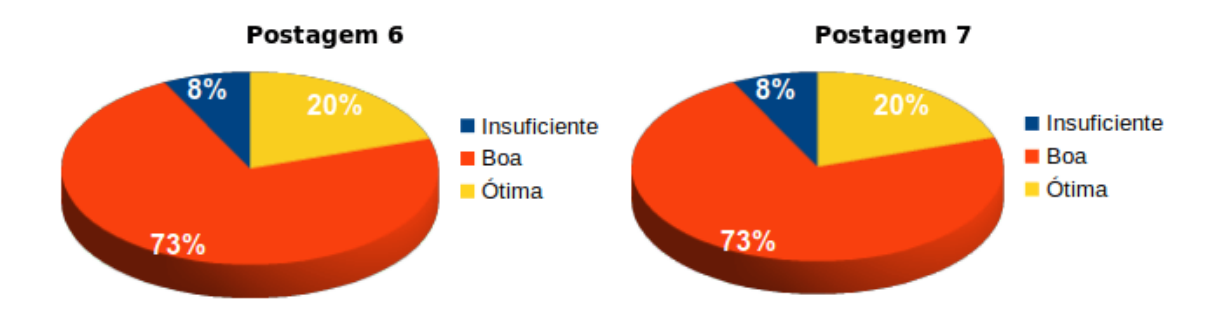

Fonte: Próprio autor.

O número daqueles que consideraram as animações como muito claras também diminuiu, no entanto esta queda se fez menor em comparação com a primeira questão, deixando os valores ainda semelhantes aos das outras postagens.

Com relação à clareza das ilustrações, observemos o gráfico 6.20 seguinte. Nele, mesmo a opinião dos estudantes tendo permanecido no nível intermediário, foi possível notar que os valores ótimos foram mais citados desta vez, até mesmo em comparação às próprias animações.

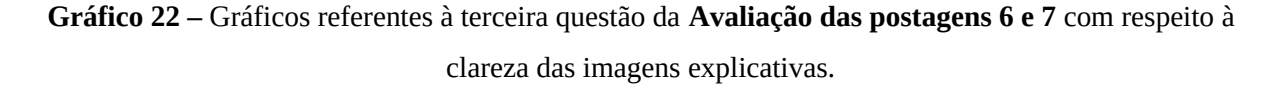

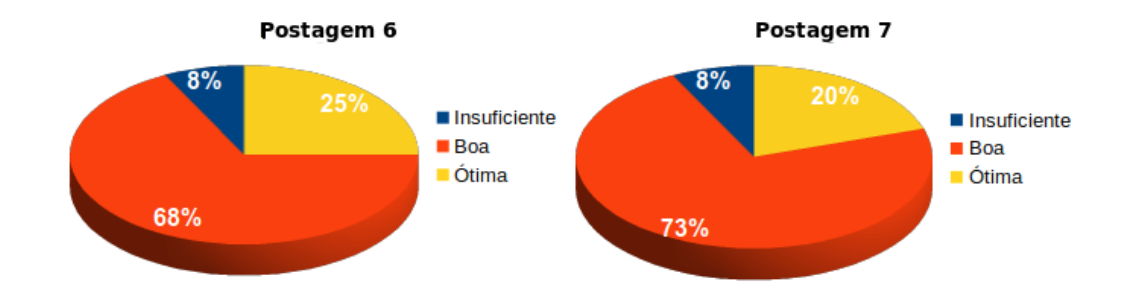

Para a quarta questão, os gráficos a seguir ilustram as opiniões dos sujeitos da pesquisa:

**Gráfico 23 –** Gráficos referentes à quarta questão da **Avaliação das postagens 6 e 7** com respeito à clareza das questões das atividades propostas.

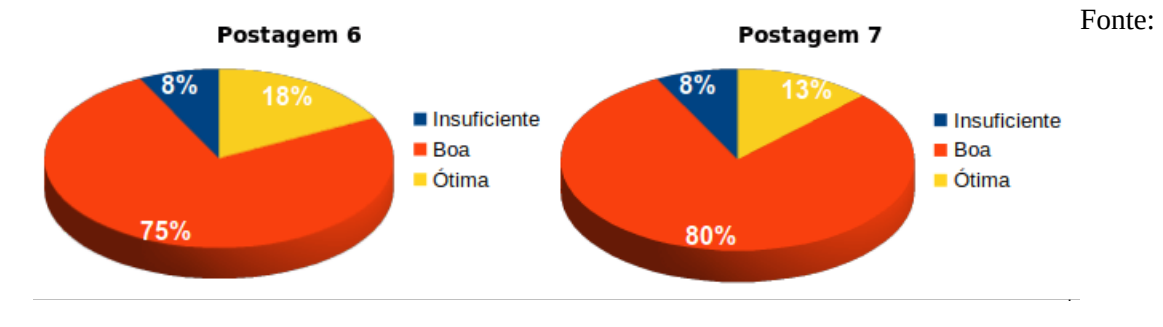

Próprio autor.

Em comparação com a etapa anterior, a clareza tida como ótima teve um decréscimo, mas os valores intermediários ainda são predominantes.

Adiante, vejamos os resultados para o nível de dificuldade das atividades.

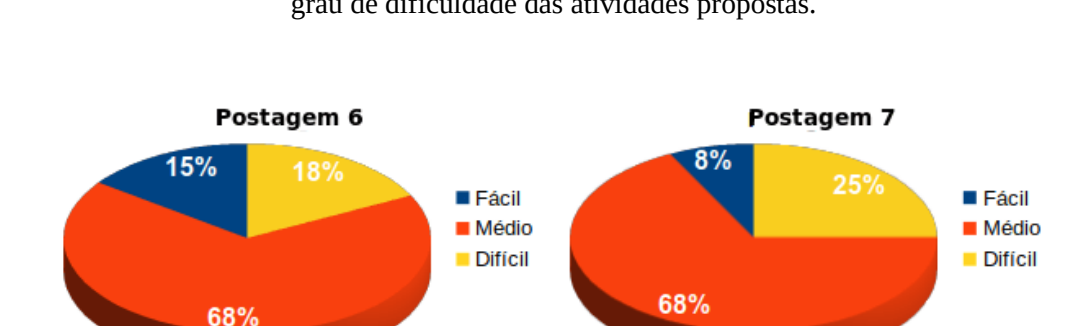

**Gráfico 24 –** Gráficos referentes à quinta questão da **Avaliação das postagens 6 e 7** com respeito ao grau de dificuldade das atividades propostas.

Nesse aspecto, o número de alunos que identificou o nível de dificuldade como difícil aumentou com relação aos dados anteriores, principalmente com respeito a **Postagem 7**, cuja temática foi o efeito fotoelétrico. Ainda assim, a maioria permaneceu no julgamento mediano. Sobre as pesquisas, analisemos os próximos gráficos:

**Gráfico 25 –** Gráficos referentes à sexta questão da **Avaliação das postagens 6 e 7** com respeito a realização ou não de pesquisas feitas para o entendimento das **Postagens 6 e 7**.

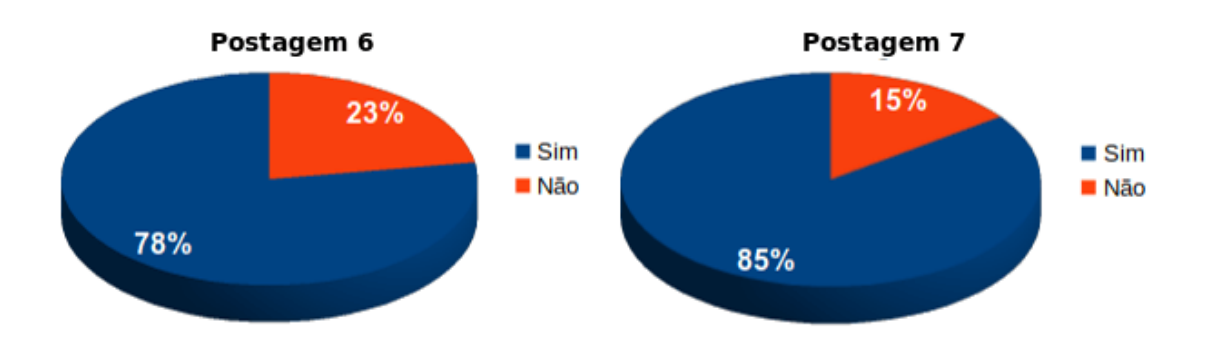

Fonte: Próprio autor.

Para este item, os valores permanecem semelhantes. Porém, um maior número de pesquisas foram realizadas durante a realização da última postagem.

No tocante à leitura dos textos por completo, vejamos os gráficos seguintes:

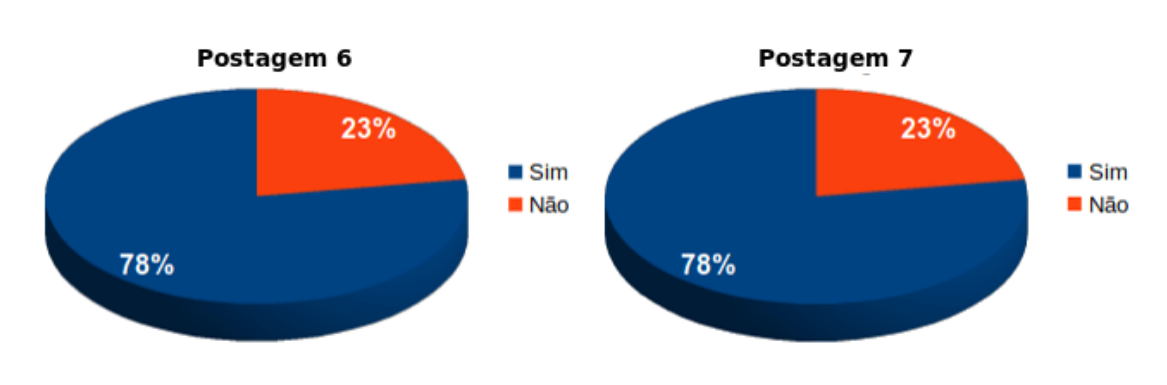

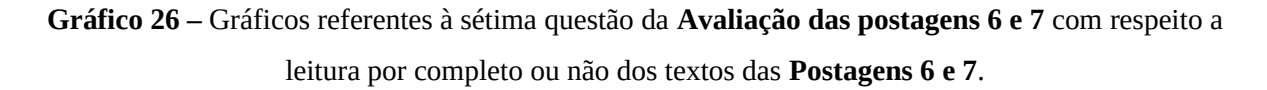

Desta vez, o número daqueles que não leram ambas as postagens aumentou. A seguir, os gráficos se referem à oitava questão.

**Gráfico 27 –** Gráficos referentes à oitava questão da Avaliação das postagens **6 e 7** com respeito a visualização por inteiro das animações presentes na **Postagem 7 e 6.**

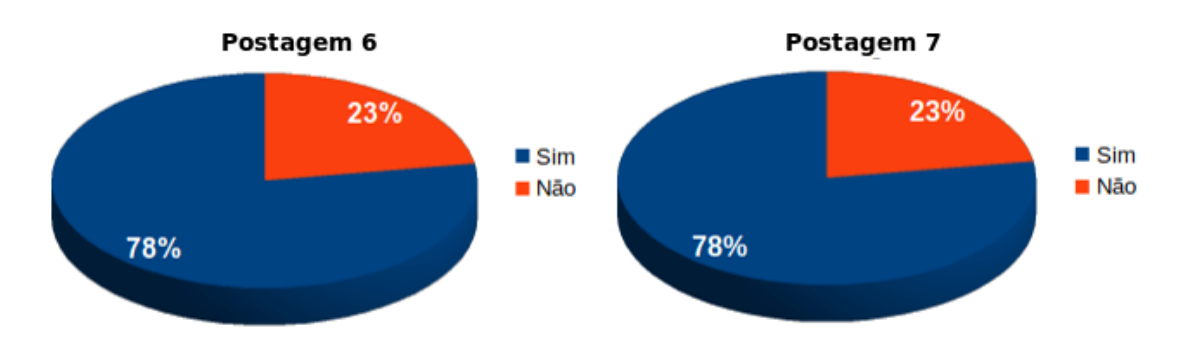

Fonte: Próprio autor.

Em comparação com as etapas anteriores, houve um crescimento no número de alunos que assistiu as animações por completo.

Com respeito ao nível de aprendizado que os próprios alunos entenderam ter conseguido, avaliemos a ilustração seguinte:

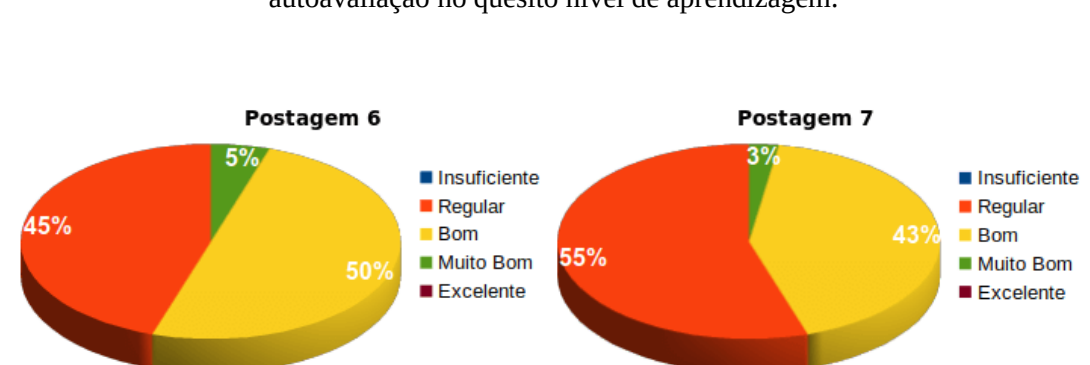

**Gráfico 28 –** Gráficos referentes à nona questão da **Avaliação das postagens 5 e 6** com respeito a autoavaliação no quesito nível de aprendizagem.

Fonte: Próprio autor.

Nesta ocasião, nenhum aluno disse ter tido aprendizagem insuficiente, no entanto a porcentagem daqueles que declararam ter aprendido de forma regular aumentou, principalmente com relação à **Postagem 7**, ultrapassando a porcentagem relativa à aprendizagem intermediária. Além disso, ninguém declarou ter tido um aprendizado excelente.

Através do conjunto de resultados obtidos nesta etapa, notou-se que, de forma geral, a compreensão sobre os temas abordados foi menor. Ainda que na maioria dos tópicos as opiniões tenham se mantido semelhantes às anteriores, supomos que os fatores que motivaram o menor entendimento possam está relacionados a falta de clareza das informações, principalmente com relação aos textos. Ainda assim, precisamos levar em conta suas opiniões expressas nas questões discursivas, como veremos na próxima subseção.

6.4.1 Avaliação das questões discursivas da terceira etapa

Iniciemos a apreciação das questões discursivas pela décima questão. Os pontos positivos que continuaram sendo mencionados foram: a presença das imagens (7 alunos) e animações (8 alunos), a clareza das mesmas (4 alunos), a compreensibilidade das informações textuais (11 alunos) e das questões (1 aluno). Sete alunos deixaram de responder.

Apenas duas opiniões foram acrescentadas às anteriores:

**P.13 Brevidade das animações: Aluno 6**: Animações curtas.

**P.14 Ilustrações do dia a dia: Aluno 6**: Imagens cotidianas.

O mesmo aluno referiu-se a brevidade das animações e a relação de algumas figuras com o cotidiano. Apesar de ter sido citado apenas desta vez, a relação com o cotidiano esteve presente em outras postagens.

No tocante às propostas de melhorias, continuaram sendo citadas: o aumento da duração das animações (1 aluno), o aumento da quantidade de animações (1 aluno), a diminuição a quantidade de textos (12 alunos) e do tamanho das respostas (3 alunos), a facilitação das questões (2 alunos), a melhoria da clareza dos textos (3 aluno), animações (2 alunos), imagens (1 aluno) e questões (4 alunos). Dessa vez obtivemos o maior número de alunos que ficou sem responder: onze alunos. Outros quatro, afirmaram que as postagens não necessitavam de melhorias.

Como sugestões de melhorias nas animações e imagens que ainda não tinham sido referidas, foram citadas:

# **N.16 Adicionar mais explicações às animações: Aluno 4**: Só as animações que eu queria que fossem mais estendidas e explicativas.

### **N.17: Melhoria na qualidade das imagens: Aluno 35**: As imagens estão um pouco tremidas, resolvendo isto tudo está perfeito.

Estamos em pleno acordo com as duas opiniões. No entanto, o aumento da qualidade das imagens dos vídeos ou ilustrações acarretaria o aumento das informações de armazenamento (bits) das mesmas, podendo dificultar sua visualização em conexões de internet menos velozes.

Alguns aspectos relacionados aos textos também foram mencionados, vejamos:

**N.18 Utilizar linguagem menos formal: Aluno 6**: Linguagem muito formal. **Aluno 32**: Questões mais claras e textos com linguagem mais "informal".

**N.19 Adicionar mais informações: Aluno 20**: As informações contidas não eram suficientes para responder as questões.

Sobre a categoria **N.18** já explanamos alguns de seus aspectos quando nos referimos ao uso de palavras mais acessíveis na análise da primeira etapa. Acrescentamos aqui que, no nosso entendimento, a informalidade solicitada pelos alunos é prejudicial, uma vez que eles precisam ter contato com textos mais formais para aprimorarem suas habilidades de escrita e expandirem seu vocabulário. Contudo, acatamos a proposta com a condição de que as palavras menos compreensíveis sejam substituídas por outras formais de mais fácil entendimento.

Sobre a adição de mais informações, opinião contrária a maioria das solicitações, entendemos que poderia ser de bom proveito, embora acarretasse o aumento da quantidade de textos, podendo torná-los enfadonhos. Além disso, ocorreria o desestímulo à pesquisa uma vez que traria as informações já prontas. Isso, no entanto, pode ser indicativo da falta de clareza em partes dos textos, visto que os dados quantitativos demonstraram um menor aproveitamento das últimas postagens, principalmente da **Postagem 7**. Entretanto este fator foi pouco citado dentre as reclamações.

Outro ângulo que precisa ser analisado é o momento do ano letivo que os alunos estavam vivenciando. A época em que as atividades de aplicação foram feitas coincidiu com a realização das provas bimestrais, fazendo-os, talvez, destinar mais tempo para o estudo das provas em detrimento da realização das atividades aqui referidas.

A seguir, explanaremos as opiniões gerais sobre o produto coletadas na **Avaliação geral**.

# **6.5 Apreciação das opiniões dos alunos relativas à avaliação geral**

O recolhimento da opinião dos alunos através desse instrumento objetivou entender de forma mais direta a relação entre o uso das animações e o desempenho dos estudantes durante as tarefas. Além disso, ele pretendeu avaliar a viabilidade da metodologia de ensino utilizada: a sala de aula invertida.

Iniciemos pela questão 2 dessa avaliação, que buscou entender se a presença das animações teria contribuído com a compreensão dos assuntos abordados nas postagens. Dos 40 alunos que participaram, três deixaram de responder esta questão, um afirmou que a contribuição foi mínima e os demais responderam afirmativamente. A maior parte das justificativas sobre a contribuição positiva das animações se apresentou como uma simples repetição do enunciado da questão, como no exemplo a seguir:

> **Aluno 3**: Sim, porque com as animações ficou mais fácil de entender o assunto abordado.

As demais justificativas trataram dos seguintes aspectos:

**Clareza: Aluno 2**: Sim, pois as animações são claras no que querem expressar.

#### **Esclarecimento do texto:**

**Aluno 4**: Sim, porque ela explica um pouco do que está sendo abordado.

**Aluno 11**: Sim, às vezes nós lemos um texto várias vezes e não entendemos nada, mas quando vemos uma animação ou uma imagem, conseguimos entender melhor o assunto.

**Aluno 14**: Sim, pois a presença das animações ajudou a entender melhor os textos.

**Aluno 19**: Sim, pois com as animações deu pra entender o assunto melhor. Pois os pequenos vídeos *deu* pra entender o que o texto falava.

**Aluno 30**: Sim, pois algumas das vezes o texto não era o suficiente e com as animações dava pra entender e interpretar melhor.

#### **Facilitação do entendimento:**

**Aluno 20**: Sim, apenas lendo não é suficiente para entender, com as animações facilita muito.

**Aluno 22**: Sim, pois com as animações o entendimento é bem mais rápido.

**Aluno 24**: Sim, pois facilitou meu entendimento. As animações tornaram mais fácil a aprendizagem sobre os assuntos.

**Aluno 28**: Sim, pois com as animações o assunto acaba ficando um pouco mais fácil.

#### **Auxílio nas atividades:**

**Aluno 1**: Sim, claro, fica ainda melhor de entender as questões.

**Aluno 17**: Sim, deu pra entender bem o que as questões queriam nas atividades.

**Aluno 21:** Sim, pois as animações estavam sendo muito bem explicativas, detalhando os assuntos que estavam sendo abordados, ajudando muito para responder as atividades.

**Aluno 26**: Sim, porque com as animações fica bem mais fácil de compreender o que se pede nas questões. E também são animações claras.

**Aluno 27**: Sim, dá mais responsabilidade para responder.

**Aluno 29**: Sim, porque ajuda com que possa responder o assunto.

#### **Possuem referências do cotidiano:**

**Aluno 6**: Sim. Pois mostrou a realidade do texto em animações relacionadas ao nosso cotidiano, ou seja, os óculos, a luz solar, as bolhas de sabão.

#### **São realistas:**

**Aluno 36**: Sim, porque as animações são realistas e muito bem feitas.

Estas justificativas reafirmam as concepções favoráveis que apresentamos nas seções anteriores, sendo importante destacar que a maioria dos participantes declarou que as animações contribuíram com o entendimento das postagens.

Os principais motivos que contribuíram para essa opinião positiva foram o esclarecimento do texto proporcionado pelas animações, a facilitação do entendimento e o auxílio que elas propiciavam para realização das atividades. Além desses, o **Aluno 6** enfatizou às referências ao cotidiano que apareceram em algumas postagens e o **Aluno 36** destacou o realismo das animações. Contrariamente ao que opinou este último, entendemos que as animações estavam pouco realistas, sendo apenas aproximações dos fenômenos estudados com finalidades ilustrativas.

Relativamente à terceira questão, cuja finalidade foi identificar as particularidades das animações que necessitavam de aperfeiçoamento, recolhemos as seguintes sugestões:
**Inserção de áudio: Aluno 16**: […] animações com audiodescrição […]. **Aluno 20**: Trazer áudio explicando cada ação mostrada no vídeo. **Aluno 32**: Áudio.

# **Utilizar mais exemplos do cotidiano:**

**Aluno 6**: Ainda mais animações mostrando coisas que estão próximas da gente. Ou seja, tornam o assunto mais próximo do aluno. (Deixando assim mais interessante).

**Tornar as animações mais coloridas: Aluno 15**: […] mais cores na animação.

### **Tornar as animações mais visíveis no monitor:**

**Aluno 1**: Que elas se tornassem mais visíveis no monitor. Que as animações fossem melhores.

Além dessas melhorias, foram citados aspectos já mencionados nas categorias **N** das seções anteriores. Foram eles: **N.2** – o aumento da duração (14 alunos), **N.3** – melhorias na clareza (7 alunos), **N.1** – o aumento do número de animações (1 aluno) e **N.17** – a melhoria da qualidade das imagens (2 alunos). Além disso, 6 alunos não responderam e 8 afirmaram que as animações não necessitavam de aprimoramento.

Com relação à inserção de audiodescrição, entendemos que seria uma melhoria significativa, contribuindo com os estudantes que aprendem melhor através da percepção auditiva. Também concordamos com o **Aluno 6** no que concerne ao uso de mais animações que retratassem fenômenos mais próximos do cotidiano. Ambas as sugestões são praticáveis e podem ser inseridas em futuros trabalhos do mesmo tipo.

O uso de mais cores, sugerido pelo **Aluno 15**, também poderia se dar, embora esta solicitação não tenha sido muito clara. A solicitação do **Aluno 1** por sua vez, não tem sua razão de ser, posto que as animações poderiam ser visualizadas no modo de "tela cheia", tanto em monitores de computadores/notebooks como nos smartphones.

Em referência à quarta questão, que buscou compreender se o uso das animações em sala de aula havia auxiliado no entendimento dos assuntos abordados, obtivemos a resposta afirmativa de 37 dos 40 participantes. Outros dois não responderam e um outro aluno afirmou que a contribuição foi mínima.

A maioria dos comentários a este quesito, apenas reafirmou o enunciado da questão, como no exemplo a seguir:

**Aluno 9**: Sim, pois deu para entender muito melhor sobre o assunto.

Os comentários que se diferenciaram foram os seguintes:

**A explicação do professor no momento presencial complementa às atividades de casa:**

**Aluno 4**: Sim, porque a visualização é melhor e com a explicação do professor melhor ainda.

**Aluno 7**: Sim, porque a gente vê de um jeito em casa e com o professor explicando na sala é bem melhor para entender.

**Aluno 14**: Sim, pois se não entendermos algo o professor pode explicar melhor.

**Aluno 19**: Sim, porque além dos textos do assunto e animações, o professor explicou com clareza.

**Aluno 21**: Sim, o professor ajudou contribuindo com seu papel explicando tais animações.

**Aluno 24**: Sim, pois o professor explicou partes das animações que não entendi.

**Aluno 28**: Sim, pois quando o professor explica elas, acaba se tornando mais fácil.

**Aluno 31**: Sim, os entendimentos ficam mais claros a partir das explicações.

**Aluno 33**: Sim, pois em sala de aula […] podemos entender bem mais.

As animações simplificam os textos:

**Aluno 16**: Simplifica muito, faz um resumo da maioria dos textos.

**Aluno 30**: Sim, pois só textos repetidamente dificulta o aprendizado, já com as animações facilita e muito.

**Aluno 37**: Sim, por que o uso das imagens dá pra entender melhor do que escrita.

### **A visualização facilita o entendimento:**

**Aluno 5**: Sim, a gente vendo as coisas ficam mais claras.

**Aluno 26**: Sim, por que às vezes quando o professor explica não se entende por completo, mas quando coloca as animações fica fácil de entender o que ele falou.

#### **Facilita a resolução das questões:**

**Aluno 8**: Sim, porque conseguir responder as questões com facilidade.

#### **Os alunos ficam mais focados:**

**Aluno 35**: Sim, porque a aula fica melhor, fica mais interessante e os alunos ficam focados.

Dentre esses comentários, o maior número fez referência ao papel das explicações do professor como ação complementar para a compreensão das atividades de casa. Alguns alunos, mostraram sua preferência pelas animações em detrimento do uso dos textos, destacando que aquelas esclarecem estes. Outros, destacaram que as animações facilitam a visualização do conteúdo. Isoladamente, outros dois também declararam que as animações facilitam o entendimento das questões e auxiliam para que os estudantes fiquem mais focados durante a aula.

Com relação à questão cinco, cujo objetivo foi entender se os alunos conseguiram compreender os conteúdos somente estudando em casa, obtivemos o seguinte resultado expresso no **Gráfico 29**:

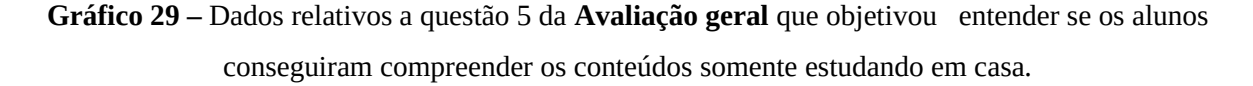

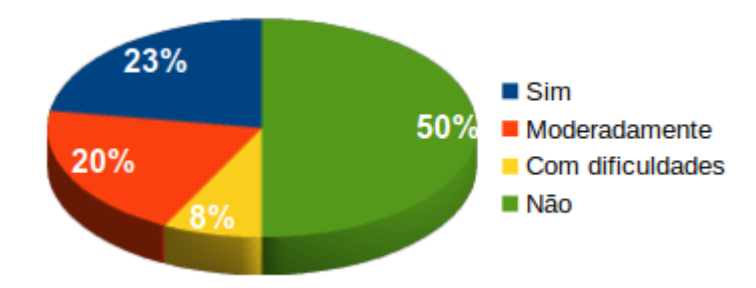

Fonte: Próprio autor.

Enquanto que 23% disse ter conseguido aprender os conteúdos somente estudando em casa, nota-se que a maior parte afirmou não ter conseguido isto. Os demais declararam ter compreendido moderadamente ou com dificuldades.

Os principais comentários foram feitos como se lê abaixo:

**O entendimento melhora com a explicação do professor na sala de aula: Aluno 3**: Não muito, mas com a explicação do professor entendo melhor. **Aluno 7**: Uma boa parte dela sim, só que na sala de aula consegui compreender melhor por conta da forma de explicar que ajudou muito. **Aluno 10**: Não, porque o professor, explicando melhora, pois os textos são enormes e complexos. **Aluno 11**: Mais ou menos, pois às vezes os textos explicam algo de um jeito meio complicado e longo e o professor consegue simplificar o assunto e nos ajuda muito. **Aluno 14**: Não, pois a explicação do professor é necessária para entender melhor. **Aluno 25**: Consegui entender mais na sala de aula, pois com o professor explicando é mais fácil de entender sobre o que o conteúdo fala. **Aluno 28**: Não, pois como eu já havia falado, o professor acaba explicando de uma forma ainda melhor, para que a gente possa entender ainda melhor. **Aluno 33**: Não, pois em casa não há tempo suficiente para estudar. Na escola com a ajuda do professor é *bem mais melhor* e no slide as explicações são melhores. **Aluno 36**: As postagens 6 e 7, muito não. Mas consegui entender muito melhor na sala de aula porque o professor explica bem e trás um slide ótimo.

Devemos relembrar que o objetivo da metodologia de sala de aula invertida não é fazer com que o aluno aprenda tudo por si só fora da sala de aula, mas sim propor a busca pelo estudo antecipado dos conteúdos para que então, no momento presencial, seu aprendizado ocorra de forma mais proveitosa. Isto feito, tornar-se-ia natural a necessidade de realizar pesquisas e o surgimento de dúvidas, em rezão de estes fatos serem próprios do processo de estudo.

O grupo de respostas destacado acima corrobora com o que foi dito no parágrafo anterior. Os alunos vieram à sala com suas dúvidas individuais, pois já haviam lido, analisado, pesquisado e raciocinado para poderem responder as atividades de casa. Junto com o professor, eles puderam esclarecer as passagens que para eles haviam sido confusas, incertas. Para eles, a ação do professor foi complementar ao que já haviam iniciado em casa, sendo esta a proposta da sala de aula invertida. Foi o que também afirmou, de forma mais clara, o **Aluno 23**:

> **Aluno 23**: Ajudou bastante ver o conteúdo em casa, porque facilita na sala de aula o entendimento.

Outros comentários mantiveram a mesma linha de pensamento, mas focaram na abrangência do momento presencial. Vejamos:

> **O momento presencial é mais abrangente: Aluno 5**: Não, também em sala de aula. **Aluno 8**: Não, porque só em casa não tem tanta explicação igual na escola. **Aluno 31**: Não, pois é um pouco difícil entender um assunto sem diálogo. **Aluno 32**: Não, o esclarecimento durante a aula foi mais abrangente.

Entender que o momento presencial é mais abrangente é algo relativo, estando isto dependente do nível de aprofundamento do estudo feito pelo estudante nos momentos anteriores à aula. No entanto, existem detalhes em sala de aula que não ocorrem nos processos de estudos individuais, tais como a interação entre os colegas e o diálogo com o professor, como mencionado pelo **Aluno 31**. Alguns teóricos da aprendizagem, tais como Piaget, Vygotsky e Wallon, afirmam que estes processos de interação e troca entre o sujeito e o meio são fundamentais para construção da capacidade de conhecer e aprender. Suas teorias, conhecidas como sociointeracionistas, concebem o desenvolvimento da aprendizagem como algo dinâmico, que ocorre através do contato com seu ambiente, assim como através da interação com outros indivíduos (CRAIDY; KAERCHER, 2009).

Os comentários seguintes continuam mencionando que o momento em sala de aula contribuiu mais para aprendizagem, mas enfatizam que isto ocorreu porque as dúvidas que ainda tinham foram tiradas em sala de aula. Analisemos:

> **A aprendizagem é melhor na sala de aula pois as dúvidas são tiradas: Aluno 2**: Não, pois a explicação na sala é melhor, pois podemos tirar as dúvidas que ficaram sobre as postagens. **Aluno 4**: Não, porque fica algumas dúvidas assim tiramos na sala de aula.

**Aluno 6**: Não, pois em sala, como dito acima, podemos compreender melhor as dúvidas que compareceram. **Aluno 24**: Mais ou menos. Possuí mais tempo para estudar os assuntos, mas o que eu não entendia, continuava com a dúvida. **Aluno 26**: Não. Pois sempre fica alguma dúvida que é esclarecida na sala. **Aluno 30**: Não, pois sempre precisamos da explicação. Apenas conteúdos deixam

Dentre os comentários acima, apenas o **Aluno 24** não mencionou que as dúvidas seriam tiradas em sala de aula. De todo modo, a existência das dúvidas não é impedimento para que a aprendizagem possa ocorrer, uma vez que estas podem ser exploradas em sala de aula.

algumas dúvidas.

Esta questão da necessidade da interação fica ainda mais clara nas respostas seguintes:

**Preciso de ajuda para compreender melhor: Aluno 9**: Bom, pode ocorrer com algumas dificuldades, mas com ajuda eu acho que deu pra entender algumas coisas. **Aluno 34**: Não, porque não tinha quem ajudasse.

Outros se reportaram à necessidade de realizar pesquisas para que o entendimento se desse:

> **A compreensão pode acontecer, mas é necessário pesquisar: Aluno 1**: Não, porque e casa não tem muito conteúdo, tive que olhar em livros e internet **Aluno 21**: Mais ou menos, uma busca ou outra de conhecimentos na internet. Mas deu para compreender de um modo regular. **Aluno 22**: Sim, mas para o melhor entendimento foi preciso fazer algumas pesquisas.

Para os autores desses comentários, a compreensão pode se dar individualmente, em casa, contanto que outras pesquisas sejam feitas. Entendemos que o ato de pesquisar é fundamental para a construção do conhecimento, pois através dele é possível apreciar a óptica de diversos estudiosos, fazendo com que o pesquisador tenha uma visão mais crítica e abrangente. Assim como o estudo em grupo desenvolve particularidades do indivíduo que necessitam da interação com o meio e outros indivíduos, como afirmamos anteriormente, os estudos individuais também viabilizam oportunidades de aprendizado que só ocorrem através dos processos de pesquisa, como dito na seção 5.2.1. Foi o que também compreendeu o **Aluno 20**:

> **Aluno 20**: Sim, as atividades feitas nos ajudou, as pesquisas feitas, que normalmente não fazemos quando estudamos em sala de aula.

Outras opiniões destacaram que é possível aprender, mas o conteúdo é bastante complexo:

## **O conteúdo é muito complexo**

**Aluno 15**: Mais ou menos, algumas estavam difíceis, as últimas estavam mais complicadas, não consegui entender muito. **Aluno 16**: Sim, mas esse assunto é bastante complexo e precisa ser estudado sempre.

Um outro aluno afirmou que o estudo em casa não foi suficiente:

**Aluno 29**: Não, porque não é suficiente para *mim* entender o conteúdo.

Por fim, analisemos a primeira questão da **Avaliação geral** que se destinou apenas aos alunos que deixaram de realizar alguma das atividades de casa. Vejamos as principais iustificativas:

> **Aluno 3**: Porque eu estava sem internet. **Aluno 4**: Eu não participei porque eu esqueci. **Aluno 5**: […] por conta que fui no centro fazer exame. **Aluno 8**: […] porque eu tive que sair com minha mãe. E quando eu retornei não tive tempo. **Aluno 10**: Porque a internet tinha caído e só voltou no dia seguinte, e trabalho. **Aluno 12**: Porque estava sem celular e sem *Whatsapp*. **Aluno 31**: Sim, […] pois estava sem o uso do meu smartphone. Ao ocorrido de ter quebrado. **Aluno 33**: Não fiz apenas (Ap. histórica) por motivos pessoais e quando procurei saber se tinha atividades de Física já era a próxima, então fiz e entreguei pois a que eu fiz já não podia entregar mais. **Aluno 36**: […] porque eu esta com o tempo muito corrido e acabei esquecendo das questões 1 e 2, 3 e 4, também tem as outras matérias, tenho compromisso com a igreja, etc. **Aluno 37**: […] porque eu estava sem celular e também tinha esquecido. **Aluno 38**: Porque eu esqueci, aí eu ia fazer na sala só que não deu tempo. **Aluno 39**: Por conta que estava trabalhando no turno vespertino e tive que faltar durante alguns dias enquanto mudava para o turno da noite […]. **Aluno 40**: Estava sem celular.

No total, treze alunos não cumpriram com alguma das atividades.

Dentre as justificativas apresentadas, consideramos implausíveis aquelas apresentadas pelos **Alunos 4**, **36**, **37** e **38**, cuja alegação foi o esquecimento das tarefas. Do mesmo modo, consideramos incabíveis às explicações dos **Alunos 5**, **8**, **33** e **36** cujas argumentações giraram em torna da necessidade de fazer exames, da necessidade de sair de casa, do desconhecimento das atividades e dos compromissos de ordem religiosa. Isto porque nenhuma das ações por eles mencionadas foram obstáculos contínuos para realização das tarefas, considerando o tempo de sete dias destinado à realização das mesmas. Além disso, a questão de desconhecimento ou esquecimento das tarefas é de competência de cada aluno, que não atentou adequadamente a seu cronograma ou não buscou conhecer as atividades que estavam sendo solicitadas em sala de aula.

Em contrapartida, reconhecemos que a alegação de estar sem smartphone, feita pelos **Alunos 12**, **31**, **37** e **40**, poderia ser plausível desde que isto tenha se dado durante a maior parte do tempo destinado às atividades de casa. Sob a mesma condição, entendemos como aceitável a justificativa de estar sem internet feita pleos **Alunos 3** e **10**. Entretanto, as atividades poderiam ter sido realizadas em duplas ou grupos, desse modo, tais alunos poderiam ter solicitado a ajuda de outros colegas.

Além dessas, também consideramos admissíveis as justificativas dos **Alunos 36** e **39**, no tocante à necessidade do cumprimento das tarefas das outras disciplinas e à ocupação profissional. No entanto, a organização do próprio tempo para a realização de diversas tarefas é de inteira responsabilidade dos alunos.

# **6.6 Apreciação da Avaliação final**

É importante enfatizar que os resultados até então expressos foram referentes às considerações dos usuários do produto. Além de analisarmos suas opiniões, também verificamos se algum conhecimento pôde ser construído. Para este fim, aplicamos a Avaliação Final, já explanada na seção 5.2.3 do capítulo anterior, onde foram apresentados os principais objetivos de cada questão presente. Tomemos a seção anteriormente aludida seção como referência e comecemos analisando os resultados da primeira questão. Nela, buscamos compreender se os alunos conseguiriam distinguir um fenômeno luminoso caracteristicamente ondulatório de um corpuscular, tendo como referência as informações das postagens do Blog. O **Gráfico 30** da página seguinte ilustra os resultados obtidos. Nele, as barras de mesma cor ilustram a quantidade de alunos que utilizou **O** ou **C** para os fenômenos ondulatórios ou corpusculares, respectivamente. Os números que aparecem se referem à quantidade de alunos que optou por cada uma dessas letras. Ao todo foram cinco descrições de fenômenos, que no gráfico estão representadas com as palavras do eixo vertical, na mesma ordem que aparecem no questionário. Além disso, as respostas corretas estão assinaladas com o símbolo que também aparece na legenda abaixo do gráfico. Vejamos:

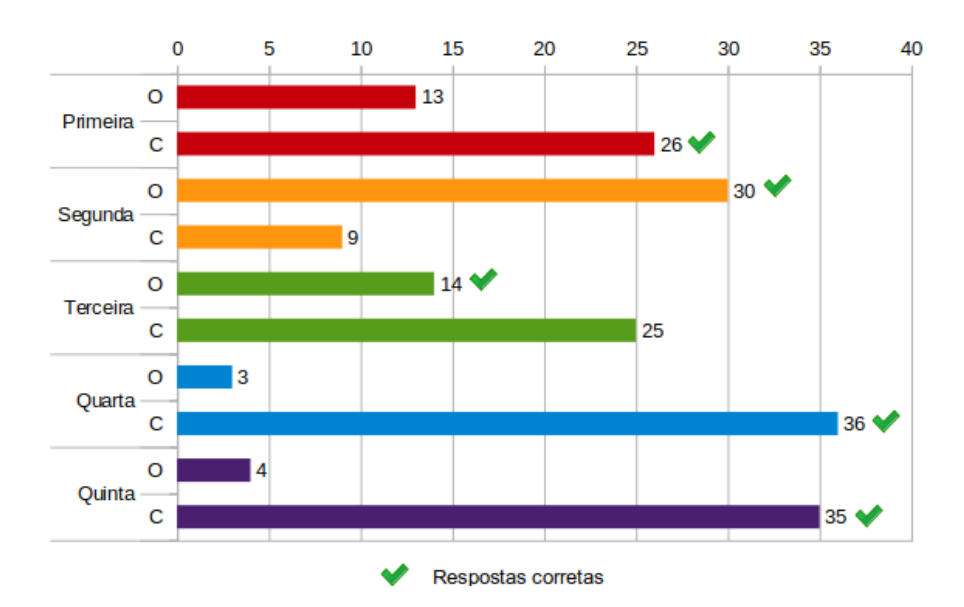

**Gráfico 30 –** Resultados da primeira questão da **Avaliação final**.

Fonte: Próprio autor

Com exceção da terceira descrição de fenômeno, o gráfico mostra que a maior parte dos alunos respondeu corretamente, principalmente com relação aos dois últimos fenômenos descritos na questão, cujos números de erros foram menores. Este resultado indica um bom aproveitamento relativamente ao que foi requisitado na questão. Apenas um aluno deixou de respondê-la, e os motivos mais prováveis podem ter sido a falta de atenção ou a incompreensão de seu enunciado.

A respeito das questões objetivas, analisemos o quadro a seguir:

| <b>QUESTÕES</b> | <b>QUANTIDADE DE RESPOSTAS</b><br>POR ALTERNATIVA |    |    |    | <b>TOTAL</b> | PORCENTAGEM DE<br>ACERTOS (%) |
|-----------------|---------------------------------------------------|----|----|----|--------------|-------------------------------|
|                 | a                                                 | h  |    |    |              |                               |
|                 | З                                                 | 5  | 29 | 3  | 40           | 8                             |
|                 | 23                                                |    | 8  |    | 40           | 58                            |
|                 | 11                                                | 18 |    | 10 | 40           | 45                            |
|                 |                                                   | ר  |    | 32 | 40           | 80                            |
|                 |                                                   | 22 |    |    |              |                               |

**Quadro 2 –** Resultados para as questões objetivas do **Avaliação Final**.

Fonte: Próprio autor.

Da esquerda à direita, na primeira coluna deste quadro, aparecem as questões enumeradas de 2 à 6. Nas quatro colunas seguintes, está registrada a quantidade de respostas por alternativa, cujas células em destaque referem-se às opções corretas. Nas duas últimas colunas, estão presentes o total de alunos que respondeu às questões e a porcentagem de acerto de cada uma delas. O gráfico seguinte ilustra essa porcentagem relativamente a cada questão:

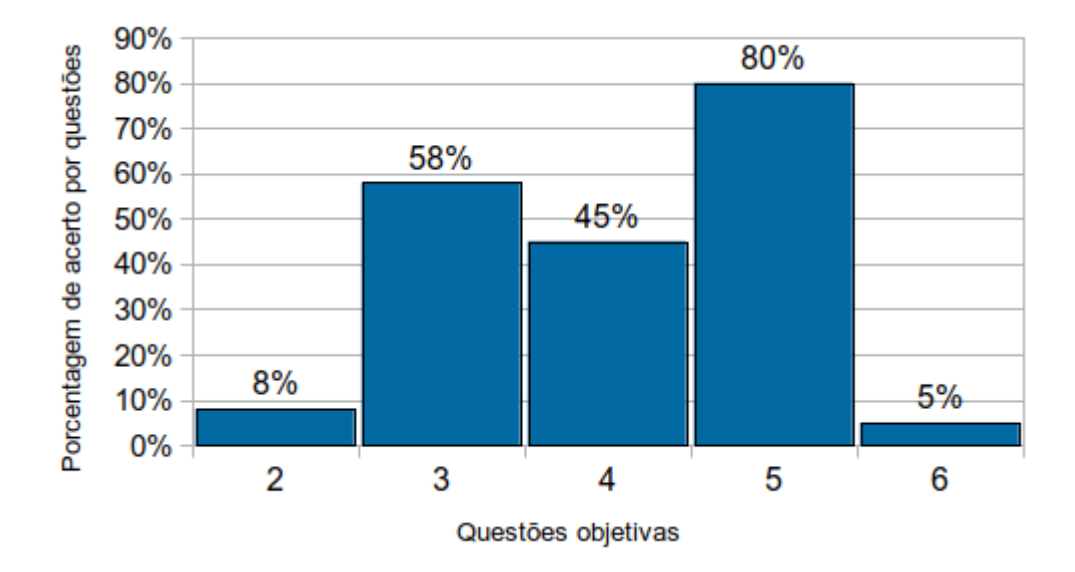

**Gráfico 31 –** Gráfico da porcentagem de acertos por questão objetiva da **Avaliação Final.**

Fonte: Próprio autor.

No eixo horizontal deste gráfico de colunas estão presentes as questões de 2 à 6 e, no vertical, as porcentagens de acerto, que também são apresentadas acima de cada coluna.

A partir do gráfico e tabela anteriores, notamos que, com exceção das questões 2 e 6, a maior parte dos alunos revelou um bom desempenho nas questões objetivas.

O maior número de acertos foi registrado para questão 5, cuja temática havia sido a construção histórica das concepções sobre a luz (**Postagem 2**). Este resultado está condizente com as opiniões expressas pelos alunos na **Avaliação das postagens 1 e 2**, que identificaram a **Postagem 2** como a de mais fácil entendimento (ver seções 6.2 e 6.2.1).

Nesse mesmo sentido, a questão 3 também obteve um bom aproveitamento, visto que 58% das respostas dadas foram corretas. As escolhas equivocadas dentro desta questão ficaram distribuídas entre as demais alternativas, no entanto, o maior número de erros foi referente á velocidade das ondas eletromagnéticas no vácuo (alternativa "c"), erroneamente considerada diferente para cada tipo (rádio, infravermelho, ultravioleta, etc).

Com relação ao quesito 4, relativo à **Postagem 6**, a maior parte dos alunos (45%) escolheu a resposta correta, demonstrando um desempenho razoável, embora este número represente um pouco menos da metade dos participantes (18 alunos). Os principais erros ficaram distribuídos entre a alternativa "a" (11 alunos) e a alternativa "d" (10 alunos). Estes números expressam uma incerteza por parte da maioria dos alunos quanto à diferenciação dos fenômenos de difração e interferência, temas da questão.

O fato de a questão 6 ter tido um aproveitamento inferior não é surpreendente, dado que a postagem a qual ela se referia (**Postagem 7** – o efeito fotoelétrico) foi a que os alunos declararam terem menos compreendido (ver seções 6.4 e 6.4.1). Neste quesito, a maioria dos alunos (22 deles) relacionou erroneamente a velocidade dos elétrons com a intensidade da luz.

Em contrapartida, o mal desempenho na questão 2 foi inesperado. Isto porque a postagem a qual ela se referia (**Postagem 3** – a câmera escura) não havia sido alvo direto de apontamentos negativos (ver seções 6.3 e 6.3.1). Desse modo, o resultado da questão 2 pode ser relativo a um entendimento deficiente do conteúdo a que ela se referiu. Por outro lado, uma má interpretação da figura contida nesta questão pode ter levado à escolha da alternativa errada pela maior parte dos alunos. Analisemos a referida figura:

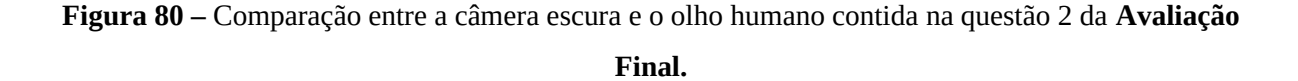

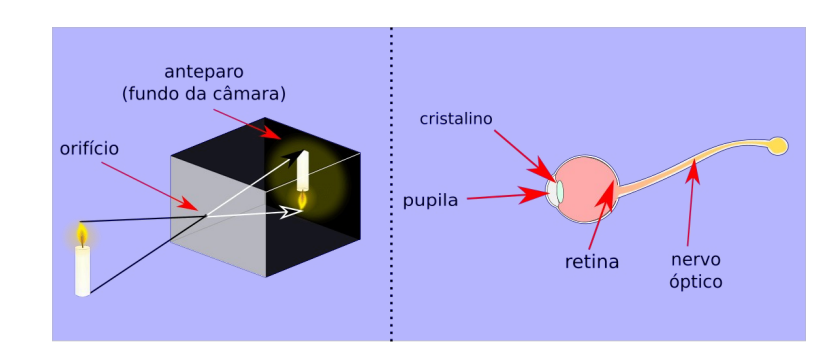

Fonte: Próprio autor.

 A análise desatenta desta ilustração pode ter levado os alunos a identificarem equivocadamente o orifício da câmera com o cristalino, por este último se encontrar na região próxima da entrada de luz no olho humano, a pupila. Isto se confirmaria pelo fato de a maior parte das alternativas assinaladas para esta questão (29 alunos) terem sido a letra "c" que

afirmava: "O cristalino possui função semelhante a do orifício na câmera escura". Podendo sinalizar, talvez, problemas de elaboração na figura.

Levando em consideração os resultados do **Gráfico 30**, cujos acertos foram acima da média, e os dados do **Gráfico 31**, onde houve registro de aproveitamento acima e abaixo da média, podemos afirmar que, de forma geral, o resultado das seis primeiras questões foi razoável, com aproveitamento um pouco acima do mediano, confirmando a autoavaliação dos alunos mencionada nas seções anteriores.

Embora consideremos este resultado como positivo, tendo sido alcançada considerável parte dos objetivos dentro destas questões, ele por si mesmo não é capaz de corroborar categoricamente para um parecer totalmente satisfatório, dado que as questões objetivas correm o risco de serem respondidas por simples tentativa.

Sendo assim, para que o desempenho dos alunos fosse melhor analisado, foi necessário avaliar suas respostas na questão discursiva (questão 7), tema da próxima subseção.

# 6.6.1 Apreciação da questão discursiva da **Avaliação Final**

Através da sétima questão, buscamos verificar como os diversos conceitos sobre a luz haviam sido construídos. Para isso, propusemos uma produção de texto cujo tema foi a pergunta: o que é a luz?

Naturalmente, muitas respostas poderiam ser dadas a este questionamento, dessa forma, solicitamos que as argumentações estivessem em acordo com as atividades e estudos que havíamos realizado até então.

A primeira reação dos estudantes a esta questão foi de insatisfação, visivelmente expressa em suas feições e nos questionamentos sobre a necessidade ou não de realizá-la. Isto ficou aina mais claro no fato de nove alunos terem deixado de fazê-la, além disso, seis deles copiaram as respostas da internet com o uso do smartphone.

É importante reiterar que a avaliação deveria ter sido realizada individualmente, sem qualquer consulta. Naturalmente, as respostas copiadas serão omitidas nas discussões futuras.

Nas citações que se seguem, selecionamos os argumentos que possuíram sentidos semelhantes. O primeiro grupo de respostas, enfatizou a importância da luz:

#### **É um fenômeno importante:**

**Aluno 2**: E diante de tudo isso podemos ver que a luz é muito importante no nosso dia a dia, pois tudo o que vemos possui a luz.

**Aluno 18:** A luz pode fazer bem a nossa saúde produzindo vitamina  $D_3$  e pode gerar doenças também, além disso ela tem uma grande importância na área da Física. **Aluno 19**: A luz é um fenômeno muito importante para a vida humana, pois através dela podemos apreciar um dos mais maravilhosos sentidos do ser humano, que é a visão. **Aluno 22**: A luz pode ajudar em muitas funções dos organismos dos seres vivos, mas a luz também pode trazer consequências ao funcionamento do organismo. **Aluno 24**: Sem a luz praticamente não vivemos, como a luz do sol, pois ela nos dá algo que precisamos: a vitamina  $D_3$ . **Aluno 32**: A luz está presente na natureza quanto na Física, tendo seus efeitos importantíssimos. A luz do sol tem grande importância na fotossíntese das plantas, que libera oxigênio.

Estas respostas respaldam claramente o que foi tratado na **Postagem 1**, a postagem introdutória. Mas apesar de citarem aspectos significativos, como as questões relacionadas à saúde humana, a maior parte delas não respondeu à pergunta-tema, uma vez que não trouxeram nenhuma definição do que seria a luz.

Mesmo não cumprindo com a proposta da questão, os alunos desse primeiro grupo demonstraram, ao menos, terem construído algum conhecimento, dado que as discussões sobre a relação entre ciência e saúde também são importantes numa proposta de ensino que possa envolver as questões CTS (SANTOS; MORTIMER, 2002). Ainda assim, estas respostas ficaram muito aquém do esperado.

Outra resposta também mencionou a questão da saúde humana, mas ao mesmo tempo trouxe uma definição, vejamos:

> **Aluno 28**: A luz do sol é um fenômeno da natureza que nos beneficia, uma vitamina que ajuda na nossa saúde e também ela pode nos prejudicar e co m isso ocasionar o câncer de pele.

Uma definição muito limitada por sinal, e ao mesmo tempo errônea, quando afirma que a luz seria uma vitamina. Evidentemente, aqui houve uma incompreensão do papel da luz na produção da vitamina D3, cuja abordagem se deu na **Postagem 1**.

Outros alunos utilizaram a definição ordinária da luz como sendo a claridade, algo presente nas coisas que brilham. Como se lê abaixo:

## **É uma claridade ou algo referente ao que brilha:**

**Aluno 1**: É uma *claridão* que reflete em nossos olhos como o sol e a lâmpada que tem em nossas casas.

**Aluno 25**: A luz é tudo aquilo que reflete algo claro. Podemos perceber que a luz não só tem em lâmpadas, que não existe só em lâmpada, mas sim, no sol, e até mesmo em nossos celulares. Podemos perceber que em nossos celulares têm um brilho que aumenta e quando alimentamos o brilho do celular percebemos que existe luz ali […].

**Aluno 27**: A luz ela tem uma *claridão* que não podemos ver de perto, dentro dela existe o reflexo que todos os seres necessitam […].

**Aluno 30**: […] luz é tudo aquilo que transmite algo por seu próprio brilho, algo luminoso, como os fenômenos luminosos […].

Do ponto de vista do senso comum estas respostas teriam sua razão de ser, embora algumas fontes de luz visível não se apresentem necessariamente claras ou brilhantes, a exemplo de algumas lâmpadas coloridas usadas para iluminar os ambientes de forma tênue. Estão, portanto, em desacordo com a proposta da questão, uma vez que não se embasaram em nenhuma das postagens ou dos estudos feitos em sala de aula.

Mais preocupante é a afirmação do **Aluno 27** que declara que dentro da luz "existe o reflexo que todos os seres necessitam". Não sabemos o que seria este reflexo. Tão pouco houve afirmação semelhante a esta em nossas postagens. Talvez isto seja referente ao uso da luz pelos seres fotossintetizantes e a produção da vitamina D<sub>3</sub>, aspectos mencionados na **Postagem 1**.

Outro aluno aludiu a impressão que a luz causa aos nossos olhos, analisemos:

#### **O que nossos olhos enxergam:**

**Aluno 5**: Luz é **um pouco** do que os nossos olhos veem, como por exemplo a luz do sol. Mas temos outros tipos como uma lâmpada e é essencial para que a gente enxergue qualquer cor, também temos luzes de várias cores.

Malgrado sua resposta incompleta, este aluno se diferenciou por não abordar sua definição como absoluta, ao usar o termo "um pouco".

Outros alunos utilizaram-se dos conceitos apresentados nas aulas introdutórias sobre a Óptica, em acordo com os temas abordados no livro didático da turma. Observemos suas respostas:

## **Conceitos primários:**

**Aluno 2**: Bem, temos vários tipos de luzes, dois exemplo disso, é a luz primária que é aquela luz que possui luz própria como: Sol, chama da vela, entre outros, a luz secundária que é aquela que reflete a luz primária, como a [da] Lua.

**Aluno 19**: A luz pode ser dividida em duas classes, a luz primária e a luz secundária. A luz primária é aquele tipo de luz [que] emite luz própria, exemplo a vela, a luz secundária é quele tipo que necessita de algo para se formar, exemplo a lâmpada.

**Aluno 23**: A luz é uma fonte de energia que pode ser primária ou não. Um exemplo de fonte de luz primária é o Sol […].

**Aluno 40**: […] isso são coisas que possuem luz própria, no caso do Sol é uma primária e no caso da luz da lua é uma luz secundária, porque reflete a luz do sol através da Lua.

Essas respostas se apresentaram de forma semelhante, com exceção da feita pelo **Aluno 19** que afirmou incorretamente que uma lâmpada seria uma fonte de luz secundária. O mesmo não se daria se a referência fosse uma lâmpada apagada, particularidade que não foi aludida.

Contudo, apesar de apresentarem algumas definições sobre fonte de luz de forma correta, estas argumentações também não responderam à pergunta-tema, assim como os comentários sobre a importância da luz apresentados anteriormente não o fizeram.

É importante salientar que as explanações sobre esse tema se deram na semana anterior ao início das aplicações do produto, no entanto, para esse grupo de alunos, elas se sobressaíram aos temas abordados nas postagens e na própria avaliação bimestral.

O número de respostas até então apresentado, juntamente com a quantidade de alunos que voluntariamente não participou da questão, somados a aqueles que copiaram a resposta da internet, já compreende mais da metade dos participantes, demonstrando que, no tocante a expressão escrita de seus conhecimentos, a maior parte dos alunos não obteve um bom desempenho. As demais respostas que apresentaremos a seguir se aproximaram mais do que aguardávamos para a questão. Adiante, exporemos as respostas que fizeram referência a aspectos mais diretamente relacionados à natureza ondulatória da luz. Reparemos:

# **A luz é uma onda eletromagnética:**

**Aluno 14**: São ondas eletromagnéticas que nos ajudam a enxergar as cores. A luz branca possui todas as cores nela, que ao atingir um objeto revela a sua cor, ou seja, o objeto absorve a sua cor e repele todas as outras. Ao passar por uma fenda ocorre a difração, ou seja, a luz fica maior, ela se expande.

**Aluno 21**: A luz é uma onda eletromagnética, exemplo: o Sol, que nos ajuda a ver as cores, na fotossíntese também, nos fornece a vitamina D.

**Aluno 40**: A luz ela é formada por ondas eletromagnéticas, no caso das lâmpadas fluorescentes elas são brancas e também não são somente lâmpadas que possuem luz própria […].

Estas respostas definem a luz como uma onda eletromagnética, mesmo que de modo superficial. Outra referência presente é o processo de visão das cores dos corpos.

O **Aluno 14** mencionou ainda o processo de difração por uma fenda, utilizando o verbo "expandir" para expressar o espalhamento da luz.

Outro aluno fez alusão a energia que a luz possui, reparemos:

Possui energia:

**Aluno 6**: Luz ela não precisa da intervenção de nada para se sobressair. Pois a luz possui luminosidade e energia própria. Além de que é possível notar que a luminosidade (LUZ) tem a força de gerar energia sobre determinado efeito (quando sobreposto).

Apesar de seu texto está confuso, sua principal menção é a respeito da ação da luz sobre a matéria, fato não mencionado por nenhum outro.

Um outro, afirmou que a luz seria uma partícula:

#### **A luz é uma partícula:**

**Aluno 28**: Citei dois tipos de luz, mas de forma geral, a luz é uma partícula luminosa que nos ajuda a enxergar as coisas no escuro.

Apesar da diferença entre as demais respostas, esta ainda relaciona a luz ao que está visível aos nossos olhos.

Por sua vez, dois alunos fizeram menção à natureza dual da luz. Vejamos:

#### **Pode ser onda ou partícula:**

**Aluno 24**: São ondas eletromagnéticas que podem ser divididas em duas partes: partículas e ondas.

**Aluno 36**: É o estudo da natureza que tem dois fenômenos que são chamados de ondulatória e corpuscular. A ondulatória são as cores observadas numa bolha de sabão se devem à interferência luminosa e a corpuscular é um processo de fotossíntese, a energia dos fótons absorvidos pelas clorofilas, pode ser transferida para os centros de reação.

Estas respostas estão entre as que mais se aproximaram das que esperávamos obter, apesar de terem sido vagamente apresentadas.

A resposta do **Aluno 36** pode parecer mais completa, devido aos exemplos citados. No entanto, ela é claramente uma tentativa de resumo do que foi apresentado na questão 1 da mesma avaliação.

Outro aluno, afirmou que não é possível definir o que é a luz, notemos:

**Aluno 18**: Não tem como definir o que é a luz porque sempre é descoberto algo novo sobre ela.

O mais importante nessa resposta é a menção a contínua evolução dos conceitos científicos.

Outras respostas abordaram essa questão e ainda enfatizaram a concepção dual sobre a luz. Os textos referentes a elas foram maiores e estão disponibilizados no **Apêndice M**. Suas respostas foram consideradas as mais completas por apresentarem de forma resumida os conteúdos abordados no Blog. Apesar disso, alguns erros também foram encontrados, vejamos:

**Aluno 16**: […] já para outros a luz são ondas eletromagnéticas que partem de um sujeito, algo que tenha a própria dita luz e vai passando para o lugar onde ela se encontra.

O **Aluno 16** se expressou de forma confusa, comprometendo o entendimento da parte de seu texto acima citada. Apesar disso, seus outros argumentos foram apresentados de forma clara (ver **Apêndice M**).

Outros alunos fizeram afirmações confusas e errôneas, analisemos:

## **Concepções confusas:**

**Aluno 15**: A luz propriamente dita tanto da natureza que existem, quanto de casa ou então de qualquer lugar, tanto as luzes refletidas nas roupas, nas lâmpadas precisam acontecer pelos fios que a luz acende e detecta pelos raios ultravioletas que vem a ser.

**Aluno 17**: É uma radiação que junto com a energia entre eles vêm as ondas eletromagnéticas. E para que a luz passe sua claridade no ambiente e outros conjuntos que tem na luz, como o efeito fotoelétrico e a interferência luminosa e é fenômeno luminoso.

**Aluno 28**: Mas também existem outras fontes de luz, como as lâmpadas usadas em casa, as luzes do celular, entre várias outras. A luz infravermelha ou ultravioleta são aquelas que encontramos em aparelhos de Raio X que ajuda identificar alguma doença são os famosos raios UVA e UVB.

As respostas dos **Alunos 15** e **17** são, em sua maior parte, incompreensíveis. O **Aluno 28**, por sua vez, identificou equivocadamente os raios X com os raios ultravioletas e infravermelho.

Diante do exposto, foi possível perceber que os resultados obtidos para a questão 7, referida nesta subseção, estão em confronto com os anteriormente apresentados para as questões objetivas, dado que a maior parte dos alunos teve um desempenho insatisfatório. O motivo desta discrepância pode estar relacionado com a compreensão deficitária dos conteúdos abordados, revelando, possivelmente, deficiências no produto. No entanto, não devemos desconsiderar os aspectos que são de responsabilidade dos estudantes. Esses aspectos foram notadamente observados no desinteresse de alguns alunos, no tacante à omissão da tarefa e à cópia pela internet, assim como na inabilidade com a produção de texto, constatada nos trechos imprecisos.

Na seção seguinte, analisaremos outros fatores também ligados à conduta dos estudantes, investigados através do **questionário de caracterização das atividades realizadas pelos sujeitos**.

# **6.7 Apreciação das respostas dadas ao último questionário**[87](#page-196-0)

As respostas dadas às questões de 1 a 3 deste questionário já foram analisadas e apresentadas na seção 5.1.2.2 do capítulo anterior. Sendo assim, iniciemos a análise pela quarta questão, ilustrada no gráfico seguinte:

**Gráfico 32 –** Respostas dadas à quarta questão do **questionário de caracterização das atividades realizadas pelos sujeitos** relativas ao tempo gasto para realização das atividades.

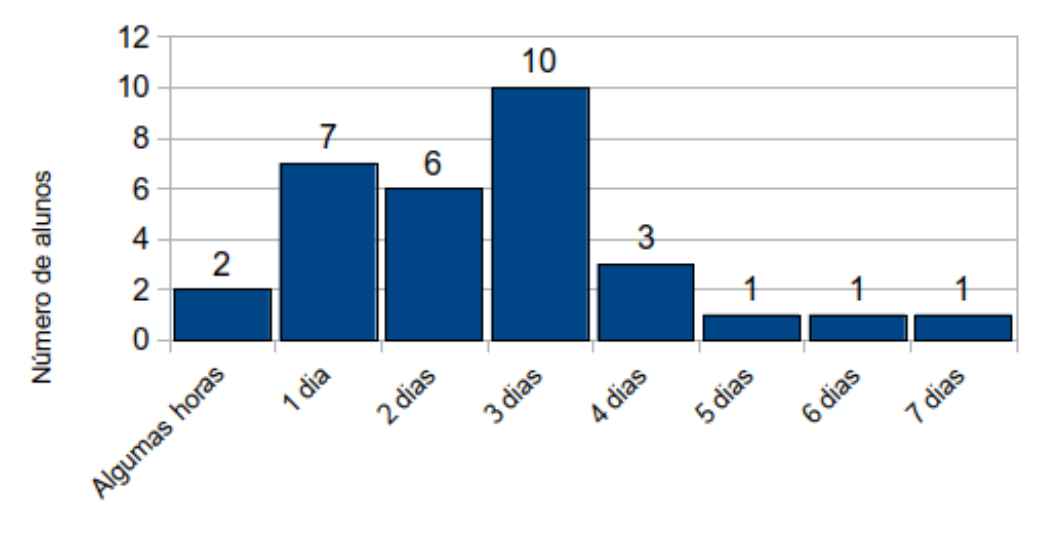

Tempo para realização das atividades

Fonte: Próprio autor.

O gráfico antecedente apresenta o tempo gasto pelos alunos para realização das tarefas de casa, também expresso pelos valores acima de cada coluna. Estes valores informam que a maior parte dos sujeitos da pesquisa efetuou as atividades de cada postagem no intervalo de tempo de um à três dias. Um intervalo relativamente curto, considerando o fato de os próprios alunos terem afirmado que as postagens haviam sido extensas. Com base nisso, um mau uso do tempo pode ter contribuído para o resultado insatisfatório apresentado na seção anterior.

Além disso, buscamos investigar se algum aluno havia feito as atividades somente no dia de entrega e também se estas teriam sido apenas copiadas dos outros colegas. Vejamos as respostas obtidas:

<span id="page-196-0"></span><sup>87</sup> Questionário de caracterização das atividades realizadas pelos sujeitos

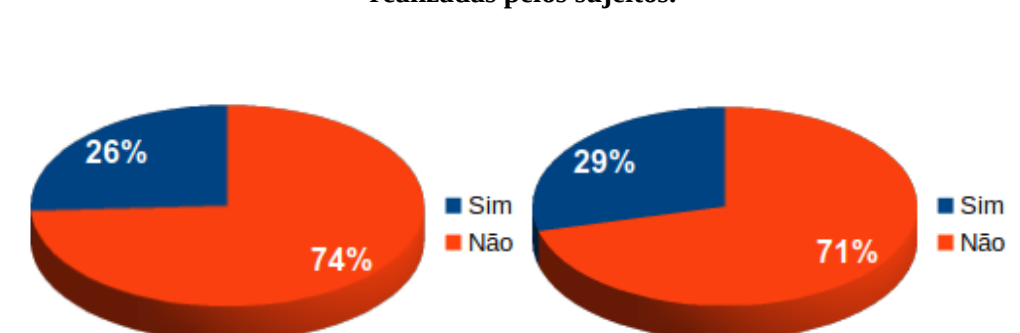

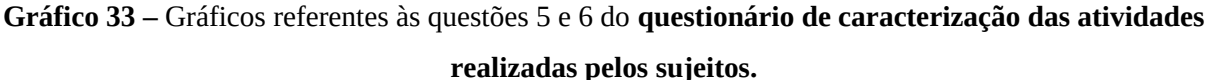

Fonte: Próprio autor.

As respostas dadas, principalmente no que se refere à cópia das atividades dos colegas (gráfico à direita), não estão em total acordo com o que foi constatado na correção das atividades referentes a cada postagem (**Atividades 1**, **2**, **3**, **4**, **6** e **7**). A porcentagem de alunos que afirmou copiar as atividades foi notadamente menor do que a que havia sido percebida durante as correções, ainda assim, o número dos que responderam afirmativamente é significativo.

Dessa forma, os alunos que responderam afirmativamente às questões 5 e 6 contribuíram voluntariamente para um resultado negativo em suas próprias avaliações, e consequentemente, no resultado geral da turma. Isto porque a realização das atividades em última hora diminui as oportunidades de pesquisa e de aprofundamento nos conteúdos, além disso, a simples cópia das atividades anula o esforço necessário para realizá-las, diminuindo também os movimentos internos de raciocínio e elaboração de ideias, presentes no processo de aprendizagem.

# **6.8 Resultados registrados no Blogger**

Além dos resultados registrados através de nossa pesquisa, outros dados puderam ser coletados na guia de estatísticas presente no próprio Blogger.

Dentre os dados apresentados, destacamos a seguir um gráfico de linhas correspondente ao histórico de visualizações das páginas, o qual mostra que o maior número de visualizações do Blog ocorreu no período de execução da aplicação do produto, dezembro de 2018.

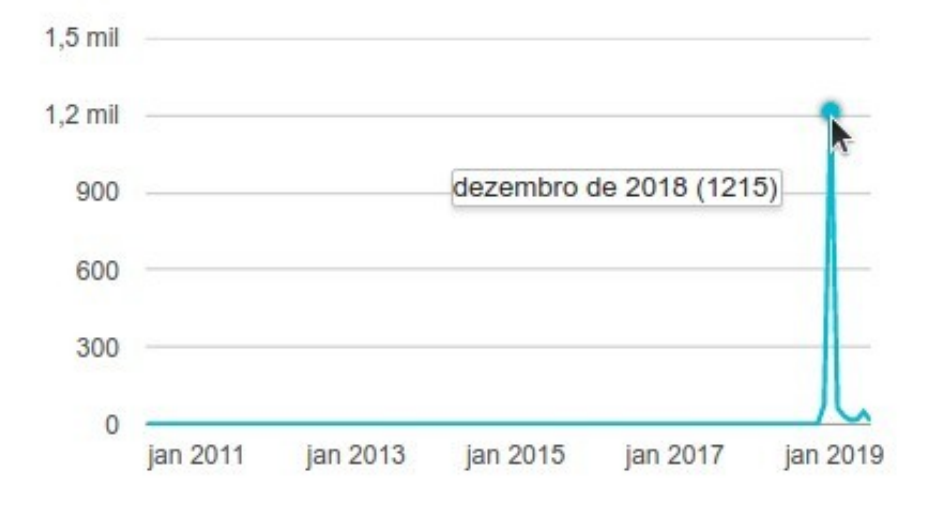

**Gráfico 34 –** Histórico de visualizações das páginas do Blog.

Fonte: Dados do Blogger<sup>[88](#page-198-0)</sup>.

 O próximo gráfico, também retirado do Blogger, trás a quantidade de visualizações por postagens, vejamos:

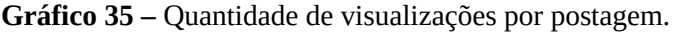

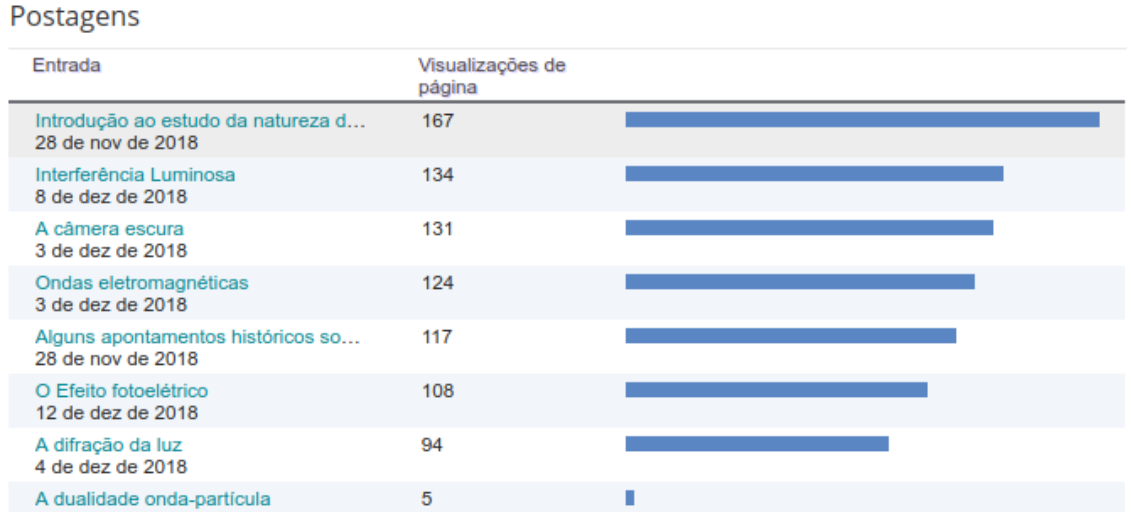

Fonte: Dados do Blogger<sup>[89](#page-198-1)</sup>.

<span id="page-198-0"></span><sup>88</sup> Disponível em: <https://www.blogger.com/blogger.g? blogID=3047391718549401627&pli=1#overviewstats>. Acesso em: 15 jun. 2019. 89 Disponível em: <https://www.blogger.com/blogger.g?

<span id="page-198-1"></span>blogID=3047391718549401627&pli=1#overviewstats>. Acesso em: 15 jun. 2019.

Segundo esses dados, a postagem com maior número de visualizações por dia foi a **Postagem 1**, enquanto que que menos obteve visualizações foi a **Postagem 8**, retirada da aplicação do produto.

# **7 CONCLUSÕES E CONSIDERAÇÕES FINAIS**

É importante ressaltar que, no contexto educacional atual, no qual os estudantes começam a desempenhar papéis cada vez mais ativos, em virtude das características da sociedade em que eles estão inseridos, principalmente pela constante relação indivíduotecnologia, o processo de ensino-aprendizagem também requer novas posturas daquele que desempenha a função social de mediador do conhecimento e das possibilidades de aprendizagem nas escolas. Devido a isso, a metodologia dos professores deve exceder o modelo em que este é o único detentor do conhecimento e ao aluno é atribuída a memorização das informações.

Foi buscando superar esse "antigo" padrão de ensino que elaboramos o objeto educacional apresentado neste trabalho, no qual pretendemos inserir aspectos didáticopedagógicos e metodológicos que pudessem enquadrar o Ensino de Física no Ensino Médio dentro dos paradigmas contemporâneos. Para tanto, procuramos integrar à sua organização as teorias educacionais de Ausubel e Bruner, com respeito à Aprendizagem Significativa e ao Currículo em Espiral, respectivamente. Além disso, intencionamos à valorização da relação entre Ciência Tecnologia e Sociedade (CTS).

Considerado uma Tecnologia da Informação e Comunicação (TIC), nosso produto constituiu-se um ambiente hipermidiático disponível em um Blog, reunindo em si elementos de hipertexto e multimídia. Através dele, foram explorados conteúdos relacionados à natureza da luz, inseridos na Óptica, apresentados através de textos, links, figuras, animações e vídeos.

Além da tentativa de ultrapassar as metodologias tradicionais, tencionávamos que essa ferramenta de ensino pudesse ser relevante devido ao auxílio na compreensão de conceitos físicos abstratos, através dos modelos apresentados em suas animações. Ao mesmo tempo, esses elementos desempenharam o papel de "visualização prática" de fenômenos que, normalmente, são analisados apenas em laboratórios; desse modo, esperávamos que elas pudessem colaborar com as instituições de ensino que possuem laboratórios de Física insuficientes ou que não os possui. Por essa razão, as animações foram o princípio da criação do produto, no qual as demais partes componentes desempenharam o papel de complementação e expansão de seus significados, o que nos fez dar a elas uma posição de destaque na pesquisa de aplicação do objeto educacional.

Desse modo, esta dissertação discorreu sobre dois aspectos do produto educacional: sua elaboração e sua aplicação. No primeiro caso, referente aos quatro primeiros capítulos, onde foram apresentadas a fundamentação teórica e a fabricação do objeto educacional. No segundo, relativo aos demais capítulos, nos quais foram desenvolvidas a aplicação e os resultados da pesquisa de validação do mesmo.

Durante a elaboração, conseguimos estruturar o conteúdo de acordo com a proposta da Aprendizagem Significativa, iniciando-o pelos seus aspectos mais gerais e inclusivos para que, no decorrer das postagens, tais aspectos pudessem ser especificados. Além disso, dentro dessa mesma estrutura, fomos capazes de inserir o processo de recapitulação dos conceitos, tanto nos textos como nas atividades, proporcionando uma organização em espiral. No entanto, a abordagem CTS foi insuficientemente desenvolvida, ficando restrita, em sua maior parte, às duas primeiras postagens, enquanto que nas demais seu emprego se limitou à exemplificação e aplicação dos fenômenos, com moderada valorização do cotidiano.

Com relação ao processo técnico de produção do objeto educacional, conseguimos utilizar softwares livres durante toda sua elaboração, demostrando que, além do próprio tempo, não é necessário gastar muito para se construir uma mídia educativa. No entanto, isto não dispensou o esforço advindo das pesquisas, do aprofundamento no conteúdo, da consulta a tutoriais e da resolução de impasses que eventualmente surgiram.

No quesito aplicação, as atividades estabelecidas na sequência didática não puderam ser realizadas por completo. O principal motivo para isto foi a mudança no calendário escolar ocorrido no mesmo período da pesquisa. À custa disso, duas das postagens do Blog tiveram que ser retiradas da sequência de atividades, além da realização das atividades presenciais em grupo, prejudicando o desenvolvimento e conclusão do conteúdo. Além disso, devido a determinações da direção da escola, algumas aulas tiveram que ser suspensas, sendo repostas em outros dias, resultando em diminuição do tempo de algumas das aulas planejadas. Com isso, a sequência didática teve de ser adaptada às novas circunstâncias, ocasionando uma desestruturação do planejamento inicial.

Além do mais, a maior parte dos alunos demonstrou desmotivação quanto à participação nas atividades, presenciais ou em casa, mesmo cientes de que a tais atividades também seriam atribuídas a pontuação necessária para a conclusão do bimestre o qual participávamos. Isto ficou ainda mais claro durante a correção das atividades de casa, cujas respostas, em sua maior parte, foram fruto de cópia entre colegas e/ou de fontes diretamente retiradas da internet. O que nos fez dispensar a apreciação desses instrumentos. Em consequência desse comportamento, a metodologia da Sala de Aula Invertida também foi afetada negativamente, uma vez que o momento presencial, na sala de aula, dependia em grande parte das atividades e estudos prévios realizados em casa. Posteriormente, através dos diálogos, os estudantes se justificaram através do cansaço, da multiplicidade de atividades que também teriam que cumprir em outras disciplinas e, principalmente, devido ao término das aulas que estava por vir, desestimulando-os.

Apesar dessas dificuldades, pudemos ter uma noção geral da validade do produto. Com relação às animações, a grande maioria dos sujeitos da pesquisa as entendeu como ferramentas auxiliares para o entendimento do conteúdo, destacando sua clareza e importância na exemplificação e visualização dos fenômenos abordados, corroborando nossa hipótese inicial. Ainda assim, algumas sugestões de melhorias foram apresentadas: inserção de audiodescrição, aprimoramento da resolução das imagens e aumento do tempo de duração. Relativamente às figuras, a avaliação também foi positiva; no entendimento dos alunos, elas também auxiliaram na compreensão do conteúdo. Os textos, por sua vez, também foram entendidos como claros pela maioria dos sujeitos da pesquisa; no entanto, ainda houve consideráveis reclamações sobre o uso de palavras difíceis e desconhecidas, sobre a complexidade dos termos científicos e, principalmente, pela extensão do conteúdo. Entendemos que todos esses aspectos devem ser considerados, e que as modificações sugeridas são válidas e executáveis, contribuindo para o aperfeiçoamento do produto educacional.

Nesse sentido, como futuras produções, pretendemos elaborar animações que contemplem outros campos conceituais além da Óptica, incluindo nas mesmas os elementos e os melhoramentos mencionados pelos alunos, tais como o áudio e a interatividade. Este último, através do software gratuito *Scratch*[90](#page-202-0), programa capaz de criar jogos e animações através de programação em blocos<sup>[91](#page-202-1)</sup>.

De modo geral, através dos questionários de avaliação das postagens aplicados aos alunos, os elementos que compõem o produto (animações, figuras e textos) foram classificados como medianos, "bons", segundo o termo empregado nas avaliações das postagens. Do mesmo modo foram classificados o nível de dificuldade das atividades e o nível de aprendizagem relativo a cada postagem.

Para ampliar o entendimento sobre a aprendizagem, aplicamos uma Avaliação Final composta em sua maior parte por questões objetivas e apenas uma discursiva, em formato de produção de texto. Nas questões objetivas o resultado obtido confirmou a opinião dos próprios alunos com respeito ao nível de aprendizagem atingido, o nível mediano. Ainda nesse sentido, a **Postagem 7**, cujo conteúdo aborda o efeito fotoelétrico, apresentou-se como a menos compreendida, enquanto que a **Postagem 2**, na qual o estudo da natureza da luz é

<span id="page-202-0"></span><sup>90</sup> Disponível em: <https://scratch.mit.edu/>. Acesso em: 31 maio 2019.

<span id="page-202-1"></span><sup>91</sup> Programação feita através de uma interface visual semelhantes a blocos de montar.

apresentado sob uma perspectiva histórica, mostrou-se melhor compreendida em comparação as demais. A produção de texto, por sua vez, na qual foi abordado o questionamento "o que é a luz?", objetivando coletar o maior número de informações coerentes sobre o conteúdo geral do Blog, revelou um nível de entendimento do conteúdo muito abaixo do esperado. Apenas dois alunos demonstraram, através de seus textos, uma compreensão satisfatória sobre a temática, apresentando os aspectos ondulatórios e corpusculares da luz, mas salientando a difícil e contínua tentativa de definição da mesma.

Dessa forma, o conjunto de resultados, qualitativos e quantitativos, denunciou uma aprendizagem insuficiente sobre o conteúdo do Blog, nos fazendo afirmar que a alfabetização científica relativa à natureza da luz não foi demonstrada pela maior parte dos alunos. Sendo assim, também podemos considerar que o organizador prévio apresentado na **Postagem 1**, a postagem introdutória, não proporcionou o efeito desejado para a maior parte dos sujeitos da pesquisa. Não obstante esses resultados deficientes, devemos refletir que o processo de aprendizagem, segundo a Aprendizagem Significativa de Ausubel, é complexo e depende da estrutura cognitiva de cada indivíduo, principalmente de seus subsunçores, seus elementos prévios de aprendizagem. Desse modo, mesmo diante das respostas insuficientes, pode ter havido a construção de algum conhecimento, fato difícil de ser analisado, principalmente em se tratando de um conteúdo totalmente novo para a maior parte dos estudantes.

Diante do exposto, avaliamos que o produto necessita de melhorias em seus diversos aspectos, incluindo questões metodológicas e de elaboração. Todavia, também devemos considerar como contribuições negativas para esses resultados as circunstâncias inesperadas que ocorreram durante sua aplicação, desestruturando o planejamento das atividades. Somando-se a isso, também precisamos ponderar o papel dos estudantes, cientes de que a aprendizagem é deficiente quando o próprio sujeito da aprendizagem dificulta o processo em si mesmo, através de suas atitudes, fato que pôde ser observado no descumprimento das tarefas e na tentativa de fraude através das respostas copiadas. Apesar disso, também devemos adicionar a esses resultados a opinião dos estudantes quanto ao papel das animações, que por quase unanimidade foram entendidas como elementos de contribuição para o entendimento do conteúdo, sendo o ponto positivo de maior destaque na aplicação do produto, contribuindo para sua aceitação.

Assim, segundo nossas conclusões, a problemática da cooperação dos estudantes, que também inclui questões motivacionais, constitui o maior obstáculo no processo de aplicação de uma metodologia ativa, uma vez que ela também depende da maturidade dos estudantes. Ao lado desse desafio, encontra-se a necessidade de conjugar às TICs metodologias de

elaboração e aplicação mais adequadas, cuja eficácia contemple a maior parte de uma turma heterogênea.

Além desses aspectos, para uma eficiente implementação das TICs nas escolas, devese considerar a necessidade de melhorias na estrutura tecnológica das instituições de ensino, como a existência de laboratórios de informática devidamente equipados, a manutenção de tais equipamentos e o acesso à internet. Além disso, verifica-se a indispensabilidade da constante atualização das práticas de ensino dos professores, através de formações continuadas, de especializações e da elaboração de pesquisas de ensino.

O que nos faz afirmar, peremptoriamente, que as novas mudanças nas práticas de ensino dependem do mútuo trabalho de todos os que compõem o processo de educação: dos professores, em se tratando de sua formação, atualização e do seu domínio sobre as tecnologias; dos alunos, alvo principal da educação, cujo comportamento e cooperação são capazes de definir sua aprendizagem; das escolas e sua estrutura física e pessoal; e das esferas governamentais que gerenciam aquelas e incentivam à formação continuada dos educadores, motivando-os tanto quanto aos estudantes.

# **REFERÊNCIAS**

ADELL, J. Tendencias en educación en la sociedad de las tecnologías de la información. **Edutec: Revista electrónica de tecnología educativa**, Palma, n. 8, nov. 1997. Disponível em: <http://nti.uji.es/docs/nti/Jordi\_Adell\_EDUTEC.html>. Acesso em: 7 mar. 2019.

ALMEIDA JÚNIOR, J. B. A evolução do Ensino de Física no Brasil. **Revista de Ensino de Física**, v.1, n. 2, p. 45-58, out. 1979. Disponível em: <http://www.sbFísica.org.br/rbef/pdf/vol01a17.pdf>. Acesso em: 07 mar. 2019.

ANDERSON, J. ICT Transforming Education: a Regional Guide. Bangkok: **UNESCO**, 2010. Disponível em: <http://unesdoc.unesco.org/ images/0018/001892/189216e.pdf>. Acesso em: 22 fev. 2019.

ANJOS, A. M. Tecnologia da Informação e da Comunicação Aplicada à EAD. Curso de Especialização em Formação de Docentes e de Tutores - Orientadores Acadêmicos em EAD. Centro Universitário Internacional Uninter. Curitiba: Uninter, 2013. (Apostila).

ANTONIO, J. C. A escola nativa digital e seus professores órfãos pedagógicos, **Professor Digital**, SBO, 17 fev. 2014. Disponível em: <[https://professordigital.wordpress.com/2014/02/17/a-escola-nativa-digital-e-seus](https://professordigital.wordpress.com/2014/02/17/a-escola-nativa-digital-e-seus-professores-orfaos-pedagogicos)[professores-orfaos-pedagogicos>](https://professordigital.wordpress.com/2014/02/17/a-escola-nativa-digital-e-seus-professores-orfaos-pedagogicos). Acesso em: 7 mar. 2019.

AREND, S. V.; DEPONTI, C. M.; KIST, R. B. B. O uso de tic pela agricultura familiar no território do citrus: Vale do Caí – RS. **Informe Gepec**, Toledo, v. 20, n.2, jul/dez. 2016. Disponível em: <http://e-revista.unioeste.br/index.php/gepec/article/view/15638>. Acesso em: 7 mar. 2019.

Ausubel, D.P. **The psychology of meaningful verbal learning**. New York: Grune & Stratton, 1963.

ASSIS, A. K. **Óptica**: Isaac Newton. 1. ed. Editora da Universidade de São Paulo, 2002.

BAIRON, S. **O que é hipermídia**. 1. ed. São Paulo: Brasiliense, 2017.

BARBOSA, C. D. et al. O uso de simuladores via smartphone no ensino de ciência como ferramenta pedagógica na abordagem de conteúdos contextualizados de Física. **Scientia Plena**, v. 14, n. 1, p. 1-13, 2017. Disponível em: <https://www.scientiaplena.org.br/sp/article/ view/3360>. Acesso em: 7 mar. 2019.

BARRETO FILHO, B; SILVA, C. X. da. **Física aula por aula**: mecânica dos fluidos, termologia, Óptica. 2 ed. São paulo: FTD, 2013.

BARROQUEIRO, C. H; AMARAL, L. H. O uso das Tecnologias da Informação e da comunicação no processo de ensino-aprendizagem dos alunos nativos digitais nas aulas de Física e matemática. **RenCiMa – Revista de Ensino de Ciências e Matemática**, v. 2, n. 2, p. 123-143, jul/dez, 2011. Disponível em:

<http://revistapos.cruzeirodosul.edu.br/index.php/rencima/article/view/61>. Acesso em: 5 mar. 2019.

BASSALO, J. M. F. Fresnel: o formulador matemático da teoria ondulatória da luz. **Caderno Catarinense de Ensino Física**, Florianópolis, v.5, n.2, p. 79-87, ago. 1988. Disponível em: <https://periodicos.ufsc.br/index.php/Física/article/view/9821>. Acesso em: 7 mar. 2019.

BENDAZZI, G. **Cartoons:** One Hundred Years of Cinema Animation (Translated by Anna Taraboletti-Segre). Bloomington and Indianapolis: Indiana University Press, 2003.

BERGMANN. J.; SAMS, A. **Flip Your Classroom**: Reach Every Student in Every Class Every Day.Washington, DC: International Society for Technology in Education, 2012.

BERNARDO, M. L. **História da Luz e das Cores**. v. 1. Porto, 2005.

BEZERRA, B. A. P. et al. **Uso da experimentação para o Ensino de Física: um relato de experiência na dilatação linear**. Blumenau, 2016. Disponível em: <http://loos.prof.ufsc.br/files/2016/03/USO-DA-EXPERIMENTA%C3%87%C3%83O-PARA-O-ENSINO-DE-F%C3%8DSICA-UM-RELATO.pdf>. Acesso em: 04 fev. 2018.

BISOGNIN, V. **O uso de simulações e animações computacionais no estudo de conservação de energia mecânica**. 2014, 89 f. Dissertação (Mestrado Profissionalizante em Ensino de Física e Matemática)-Centro Universitário Franciscano de Santa Maria, Santa Maria, 2014.

BONJORNO, J. R. et al. **Física**: termologia, Óptica, ondulatória. 3. ed. São Paulo: FTD, 2016.

BRANDÃO, R. V.; ARAUJO, I. S.; VEIT, E. A. A modelagem científica de fenômenos físicos e o ensino da Física. **Física na Escola**, São Paulo, v. 9, n. 1, p. 10-14, maio 2008. Disponível em: <https://lume.ufrgs.br/handle/10183/116439>. Acesso em: 7 mar. 2019.

BRASIL. Ministério de Educação e Cultura. **LDB** - Lei nº 9394/96, de 20 de dezembro de 1996. Estabelece as diretrizes e bases da Educação Nacional. Brasília : MEC, 1996.

BRASIL. PCNEM. **Parâmetros Curriculares Nacionais para o Ensino Médio**. Brasília: MEC / Sempe, 1999.

BRASIL. Secretaria de Educação Média e Tecnológica. **Parâmetros Curriculares Nacionais: Ensino Médio. Parte III:** ciências da natureza, matemática e suas tecnologias. Brasília: MEC/SEMT, 2000.

BRÁS, C. M. D.; PAIVA, J. C. M.; Integração das tecnologias da informação e comunicação no ensino da Física e Química e a formação de professores. In: SIMPÓSIO INTERNACIONAL DE INFORMÁTICA EDUCATIVA, 7., 2005, Leiria. **Anais eletrônicos…** Leiria: SIIE, 2005. Disponível em: <http://www.niee.ufrgs.br/eventos/SIIE/2005/PDFs/Comunica%E7%F5es/c37-Bras.pdf>. Acesso em: 5 mar. 2019.

BRUNER, J. S. **The Process of Education**. Cambridge. Harvard University Press, 1960.

\_\_\_\_\_. Toward a theory of instruction. Cambridge, Mass. Havard University Press, 1971.

CAMPOS, F. R. G. **Ciência, Tecnologia e Sociedade**. Florianópolis, 2010.

CARAVAGGIO. In: Wikipédia: a enciclopédia livre. Disponível em: <https://pt.wikipedia.org/wiki/Caravaggio>. Acesso em: 15 mar. 2019.

CARR, Nicholas. **A geração superficial**: o que a internet está fazendo com os nossos cérebros. Rio de Janeiro: Agir, 2011.

CASTELLS, Manuel. **A Sociedade em Rede**. São Paulo: Paz e Terra, 1999. 617 p.

CASTRO, F. Escassez de laboratórios de ciências nas escolas brasileiras limita interesse dos alunos pela Física. **Revista Educação,** maio 2017. Disponível em: <http://www.revistaeducacao.com.br/escassez-de-laboratorios-de-ciencias-nas-escolasbrasileiras-limita-interesse-dos-alunos-pela-Física/>. Acesso em: 13 set. 2017.

CAVALCANTI, J. C. As TICs na organização da empresa do século 21: da orientação a funções humanas para a orientação a processos e serviços automatizados e humanos. In: CONGRESSO INTERNACIONAL DE GESTÃO DA TECNOLOGIA E SISTEMAS DE INFORMAÇÃO, 7., 2010, São Paulo. **Anais eletrônicos…** São Paulo: CONTECSI, 2010. Disponível em: <http://www.creativante.com.br/download/CONTECSI2010.pdf>. Acesso em: 16 fev. 2019.

CETIC. Pesquisa sobre o uso das tecnologias de informação e comunicação nos domícilios brasileiros [livro eletrônico]: TIC domicílios 2015. São Paulo: Comitê Gestor da internet no Brasil, 2016.

CHAVES, E. O. C. Tecnologia na educação, ensino a distância, e aprendizagem mediada pela tecnologia: conceituação básica. **Revista da educação**, Campinas, v. 3, n. 7, p. 29-423, nov.1999. Disponível em:

<http://periodicos.puc-campinas.edu.br/seer/index.php/reveducacao/article/download/ 421/401>. Acesso em: 22 fev. 2019.

CRAIDY, C. M; KAERCHER, G. E. **Educação infantil:** para que te quero?. Artmed Editora, 2009.

COSTA, L. G.; BARROS, M. A. O ensino da Física no brasil: problemas e desafios. In: CONGRESSO NACIONAL DE EDUCAÇÃO. 12, out. 2015, Curitiba. **Anais eletrônicos…** Curitiba, EDUCERE, 2015. Disponível em: <http://educere.bruc.com.br/arquivo/pdf2015/21042\_8347.pdf>. Acesso em: 15. mar. 2019.

COSTA, E. B. O; RAUBER, P. História da educação: surgimento e tendências atuais da universidade no brasil. **Revista jurídica UNIGRAN**, Dourados, v. 11, n. 2, jan./jun. 2009. Disponível em: <https://www.unigran.br/revista\_juridica/ed\_anteriores/21/artigos/ artigo15.pdf>. Acesso em: 7 mar. 2019.

CRUZ, P. R. **Do desenho animado à computação gráfica:** a estética da animação à luz das novas tecnologias. 2006, 150 f. Trabalho de Conclusão de Curso (Bacharelado em Produção em Comunicação e Cultura)-Faculdade de Comunicação, Universidade Federal da Bahia – UFBA, Salvador, 2006. Disponível em: <http://www.bocc.ubi.pt/pag/cruz-paula-desenhoanimado-computacao-grafica.pdf>. Acesso em: 24 mar. 2019.

DATIG, I.; RUSWICK, C. Four Quick Flips: Activities for the Information Literacy Classroom. College & Research Libraries News, v. 74, n. 5, p. 249-251, 257, 2013. Disponível em: <https://crln.acrl.org/index.php/crlnews/article/view/8946/9680>. Acesso em: 14 abr. 2019.

DEL BARCO, E.; PAREDES, J. An interactive Science Blog at UCF for High School science students. **The Physics Teacher**, v. 48, p. 506-507, 2010.

DWYER, T. et al. Desvendando mitos: os computadores e o desempenho no sistema escolar. **Educação & Sociedade**, Campinas, v. 28, n. 101, p. 1303-1328, set./dez. 2007. Disponível em: <http://www.scielo.br/pdf/es/v28n101/a0328101.pdf>. Acesso em: 7 mar. 2019.

DINÂMICA. Dicionário online Michaelis, 21 jan. 2019. Disponível em: <https//michaelis.uol.com.br/busca?r=0&f=0&t=0&palavra=Dinâmica+>. Acesso em: 21 jan. 2019.

DUNCKE, R. B. **Animações computacionais como recursos para o Ensino de Física**. 2016. 88 f. Dissertação (Mestrado Profissional em Ensino de Física)-Universidade Federal do Mato Grosso – UFMT, Barra do Garças, 2016. Disponível em: <http://pos.cua.ufmt.br/ppgprofis/file/2017/04/TextoDissertacao\_Rosangela\_2016.pdf>. Acesso em: 24 mar. 2019.

FARIAS, F. A. O.; LEITE, G. C. Contribuições da criação e uso de um *blog* com foco no Ensino de Física. **Física na Escola**, v. 14, n. 2, p. 52-45, 2016. Disponível em: <http://www1.Física.org.br/fne/phocadownload/Vol14-Num2/a09.pdf>. Acesso em: 12 mar. 2019.

FERNANDES, E. F. **As dificuldades de compreender Física dos alunos do Ensino Médio das escolas públicas de Iguatu – CE**. 2016, 46 f. Trabalho de Conclusão de Curso (Licenciatura Plena em Física)-Faculdade de Educação, Ciências e Letras de Iguatu – FECLI, Iguatu, 2016. Disponível em: <http://www.uece.br/Físicaiguatu/dmdocuments/8--Emerson %20Ferreira%20Fernandes%20-%20AS%20DIFICULDADES%20DE%20COMPREENDER %20F%C3%8DSICA%20DOS%20ALUNOS%20DO%20ENSINO%20M%C3%89DIO %20DAS%20ESCOLAS%20P%C3%9ABLICAS%20DE%20IGUATU%20-%20CE%20- %202016.pdf>. Acesso em: 15 mar. 2019.

FRAGNITO, H. L; COSTA, A. C. **Difração da luz por fendas**. Unicamp-IFGW, 2010. Disponível em: <https://sites.ifi.unicamp.br/hugo/files/2013/12/diffraction.pdf>. Acesso em: 18 jul. 2019.

FREIRE, PAULO. **Pedagogia da autonomia**: saberes necessários à prática educativa. 33ª ed., São Paulo: Paz e Terra, 1996 (Coleção Leitura).

FLUCKIGER, F. **Understanding Networked Multimedia: Applications and Technology**. Prentice Hall, 1995.

GASPAR, A. **Compreendendo a Física**: ondas, Óptica e termodinâmica. 3 ed. São Paulo: Ática, 2016.

GASTALDO, L. F. Módulos didáticos hipermídicos para o ensino de Eletromagnetismo e Óptica no Ensino Médio. In: SIMPÓSIO NACIONAL DE ENSINO DE FÍSICA, 17., jan./fev. 2007, São Luís. **Anais eletrônicos…** São Luís: SNEF, 2007. Disponível em: <http:// www.cienciamao.usp.br/dados/snef/\_modulosdidaticoshipermid.trabalho.pdf>. Acesso em: 7 mar. 2019.

GAUNA, M. G.; PEREIRA, A. S.; RECENA, M. C. P. Vídeos e animações no ensino de química: problematizando o surgimento e expansão do setor sucroalcooleiro na região de dourados-ms. **Educação e Fronteiras On-Line**, Dourados/MS, v.7, n.21, p.49-58, set./dez. 2017. Disponível em: <http://ojs.ufgd.edu.br/index.php/educacao/article/view/8058/4285>. Acesso em: 15 mar. 2019.

GAZZINELLI, Ramayna. **Teoria da relatividade especial**. São Paulo: Edgard Blücher, 2005

GIF. In: WIKIPÉDIA: A enciclopédia livre. Wikimedia, 2019. Disponível em: <https://pt.wikipedia.org/wiki/Graphics\_Interchange\_Format>. Acesso em: 7 mar. 2019.

GILES, T. R. **História da Educação**. São Paulo: EPU, 1987.

GOMBRICH, E. H. **A História da Arte** (Traduzido por Álvaro Cabral). 16.ed. Rio de Janeiro: LTC, 1999.

GUTIERREZ, S. S. **Mapeando caminhos de autoria e autonomia**: a inserção das tecnologias educacionais informatizadas no trabalho de professores que cooperam em comunidades de pesquisadores. 2003. 233 f. Dissertação (Mestrado em Educação)- Universidade Federal do Rio Grande do Sul – UFRGS, Porto Alegre, 2003. Disponível em: <https://lume.ufrgs.br/handle/10183/5830>. Acesso em 12 mar. 2019.

HALLIDAY, David; RESNICK, Robert. WALKER, Jearl. **Fundamentos de Física**: Óptica e Física moderna. v. 4, 10. ed. - Rio de Janeiro: LTC, 2016.

HECKLER, V.; SARAIVA, M. F. O.; OLIVEIRA FILHO, K. S. Uso de simuladores, imagens e animações como ferramentas auxiliares no ensino/aprendizagem de Óptica. **Revista Brasileira de Ensino de Física**, v. 29, n. 2, p. 267-273, 2007. Disponível em: <http:// www.scielo.br/pdf/rbef/v29n2/a11v29n2.pdf>. Acesso em: 7 mar. 2019.

HEIDEMANN, L. A.; ARAUJO, I. S.; VEIT, E. A. Ciclos de modelagem: uma proposta para integrar atividades baseadas em simulações computacionais e atividades experimentais no Ensino de Física. **Caderno Brasileiro de Ensino de Física**, v. 29, n. Especial 2, p. 965-1007, out. 2012. Disponível em: <https://periodicos.ufsc.br/index.php/Física/article/download/2175-7941.2012v29nesp2p965/23071>. Acesso em: 7 mar. 2019.

HEWITT, P. G. **Física Conceitual**. 11. ed. Porto Alegre: Bookman, 2011.

INKSCAPE. **Inkscape**, 2019. Página inicial. Disponível em: <https://inkscape.org/pt-br/>. Acesso em: 27 abr. 2019.

INTERPRETADOR de comandos. In: Wikipédia: a enciclopédia livre. Disponível em: <https://pt.wikipedia.org/wiki/Interpretador\_de\_comandos>. Acesso em: 1 maio 2019.

KOHN, K.; MORAES, C. H. O impacto das novas tecnologias na sociedade: conceitos e características da Sociedade da Informação e da Sociedade Digital. In: CONGRESSO BRASILEIRO DE CIÊNCIAS DA COMUNICAÇÃO, 20., 2007, Santos. **Anais eletrônicos…** Santos: INTERCOM, 2007. Disponível em: <https://www.intercom.org.br/papers/nacionais/2007/resumos/R1533-1.pdf>. Acesso em: 7 mar. 2019.

LAPA, J. M. **Laboratórios virtuais no ensino de Física**: novas veredas didático-Pedagógicas. Dissertação (Mestrado em Ensino, Filosofia e História das Ciências) – Instituto de Física, Universidade Federal da Bahia, Salvador, 2014.

LEÃO, L. **O labirinto da hipermídia**. 1. ed. São Paulo: Editora Iluminuras LTDA, 1999.

LEITÃO, L. I.; TEIXEIRA, P. F. D.; ROCHA, F. S. A vídeo-análise como recurso voltado ao Ensino de Física experimental: um exemplo de aplicação na mecânica. **Revista Electrónica de Investigación en Educación en Ciencias**, v. 6, n. 1, p. 1-15, 2011. Disponível em: <https://documat.unirioja.es/descarga/articulo/4459980.pdf>. Acesso em: 6 mar. 2019.

LEITE, W. S. S.; RIBEIRO, C. A. N. A inclusão das TICs na educação brasileira: problemas e desafios. **Revista Internacional de Investigación en Educación**, p. 173-187, 2012. Disponível em:<https://www.redalyc.org/html/2810/281024896010/>. Acesso em: 23 fev. 2019

LENZ, J. A.; SAAVEDRA FILHO, N. C.; BEZERRA JÚNIOR; A. G. **Utilização de TIC para o estudo do movimento**: alguns experimentos didáticos com o software Tracker. 2014. Disponível em: <http://seer.pucminas.br/index.php/abakos/article/viewFile/P.2316- 9451.2014v2n2p24/6403>. Acesso em: 6 mar. 2019.

LOGGER PRO. **Vernier**. Products. Disponível em: <https://www.vernier.com/products/software/lp/>. Acesso em: 6 mar. 2019.

LUCENA JÚNIOR, A. **Arte da animação:** técnicas e estética através da história. 2.ed. São Paulo: Editora Senac São Paulo, 2005.

NARDI, R. Memórias da Educação em Ciências no Brasil: A pesquisa em Ensino de Física. São Paulo: Grupo de Pesquisa em Ensino de Ciências. Departamento de Educação e Programa de Pós Graduação para Ciências. Faculdade de Ciências. Universidade Paulista – UNEP, Campos de Bauru. São Paulo, 2004.

MAGALHÃES, V. B. Tecnologia e educação. In: CONGRESSO INTERNACIONAL DE EDUCAÇÃO E TECNOLOGIA, São Carlos. **Anais eletrônicos...** São Carlos: CIET:EnPED, 4., 2018. Disponível em: <http://cietenped.ufscar.br/submissao/index.php/2018/article/view/ 50>. Acesso em: 13 set. 2018.

MAGARÃO, J. F. L.; GIANNELLA, T.; STRUCHINER, M. Uso de animações sobre saúde no ensino das ciências naturais: levantamento e análise de recursos disponíveis no Portal do Professor (MEC). In: ENCONTRO NACIONAL EM PESQUISA EM EDUCAÇÃO E CIÊNCIAS, 9., nov. 2013, Águas de Lindóia/SP. **Atas…** Águas de Lindóia, ENPEC, 2013. Disponível em: <http://www.nutes.ufrj.br/abrapec/ixenpec/atas/resumos/R0826-1.pdf>. Acesso em: 15 mar. 2019.

MARTINHO, Marcos Paulo da Cunha. **O experimento de Ptolomeu: uma introdução ao estudo da refração luminosa**. Dissertação (Programa de Pós Graduação em Ensino de Física – Mestrado Profissional em Ensino de Física) – Instituto de Física, Universidade Federal do Rio de Janeiro, Rio de Janeiro, 2013.

MARTINS, R. A. A Óptica de Ibn al-Haytham – 1.000 anos de luz. In: REUNIÃO ANUAL DA SBPC, 67., 2015, São Carlos. **Anais eletrônicos…** São Carlos: SBPC, 2015. Disponível em: <http://www.sbpcnet.org.br/livro/67ra/PDFs/arq\_3909\_1804.pdf>. Acesso em: 7 mar. 2019.

MATOS, F. L. **Hipermídia**: Ferramenta para o Auxílio no Processo de Ensino – Aprendizagem de Anatomia Humana. 2005. 40. f. Trabalho de Conclusão de Curso (Bacharelado em Ciências da Computação)-Universidade Presidente Antônio Carlos – UNIPAC, Barbacena, 2005.

MENDES, J. A. J. **Contribuição de um blog na promoção da literacia científica no ensino da Física e da química no 3.º ciclo do ensino básico**. Dissertação (Mestrado em Didáctica das Ciências)-Universidade de Lisboa, Instituto de Educação, Lisboa, 2011.

MORAN, J. **Metodologias ativas para uma aprendizagem mais profunda**. 2013. Disponível em: <http://www2.eca.usp.br/moran/wp-content/uploads/2013/12/metodologias\_moran1.pdf>. Acesso em: 09 jan. 2019.

MOREIRA, M. A. ¿Al final, qué es aprendizage significativo?. **Revista Qurriculum**, La Laguna, Espanha, p. 29-56, mar. 2012. Disponível em: <https://lume.ufrgs.br/bitstream/handle/10183/96956/000900432.pdf? sequence=1&isAllowed=y>. Acesso em: 20 abr. 2019.

MACHADO, D. I.; SANTOS, P. L. C. A. C. Avaliação da hipermídia no processo de ensino e aprendizagem da Física: o caso da gravitação. **Ciência & Educação**, v. 10, n. 1, p. 75-100, 2004. Disponível em: <https://dialnet.unirioja.es/descarga/articulo/5274376.pdf>. Acesso em: 8 mar. 2019.

MACHADO, D. I; NARDI, R. Construção e validação de um sistema hipermídia para o ensino de Física Moderna. **Revista Electrónica de Enseñanza de las Ciencias**, v. 6, n. 1, p. 90-116, 2007. Disponível em:

<https://reec.uvigo.es/volumenes/volumen6/ART6\_Vol6\_N1.pdf>. Acesso em: 8 mar. 2019.

MASINI, E. F. S. Aprendizagem por compreensão e reflexão. **Aprendizagem Significativa em Revista/Meaningful Learning Review,** v. 2, p. 35-43, 2012. Disponível em: <http://www.if.ufrgs.br/asr/artigos/Artigo\_ID23/v2\_n1\_a2012.pdf>. Acesso em: 7 mar. 2019.

MEIRINHOS, M. Os desafios educativos da geração Net. **Revista de Estudios e Investigación en Psicología y Educación**, n. 13, p. 125-129, 2015. Disponível em: <http://revistas.udc.es/index.php/reipe/article/view/reipe.2015.0.13.453/pdf\_381>. Acesso em: 7 mar. 2019.

MIORANZA, G. et al. Modelos Mentais: Estudo de Suas Implicações no Desempenho Organizacional. In: SIMPÓSIO DE EXCELÊNCIA E GESTÃO EM TECNOLOGIA, 8., 2011, Resende/RJ. **Anais eletrônicos**… Resende/RJ: SEGeT, 2011. Disponível em:<https://www.aedb.br/seget/arquivos/artigos11/2614530.pdf>. Acesso em: 21 jun. 2019.

MIRANDA, G. L. Limites e possibilidades das TIC na educação. **Sísifo / Revista de ciências da educação**, n. 3, p. 41-50, maio/ago. 2007. Disponível em: <http://ticsproeja.pbworks.com/ f/limites+e+possibilidades.pdf>. Acesso em: 7 mar. 2019.

MODELLUS. **Universidade de Coimbra**: Departamento de Matemática. Modellus.html. Disponível em: <http://www.mat.uc.pt/~mat1131/Modellus.html>. Acesso em: 6 mar. 2019.

NASCIMENTO, F. F. A utilização de animações e simulações como instrumento potencializador no processo de ensino/aprendizagem da Física na EJA. In: ENCONTRO DE INICIAÇÃO A DOCÊNCIA DA UEPB, 4., 2014, Campina Grande. **Anais eletrônicos…** Campina Grande, ENID, 2014. Disponível em:

<http://www.editorarealize.com.br/revistas/eniduepb/trabalhos/Modalidade\_4datahora\_21\_10 \_2014\_19\_33\_00\_idinscrito\_768\_77f3d63c52631f6002416c911968b776.pdf>. Acesso em: 24 mar. 2019.

NEWTON, Isaac. **Óptics**. Tradução, introdução e notas de André Koch Torres Assis. 1704.

# NEWTON, Isaac. **Philosophiae Naturalis Principia Mathematica**. Londres, 1687.

NUNES, E. R. **Ensino de conceitos físicos no Ensino Médio e as Contribuições dos objetos de aprendizagem**. 2011. 302 f.Tese (Doutorado em Educação)- Universidade de São Paulo – USP, 2011.

PARREIRA, B. T. et al. Sistema de Ensino de Física Óptica Geométrica da reflexão em espelhos usando realidade virtual. 2016. Disponível em:

<https://www.researchgate.net/publication/267559890\_Sistema\_de\_Ensino\_de\_Fisica\_Optica \_Geometrica\_da\_Reflexao\_em\_Espelhos\_Usando\_Realidade\_Virtual>. Acesso em: 7 mar. 2019.

PASSERO, G; ENGSTER, N. E. E; DAZZI, R. L. S. Uma revisão sobre o uso das TICs na educação da geração Z. **RENOTE - Revista Novas Tecnologias na Educação**, v. 4, n. 11, dez. 2016. Disponível em: <https://seer.ufrgs.br/renote/article/view/70652/40081>. Acesso em: 7 mar. 2019.

PEREIRA, D. M; SILVA, G. S. As Tecnologias de Informação e Comunicação (TICs) como aliadas para o desenvolvimento. **Cadernos de Ciências Sociais e Aplicadas**, Vitória da Conquista, n. 10, p. 151-174, 2010. Disponível em: <http://periodicos.uesb.br/index.php/cadernosdeciencias/article/viewFile/ 884/891>. Acesso em: 15 fev. 2019.

PHET. **PhET**: Interactive Simulations, 2019. Página inicial. Disponível em: <https://phet.colorado.edu/pt\_BR/>. Acesso em: 5 mar. 2019.

PIETROCOLA, M. et al. **FÍSICA em contextos**. v. 3, 1. ed. São Paulo: Editora do Brasil, 2016.

PIETROCOLA, M. **Ensino de Física**. Florianópolis: Editora da UFSC, 2006.

PIMENTEL, K. H. F. **Proposta para o estudo do fenômeno da interferência com simuladores**. Dissertação (Mestrado em Ensino de Ciências e Matemática) – Centro de Educação, Universidade Federal de Alagoas, Maceió, 2017.

PINTURA do Antigo Egito. In: Wikipédia: a enciclopédia livre. Disponível em: <https://pt.wikipedia.org/wiki/Pintura\_do\_Antigo\_Egito>. Acesso em: 15 mar. 2019.

PIRES, M. A.; VEIT, E. A. Tecnologias de Informação e Comunicação para ampliar e motivar o aprendizado de Física no Ensino Médio. **Revista Brasileira de Ensino de Física**, v. 28, n. 2, p. 241 - 248, 2006. Disponível em: <http://sbFísica.org.br/rbef/pdf/050903.pdf>. Acesso em: 6 mar. 2019.

PONTE, J. P. Tecnologias de informação e comunicação na formação de professores: Que desafios?. **Revista Iberoamericana de Educación**, n. 24, p. 63-90, set./dez. 2000. Disponível em: <https://rieoei.org/historico/documentos/rie24a03.htm>. Acesso em: 22 fev. 2019.

RIBEIRO, M. R. **Análise das dificuldades relacionadas ao Ensino de Física no Ensino Médio**. 2005, 47 f. Trabalho de Conclusão de Curso (Licenciatura Plena em Física)- Universidade Federal de Uberlândia – UFU, Uberlândia, 2005. Disponível em: <http://www.infis.ufu.br/infis\_sys/pdf/MAURILIO%20RIZZA%20RIBEIRO.pdf>. Acesso em: 15 mar. 2019.

REZENDE, F.; BARROS, S. S. A hipermídia e a aprendizagem de ciências: exemplos na área da Física. **Física na Escola**, v. 6, n. 1, 2005. Disponível em: <http://www.sbFísica.org.br/fne/ Vol6/Num1/hipermidia.pdf>. Acesso em: 8 mar. 2019.

RODRIGUES, F. S; SEGUNDO; G. L. S; RIBEIRO, L. M. S. O uso do celular na sala de aula e a legislação vigente no brasil. In: CONGRESSO SOBRE TECNOLOGIAS NA EDUCAÇÃO, 3., 2018, Fortaleza. **Anais eletrônicos...** Fortaleza: CTRL+E, 2018. Disponível em: <http://ceur-ws.org/Vol-2185/CtrlE\_2018\_paper\_32.pdf>. Acesso em: 24 fev. 2019.

ROSA, C. W; ROSA, A. B. Enrsino de Física: objetivos e imposições no Ensino Médio. **Revista Electrónica de Enseñanza de las Ciencias,** v. 4, n. 1, 2005. Disponível em: <http://reec.uvigo.es/volumenes/volumen4/ART2\_Vol4\_N1.pdf>. Acesso em: 7 mar. 2019.

SANTAELLA, L. A aprendizagem ubíqua substitui a educação formal. **Revista de Computação e Tecnologia da PUC-SP**, São Paulo, v. 2, n. 1, 2010. Disponível em: <https://revistas.pucsp.br/index.php/ReCET/article/download/3852/2515>. Acesso em: 7 mar. 2019.

SANTOS, M. A. C. et al. Geração de imagens animadas GIF com o Mathematica®: Simulações didáticas de ondas eletromagnéticas e polarização da luz. **Revista Brasileira de Ensino de Física**, v. 38, n. 1, p. 1502-8, 2016. Disponível em: <http://www.scielo.br/pdf/rbef/ v38n1/1806-9126-rbef-38-01-S1806-11173812057.pdf>. Acesso em: 7 mar. 2019.

SANTOS, W. L. P.; MORTIMER, E.. **Uma análise de pressupostos teóricos da abordagem C-T-S (Ciência – Tecnologia – Sociedade) no contexto da educação brasileira**. 2002. Disponível em: <https://www.redalyc.org/html/1295/129518326002/>. Acesso em: 4 fev. 2019.
SETZER, V. W. **Efeitos negativos dos meios eletrônicos em crianças, adolescentes e adultos**, 2014. Disponível em: <https://www.ime.usp.br/~vwsetzer/efeitos-negativosmeios.html>. Acesso em: 22 fev. 2019.

SIGWALT, E. S. B. **Um objeto de aprendizagem para a Óptica no Ensino Médio**. 2016. 169 f. Dissertação (Mestrado em Formação Científica, Educacional e Tecnológica)- Universidade Tecnológica Federal do Paraná – UTFPR, Curitiba, 2016. Disponível em: <http://repositorio.utfpr.edu.br:8080/jspui/bitstream/1/1921/1/CT\_PPGFCET\_M\_Sigwalt%2c %20Eduardo%20S%c3%a1%20Brito\_2016.pdf>. Acesso em: 8 mar. 2019.

SILVA, A. Leonardo da Vinci, o desbravador do corpo humano. **Jornal da Unicamp**, Campinas, jul./ago. 2013. p. 4. Disponível em: <http://www.unicamp.br/unicamp/sites/default/files/jornal/paginas/ju\_568\_pagina\_04\_0.pdf>. Acesso em 24 mar. 2019.

SILVA, E. G. R. **O uso de simuladores computacionais para o ensino de Óptica numa perspectiva de aprendizagem significativa e prática de atividades investigativas em sala de aula**. 2014. 57 f. Trabalho de Conclusão de Curso (Licenciatura em Física)-Universidade Federal Fluminense, Niterói, 2014.

SILVA, J. C. T. Tecnologia: conceitos e dimensões. In: ENCONTRO NACIONAL DE ENGENHARIA DE PRODUÇÃO, 22., 2002, Curitiba. **Anais eletrônicos...** Curitiba: ENEGEP, 2002. Disponível em: <http://www.abepro.org.br/biblioteca/enegep2002\_tr80\_0357.pdf>. Acesso em: 15 fev. 2019.

SILVA, T. Um jeito de fazer hipermídia para o Ensino de Física. **Caderno Brasileiro de Ensino de Física**, Florianópolis, v. 29, n. Especial 2, p. 864-890, out. 2012. Disponível em: <https://periodicos.ufsc.br/index.php/Física/article/view/2175- 7941.2012v29nesp2p864/23068>. Acesso em: 7 mar. 2019.

SILVEIRA, J. C. Q. et al. O uso das simulações no ensino-aprendizagem de lentes esféricas: utilizando como ferramenta computacional o software Modellus X. In: CONGRESSO NACIONAL DE EDUCAÇÃO, 4., 2017, João Pessoa. **Anais eletrônicos…** João pessoa: CONEDU, 2017. Disponível em:

<https://www.editorarealize.com.br/revistas/conedu/trabalhos/TRABALHO\_EV073\_MD1\_S A19\_ID9932\_17102017140750.pdf> Acesso em: 7 mar. 2019.

SOARES, A. A. et al. Usando as tecnologias da informação no ensino de Física: o blog da Lua. **Caderno Brasileiro de Ensino de Física**, v. 33, n. 3, p. 1094-1114, dez. 2016. Disponível em: <https://periodicos.ufsc.br/index.php/Física/article/download/2175- 7941.2016v33n3p1094/33007>. Acesso em: 12 mar. 2019.

SOUSA, O. M. P. **Aprendizagem com base na resolução de problemas através de recursos educativos digitais**. Dissertação (Mestrado em Supervisão Pedagógica) – Departamento de Educação e Ensino à Distância, Universidade Aberta, Lisboa, 2013.

SOUSA, V. M. et al. O papel das tecnologias de informação e comunicação no setor têxtil: uma revisão de literatura. In: SIMPÓSIO DE INTEGRAÇÃO CIENTÍFICA E TECNOLÓGICA DO SUL CATARINENSE, 5., 2016, Araranguá. **Anais eletrônicos…** Araranguá: SICT-Sul, 2016. Disponível em:

<https://www.researchgate.net/publication/315844368\_O\_papel\_das\_Tecnologias\_de\_Inform acao\_e\_Comunicacao\_no\_setor\_textil\_uma\_revisao\_de\_literatura\_The\_role\_of\_Information\_ and\_Communication\_Technologies\_in\_the\_textile\_sector\_a\_literature\_review>. Acesso em: 7 mar. 2019.

STUDART, Nelson. Simulação, games e gamificação no Ensino de Física. In: SIMPÓSIO NACIONAL DE ENSINO DE FÍSICA, 21., 2015, Uberlândia. **Anais eletrônicos…** Uberlândia: SNEF, 2015. Disponível em:

<http://eventos.ufabc.edu.br/2ebef/wp-content/uploads/2015/10/Studart\_XXI\_SNEF\_Final\_N EW.pdf>. Acesso em: 5 mar. 2019.

STRIEDER, Roseline Beatriz . **Abordagem CTS e ensino médio**: espaços de articulação . 2008, 236 p. Dissertação (Mestrado em Ensino de Ciências) – Instituto de Física, Universidade de São Paulo, São Paulo, 2008.

SUHR, I. R. F. Desafios no uso da sala de aula invertida no ensino superior. **Revista Transmutare**, Curitiba, v. 1, n. 1, p. 4-21, jan./jun. 2016. Disponível em: <https://periodicos.utfpr.edu.br/rtr/article/view/3872/2903>. Acesso em: 7 mar. 2019.

SYNFIG. **Synfig**, 2019. Disponível em: <https://www.synfig.org/>. Acesso em: 27 abr. 2019.

TAPSCOTT, Don. **A hora da geração digital**: como os jovens que cresceram usando a internet estão mudando tudo, das empresas aos governos. Rio de Janeiro: Agir Negócios, 2010.

TAVARES, R. Animações interativas e mapas conceituais: uma proposta para facilitar a aprendizagem significativa em ciências. **Revista online Ciência & Cognição**, Rio de Janeiro, v. 13, n. 2, p. 99-108, 2008. Disponível em:

<http://www.cienciasecognicao.org/revista/index.php/cec/article/view/222/121>. Acesso em: 7 mar. 2019.

TEIXEIRA, Jonny Nelson. **Categorização do nível de letramento científico dos alunos do Ensino Médio**. Dissertação (Mestrado em Ensino de Ciências) - Instituto de Física, Universidade de São Paulo, São Paulo, 2007.

TELEDUC. **TelEduc**. Página inicial. Disponível em: <http://www.teleduc.org.br/>. Acesso em: 6 mar.2019.

TIPLER, P. A; MOSCA, G. **Física para cientistas e engenheiros - Mecânica, Oscilações e Ondas, Termodinâmica**. v. 1, 6. ed. LTC, 2014.

\_\_\_\_\_. **Física para cientistas e engenheiros – Eletricidade e Magnetismo, Óptica**. v. 2, 6.ed. LTC, 2014.

TIPLER, P. A; LLEWELYN, R. A. **Física Moderna**. 3. ed. LTC, 2006.

TOSSATO, C. R. Os fundamentos da Óptica Geométrica de Johannes Kepler. **Scientiae Studia**, São Paulo, v. 5, n. 4, p. 471-474, out./dez. 2007. Disponível em: <http://www.scielo.br/scielo.php?script=sci\_arttext&pid=S1678-31662007000400003>. Acesso em: 7 mar. 2019.

TRACKER. **Tracker**: Vídeo Analysis and Modeling Tool. Página inicial. Disponível em: <https://physlets.org/tracker/>. Acesso em: 6 mar. 2019.

# VALENTE, J. A. **Aprendizagem Ativa no Ensino Superior: a proposta da sala de aula invertida**. 2013. Disponível em:

<http://catalogo.educacaonaculturadigital.mec.gov.br/hypermedia\_files/live/nucleo\_de\_base1/ medias/files/classe\_invertida.pdf>. Acesso em: 09 jan. 2019.

VANIEL, B. V.; HECKLER, V.; ARAÚJO, R. R. Investigando a inserção das TIC e suas ferramentas no Ensino de Física: estudo de caso de um curso de formação de professores. In: SIMPÓSIO NACIONAL DE ENSINO DE FÍSICA, 19., 2011, Manaus. **Anais eletrônicos…** Manaus: SNEF, 2011. Disponível em:

<http://repositorio.furg.br/bitstream/handle/1/968/Investigando%20a%20inser %C3%A7%C3%A3o%20das%20TIC%20e%20suas%20ferramentas%20no%20ensino%20de %20F%C3%Adsica%20estudo%20de%20um%20curso%20de%20forma %C3%A7%C3%A3o%20de%20professores.pdf?sequence=1>. Acesso em: 5 mar. 2019.

VISÃO gera. In: Wiki Syfing. Disponível em: <https://wiki.synfig.org/Doc:Overview/pt>. Acesso em: 27 abr. 2019. WEST, Mark; VOSLOO, Steven. UNESCO policy guidelines for mobile learning. Paris: **UNESCO**. v. 21, p. 002196, 2013.

WILLRICH, R. **Sistemas Multimídia Distribuídos**. Apostila do curso de Especialização em Redes de Computadores, UFSC, agosto, 2004.

WOESSMANN, Ludger; FUCHS, Thomas. **Computers and student learning**: Bivariate and multivariate evidence on the availability and use of computers at home and at school. 2004.

ZILIO, S. C. **Óptica moderna**: fundamentos e aplicações. Instituto de Física de São Carlos. Universidade de São Paulo. 2009, 320pp. Disponível em: <http://www.fotonica.ifsc.usp.br/ebook/book1/Optica-Moderna.pdf>. Acesso em: 18 jul. 2019.

#### **APÊNDICE A – O produto educacional**

# **A.1 Introdução**

Diante do contexto social atual, no qual a tecnologia, em seus diversos aspectos, tem ganhado espaço na vida da comunidade escolar, o uso de recursos tecnológicos com objetivos pedagógicos tem se tornado uma tendência nas práticas de ensino das variadas componentes curriculares (MAGALHÃES, 2018). O mesmo se dá com a Física, cujos conteúdos costumam apresentar diversos graus de abstração, muitas vezes tornando complexo o seu entendimento. Desse modo, as chamadas *novas tecnologias*, tais como as animações e as simulações, auxiliariam nos procedimentos metodológicos dessa área de ensino através de processos de visualização ou criação de modelos mentais<sup>[92](#page-220-0)</sup> que propõem facilitar o entendimento dos conteúdos. Isto porque o acesso a determinados fenômenos físicos nem sempre se faz disponível aos estudantes devido a deficiência da estrutura de muitas escolas, principalmente por efeito da falta de laboratórios específicos para o ensino da Física (CASTRO, 2017), exigindo dos alunos um acentuado esforço imaginativo para a compreensão de tais fenômenos analisados de forma apenas teórica.

Buscando nos enquadrar nesse múltiplo contexto, no qual pretendemos a atualização das práticas metodológicas do Ensino da Física através das Tecnologias da Informação e Comunicação (TICs), ao mesmo tempo em que intencionamos contribuir com a superação da abstração dos conteúdos e da falta de laboratórios de Física nas escolas, elaboramos o produto educacional aqui abordado, cujo conteúdo está voltado ao ensino da Óptica na Física do Ensino Médio. Tal produto, produzido no Mestrado Nacional Profissional em Ensino de Física (MNPEF) no polo da Universidade Federal de Alagoas (UFAL), consiste em um **ambiente hipermidiático** destinado ao ensino da **natureza da luz** em seus aspectos corpuscular e ondulatório.

O termo "hipermidiático" se origina de **hipermídia**, mídia obtida através da intersecção dos elementos de hipertexto e de multimídia (LEÃO, 1999; REZENDE; BARROS, 2005). O primeiro se refere aos textos digitais nos quais estão inseridas ligações (links) internas ou externas com outros documentos, acessados de forma não-linear. A multimídia, no que lhe diz respeito, consiste na união de diversos tipos de mídias, estáticas ou dinâmicas. Em nosso produto, a junção desses dois elementos se deu em um **Blog** intitulado

<span id="page-220-0"></span><sup>92</sup> "O modelo mental é a forma utilizada pelas pessoas para representar o mundo, para ver e interpretar a realidade que as cerca" (MIORANZA et al., 2011). Nesse sentido, as animações e simulações auxiliariam na elaboração de modelos mentais para os fenômenos que elas representam.

**"ÓPTICA: Sobre a natureza da luz"**, cujas publicações trazem textos (hipertextos), animações, imagens estáticas, vídeos e links referentes a cada tópico da Óptica trabalhado. Diante da proposta de contribuir com a compreensão dos conteúdos mais abstratos, as animações ganham destaque nesta tarefa; apesar disso, todo seu conteúdo está interligado, de modo que os textos e as figuras complementam e expandem o sentido das imagens animadas. Desse modo, é importante enfatizar que tal produto é de natureza **digital**; assim, para utilizálo, se faz necessário o acesso à **internet** através do endereço eletrônico "**[https://](https://fisicamnpef.blogspot.com/) [físicamnpef.blogspot.com/](https://fisicamnpef.blogspot.com/)<sup>[93](#page-221-0)</sup>** usando um navegador web<sup>[94](#page-221-1)</sup> por meio de um computador, tablet ou smartphone. Contudo, uma possibilidade de uso *off-line[95](#page-221-2)* será descrita no fim deste apêndice.

A elaboração do ambiente hipermidiático $96$  como um tudo se deu através de softwares livres, gratuitos, disponíveis para os sistemas operacionais mais conhecidos. As imagens estáticas e as animações foram produzidas e editadas por meio dos programas Inkscape<sup>[97](#page-221-4)</sup>, **Gimp**[98](#page-221-5) e **Synfig Studio**[99](#page-221-6), enquanto que a organização do Blog se deu pelo **Writer**[100](#page-221-7) e pelo Blogger<sup>[101](#page-221-8)</sup>.

Além das questões técnicas, inserimos em sua organização aspectos educacionais. A organização da estrutura do conteúdo no produto se deu através da **Aprendizagem significativa** de Ausubel e do **Currículo em Espiral** de Bruner, enquanto que a sugestão de sua aplicação está pautada na metodologia da **Sala de Aula Invertida**, a qual será explorada no fim desse apêndice.

Nas páginas que se seguem, abordaremos as bases nacionais da educação utilizadas para a escolha do conteúdo em nosso trabalho, assim como alguns breves comentários a respeito de tal conteúdo, a Óptica. Em seguida, continuaremos com as questões educacionais, enfatizando as teorias da educação utilizadas na elaboração do produto, já mencionadas no parágrafo anterior, as quais auxiliarão na compreensão das postagens do Blog. Após isto, nos deteremos no detalhamento destas postagens, enfatizando seus objetivos e as questões didático-pedagógicas envolvidas. Seguidamente, explanaremos o manuseio do produto, objetivando esclarecimentos para seus usuários. Por fim, na última seção, apresentaremos

<span id="page-221-0"></span><sup>93</sup> Acesso em: 21 jun. 2019.

<span id="page-221-1"></span><sup>94</sup> O produto pode ser acessado de qualquer navegador web, tais como Google Chrome, Firefox, internet explorer, etc.

<span id="page-221-2"></span><sup>95</sup> Sem acesso a internet.

<span id="page-221-3"></span><sup>96</sup> Para mais detalhes sobre a elaboração consular o capítulo 4 dessa dissertação.

<span id="page-221-4"></span><sup>97</sup> Criador de imagens vetorias. Disponível em: [<https://inkscape.org/pt-br/>](https://inkscape.org/pt-br/). Acesso em: 26 abr. 2019.

<span id="page-221-5"></span><sup>98</sup> Editor de imagens. Disponível em: [<https://www.gimp.org/>](https://www.gimp.org/). Acesso em: 26 abr. 2019.

<span id="page-221-6"></span><sup>99</sup> Editor de animações 2D. Disponível em: <https://www.synfig.org/>. Acesso em: 26 abr. 2019.

<span id="page-221-7"></span><sup>100</sup> Editor de textos. Disponível em: <[https://www.libreoffice.org](https://www.libreoffice.org/)>. Acesso em: 26 abr. 2019.

<span id="page-221-8"></span><sup>101</sup> Criador de blogs. Disponível em: [<https://www.blogger.com](https://www.blogger.com/)/>. Acesso em: 26 abr. 2019.

algumas propostas de uso destinadas ao professor, as quais incluem questões metodológicas e de avaliação.

 Ainda é importante salientar que, nesta dissertação, o produto é apresentado como um conjunto de apêndices: **Apêndice A** - apresenta o produto e o desenvolve em seus aspectos mais gerais; **Apêndice B** – dá continuidade ao manuseio do produto, explorando uma possível sequência didática de aplicação; **Apêndices** de **C** a **G** – trás as atividades presenciais mencionadas no apêndice anterior; e **Apêndice H** – trás um quadro com os principais elementos midiáticos contido no Blog, apresentando-os de forma sequenciada por postagem. Os demais apêndices contidos são referentes aos instrumentos utilizados na pesquisa de aplicação de nosso objeto educacional, tratados no capítulo 5 dessa dissertação.

## **A.2 O conteúdo da Física inserido no ambiente hipermidiático**

## A.2.1 As recomendações nacionais para o Ensino Médio

A escolha do conteúdo em nosso trabalho esteve subordinada às recomendações e diretrizes estabelecidas pelas leis em âmbito nacional, principalmente os conhecidos PCNs (Parâmetros Curriculares Nacionais). Além disso, analisamos de forma estratégica a abordagem do conteúdo de forma a promover uma articulação entre as questões que envolvem Ciência, Tecnologia e Sociedade (CTS).

Dentro dessa abordagem, também intitulada CTSA (Ciência, Tecnologia, Sociedade e Ambiente), está inserida uma diversidade de programas filosóficos, sociológicos e históricos que enfatizam a dimensão social da ciência e da tecnologia, desmistificando suas imagens de atividades puras e neutras (STRIEDER, 2008). No contexto educacional, seu principal objetivo é o desenvolvimento da alfabetização científica e tecnológica dos alunos, de forma que o professor possa auxiliar os estudantes a construírem conhecimentos, habilidades e valores essenciais para tomada de decisões responsáveis sobre questões que envolvam ciência e tecnologia na sociedade, ao mesmo tempo em que possam atuar na solução de tais questões (SANTOS; MORTIMER, 2002). Estruturalmente, uma abordagem CTS de ensino deve relacionar conceitos científicos e tecnológicos através de processos investigativos onde haja interação entre ciência, tecnologia e sociedade, prezando pela atitude crítica e participativa dos estudantes; além disso, a escolha das temáticas e conteúdos costuma se apresentar de forma interdisciplinar.

Nesse enquadramento, constata-se que as habilidades e competências propostas pelos PCN-EM (Parâmetros Curriculares Nacionais para o Ensino Médio) e pelas DCN-EM (Diretrizes Curriculares Nacionais para o Ensino Médio) estão em solidariedade com os objetivos e finalidades de um enfoque CTS de ensino. Isso se comprova quando se nota a preocupação com a formação crítica e participativa dos discentes, além da atenção que se pretende no tocante a desmistificação da ciência, esclarecendo que se trata de construção humana. Além disso, aspira-se que o aluno possa avaliar as consequências e impactos na vida social causados pelo desenvolvimento científico e tecnológico (BRASIL, 1999).

Outra parte dos PCN enfatiza questões relacionadas à alfabetização científica dos estudantes, aspecto essencial para consolidação de uma proposta de ensino em CTS. No decurso dos critérios existentes nos PCNs, nota-se a necessidade de se compreender a linguagem simbólica inserida na disciplina, de se diferenciar conceitos que podem se apresentar confusos quando enunciados apenas teoricamente, de interpretar gráficos e outras estruturas de forte cunho visual, de se desenvolver argumentos metodológicos durante processos de experimentação e de se aprender a buscar o conhecimento nas mais diversas fontes (BRASIL, 1999).

Ainda mais, no seu Artigo 35, a Lei de Diretrizes e Bases da educação afirma que também constitui dever do Ensino Médio promover "a compreensão dos fundamentos científico-tecnológicos dos processos produtivos, relacionando a teoria com a prática, no ensino de cada disciplina" (BRASIL, 1996).

# A.2.2 A Óptica e suas divisões

Conscientes das questões legais supracitadas, em seus sentidos teóricos e metodológicos, optamos por conteúdos que, ao nosso ver, têm melhor significação e aplicabilidade na vida dos alunos, ao meso tempo em que melhor expressam a essência da componente curricular em foco. Assim sendo, priorizamos à explanação da Óptica, área da Física que investiga os fenômenos relacionados à luz.

Os fenômenos ópticos são demasiadamente abrangentes e estão presentes em múltiplos aspectos do nosso cotidiano. Desde a compreensão das cores, passando pela formação de imagens em espelhos e lentes, pela compreensão da estrutura Óptica da nosso aparelho biológico de visão e pela aplicação da tecnologia no universo microscópico e macroscópico, além de sua relação com diversos fenômenos explorados no contexto da Física moderna e contemporânea.

Devido a sua larga aplicação e forma de abordagem, é comum que se divida seus estudos de acordo com o modelo para a luz aplicado. Nesse sentido, as divisões da Óptica podem se dar da seguinte maneira (ZILIO, 2009):

- i. **Óptica Geométrica**: estuda a luz considerando-a um conjunto de raios luminosos que se propagam em linha reta, sem se enfatizar a sua natureza constitutiva. É dentro desse ramo que a maior parte dos livros didáticos explora esse conteúdo no Ensino Médio. Os fenômenos estudados nessa área são relativamente simples e o seu modelo de abordagem não é capaz de explicar todos os fatos relacionados à luz. Entre os fenômenos explorados estão a refração e reflexão em meios homogêneos, a formação das imagens em espelhos e lentes, entre outros.
- ii. **Óptica Física**: ao contrário da ramo anterior, este considera a natureza constitutiva da luz em seus tratamentos, mais especificamente sua natureza ondulatória, por isso este ramo pode ainda ser chamado de **Óptica ondulatória,** uma vez que considera a luz como uma onda, levando em consideração propriedades como a frequência e o comprimento de onda. Nesse campo destacam-se o estudo dos fenômenos de interferência, difração e polarização. No Ensino Médio, especificamente no 2° ano, onde o conteúdo da Óptica costuma ser apresentado, os livros didáticos fazem algumas menções a essa área, de forma introdutória (BARRETO FILHO; SILVA, 2013; BONJORNO et al., 2016) ou em um capítulo específico (GASPAR, 2017). No 3° ano do mesmo nível de ensino, alguns aspectos dessa abordagem são explorados dentro de alguns tópicos da Física Moderna. No entanto, a maior parte desse conteúdo é tratada no nível superior de ensino.
- iii. **Óptica quântica**: também considera a natureza da luz em seus tratamentos, analisando as interações entre a luz e a matéria a partir do ponto de vista da mecânica quântica. Tem como exemplo o efeito fotoelétrico e a questão da dualidade ondapartícula. Assim como a Óptica Física, sua abordagem no Ensino Médio se resume ao que foi mencionado no item 2.

Cada um desses ramos nos remete a uma porção da realidade sobre os fenômenos luminosos, segundo o ponto de vista abordado. Em nosso trabalho, propomos ultrapassar a generalidade dos livros didáticos no tratamento desse conteúdo, utilizando, desse modo, aspectos de cada uma das áreas, sem contudo, entrar em detalhes e métodos matemáticos incompatíveis com o grau de maturidade cognitiva esperado para as etapas e modalidade de ensino as quais pretendemos que o produto seja aplicado. Nesse ínterim, pretendemos confrontar concepções presentes em cada um dos ramos da Óptica, desde a geométrica até a quântica, segundo a ordem de complexidade exposta anteriormente, de modo que o aluno possa chegar às conclusões relacionadas à natureza da luz. Para isso, as animações apresentadas no produto contém exemplos de fenômenos e simulações $102$  de demonstrações e experimentos relacionadas aos tópicos da Óptica estudados de forma **majoritariamente conceitual**, de forma a facilitar a explanação dos conteúdos pelo professor em sala de aula ou pelo próprio aluno em suas atividades extraclasse.

Na próxima seção, abordaremos outros aspectos educacionais envolvidos na construção de nosso produto. Além disso, quando tratarmos sobre o detalhamento das postagens, voltaremos a abordar os conteúdos da Óptica presentes em cada uma delas.

### **A.3 Outros aspectos educacionais**

A fim de obtermos resultados favoráveis na utilização de nosso produto, buscamos inserir em sua estrutura aspectos educacionais relacionados as teorias de Ausubel e Bruner mencionadas na introdução. A seguir, faremos breves comentários a respeito de cada uma delas, almejando a melhor compreensão dos elementos educacionais futuramente citados dentro da estrutura organizacional do produto e de suas postagens.

#### A.3.1 A aprendizagem significativa de Ausubel

Esta teoria da educação, elaborada pelo psicólogo da educação estadunidense David Ausubel (1918 – 2008), caracteriza-se como uma teoria **construtivista**. Isto é, concebe o aluno como o agente central da construção de sua aprendizagem. Tem como principal fundamento a ideia de que a assimilação dos novos conhecimentos está diretamente relacionada aos **conhecimentos prévios** existentes na estrutura cognitiva do aprendiz referentes ao objeto da aprendizagem, em outras palavras, o conhecimento prévio é o elemento mais importante no processo de aprendizagem (MOREIRA, 2012).

Ausubel designa estes elementos bases como *subsumers*[103](#page-225-1)  *–* **subsunçores**. Tais elementos podem existir na estrutura cognitivas dos indivíduos de forma mais ou menos elaborada, à vista disso, a construção de um conhecimento específico pode ser facilitada quando os subsunçores possuem maior estabilidade cognitiva, caso contrário a aprendizagem seria insatisfatória (MOREIRA, 2012). Ainda segundo o autor da aprendizagem significativa,

<span id="page-225-0"></span><sup>102</sup> Animações não-interativas que simulam um experimento ou demonstração de fenômeno.

<span id="page-225-1"></span><sup>103</sup> Traduzido literalmente do inglês como subordinador.

estes elementos estariam interligados de forma **hierárquica** e **dinâmica**, com capacidade de se **reorganizarem** na estrutura cognitiva dos indivíduos, e até mesmo de "enfraquecerem" devido ao desuso, apesar de que o processo de **reaprendizagem** seria possível e se daria de forma mais rápida em comparação com a reaprendizagem puramente mecânica<sup>[104](#page-226-0)</sup>(AUSUBEL, 1963).

De acordo com essa teoria, quando novos significados são atribuídos a um subsunçor já existente, dá-se o processo de **diferenciação progressiva**. Além desse, a significação dos conhecimentos também ocorre através da **reconciliação integradora**, processo no qual são eliminadas diferenças aparentes entre conceitos, onde são resolvidas inconsistências, onde os significados são integrados de forma a serem hierarquizados em novas ordens lógicas. No entanto, tais processos estão subordinados à existência de um **material de aprendizagem potencialmente significativo** e à **predisposição para aprender** do sujeito da aprendizagem (MOREIRA, 2012). Desse modo, uma aprendizagem significativa exitosa está sujeita a dois fatores: ao aluno e seus conhecimentos prévios; e ao material utilizado para a aprendizagem, que deve ser organizado de forma a facilitar a construção do conhecimento. Para isso, os conteúdos precisam ser **iniciados em seus conceitos mais gerais e inclusivos, para que em seguida sejam apresentados e desenvolvidos os conceitos mais específicos**.

Mesmo obedecendo a essa estrutura, um material pode ser insuficiente quando os subsunçores do aprendiz forem deficitários. Devido a isso, a aplicação de um **organizador prévio** pode ser útil. Tal recurso instrucional objetiva a organização dos conhecimentos prévios de forma a facilitar a construção dos novos conhecimentos. São exemplos de organizadores prévios os textos introdutórios, vídeos, animações, questionamentos, etc.

## A.3.2 O currículo em espiral de Bruner

Jerome Bruner (1915 - 2016), professor de Psicologia e Diretor do Centro de Estudos Cognitivos da Universidade de Harvard, em sua obra intitulada *Process of Education* (O processo da Educação), defende uma metodologia educativa, também construtivista, que preconiza a **reintegração dos conteúdos** nas diversas etapas da trajetória escolar dos discentes, em conformidade com as etapas de desenvolvimento do indivíduo – o ensino ou currículo em espiral. Através dessa metodologia, o **amadurecimento dos conteúdos se dá de forma sequencial**, em virtude da exploração de uma mesma temática de modo progressivo,

<span id="page-226-0"></span><sup>104</sup> Processo de incorporação de um conteúdo sem a compreensão de seu significado. Usualmente, ocorre pelo ato de decorar informações.

ocorrendo o aprofundamento do conteúdo retomado em níveis cada vez mais complexos (BRUNER, 1960). Bruner explora outros elementos em suas obras, no entanto, optamos por utilizar destacadamente a organização em espiral. Em nosso trabalho, transpusemos essa organização para as postagens presentes no Blog, as quais, da **Postagem 1** a **Postagem 8**, apresentam um nível contínuo de aprofundamento. Ademais, também abordamos esse aspecto ao longo das atividades e das etapas de sua sequência didática de aplicação, retomando em cada uma delas questionamentos similares, buscando a elaboração de uma resposta cada vez mais adequada ao problema inicial, referente a natureza dual da luz.

Vejamos agora, mais detalhes dessas teorias inclusos nas postagens.

#### **A.4 Detalhamento das postagens**

Nas subseções que se seguem, abordaremos os principais objetivos pretendidos através de cada postagem do Blog, assim como as referências didático-pedagógicas utilizadas na elaboração das mesmas, tendo em mente que, de forma geral, o produto objetiva a compreensão da natureza dual da luz. Os conteúdos da Óptica mencionados podem ser acessados no próprio Blog, através dos links presentes nas notas de rodapés. Outras informações sobre as postagens e os elementos multimidiáticos que as constituem podem ser acessados no **Apêndice H**.

A.4.1 Postagem 1: Introdução ao estudo da natureza da luz<sup>[105](#page-227-0)</sup>

Esta postagem é o elemento introdutório do ambiente hipermidiático. Através dela, o usuário tem uma visão geral de todo o conteúdo que é abordado nas demais publicações. Por este motivo, pretende-se que ela seja o **organizador prévio** dos conhecimentos a serem construídos.

Para cumprir esta função, são explanados exemplos da ação da luz em fenômenos naturais e objetos do cotidiano dos estudantes; além disso, as interpretações ondulatória e corpuscular da natureza da luz também são apresentadas, de forma mais geral e interdisciplinar, através de animações e seus respectivos textos explicativos. No total, são utilizadas seis animações: duas deles abordam a fotossíntese e o papel corpuscular da luz nesse fenômeno; outra aborda o papel da luz na produção da vitamina  $D_3$  em nosso

<span id="page-227-0"></span><sup>105</sup> Disponível em: [<https://Físicamnpef.blogspot.com/2018/11/introducao-ao-estudo-da-natureza-da](https://fisicamnpef.blogspot.com/2018/11/introducao-ao-estudo-da-natureza-da-luz.html)[luz.html](https://fisicamnpef.blogspot.com/2018/11/introducao-ao-estudo-da-natureza-da-luz.html)>. Acesso em: 4 maio 2019.

organismo; as três últimas, por sua vez, se ocupam do fenômeno da polarização da luz, tendo como foco os óculos polarizados.

Tais estratégias intencionam organizar a **estrutura cognitiva** dos estudantes, lhes apresentando fenômenos já conhecidos, palavras e expressões familiares, além de modelos explicativos que podem se tornar **modelos mentais** referentes aos futuros temas abordados. Ainda neste sentido, também são abordados alguns questionamentos, intencionando instigar a curiosidade sobre o assunto e a organização dos conhecimentos necessários para compreendêlos, são eles: "[…] a luz se comporta igualmente em todos os casos? A explicação relativa a um fenômeno se aplica igualmente aos demais? […] como a ciência explica esse comportamento? Afinal, a luz é uma onda ou uma partícula?".

Para seus leitores, os principais objetivos da **Postagem 1** estão listados abaixo:

- i. Identificar o papel da luz em fenômenos naturais e artificiais que estão a nossa volta;
- ii. Analisar o papel da luz nos processos químicos, físicos e biológicos envolvidos na fotossíntese, assim como durante o processo de metabolização da vitamina  $D_3$  segundo uma abordagem corpuscular;
- iii. Compreender a importância do reino vegetal para o equilíbrio ecológico;
- iv. Atentar para os cuidados com a exposição aos raios solares, observando seus benefícios e prejuízos para a saúde da pele e olhos;
- v. Compreender o processo de polarização da luz nos óculos de sol polarizados a partir de uma perspectiva ondulatória.

Percebe-se que, além das questões cognitivas, houve a preocupação em abordar temas relacionados à saúde humana e ao ambiente, envolvendo o papel da ciência e da tecnologia na sociedade. Por essas características, a **Postagem 1** trás um enfoque CTS (Ciência, Tecnologia e Sociedade) em seu conteúdo. Concluindo a postagem, a **Atividade 1** propõe a retomada dos fenômenos abordados e da expansão dos seus conceitos através de pesquisas. Além disso, ela propõe uma análise integral da introdução, objetivando um primeiro relato da compreensão geral sobre a natureza da luz.

A.4.2 Postagem 2: Alguns apontamentos históricos sobre o estudo da natureza da luz<sup>[106](#page-228-0)</sup>

Assim como a **Postagem 1**, esta também aborda o conteúdo de forma geral, através de um breve histórico dos principais marcos referentes ao estudo da natureza da luz, iniciando

<span id="page-228-0"></span><sup>106</sup> Disponível em: <[https://Físicamnpef.blogspot.com/2018/11/alguns-apontamentos-historicos-sobre-o.html>](https://fisicamnpef.blogspot.com/2018/11/alguns-apontamentos-historicos-sobre-o.html). Acesso em: 4 maio 2019.

com alguns estudiosos da antiguidade e sua concepção geométrica do comportamento da luz, até as teorias mais modernas referentes à dualidade onda-partícula. Junto às teorias, são apresentados seus principais idealizadores.

Diferentemente das demais postagens do Blog, a **Postagem 2** não possui animações. Além dos textos, estão presentes imagens relativas aos estudiosos citados.

No contexto geral do Blog, esta postagem funciona como elo de ligação entre as postagens seguintes, uma vez que todos os fenômenos que são explanados posteriormente estão ligados a ela através de links.

Os principais objetivos almejados através dela são:

- i. Compreender os processos de construção do conhecimento científico, identificando os erros, divergências e reformulações dos conceitos a partir de uma perspectiva histórica do conteúdo abordado;
- ii. Analisar o processo de encadeamento e mutua dependência dos resultados obtidos a partir dos esforços feitos por diversos estudiosos ao longo da história durante a evolução das teorias científicas;
- iii. Compreender a importância da experimentação e observação para a formulação das leis Físicas.

Esses objetivos, que de forma geral intencionam revelar a construção humana da ciência, reforçam as questões CTS no produto. Ao fim da postagem, a atividade proposta, **Atividade 2**, objetiva aguçar o senso crítico do aluno, relativamente a produção do conhecimento científico.

A.4.3 Postagem 3: A câmara escura $107$ 

Segundo a teoria de Ausubel, a respeito da Aprendizagem significativa, os conteúdos devem ser apresentados através de seus **conceitos mais gerais e inclusivos para os mais específicos**. Em nosso Blog, esta abordagem mais geral foi realizada nas duas primeiras postagens, enquanto que as demais objetivaram pormenorizar os conceitos anteriormente tratados. É o caso da **Postagem 3**, cujo conteúdo foi a câmera escura.

Esta é a única postagem em que a luz é tratada a partir da perspectiva geométrica. A inclusão desse tema se deve ao fato de que, majoritatiamente, no 2º Ano do Ensino Médio, a Óptica tratada pelas escolas e livros didáticos tem como foco seus aspectos geométricos.

<span id="page-229-0"></span><sup>107</sup> Disponível em: <[https://Físicamnpef.blogspot.com/2018/12/a-camera-escura.html](https://fisicamnpef.blogspot.com/2018/12/a-camera-escura.html)>. Acesso em: 4 maio 2019.

Sendo assim, a **Postagem 3** também pode funcionar como **elemento prévio** de aprendizagem para os estudantes que já tiveram contato com esse conteúdo.

Além da câmera escura, estão presentes alguns aspectos relacionados à formação das imagens na visão humana. Esses dois temas são apresentados através de textos, figuras explicativas e duas animações. A primeira delas aborda a constituição das imagens numa câmera escura; enquanto que a segunda refere-se a construção das imagens no olho humano. Além desses elementos, existe um vídeo no qual é ensinado a construção de uma câmera escura.

Para os alunos, são objetivos dessa postagem:

- i. Compreender o processo de formação de imagens na câmera escura e no olho humano a partir de uma abordagem geométrica;
- ii. Entender o processo de interpretação cerebral das imagens durante o processo da visão;
- iii. Compreender que a Óptica Geométrica é uma aproximação utilizada para a explicação de alguns fenômenos ópticos.

Finalizando a publicação, a **Atividade 3** pretende fixar e ampliar o conteúdo abordado, através dos questionamentos e do apelo à pesquisa.

A.4.4 Postagem 4: Ondas eletromagnéticas<sup>[108](#page-230-0)</sup>

Esta é a primeira postagem em que a luz é abordada somente em seu aspecto ondulatório, especificamente como uma onda eletromagnética. Nela, são mencionadas questões relacionadas à ondulatória<sup>[109](#page-230-1)</sup>, de forma geral, e à contribuição de Maxwell e suas equações, temas necessários para o entendimento da luz nesse aspecto.

São seus objetivos:

- i. Entender porque a luz pode ser concebida como uma onda eletromagnética;
- ii. Compreender a relação entre a velocidade da luz, a permeabilidade magnética e a permissividade elétrica, levando em consideração às contribuições de Maxwell;
- iii. Compreender a relação entre frequência e comprimento de onda;
- iv. Interpretar o espectro eletromagnético;
- v. Relacionar as frequências do espectro eletromagnético com as suas respectivas aplicações na ciência e tecnologia;

<span id="page-230-0"></span><sup>108</sup> Disponível em: [<https://Físicamnpef.blogspot.com/2018/12/ondas-eletromagneticas.html](https://fisicamnpef.blogspot.com/2018/12/ondas-eletromagneticas.html)>. Acesso em 09 maio 2019.

<span id="page-230-1"></span><sup>109</sup> Parte da Física que estuda as ondas.

Para discorrer sobre o conteúdo, além de textos e links, nesta postagem estão presentes duas figuras: uma delas relaciona às componentes elétrica e magnética de uma onda eletromagnética; a outra, referente às principais características de uma onda. Também estão presentes duas animações: a primeira, objetiva relacionar as grandezas frequência e comprimento de onda; a segunda, aborda o espectro eletromagnético.

Ao fim da postagem, encontra-se a **Atividade 4**, na qual os conceitos apresentados na postagem são reforçados e expandidos através de questionamentos e da solicitação de pesquisas. Uma das questões dessa atividade propõe a retomada do conteúdo da **Postagem 3** através do questionamento: "A concepção da luz como uma onda eletromagnética produz alguma mudança considerável nas representações geométricas apresentadas na postagem 'A câmera escura'? Justifique". Através dele, procuramos demonstrar que, apesar das limitações da abordagem geométrica da luz, suas representações gráficas consistem boas aproximações.

Além disso, também procuramos reforçar a intenção principal do Blog através do questionamento: "Diante das postagens vistas até então, como você define a luz?". Com esta pergunta, retomamos os questionamentos iniciais objetivando o **ensino em espiral**.

A.4.5 Postagem 5: A difração da luz<sup>[110](#page-231-0)</sup>

Esta postagem dá continuidade ao tratamento ondulatório da luz, abordando o conteúdo da difração. Para os alunos, seus objetivos consistem em:

- i. Compreender o processo de difração da luz por meio de uma perspectiva ondulatória;
- ii. Identificar o fenômenos de difração em fenômenos do cotidiano;
- iii. Entender que a difração está presente na formação das sombras;
- iv. Entender a dispersão das cores em um CD através da difração;
- v. Compreender a formação de padrões de difração provocados pela passagem da luz em uma abertura circular e também por uma fenda.

Para alcançar estes objetivos, foram utilizados: textos explicativos, uma figura que ilustra a difração da luz através de um orifício, uma fotografia que demonstra a dispersão da luz em um CD e duas animações. Uma delas, objetiva mostrar o processo de difração presente na formação das sombras dos objetos; a outra, trata da difração através de uma fenda única, que gradualmente diminui o tamanho de sua abertura.

<span id="page-231-0"></span><sup>110</sup> Disponível em: [<https://Físicamnpef.blogspot.com/2018/12/a-difracao-da-luz.html](https://fisicamnpef.blogspot.com/2018/12/a-difracao-da-luz.html)>. Acesso em: 9 maio 2019.

A postagem é finalizada com a **Atividade 5**, que também se assemelha às demais atividades, utilizando questionamentos e induzindo a pesquisas. Nesta atividade, a última questão propõe, mais uma vez, a retomada da **Postagem 3** através da indagação: "O fenômeno da difração poderia ser observado na formação de uma imagem em uma câmera escura? Justifique". Com isso, o conteúdo da **Postagem 3** pode ser ressignificado, "expandindo" os **subsunçores** até então construídos.

A.4.6 Postagem 6: Interferência luminosa<sup>[111](#page-232-0)</sup>

Esta publicação também dá continuidade aos fenômenos ópticos tratados de forma unicamente ondulatória e, ao mesmo tempo, os finaliza. Os seus objetivos são:

- i. Compreender o processo de interferência da luz por meio de uma perspectiva ondulatória;
- ii. Identificar o fenômeno da interferência em fenômenos do cotidiano;
- iii. Distinguir os fenômenos de interferência construtiva, destrutiva e parcialmente destrutiva;
- iv. Entender o processo de subtração de cores numa bolha de sabão, explicado através da interferência.

O conteúdo da postagem é iniciado com ênfase nos processos de interferência em ondas, sem adentrar imediatamente a questão luminosa. Isto ocorre através de uma animação que ilustra os processos construtivo, destrutivo e parcialmente destrutivo da interferência. Como reforço ao que já havia sido posto antes (**Postagem 4**), as partes de uma onda também são relembradas através de uma figura.

A questão da interferência luminosa é iniciada com a experiência de Young, seguida de uma animação, que pretende ilustrar a interferência por duas fendas estreitas.

A finalização do conteúdo se dá com a explicação do processo de formação das cores numa bolha de sabão, elucidado pela interferência luminosa, no qual os esclarecimentos são expandidos através de um vídeo, que demonstra a formação citada, e de uma animação, que descreve o fenômeno estudado.

Ao término do conteúdo, a **Atividade 6** reforça os conceitos tratados durante a postagem e, mais uma vez, incentiva à pesquisa.

<span id="page-232-0"></span><sup>111</sup> Disponível em: <[https://Físicamnpef.blogspot.com/2018/12/interferencia-luminosa.html](https://fisicamnpef.blogspot.com/2018/12/interferencia-luminosa.html)>. Acesso em: 9 maio 2019.

#### A.4.7 Postagem 7: O efeito fotoelétrico<sup>[112](#page-233-0)</sup>

Esta postagem retoma o entendimento corpuscular sobre a luz através do efeito fotoelétrico. Seu conteúdo é iniciado com a presentação do referido efeito, mostrando, por meio de uma ilustração, um esquema experimental para a obtenção do fenômeno estudado. Em seguida, são apresentadas um sequência de cinco animações que abordam aspectos particulares desse efeito. Cada uma dessas animações é precedida de um questionamento, cuja finalidade é "preparar", organizar, a estrutura cognitiva dos estudantes para os conceitos que posteriormente serão explanados. Após algumas considerações sobre as questões e resultados observados, uma nova animação é apresentada, dessa vez dando uma explicação do efeito baseada na ação dos fótons. São objetivos dessa postagem:

- i. Analisar a insuficiência da teoria ondulatória clássica para a explicação do efeito fotoelétrico;
- ii. Estender o efeito fotoelétrico a partir de uma perspectiva corpuscular;
- iii. Compreender o papel dos fótons nesse efeito;
- iv. Retomar e expandir a abordagem corpuscular do comportamento da luz.

Finalizando os textos, a **Atividade 7** trás questionamentos que reforçam o conteúdo apresentado e também incentivam à pesquisa. Na última questão dessa atividade, a pergunta central do Blog é retomada mais uma vez, através da indagação: "Diante das postagens vistas até então, como você define a luz?". Com isto, pretendemos que o aluno confronte os conceitos ondulatórios anteriormente apresentados com os novos conceitos, corpusculares.

A.4.8 Postagem 8: A dualidade onda-partícula $^{113}$  $^{113}$  $^{113}$ 

Finalmente, chegamos à última postagem do Blog. Sua intenção, dentro do contexto da natureza da luz, é apresentar o entendimento mais atual a respeito do que seria a luz. Ao mesmo tempo, ela funciona como um reforço do que já havia sido explorado nas postagens anteriores, em especial na primeira, a **Postagem 1,** analisando de forma mais específica os conceitos que anteriormente foram expostos de forma mais generalizada. Dessa forma, ela conclui o detalhamento do conteúdo geral do Blog, ao mesmo tempo em que retorna ao ponto de partida, caracterizando, por conseguinte, uma **abordagem em espiral**. E, no sentido da

<span id="page-233-0"></span><sup>112</sup> Disponível em: <[https://Físicamnpef.blogspot.com/2018/12/o-efeito-fotoeletrico.html](https://fisicamnpef.blogspot.com/2018/12/o-efeito-fotoeletrico.html)>. Acesso em: 9 maio 2019.

<span id="page-233-1"></span><sup>113</sup> Disponível em: <[https://Físicamnpef.blogspot.com/2019/01/a-dualidade-onda-particula.html](https://fisicamnpef.blogspot.com/2019/01/a-dualidade-onda-particula.html)>. Acesso em: 10 maio 2019.

Aprendizagem Significativa, as postagens anteriores contribuiriam para a **diferenciação progressiva** dos novos conhecimentos adquiridos, enquanto que a atual proporcionaria uma reconciliação integradora de todo conteúdo desenvolvido<sup>[114](#page-234-0)</sup>.

Essa retomada do conteúdo não se dá apenas pelos conceitos presentes no texto, mas também através das animações que propõem uma nova explicação a alguns fenômenos abordados nas postagens anteriores. É o caso da câmera escura, da **Postagem 3**, e da interferência luminosa, da **Postagem 6**, que são reexplicadas considerando o comportamento dual da luz. Outra animação, trás o processo de absorção e emissão de fótons nos átomos.

Para os estudantes, a **Postagem 8** objetiva**:**

- i. Conciliar os aspectos corpuscular e ondulatório da luz;
- ii. Entender o conceito de dualidade;
- iii. Compreender o fóton como uma onda-partícula;
- iv. Entender o princípio de complementaridade de Bohr.

Ao fim da postagem, a **Atividade 8** explora os aspectos mencionados no texto e retoma o questionamento inicial através da indagação: "E agora, qual sua definição para a luz?". Sabemos que a resposta a este questionamento é complexa, por isto, mais do que uma resposta "correta", objetivamos o entendimento da evolução dos conceitos apresentados pelos alunos.

## **A.5 O manuseio do Blog**

Nesta seção, abordaremos, de forma generalizada, o modo pelo qual as postagens do Blog podem ser utilizadas. Para tanto, devemos ter em mente que o ambiente hipermidiático foi estruturado segundo a possibilidade de seu usuário o utilizar de forma **guiada** ou **independente**.

No primeiro caso, a navegação por suas postagens deve ser orientada pelo professor da disciplina, dentro ou fora da sala de aula, caracterizando um cumprimento de tarefas de forma linear. Desse modo, o orientador deve indicar as atividades segundo uma sequência didática preestabelecida, almejando determinado objetivo dentro dos conteúdos apresentados no Blog.

O segundo caso refere-se às situações em que o usuário navega de forma não-linear. Isto é, não há uma ordem de acesso às postagens, preestabelecida pelo professor ou pelo próprio aluno. Este caso caracterizaria o uso esporádico do Blog, com o intuito de

<span id="page-234-0"></span><sup>114</sup> A diferenciação e reconciliação mencionadas podem se dar a qualquer momento do processo de construção do conhecimento, uma vez que elas dependem do modo pelo qual cada indivíduo aprende. Enfatizamos estes aspectos da forma apresentada nesse parágrafo devido ao papel apresentado por cada postagem.

compreender alguns dos fenômenos tratados, seja pelo uso de uma única postagem ou de uma animação, a depender da necessidade e objetivos dos usuários.

Em ambos os casos, o Blog pode ser utilizado como um material didático de consulta aos conteúdos tratados sem necessariamente objetivar a compreensão da natureza dual da luz. Por outro lado, se o objetivo do usuário, professor ou aluno, for a compreensão da dualidade onda-partícula, faz-se necessário que todo o produto seja levado em consideração, de forma independente ou segundo a sugestão de uso apresentada na sequência didática do **Apêndice B**.

De todo modo, para que o manuseio se dê de forma adequada é necessário está atento às orientações das subseções seguintes.

A.5.1 Visão geral do Blog

Quando o Blog é acessado a partir do endereço eletrônico "**[https://](https://fisicamnpef.blogspot.com/) [físicamnpef.blogspot.com/](https://fisicamnpef.blogspot.com/)**" o usuário é levado a sua página inicial. Nela, o utilizador se deparará com a **Postagem 8**. Isso acontece devido às configurações do Blogger que, como padrão, apresenta as postagens seguindo a ordem de publicação mais recente a mais antiga. Isso não se torna um problema, uma vez que todas as postagens podem ser acessadas através de um menu hierárquico, no qual estão listadas todas as postagens presentes no Blog, segundo o padrão mencionado. Além disso, outro menu disponibiliza o acesso às postagens; através dele, o usuário também conecta-se a todo conteúdo do Blog. Vejamos na figura a seguir estes elementos citados:

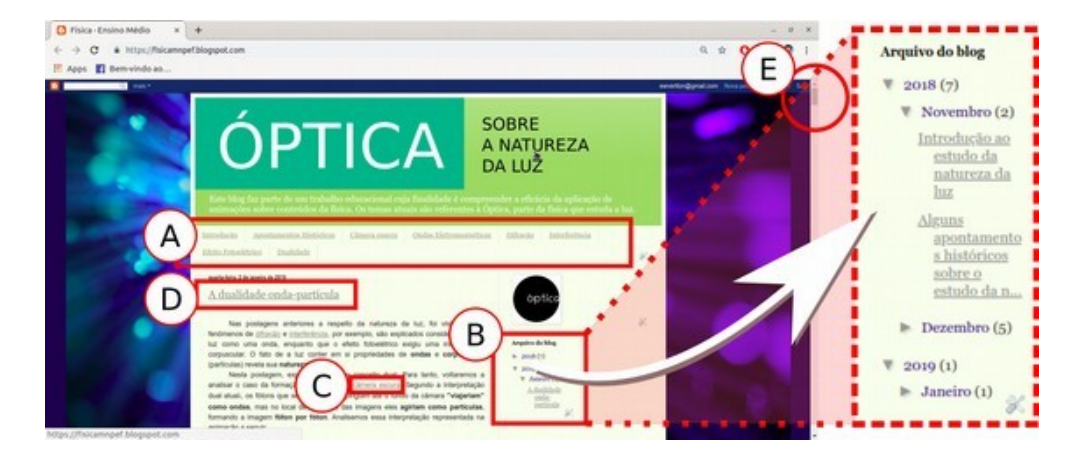

**Figura 81 –** Visão geral do Blog através de sua página inicial.

Fonte: Próprio autor.

A **Figura 81** é uma captura de tela da página inicial do Blog vista através de um notebook. O título do Blog, em destaque em sua parte superior, está presente em todas as postagens, assim como os menus apresentados em **A** e em **B**. Em **C**, temos um exemplo de link; tais elementos se apresentam de forma destacada, em cores mais claras e sublinhados. Em **D**, temos o título da postagem. Somente nesta página inicial, quando utilizamos a barra de rolagem destacada em **E**, podemos visualizar todo o conteúdo do Blog.

Ainda com relação a mesma figura, o menu destacado em **B** pode ser expandido conforme o exemplo que está sendo indicado pela seta à direita, nele são acessadas as postagens de acordo com a data de publicação. Por sua vez, o menu destacado em **A** dá acesso a todas as postagens através de links apresentados na ordem de elaboração das postagens (**Postagem 1** a **Postagem 8**). Para melhor organização do espaço e visualização, nesse menu, os títulos das postagens foram reduzidos em acordo com as informações do quadro apresentado abaixo:

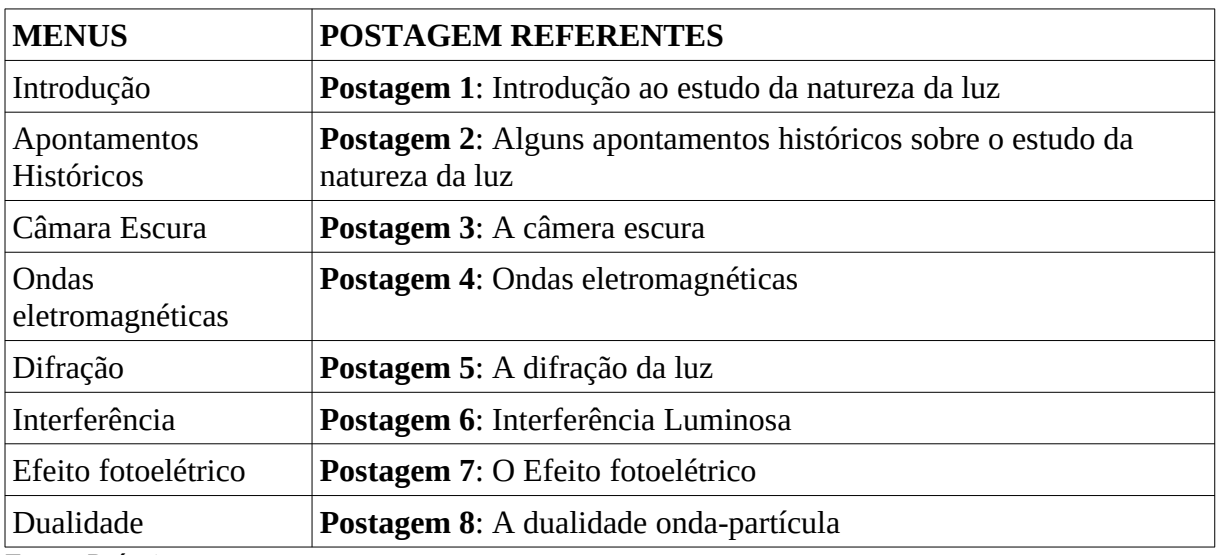

**Quadro 3 –** Quadro de menus e suas postagens correspondentes.

Fonte: Próprio autor.

Quando vista de um smartphone ou de um tablet, a página inicial do Blog se apresenta conforme a figura seguinte:

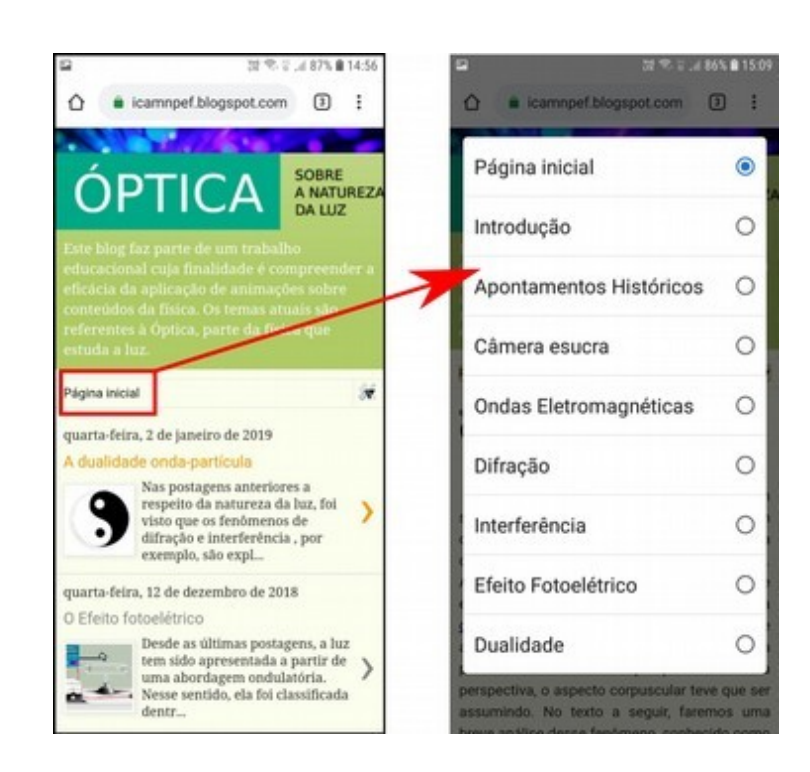

**Figura 82 –** Visualização da página inicial do Blog em um smartphone.

Fonte: Próprio autor.

À esquerda, a **Figura 82** trás uma captura de tela da página inicial do Blog vista em um smartphone. Sua estrutura é semelhante a apresentada na **Figura 81**; no entanto, nesse modo de visualização, somente é possível acessar o menu destacado à esquerda, dando surgimento ao menu flutuante à direita da figura, indicado pela seta. Neste, estão presentes todas as publicação do Blog, também de acordo com o **Quadro 3**. Ainda é possível notar que, diferentemente da visualização no notebook, as postagens do Blog num smartphone ou tablet são acompanhadas de uma figura, além disso, o conteúdo das postagens não é apresentado por inteiro na página inicial; assim, seu acesso deve se dá página por página, através da seleção da publicação desejada.

Este modo de visualização apresentado na **Figura 82** está estabelecido por padrão quando se pretende o uso do Blog em um dispositivo móvel. Apesar disso, é possível visualizá-lo no formato para web, formato utilizado nos computadores, notebooks e similares. Para isso, basta acessar a opção "**visualizar versão para web**" disponível no fim da página em um smartphone ou tablet, conforme a figura seguinte.

**Figura 83 –** Opção de visualização em formato da web.

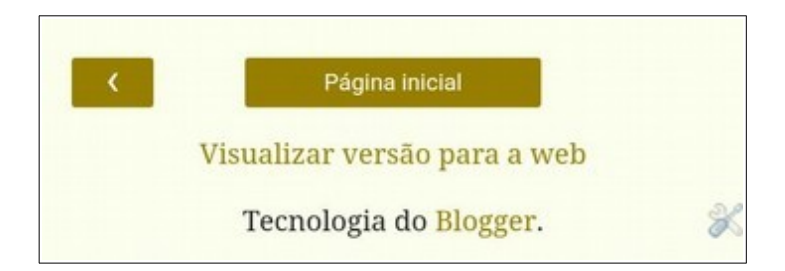

Fonte: Próprio autor.

A.5.2 A visualização das animações

As animações no Blog são apresentadas como vídeos. Assim, seu manuseio se dá de forma semelhante aos programas ou aplicativos de visualização de vídeos. Para melhor entendermos, analisemos a **Figura 84** abaixo.

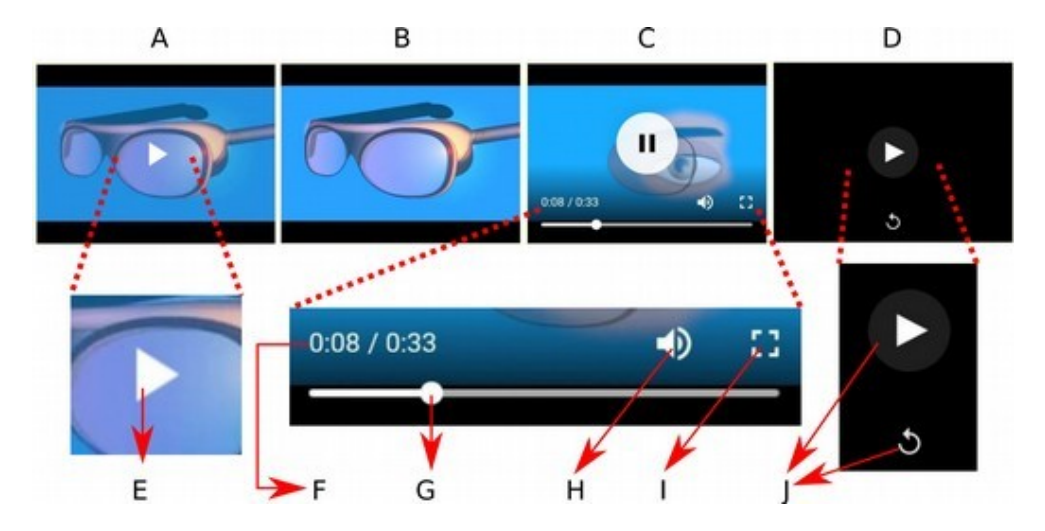

**Figura 84 –** Visualização das animações no Blog.

Fonte: Próprio autor.

Nessa figura, as cenas **A**, **B**, **C** e **D** são capturas de tela de uma mesma animação. No corpo do texto da postagem, a animação se apresenta como em **A**. Para acioná-la, é necessário utilizar o botão indicado por **E**. Após o acionamento, as informações são apresentadas de forma progressiva, sem qualquer interrupção e sem a presença de qualquer elemento que possa dificultar a análise do conteúdo exibido, como é mostrado na cena **B**. Se houver necessidade de interferir no progresso da animação, o usuário deverá tocar (se estiver utilizando um smartphone) ou passar o mouse do computador sobre a tela de exibição. Feito isto, dar-se-á surgimento a algumas opções, como podem ser vistas na cena **C.** O botão central apresentado nessa cena possui a função de interromper (pausar) o curso da apresentação. Os números indicados por **F** referem-se ao tempo de duração e de andamento da mesma. Por sua vez, o botão indicado por **G** permite o adiantamento ou o retorno a uma cena específica. Esta última função ainda pode ser exercida através do toque ou clique simples sobre um ponto desejado na linha de progressão da animação. Em **H**, é possível habilitar ou desabilitar o som[115](#page-239-0) e em **I** é possível acessar o modo de visualização em tela cheia. Ao fim da apresentação, a tela se apresenta como na cena **D**. Caso se deseje reiniciar a animação, basta utilizar um dos botões indicados por **J**.

A exibição em tela cheia possibilita uma visualização mais ampla, sendo assim ela é recomendada para os usuários que preferirem a utilização do smartphone. Vejamos um exemplo dessa visualização na imagem abaixo.

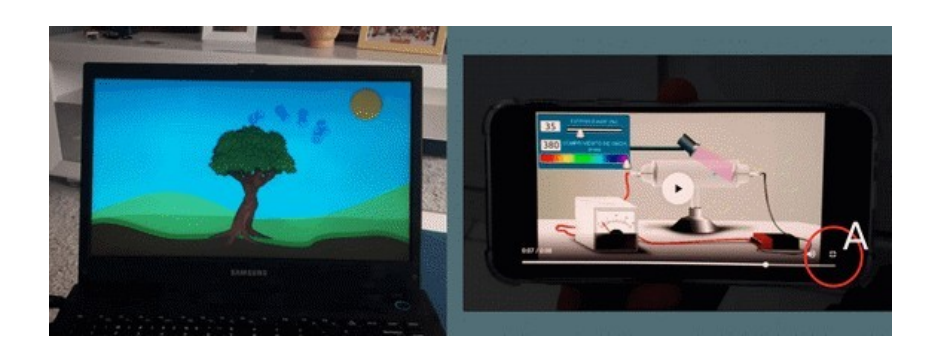

**Figura 85 –** Visualização das animações em modo de tela cheia.

Fonte: Próprio autor.

Na **Figura 85** duas animações são exibidas em modo de tela cheia através de um notebook, à esquerda, e de um smartphone, à direita. Em ambos os casos é possível retornar ao modo padrão de visualização através do botão indicado por **A**. Esse modo de exibição também está disponível para as imagens estáticas. Para ativá-lo basta clicar ou tocar sobre a figura desejada.

<span id="page-239-0"></span><sup>115</sup> Em nosso Blog esta função não produz nenhum efeito, uma vez que nossas animações não possuem áudio,

Como foi visto anteriormente, cada uma das postagens possui uma atividade correspondente. Tais atividades só podem ser realizadas com o auxílio dos materiais do próprio aluno, tais como cadernos, folhas, etc. O ideal é que elas sejam cumpridas nos ambientes extraclasse, ou seja, que estas tarefas sejam **atividades de casa**. Através delas, o aluno reforçará os conceitos apresentados nas postagens e expandirá o conteúdo através de pesquisas. Abaixo, temos uma figura na qual uma das atividades é apresentada:

**Figura 86 –** Exemplo de atividade presente no Blog.

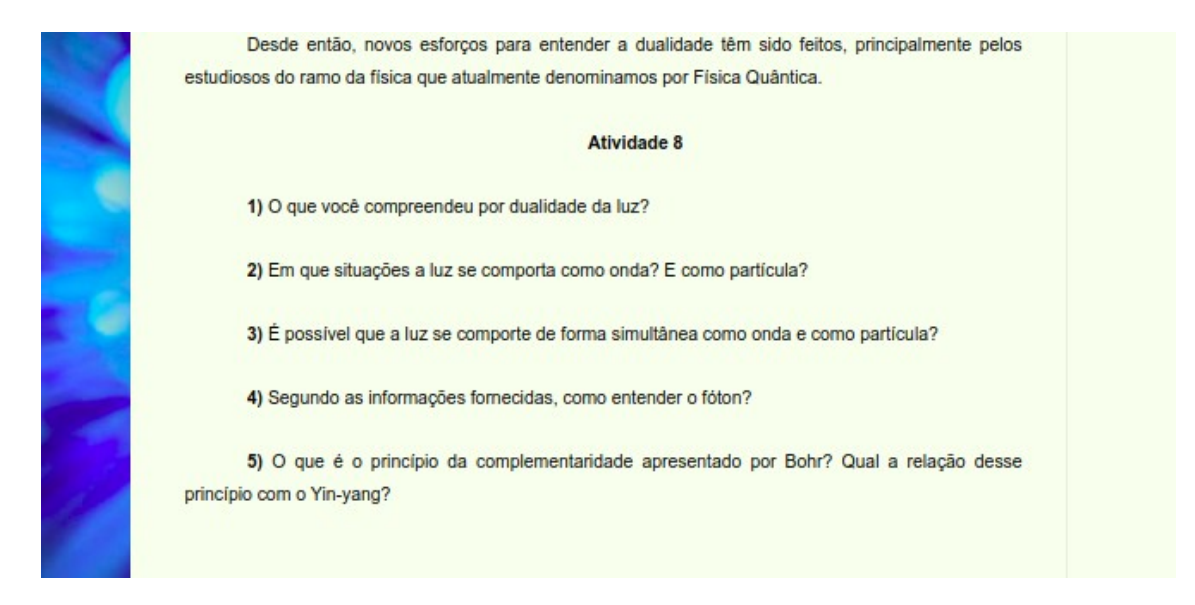

Fonte: Próprio autor.

Essas atividades são apresentadas no término do conteúdo de cada postagem.

No caso em que se pretenda a realização de uma tarefa no ambiente virtual, o orientador poderá utilizar o recurso dos comentários. O cumprimento dessa exercício pode ser relativo a uma postagem inteira, a algum trecho, a alguma animação, figura, etc. Isto dependerá dos objetivos do professor. No entanto, para que um comentário possa ser registrado, é necessário que o usuário do Blog possua uma conta Google (do Gmail, por exemplo). Estando logado<sup>[116](#page-240-0)</sup> a esta conta, o aluno deverá ir ao fim da postagem e em seguida inserir o comentário desejado no espaço reservado a este fim, como pode ser visto na figura abaixo:

<span id="page-240-0"></span><sup>116</sup> Ter acesso ao site (a conta Google) com login (usuário) e senha.

**Figura 87 –** Espaço reservado para os comentários.

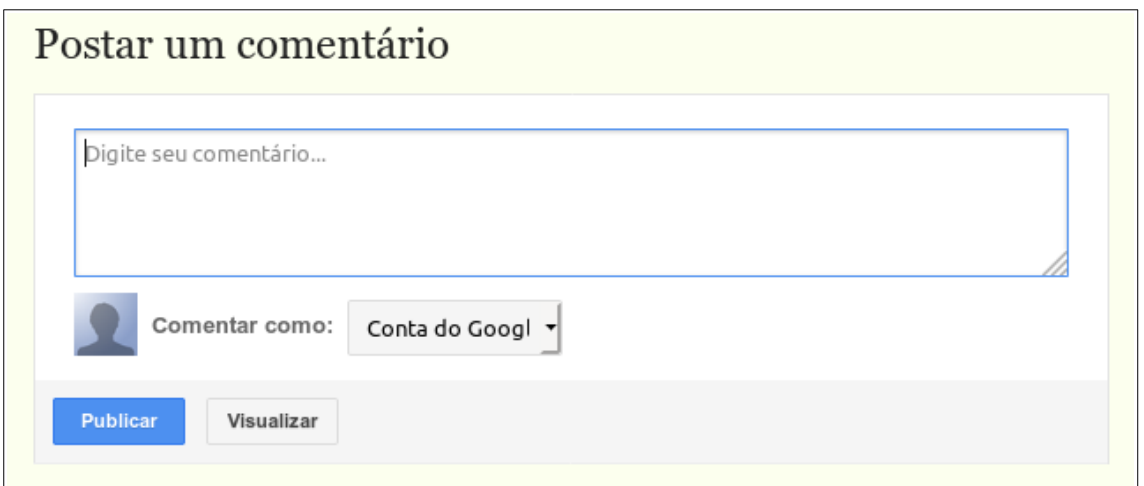

Fonte: Próprio autor.

Seguindo estas instruções o usuário deve clicar em publicar para ter suas observações salvas na lista de comentários. Caso o professor necessite acessar um comentário em específico, ele pode utilizar o mecanismo de pesquisa do navegador através da combinação de teclas **Ctrl+F** e, em seguida, inserir o nome do usuário desejado. Para isso, se faz necessário que o professor tenha solicitado com antecedência uma lista com os nomes de usuários correspondentes a cada aluno que realizará as atividades propostas. Este nome de usuário é o nome especificado durante o processo de cadastro da conta Google.

É importante enfatizar que, na utilização do Blog, a conta Google somente é necessária quando se tratar da inserção de comentários. Todas as outras possibilidades aqui tratadas prescindem do uso dessa ou quaisquer contas.

A.5.4 O uso do produto de forma off-line

O ambiente hipermidiático tem maiores possibilidades de uso quando sua utilização está associada à internet. Apesar disso, é possível manusear alguns de seus recursos mesmo sem se está conectado à rede mundial de computadores. Para isso, o usuário deverá executar uma ação muito simples: fazer o *download*<sup>[117](#page-241-0)</sup> dos arquivos do Blog. Para realizá-lo, basta que o usuário clique ou toque os links mostrados na figura seguinte:

<span id="page-241-0"></span><sup>117</sup> Baixar o arquivo.

**Figura 88 –** Links para *download* dos arquivos do Blog.

Baixe a postagem em PDF aqui. Baixe as animações da postagem aqui.

Fonte: Próprio autor.

O link superior, nomeado como "aqui", disponibiliza a página web da postagem em formato PDF. Através desse arquivo é possível visualizar os textos e figuras em semelhança à página de origem, incluindo os links presentes. As animações, no entanto, são convertidas em imagens estáticas. Caso o maior interesse seja as imagens animadas, o usuário deve utilizar o link inferior também nomeado como "aqui". Fazendo-se isto, as animações ficarão disponíveis para *download* através de um arquivo compactado em formato zip<sup>[118](#page-242-0)</sup>. Veja na figura seguinte o resultado do acionamento de ambos os links:

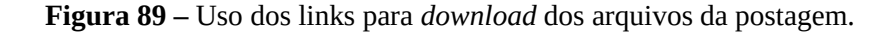

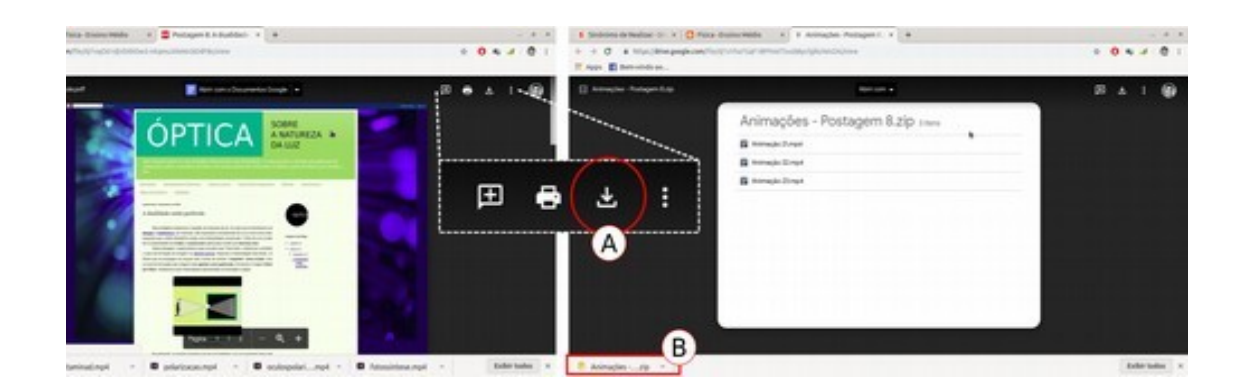

Fonte: Próprio autor.

A captura de tela à esquerda da **Figura 89** refere-se ao acionamento do link para *download* do arquivo em PDF, enquanto que a da direita é relativa ao uso do link de *download* das animações. Em ambos os casos, para se efetuar o *download* do arquivo desejado, é necessário acionar o botão indicado por **A**. Dessa forma, o arquivo selecionado será enviado para o dispositivo em uso (computador , smartphone ou tablet).

No caso das animações, para se ter acesso a elas, é necessário descompactar o arquivo resultante do download. Observe a figura seguinte que trás um exemplo de descompactação:

<span id="page-242-0"></span><sup>118</sup> Formato de arquivo compactado compatível com principais sistemas operacionais.

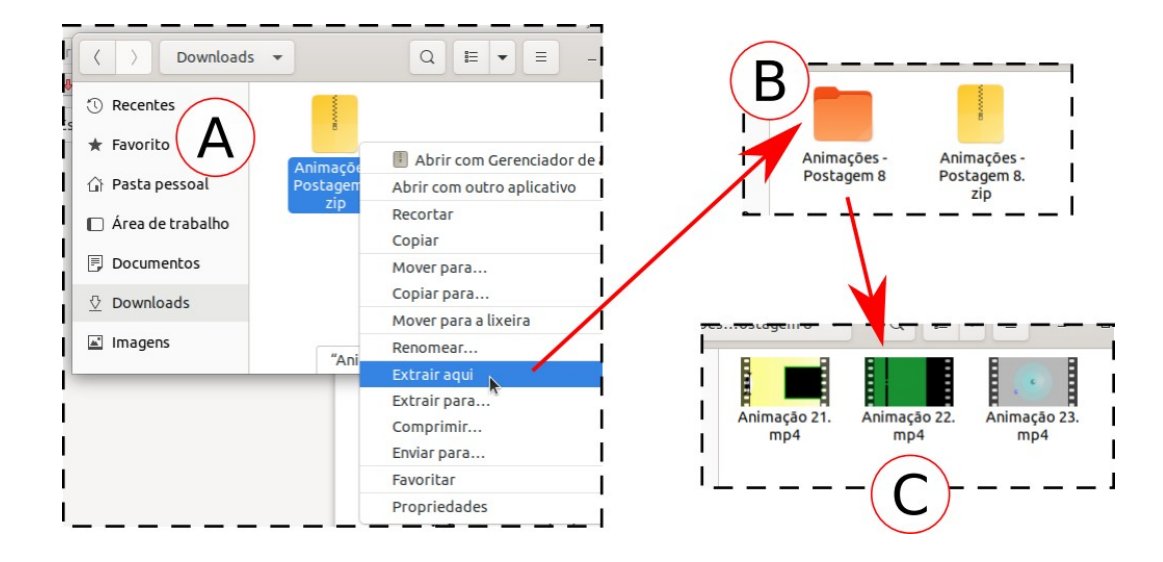

**Figura 90 –** Processo de descompactação.

Fonte: Próprio autor.

O exemplo da figura **Figura 90** foi realizado na distribuição Linux Ubuntu 19.04, mas o processo mostrado e descrito adiante pode ser realizado de forma semelhante em usuários do Windows e smartphones<sup>[119](#page-243-0)</sup>. Em A, à esquerda dessa figura, o arquivo em formato zip foi selecionado com o botão direito do mouse e a opção "Extrair aqui" foi escolhida. Com isso, o arquivo foi descompactado e, como consequência, uma nova pasta foi criada, como pode ser visto à direita da mesma imagem (**B**). Quando esta pasta é aberta, é possível visualizar as animações contidas em formato mp4 (**C**). Tais animações estão nomeadas segundo a mesma ordem que aparecem nas postagens do Blog.

# **A.6 Recomendações de uso para os professores**

A.6.1 A apresentação do produto aos estudantes

Esta deve ser a etapa introdutória, antes da aplicação de qualquer atividade do Blog, na qual o professor deve apresentar detalhadamente como os alunos devem utilizar o produto. Esta apresentação pode se dar em um laboratório de informática, no qual o professor deve disponibilizar o endereço eletrônico do  $Blog<sup>120</sup>$  $Blog<sup>120</sup>$  $Blog<sup>120</sup>$  para que os alunos possam ter um primeiro

<span id="page-243-0"></span><sup>119</sup> O Ubuntu possui o seu próprio programa descompactador, assim como as versões mais recentes do Windows também o possuem. Alguns dispositivos móveis também integram esta funcionalidade em seu sistema operacional; no caso em que o dispositivo não contiver um programa com essa funcionalidade, é possível utilizar um aplicativo que exerça tal função. São exemplos o WinRar, o WinZip e o 7ziper, todos disponíveis na Play Store, para os usuários de Android, e em sites da internet.

<span id="page-243-1"></span><sup>120</sup> Disponível em: <**[https://Físicamnpef.blogspot.com/](https://fisicamnpef.blogspot.com/)**>. Acesso em: 03 jul. 2019.

contato com o mesmo. Na ausência de um laboratório do tipo, o primeiro contato dos alunos pode ser feito através de seus aparelhos smartphones ou similares. No entanto, em ambos os casos, o acesso à internet se faz necessário. Nas circunstâncias em que nenhum desses recursos esteja disponível, o professor pode utilizar um projetor (data show) para fornecer a visualização do produto para todos os estudantes de forma simultânea. Nesse caso, o ambiente hipermidiático pode ser mostrado através da simples projeção da tela do aparelho no qual o professor está tendo acesso ao produto. Se ainda nesse caso o professor também não possuir acesso a web, ele deve optar pelos procedimentos de uso *off-line* apresentados na seção anterior.

Em todos os casos, o modo pelo qual o professor apresentará o Blog a seus alunos deverá ser planejado com antecedência de acordo com as realidades e possibilidades da escola, alunos e os próprios docentes. No caso específico de uso *off-line*, aconselhamos que o professor utilize uma apresentação de slides, fazendo uso de capturas de tela do Blog e indicado o seu modo de uso, assim como foi feito na seção anterior. As particularidades usadas nessa mesma seção podem servir de modelo explicativo para o professor durante a apresentação introdutória, a qual deve incluir:

- i. A exposição dos objetivos do Blog;
- ii. A disponibilização do seu endereço eletrônico;
- iii. A visão geral de suas postagens ou das postagens específicas que serão utilizadas;
- iv. A exibição e exploração de seus elementos midiáticos (animações, figuras, vídeos e links);
- v. O manuseio de tais elementos;
- vi. A explanação das atividades propostas;
- vii. Os esclarecimentos sobre o uso *off-line*.

## A.6.2 Metodologia de aplicação do produto

Com base na formulação do nosso produto, entendido como uma TIC em formato de hipermídia, conforme a descrição apresentada na introdução desse apêndice, conselhamos o uso de uma metodologia cujo foco está na participação do aluno. Isso porque as animações em conjunto com os textos informativos, assim como as atividades propostas no Blog, foram elaboradas segundo a possibilidade de serem utilizadas pelo estudante de forma autônoma, ou seja, o aluno precisa ser o principal agente de seu aprendizado, sua própria conduta o conduzirá ao resultado pretendido. Isto não significa que o papel do professor esteja dispensado. Em nossa sugestão, o educador, como facilitador dos conhecimentos, continua exercendo esse papel através de orientações e do aprofundamento dos conceitos estudados.

Devido a esses fatores e à natureza digital do produto, viabilizando sua utilização em diversos ambientes, propomos para sua utilização uma metodologia ativa. Este tipo de metodologia preconiza uma aprendizagem também ativa, envolvendo a participação direta do aluno na construção do seu próprio conhecimento, diferenciando-se da aprendizagem passiva, na qual o aluno apenas recebe as informações transmitidas pelo professor (VALENTE, 2013). Nesse contexto, sugerimos que a aplicação de nosso produto educacional se dê através da chamada **Sala de Aula Invertida**.

Em referência ao termo em inglês *flipped classroom,* essa metodologia, inicialmente divulgada pelos professores do Ensino Médio norte-americano Jonathan Bergmann e Aaron Sams em 2002, mas que vem sendo empregada desde a década de 1990 devido ao crescimento das TICs no âmbito educacional, recomenda a utilização dessas ferramentas e outros recursos para a disponibilização dos conteúdos aos estudantes, os quais devem estudálos antecipadamente. Por outro lado, o professor passa a dispor de melhores possibilidades para o desenvolvimento de atividades em sala de aula que auxiliem na construção de habilidades e competências mais complexas (SUHR, 2016). De forma simplificada, essa metodologia propõe que os alunos estudem os conteúdos em suas casas, para que, em sala de aula, as dúvidas sejam tiradas com o professor.

Enquadrando-se nesse contexto, nosso Blog dispõe aos alunos as informações básicas sobre os conteúdos abordados. O professor, por sua vez, tem a função de selecionar as atividades necessárias, seguindo um roteiro previamente planejado (como o sugerido na sequência didática do **Apêndice B**). Desso modo, nos espaços além da sala de aula, os alunos devem realizar as atividades que exigem leitura, observação, interpretação e pesquisa, para que em classe o professor os auxilie na ampliação do conhecimento prévio que eles possam construir. Nesse sentido, o Blog funciona em semelhança aos ambientes virtuais de aprendizagem (AVAs), amplamente utilizados nas instituições que possuem modalidades de ensino à distância (EAD). Sendo assim, cabe ao aluno realizar o estudo prévio dos conteúdos disponibilizados, preparando-se então para os encontros presenciais. É importante frisar que esta metodologia não prescinde da atuação do professor, pelo contrário, o coloca em posição mais dinâmica no que se refere à organização das atividades e à mediação em sala de aula.

Desse modo, a sugestão mais simples de uso, e que pode ser adaptada à realidade de cada professor, aluno e instituição, pode se dá da seguinte maneira:

- i. O professor deve selecionar uma ou mais postagens, de acordo com seus objetivos e cronograma;
- ii. Na escola, tais postagens e o manuseio do Blog devem ser apresentados aos alunos de acordo com as orientações da subseção anterior. Isto também inclui a disponibilização do endereço eletrônico do mesmo: "**[https://físicamnpef.blogspot.com/](https://fisicamnpef.blogspot.com/)**".
- iii. Em sala de aula, os alunos devem ser orientados a estudar em casa as publicações escolhidas;
- iv. Tal estudo deve envolver a leitura dos textos, a análise das figuras, animações, e vídeos;
- v. Conjuntamente a esse estudo, o professor também deve solicitar a realização das atividades propostas nas publicações;
- vi. A entrega dessas atividades deve se dá após um intervalo de tempo determinado de acordo com o número de postagens a serem estudadas. Recomendamos que esse intervalo seja de 2 a 3 dias para cada postagem.

Após o cumprimento dessas tarefas, o professor também deve se planejar para o momento presencial. Na aula seguinte, passados os dias das atividades de casa, as orientações abaixo devem ser seguidas em sala de aula:

- i. O professor deve recolher as atividades solicitadas;
- ii. Após o recolhimento, o conteúdo das postagens deve ser expandido, aprofundado;
- iii. Esse aprofundamento deve se dar através de uma aula dialógica, na qual podem ocorrer debates, onde os alunos tiram suas dúvidas e o professor lança questionamentos. Além disso, o professor pode utilizar um projetor para explorar as animações das postagens utilizadas, ao mesmo tempo em que as esclarece.

Após os debates, o professor pode ainda realizar alguma atividade. Nesse caso, estas tarefas podem ser realizadas em grupos. Tais tarefas precisam representar desafios, estimulando-os à resolução de situações-problema. Em outros casos, pode-se optar pela realização de experimentos com materiais de baixo custo.

### A.6.3 A avaliação

Na sugestão metodológica anteriormente apresentada, o processo avaliativo precisa está ligado a cada etapa de aplicação do produto. Sendo assim, os primeiros instrumentos de avaliação devem ser as atividades recolhidas. Isto porque elas representam o primeiro esforço dos estudantes, aplicado na resolução das tarefas de casa. Como tais atividades se caracterizam pelo formato discursivo, sua avaliação deve ser pautada no cumprimento das questões propostas, na análise dos termos utilizados pelos alunos, assim como pela precisão e veracidade dos conceitos utilizados.

Outro instrumento avaliativo refere-se à participação dos estudantes durante os diálogos em sala de aula. Em tal caso, o professor também necessita verificar a coerência dos comentários; no entanto, deve-se haver uma maior flexibilidade em seu julgamento, uma vez que a expressão oral nem sempre corresponde ao pensamento que se deseja exteriorizar. Assim, através do diálogo, o professor deve estimular o auno a melhor expressar o sentido de suas respostas.

Por fim, o orientador também deve atribuir finalidade avaliativa a outras atividades complementares feitas em sala de aula. Caso queira, estas atividades podem ter as particularidades de uma prova. Nessa situação, sugerimos a diversificação dos tipos de questões desse instrumento. Assim, podem ser incluídas questões objetivas associativas, de múltipla escolha, de completamento, de verdadeiro ou falso, questões que necessitem o uso de  $c$ álculos e, pelo menos, uma questão dissertativa<sup>[121](#page-247-0)</sup>. Também nesse caso, o professor precisa analisar a linguagem utilizada, a coerência das respostas obtidas e sua aproximação com os conceitos científicos mais aceitos.

Outro fator que precisa ser considerado é a atribuição de valores quantitativos a estas avaliações. Desse modo, sugerimos que parte do estímulo a realização das atividades seja proporcionado através da atribuição de uma pontuação, respeitando o sistema avaliativo de cada instituição. Isto se torna importante, talvez necessário, devido às características da metodologia da sala de aula invertida, a qual requisita dos estudantes o estudo prévio dos conteúdos que serão abordados em sala de aula. Visto que esse processo depende da conduta do aluno, essa pontuação torna-se um elemento de encorajamento

<span id="page-247-0"></span><sup>121</sup> No **Apêndice G** temos um modelo de avaliação que trás alguns dos tipos de questões aqui citadas.

## **APÊNDICE B – Sequência didática para aplicação do produto**

Neste apêndice apresentamos uma sugestão de sequência didática para aplicação de nosso produto. Como mencionado no **Apêndice A**, as postagens do Blog podem ser utilizadas de forma independente, assim como as figuras e animações nelas contidas. Nesse sentido, o uso particular de algum dos elementos do produto fica a critério de seu usuário, professor ou estudante. Aqui, a proposta de uso do Blog inclui a utilização de todas as suas postagens num processo formado por etapas. Além disso, as particularidades presentemente apresentadas foram a base para a pesquisa de aplicação do produto educacional, tema do capítulo 5 desta dissertação. Assim, as atividades aqui orientadas têm como base a realidade da rede pública de ensino de Alagoas, estado onde o produto foi aplicado, no qual a maior parte das escolas públicas de ensino médio possuem duas aulas semanais destinadas à Física. Caso o professor vivencie outra realidade, se faz necessário uma adaptação das atividades aqui propostas. Em todos os casos, as recomendações presentes na últimas seções do apêndice anterior, bem como as questões teóricas envolvidas em todas as outras seções, precisam ser observas durante o cumprimento das atividades planejadas.

# **B.1 Características gerais da sequência didática**

No quadro abaixo, estão listadas as principais características da presente sequência didática:

| <b>CARACTERÍSTICAS</b>           | <b>DESCRIÇÃO</b>                                                                                                |
|----------------------------------|----------------------------------------------------------------------------------------------------|
| Componente<br>curricular         | Física                                                                                                    |
| Conteúdo                         | Óptica.                                                                                                    |
| <b>Temática</b>                  | A natureza da luz.                                                                                              |
| Série de aplicação               | 2º Ano do Ensino Médio.                                                                                         |
| Quantidade de aulas<br>previstas | 11 aulas. Para professores que possuem duas aulas semanais<br>ocorridas no mesmo dia.                           |
| Objetivo geral                   | Compreender a natureza da luz em seu aspecto dual, distinguindo<br>seus aspectos ondulatórios ou corpusculares. |

**Quadro 4 –** Caraterísticas gerais da sequência didática.

Continuação

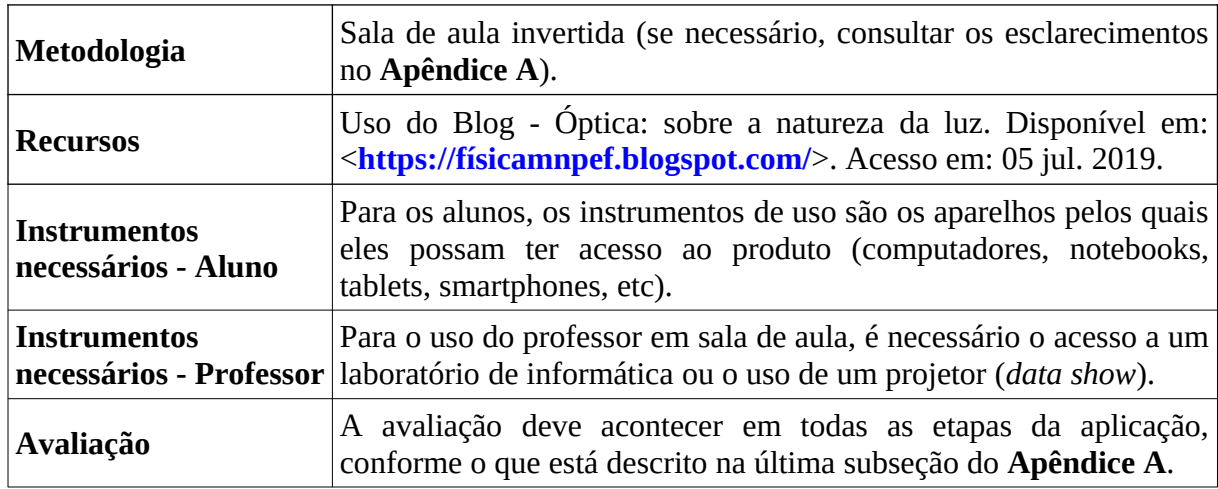

Conclusão

Fonte: Próprio autor.

Além do objetivo apresentado no quadro B.1, as finalidades de cada postagem, apresentadas em seu detalhamento no **Apêndice A**, também precisam ser considerados a cada etapa descrita mais adiante.

## **B.2 Procedimentos**

Esta sequência está dividida em quatro etapas de exploração do conteúdo mais uma etapa de Avaliação Final. A seguir, temos a exploração de cada etapa.

B.2.1 Etapa 1: Apresentação do produto e cumprimento das primeiras atividades

Esta é a etapa introdutória, na qual o professor deve apresentar detalhadamente como os alunos devem utilizar o produto. Esta apresentação deve se dar em acordoo com as orientações da seção "A apresentação do produto aos estudantes" do **Apêndice A**. Feito isto, o professor deve solicitar o início das primeiras atividades de casa através do estudo das **Postagens 1** e **2**. Junto a essa solicitação, as seguintes orientações precisam ser dadas:

- i. O período de realização das atividades é de 7 dias (uma semana);
- ii. Todo conteúdo precisa ser lido e analisado, incluindo as imagens, vídeos e animações;
- iii. As atividades presentes no fim de cada postagem precisam ser entregues ao professor em forma de trabalhos para que as mesmas sejam corrigidas;
- iv. Tais atividades podem ser realizadas individualmente, em duplas ou em grupos;

Esta última recomendação tem como objetivo possibilitar meios de realização das tarefas aos estudantes que não possuem acesso à internet em suas casas ou que não possuam instrumentos tecnológicos através dos quais possam utilizar o produto. Desse modo, desempenhando as tarefas em duplas ou em grupos, a maior parte dos estudantes poderá cumprir seus deveres. No entanto, se se constatar a possibilidade de uso individual, é preferível que as atividades de casa ocorram dessa maneira.

Além das recomendações anteriores, o professor deve reforçar a questão de que as tarefas que serão entregues têm valor avaliativo e que, além dessas atividades, uma avaliação geral será realizada na última etapa, também de caráter avaliativo.

Estes procedimentos iniciais devem durar em torno de uma aula. Assim, para que o intervalo de sete dias seja respeitado, o início dessa etapa deve se dá na última aula de Física da semana. Passados os dias de estudo extraclasse, na aula seguinte, as tarefas solicitadas devem ser recolhidas. Nesta mesma aula, o professor deve expandir os conteúdos das atividades de casa, relativas às **Postagens 1** e **2**. Essa expansão deve ocorrer através de uma aula dialógica, de debates, onde os alunos apresentarão suas dúvidas, ao mesmo tempo em que o professor lançará questionamentos concernentes aos temas abordados. Nessa aula, o professor pode ainda utilizar um projetor para explorar as animações das postagens, esclarecendo-as. O aprofundamento da postagem também deve se dar em aproximadamente uma aula. Após isso, na segunda aula, o professor deve aplicar a atividade em grupo descrita no **Apêndice C**. Os grupos devem ser compostos em no máximo 4 alunos.

Assim, esta etapa inicial tem duração presencial de três aulas: uma aula para apresentação do produto e solicitação das primeiras atividades mais duas aulas de aprofundamento do conteúdo e realização de atividades.

Ao fim dessa primeira etapa, após as atividades em grupo, o professor deve solicitar o estudo das **Postagens 3** e **4**, fazendo as recomendações listadas nos itens de 1 a 4, apresentados mais acima. Além disso, os alunos também devem ser orientados a trazerem para a próxima aula os materiais descritos no **Apêndice D**, referentes à construção de uma câmera escura. Estes materiais devem ser adquiridos em equipes compostas por 4 ou 5 alunos.

### B.2.2 Etapa 2: Aplicação das Postagens 3 e 4

Esta etapa se inicia com as recomendações descritas no último parágrafo da subseção anterior e, consequentemente, tem continuidade com a realização das atividades de casa no mesmo intervalo de tempo anteriormente proposto (uma semana). O professor deve servir-se desse espaço para desenvolver a correção das atividades recolhidas , **Atividades 1** e **2**, assim como da atividade em grupo realizada em sala, **Apêndice C**.

Após esse período, em sala de aula, as novas atividades devem ser recolhidas, **Atividades 3** e **4**. Além disso, mais uma vez, a aula dialógica deve ser realizada, seguindo as orientações da subseção anterior. Ao término das discussões, deve se dar início ao cumprimento da atividade proposta no **Apêndice D**. Desse modo, essa etapa possui duração presencial de duas aulas.

Ainda na aula final dessa etapa, deve ser solicitado o estudo das **Postagens 5** e **6**, seguindo as mesmas recomendações listadas nos itens de 1 a 4 da etapa 1.

Para evitarmos repetições desnecessárias, tenhamos em conta que todos os procedimentos descritos nesta subseção também devem ser repetidos nas etapas 3 e 4 esplandas a seguir, com a devida substituição das postagens e atividades abordadas. Por isso supriremos estas descrições nas próximas subseções, apresentando-as em forma de tópicos.

B.2.3 Etapa 3: Aplicação das Postagens 5 e 6

As atividades devem prosseguir segundo a sequência a apresentada a seguir:

- i. Correção das **Atividades 3** e **4** e análise das atividades em grupo referentes ao **Apêndice D**;
- ii. Recolhimento das **Atividades 5** e **6**;
- iii. Realização da aula dialógica;
- iv. Aplicação da atividade do A**pêndice E**;
- v. Solicitação do estudo das **Postagens 7** e **8**.

A duração presencial dessa etapa também é de duas aulas.

B.2.4 Etapa 4: Aplicação das Postagens 7 e 8

O prosseguimento das atividades deve se dar segundo a sequência a apresentada a seguir:

- i. Correção das **Atividades 5** e **6** e das atividades em grupos relativas ao **Apêndice E**;
- ii. Recolhimento das **Atividades 7** e **8**;
- iii. Realização da aula dialógica;
- iv. Aplicação da atividade do **Apêndice F**;
- v. Recomendação de estudo para a **Avaliação Final (Apêndice G)**.
Nesta etapa se finaliza a exploração do conteúdo do Blog. Assim, os alunos precisam ser relembrados da realização da Avaliação Final. Seguindo o padrão das etapas anteriores, esta avaliação deverá ser aplicada após uma semana, período no qual deve ser realizada a correção das **Atividades 7** e **8** e das atividades em grupos relativas ao **Apêndice F**.

B.2.5 Etapa 5: Avaliação final

Para as considerações gerais sobre o processo avaliativo, o leitor deve se encaminhar à última subseção do **Apêndice A**. Na subseção atual, enfatizaremos a Avaliação Final, disponível no **Apêndice G**.

Esta avaliação é dividida em duas partes, cuja aplicação deve se dar em duas aulas consecutivas. A primeira delas, contém seis questões objetivas, referentes a todo conteúdo abordado. A segunda, consistiu-se uma produção de texto, onde é solicitado do aluno um resumo dos conceitos aprendidos nas etapas anteriores, tendo em vista uma resposta à questão: o que é a luz?

Durante sua correção, a análise das questões objetivas deve se dar de forma quantitativa. Enquanto que os textos devem ser avaliados qualitativamente, observando-se a coerência entre as informações e os conceitos apresentados, e ainda, analisando-se a linguagem e termos utilizados.

Nela, a maior parte das questões se apresenta acompanhada por figuras que fazem referência às animações apresentadas no Blog. O nível de dificuldade dessa avaliação, em correspondência com o grau de escolaridade dos alunos, está entre fácil e intermediário, aumentando apenas no tocante a elaboração do texto, visto que isto exige habilidades de organização e expressão das ideias através da linguagem escrita formal.

Abaixo explanaremos cada questão, desenvolvendo as particularidades de sua estrutura e objetivos esperados:

**Questão 1**: Objetiva reconhecer se os alunos sabem identificar e diferenciar, dentre algumas descrições de fenômenos luminosos, aqueles cuja explicação mais adequada está de acordo com uma abordagem ondulatória ou corpuscular da natureza da luz, tendo como referência as informações disponibilizadas no Blog. Sendo uma questão do tipo associativa, os estudantes devem relacionar os trechos caracteristicamente ondulatórios usando a letra **O**, e **C** para os casos corpusculares. Nas situações descritas nesta questão, a principal particularidade que identifica a abordagem corpuscular está relacionada à ação do fóton em fenômenos de transferência de energia. Em contrapartida, os casos ondulatórios estão relacionados à propagação da luz.

**Questão 2**: A partir desse quesito até o sexto, as questões são do tipo múltipla escolha. No presente, o tema tratado é a Óptica Geométrica, especificamente a câmara escura e o olho humano (**Postagem 3**). Nela, busca-se compreender se os alunos conseguem relacionar as estruturas do olho humano com as da câmera escura, assim como confrontar suas funções e entender os processos básicos de formação de imagens em ambos os casos.

**Questão 3**: Na terceira questão, abordamos o espectro eletromagnético (**Postagem 4**). Através dela, pretendemos reconhecer se os alunos aprenderam a interpretar esse espectro, estabelecendo a relação entre o comprimento de onda e a frequência, além de discernir quais tipos de ondas são mais energéticas. Além disso, aludimos à velocidade da onda eletromagnética e ao seu modo de propagação.

**Questão 4**: A quarta questão, por seu turno, faz uma alusão aos fenômenos da difração e interferência da luz quando esta atravessa fendas estreitas (**Postagem 5** e **6**). Dessa maneira, este quesito exige do aluno que ele saiba diferenciar difração de interferência, identificando na imagem apresentada onde cada um desses fenômenos pode ocorrer. Além disso, ele requisita a compreensão e diferenciação da interferência destrutiva e construtiva.

**Questão 5**: Além dos fenômenos físicos, fazemos referência ao processo de elaboração das teorias da luz, numa perspectiva histórica, como abordado na **Postagem 2**. Este aspecto é tratado na quinta questão, cujos objetivos são: identificar se os alunos compreendem, a partir das informações das postagens, se a ciência é absoluta; analisar se os estudantes conseguem assimilar a importância das colaborações entre estudiosos; constatar se eles apreenderam a relevância dos processos experimentais durante a formulação das teorias; e por fim, verificar se os estudantes podem identificar a possibilidade de erros e divergências entre os cientistas nesse mesmo processo de formulação.

**Questão 6**: A sexta questão teve como temática central o efeito fotoelétrico (**Postagem 7**). A partir dela buscamos constatar se o aluno consegue assimilar a relação existente entre a frequência da luz incidente sobre a superfície ejetora de elétrons e o comportamento dos elétrons ejetados, assim como a correspondência entre esses últimos e a intensidade da mesma luz.

**Questão 7**: Por último, pretende-se identificar, através dos textos produzidos na sétima questão, quais aspectos das teorias da luz os alunos integraram aos seus conhecimentos. Através do tema/indagação da produção de texto (o que é a luz?) investiga-se o que o aluno pôde entender sobre a natureza da luz, em acordo com as atividades feitas anteriormente. Um texto mais completo, nesse sentido, deve abordar informações sobre o enfoque corpuscular, assim como o ondulatório, apresentando-os como relativos, a depender da perspectiva de análise sobre determinado fenômeno luminoso. Além disso, uma resposta mais ampla deve fazer menção aos processos de formulação das teorias sobre a luz, apresentando-a em seu aspecto dual, ou seja, a questão onda-partícula.

Logicamente, o processo de avaliação da aprendizagem é mais complexo do que uma prova é capaz de proporcionar. Levando em consideração a teoria de Ausubel, com respeito a aprendizagem significativa, apresentada no **Apêndice A**, os conhecimentos prévios dos estudantes são os elementos-chave para a construção do conhecimento. Isto implica em dizer que, antes da aplicação do produto, a organização da estrutura cognitiva dos alunos pode ser um fator determinante de sua aprendizagem. Assim, os textos elaborados podem revelar uma resultado considerado insuficiente, em consequência da imaturidade cognitiva atual do estudante.

#### **B.3 A pontuação das avaliações**

A cada etapa da aplicação, as pontuações das avaliações devem seguir o seguinte modelo:

**Quadro 5 –** Pontuação das avaliações relativas a cada etapa de aplicação do produto.

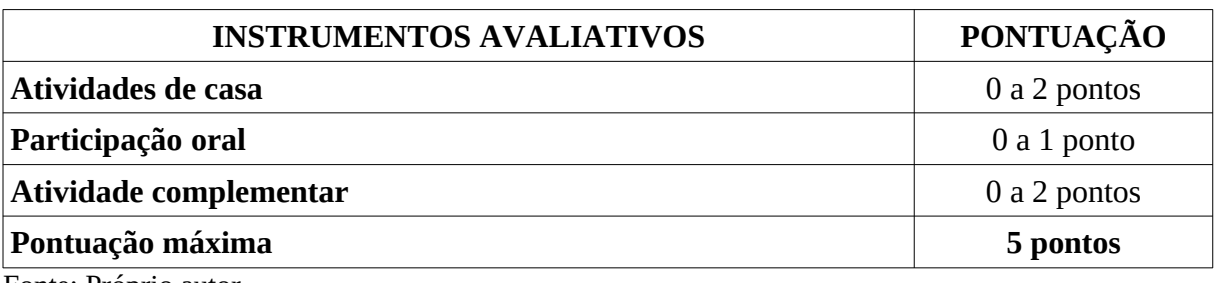

Fonte: Próprio autor.

A pontuação atribuída como 0 é relativa ao descumprimento da atividade. Após o registro da pontuação relativa a cada etapa, deve-se fazer uma média aritmética com as notas de todas as etapas utilizando a expressão  $N_A = (N_1 + N_2 + N_3 + N_4)/4$ , onde  $N_A$  é a nota geral das etapas antes da **Avaliação Final** e  $N_1$ ,  $N_2$ ,  $N_3$  e  $N_4$  representam as notas obtidas nas etapas 1, 2, 3 e 4, respectivamente.

Para a nota final deve-se usar a relação  $N_F = N_A + N_B$ , onde  $N_F$ é a nota final e  $N_B$  é a nota obtida na Avaliação Final, com pontuação de 0 a 5 pontos. Esta Avaliação Final pode ter sua pontuação distribuída da seguinte maneira:

| <b>TIPO DE QUESTÃO</b>                   | <b>PONTUAÇÃO</b> |
|------------------------------------------|------------------|
| Questões objetivas (total de 6 questões) | 0,5 Ponto cada   |
| Produção de texto                        | 0 a 2 pontos     |
| Pontuação máxima                         | 5 pontos         |

**Quadro 6 –** Distribuição da pontuação da Avaliação Final.

Fonte: Próprio autor.

## **APÊNDICE C – Atividade referente a aplicação das Postagens 1 e 2**

Escola: Alunos:\_\_\_\_\_\_\_\_\_\_\_\_\_\_\_\_\_\_\_\_\_\_\_\_\_\_\_\_\_\_\_\_\_\_\_\_\_\_\_\_\_\_\_\_\_\_\_\_\_\_\_\_\_\_\_\_\_\_\_\_\_\_\_\_\_\_\_\_\_ \_\_\_\_\_\_\_\_\_\_\_\_\_\_\_\_\_\_\_\_\_\_\_\_\_\_\_\_\_\_\_\_\_\_\_\_\_\_\_\_\_\_\_\_\_\_\_\_\_\_\_\_\_\_\_\_\_\_\_\_\_\_\_\_\_\_\_\_\_\_\_\_\_\_\_ \_\_\_\_\_\_\_\_\_\_\_\_\_\_\_\_\_\_\_\_\_\_\_\_\_\_\_\_\_\_\_\_\_\_\_\_\_\_\_\_\_\_\_\_\_\_\_\_\_\_\_\_\_\_\_\_\_\_\_\_\_\_\_\_\_\_\_\_\_\_\_\_\_\_\_ \_\_\_\_\_\_\_\_\_\_\_\_\_\_\_\_\_\_\_\_\_\_\_\_\_\_\_\_\_\_\_\_\_\_\_\_\_\_\_\_\_\_\_\_\_\_\_\_\_\_\_\_\_\_\_\_\_\_\_\_\_\_\_\_\_\_\_\_\_\_\_\_\_\_\_ Data:  $\sqrt{2}$ 

## **Atividade em grupo – Postagens 1 e 2**

**Questão 1**: Diante das informações fornecidas pelas **Postagens 1** e **2**, que importância podemos atribuir ao estudo da luz?

\_\_\_\_\_\_\_\_\_\_\_\_\_\_\_\_\_\_\_\_\_\_\_\_\_\_\_\_\_\_\_\_\_\_\_\_\_\_\_\_\_\_\_\_\_\_\_\_\_\_\_\_\_\_\_\_\_\_\_\_\_\_\_\_\_\_\_\_\_\_\_\_\_\_\_ \_\_\_\_\_\_\_\_\_\_\_\_\_\_\_\_\_\_\_\_\_\_\_\_\_\_\_\_\_\_\_\_\_\_\_\_\_\_\_\_\_\_\_\_\_\_\_\_\_\_\_\_\_\_\_\_\_\_\_\_\_\_\_\_\_\_\_\_\_\_\_\_\_\_\_ \_\_\_\_\_\_\_\_\_\_\_\_\_\_\_\_\_\_\_\_\_\_\_\_\_\_\_\_\_\_\_\_\_\_\_\_\_\_\_\_\_\_\_\_\_\_\_\_\_\_\_\_\_\_\_\_\_\_\_\_\_\_\_\_\_\_\_\_\_\_\_\_\_\_\_ \_\_\_\_\_\_\_\_\_\_\_\_\_\_\_\_\_\_\_\_\_\_\_\_\_\_\_\_\_\_\_\_\_\_\_\_\_\_\_\_\_\_\_\_\_\_\_\_\_\_\_\_\_\_\_\_\_\_\_\_\_\_\_\_\_\_\_\_\_\_\_\_\_\_\_ \_\_\_\_\_\_\_\_\_\_\_\_\_\_\_\_\_\_\_\_\_\_\_\_\_\_\_\_\_\_\_\_\_\_\_\_\_\_\_\_\_\_\_\_\_\_\_\_\_\_\_\_\_\_\_\_\_\_\_\_\_\_\_\_\_\_\_\_\_\_\_\_\_\_\_ \_\_\_\_\_\_\_\_\_\_\_\_\_\_\_\_\_\_\_\_\_\_\_\_\_\_\_\_\_\_\_\_\_\_\_\_\_\_\_\_\_\_\_\_\_\_\_\_\_\_\_\_\_\_\_\_\_\_\_\_\_\_\_\_\_\_\_\_\_\_\_\_\_\_\_ \_\_\_\_\_\_\_\_\_\_\_\_\_\_\_\_\_\_\_\_\_\_\_\_\_\_\_\_\_\_\_\_\_\_\_\_\_\_\_\_\_\_\_\_\_\_\_\_\_\_\_\_\_\_\_\_\_\_\_\_\_\_\_\_\_\_\_\_\_\_\_\_\_\_\_ \_\_\_\_\_\_\_\_\_\_\_\_\_\_\_\_\_\_\_\_\_\_\_\_\_\_\_\_\_\_\_\_\_\_\_\_\_\_\_\_\_\_\_\_\_\_\_\_\_\_\_\_\_\_\_\_\_\_\_\_\_\_\_\_\_\_\_\_\_\_\_\_\_\_\_

**Questão 2**: A figura seguinte representa a ação da luz durante a fase clara da fotossíntese em uma estrutura celular denominada fotossistema.

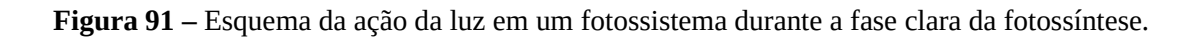

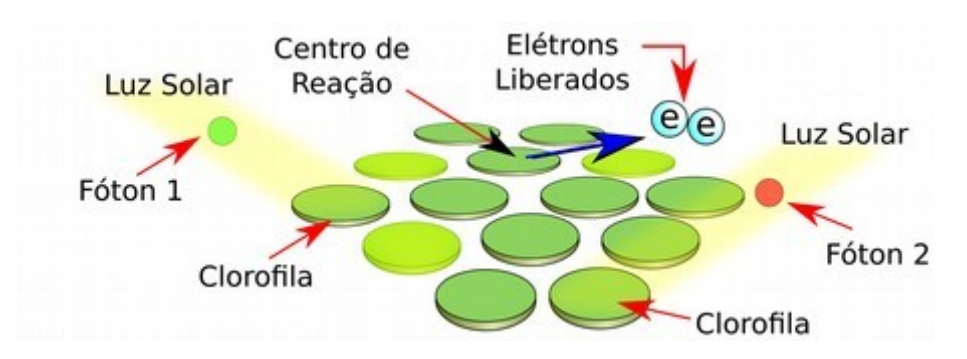

Fonte: Próprio autor.

De acordo com a situação, complete as lacunas dos textos abaixo com a melhor opção disponibilizada entre colchetes.

a) No fotossistema, a clorofila é uma das estruturas responsáveis pelo processo da fotossíntese. Esse pigmento, que no caso em questão é de tonalidade esverdeada, \_\_\_\_\_\_\_\_\_\_\_\_\_\_ [absorve / libera] a energia das partículas de luz denominadas \_\_\_\_\_\_\_\_\_\_\_\_\_\_ [fótons / elétrons]. Após esse processo, a energia \_\_\_\_\_\_\_\_\_\_\_\_\_\_ [absorvida / liberada] é transferida gradualmente para outra estrutura celular chamada centro de reação. Nessa estrutura, ocorre a liberação de dois \_\_\_\_\_\_\_\_\_\_\_\_\_ [fótons / elétrons] devido a excitação de seus átomos, causada pela \_\_\_\_\_\_\_\_\_\_\_\_\_\_ [absorção / liberação] da energia proveniente das clorofilas.

b) Na figura, o **fóton 1** possui comprimento de onda na faixa do verde, por isso ele será \_\_\_\_\_\_\_\_\_\_\_\_\_\_\_ [absorvido / refletido] pelas clorofilas, enquanto que o **fóton 2**, cujo comprimento de onda está na faixa do vermelho, será \_\_\_\_\_\_\_\_\_\_\_\_\_ [absorvido / refletido] por elas.

Questão 3: A figura abaixo esquematiza o processo de metabolização da vitamina D<sub>3</sub> no organismo humano. Em **A**, um fóton UVB é absorvido pela molécula de 7-deidrocolesterol, quebrando uma de suas ligações e transformando-a na pré-vitamina  $D_3$ , mostrada na situação **B**. Após algumas reações químicas devido à ação do calor, essa pré-vitamina se torna a vitamina D3, molécula mostrada em **C**, que posteriormente segue para corrente sanguínea.

**Figura 92 –** Representação da metabolização da vitamina D3.

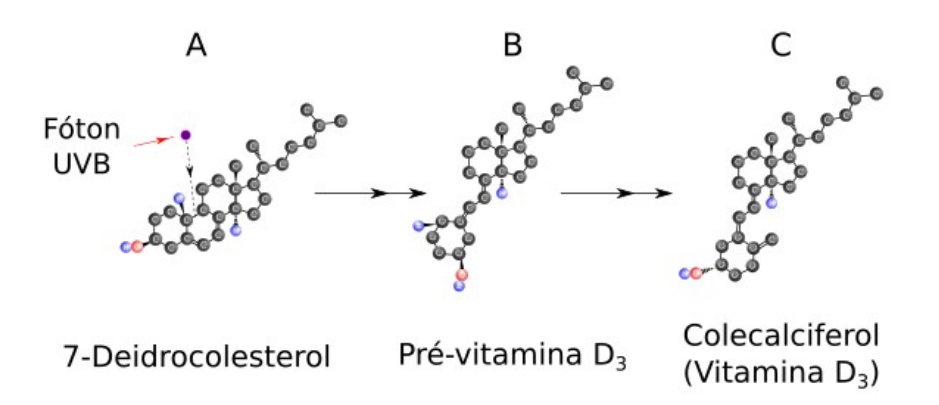

Fonte: Próprio autor.

De acordo com essa situação, julgue as afirmações usando **V** para verdadeiro e **F** para falso. (\_\_\_) Mesmo sendo imperceptíveis aos olhos humanos, a ação dos raios UVB no organismo é consideravelmente importante, podendo até mesmo trazer prejuízos à saúde humana.

(\_\_\_) Nessa situação o fóton é entendido como uma onda luminosa, dado que seu comprimento de onda esta na faixa do ultra violeta B (UVB).

(\_\_\_) A quebra do composto 7-Deidrocolesterol é devida a absorção da energia do fóton por esta molécula. Assim, o comportamento do fóton é mais próximo do comportamento característico de uma partícula.

 $($ ) A vitamina  $D_3$  é absorvida diretamente da luz solar, seguindo, posteriormente, em direção à corrente sanguínea.

**Questão 4**: Na figura abaixo, uma onda luminosa que se propaga na direção indicada pela seta, está prestes a incidir sobre três filtros polarizadores: **A** e **B**, que produzem polarização no plano horizontal, e **C** que polariza verticalmente. Sabendo que essa luz se propaga em todos os planos, o que acontecerá com ela ao incidir sobre os três filtros, seguindo a mesma ordem mostrada na figura?

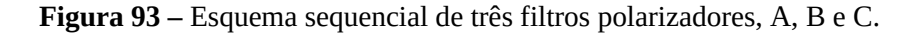

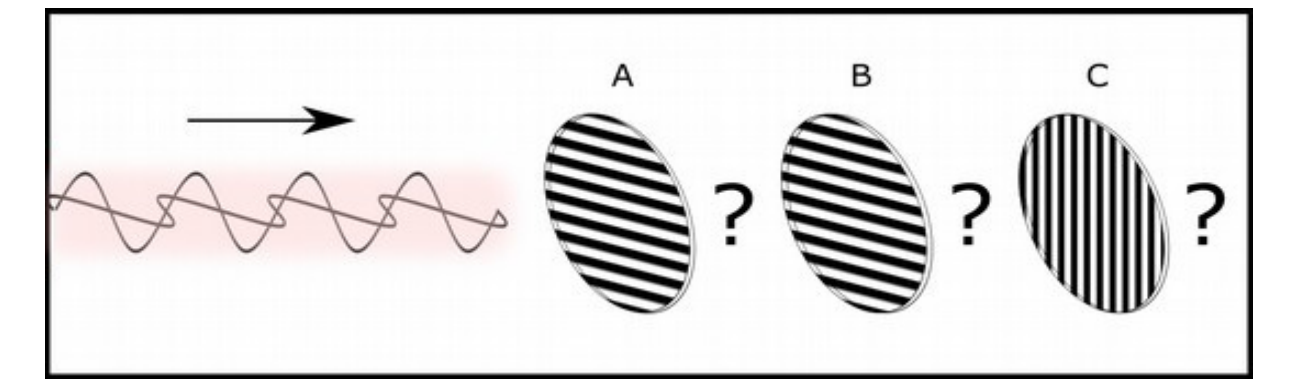

Fonte: Próprio autor.

**Questão 5**: Usando a numeração de 1 a 6, ordene os trechos informativos abaixo, obedecendo a cronologia histórica relativa às diferentes concepções e contribuições que têm auxiliado no entendimento da natureza da luz.

\_\_\_\_\_\_\_\_\_\_\_\_\_\_\_\_\_\_\_\_\_\_\_\_\_\_\_\_\_\_\_\_\_\_\_\_\_\_\_\_\_\_\_\_\_\_\_\_\_\_\_\_\_\_\_\_\_\_\_\_\_\_\_\_\_\_\_\_\_\_\_\_\_\_\_ \_\_\_\_\_\_\_\_\_\_\_\_\_\_\_\_\_\_\_\_\_\_\_\_\_\_\_\_\_\_\_\_\_\_\_\_\_\_\_\_\_\_\_\_\_\_\_\_\_\_\_\_\_\_\_\_\_\_\_\_\_\_\_\_\_\_\_\_\_\_\_\_\_\_\_ \_\_\_\_\_\_\_\_\_\_\_\_\_\_\_\_\_\_\_\_\_\_\_\_\_\_\_\_\_\_\_\_\_\_\_\_\_\_\_\_\_\_\_\_\_\_\_\_\_\_\_\_\_\_\_\_\_\_\_\_\_\_\_\_\_\_\_\_\_\_\_\_\_\_\_ \_\_\_\_\_\_\_\_\_\_\_\_\_\_\_\_\_\_\_\_\_\_\_\_\_\_\_\_\_\_\_\_\_\_\_\_\_\_\_\_\_\_\_\_\_\_\_\_\_\_\_\_\_\_\_\_\_\_\_\_\_\_\_\_\_\_\_\_\_\_\_\_\_\_\_ \_\_\_\_\_\_\_\_\_\_\_\_\_\_\_\_\_\_\_\_\_\_\_\_\_\_\_\_\_\_\_\_\_\_\_\_\_\_\_\_\_\_\_\_\_\_\_\_\_\_\_\_\_\_\_\_\_\_\_\_\_\_\_\_\_\_\_\_\_\_\_\_\_\_\_ \_\_\_\_\_\_\_\_\_\_\_\_\_\_\_\_\_\_\_\_\_\_\_\_\_\_\_\_\_\_\_\_\_\_\_\_\_\_\_\_\_\_\_\_\_\_\_\_\_\_\_\_\_\_\_\_\_\_\_\_\_\_\_\_\_\_\_\_\_\_\_\_\_\_\_ (\_\_\_) A fim de dar uma solução explicativa para o fenômeno do efeito fotoelétrico, Albert Einstein utiliza a ideia de que a luz seria formada por "pacotes" de energia, os *quanta* de luz, futuramente denominados de fótons, reavivando a teoria da composição corpuscular da luz.

(\_\_\_) Epícuro, filósofo atomista, acreditava que, assim como todos os outros elementos da natureza, a luz também seria formada por pequenos corpos.

(\_\_\_) A demonstração experimental do fenômeno da interferência luminosa, feita pelo físico e médico inglês Thomas Young, contribuiu para reforçar a concepção ondulatória da luz.

(\_\_\_) Atualmente, a dualidade onda-partícula é aceita no meio científico como modelo explicativo para a luz. Nessa representação, a luz pode se apresentar como onda ou partícula a depender do modo pelo qual um fenômeno é estudado.

(\_\_\_) Newton e Huygens discordavam claramente a respeito da natureza da luz. O primeiro defendia uma composição corpuscular, enquanto que o segundo defendia uma constituição ondulatória. Devido ao prestígio de Newton no meio científico de sua época, sua opinião permaneceu dominante por certo tempo.

(\_\_\_) A concepção ondulatória da luz ganha força com a formulação da teoria eletromagnética de MaxCawell, comprovando teoricamente que a luz seria uma onda eletromagnética.

**Questão 6**: De acordo com seus conhecimentos de até então, o que é possível afirmar sobre a natureza da luz?

\_\_\_\_\_\_\_\_\_\_\_\_\_\_\_\_\_\_\_\_\_\_\_\_\_\_\_\_\_\_\_\_\_\_\_\_\_\_\_\_\_\_\_\_\_\_\_\_\_\_\_\_\_\_\_\_\_\_\_\_\_\_\_\_\_\_\_\_\_\_\_\_\_\_\_ \_\_\_\_\_\_\_\_\_\_\_\_\_\_\_\_\_\_\_\_\_\_\_\_\_\_\_\_\_\_\_\_\_\_\_\_\_\_\_\_\_\_\_\_\_\_\_\_\_\_\_\_\_\_\_\_\_\_\_\_\_\_\_\_\_\_\_\_\_\_\_\_\_\_\_ \_\_\_\_\_\_\_\_\_\_\_\_\_\_\_\_\_\_\_\_\_\_\_\_\_\_\_\_\_\_\_\_\_\_\_\_\_\_\_\_\_\_\_\_\_\_\_\_\_\_\_\_\_\_\_\_\_\_\_\_\_\_\_\_\_\_\_\_\_\_\_\_\_\_\_ \_\_\_\_\_\_\_\_\_\_\_\_\_\_\_\_\_\_\_\_\_\_\_\_\_\_\_\_\_\_\_\_\_\_\_\_\_\_\_\_\_\_\_\_\_\_\_\_\_\_\_\_\_\_\_\_\_\_\_\_\_\_\_\_\_\_\_\_\_\_\_\_\_\_\_ \_\_\_\_\_\_\_\_\_\_\_\_\_\_\_\_\_\_\_\_\_\_\_\_\_\_\_\_\_\_\_\_\_\_\_\_\_\_\_\_\_\_\_\_\_\_\_\_\_\_\_\_\_\_\_\_\_\_\_\_\_\_\_\_\_\_\_\_\_\_\_\_\_\_\_ \_\_\_\_\_\_\_\_\_\_\_\_\_\_\_\_\_\_\_\_\_\_\_\_\_\_\_\_\_\_\_\_\_\_\_\_\_\_\_\_\_\_\_\_\_\_\_\_\_\_\_\_\_\_\_\_\_\_\_\_\_\_\_\_\_\_\_\_\_\_\_\_\_\_\_ \_\_\_\_\_\_\_\_\_\_\_\_\_\_\_\_\_\_\_\_\_\_\_\_\_\_\_\_\_\_\_\_\_\_\_\_\_\_\_\_\_\_\_\_\_\_\_\_\_\_\_\_\_\_\_\_\_\_\_\_\_\_\_\_\_\_\_\_\_\_\_\_\_\_\_ \_\_\_\_\_\_\_\_\_\_\_\_\_\_\_\_\_\_\_\_\_\_\_\_\_\_\_\_\_\_\_\_\_\_\_\_\_\_\_\_\_\_\_\_\_\_\_\_\_\_\_\_\_\_\_\_\_\_\_\_\_\_\_\_\_\_\_\_\_\_\_\_\_\_\_ \_\_\_\_\_\_\_\_\_\_\_\_\_\_\_\_\_\_\_\_\_\_\_\_\_\_\_\_\_\_\_\_\_\_\_\_\_\_\_\_\_\_\_\_\_\_\_\_\_\_\_\_\_\_\_\_\_\_\_\_\_\_\_\_\_\_\_\_\_\_\_\_\_\_\_ \_\_\_\_\_\_\_\_\_\_\_\_\_\_\_\_\_\_\_\_\_\_\_\_\_\_\_\_\_\_\_\_\_\_\_\_\_\_\_\_\_\_\_\_\_\_\_\_\_\_\_\_\_\_\_\_\_\_\_\_\_\_\_\_\_\_\_\_\_\_\_\_\_\_\_ \_\_\_\_\_\_\_\_\_\_\_\_\_\_\_\_\_\_\_\_\_\_\_\_\_\_\_\_\_\_\_\_\_\_\_\_\_\_\_\_\_\_\_\_\_\_\_\_\_\_\_\_\_\_\_\_\_\_\_\_\_\_\_\_\_\_\_\_\_\_\_\_\_\_\_

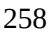

## **APÊNDICE D – Construção de uma câmera escura de orifício**

## **D.1 Materiais necessários**

- 1. Papel cartão preto;
- 2. Papel vegetal;
- 3. Régua transparente;
- 4. Cola branca;
- 5. Tesoura;
- 6. Alfinete;
- 7. Lápis;
- 8. Vela e fósforos para teste.

## **D.2 Montagem da câmara escura**

**Passo 1**. Usando a régua e o lápis, desenhe o esquema abaixo sobre o lado mais claro do papel cartão, respeitando as medidas indicadas.

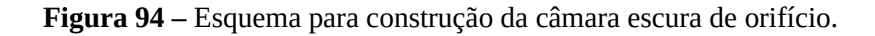

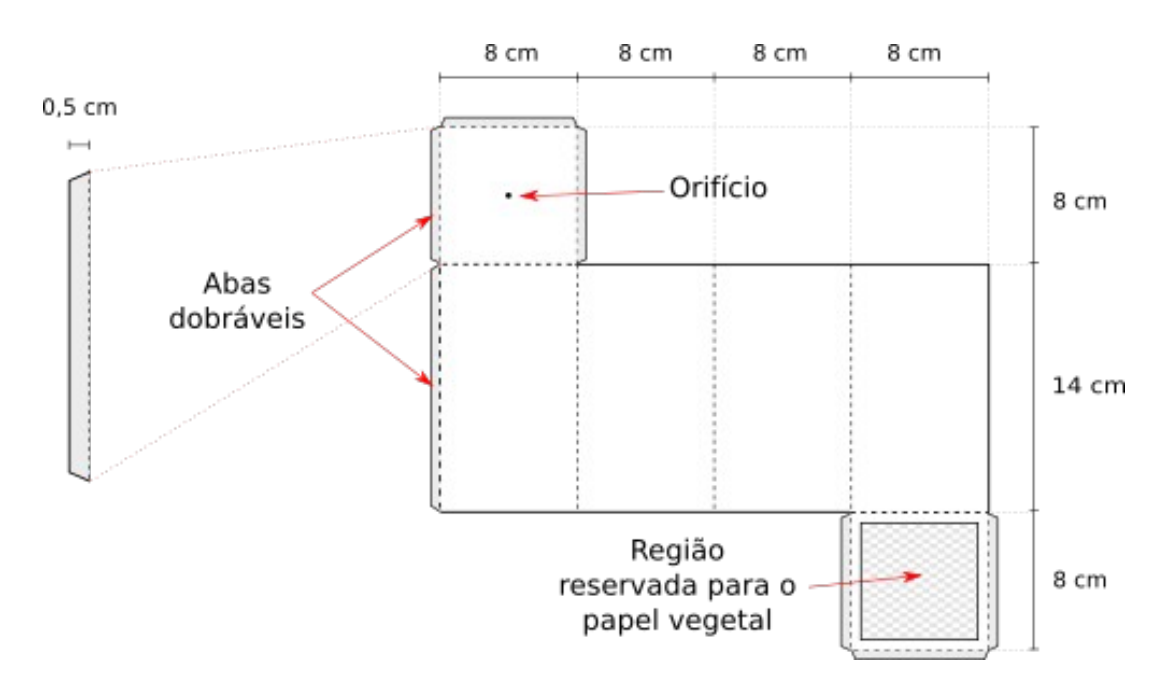

Fonte: Próprio autor.

Através desse esquema é possível montar uma "caixa" que será a câmara escura. As linhas tracejadas indicam partes dobráveis.

**Passo 2**. Recorte o desenho formado, removendo a região reservada para o papel vegetal. Essa região deve ser um quadrado centralizado com lados de aproximadamente 7,5 cm, como mostra a figura D.1.

**Passo 3**. Recorte o papel vegetal em um tamanho que possa ser colado na região reservada (8 cm x 8 cm). Cole-o nessa região.

**Passo 4**. Faça o orifício utilizando o alfinete. Este orifício deve estar centralizado na região indicada na figura D.1.

**Passo 4**. Dobre as partes tracejadas da caixa, conforme a figura abaixo, mantendo a parte escura do papel cartão voltada para dentro.

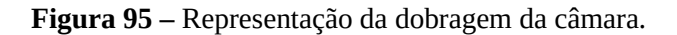

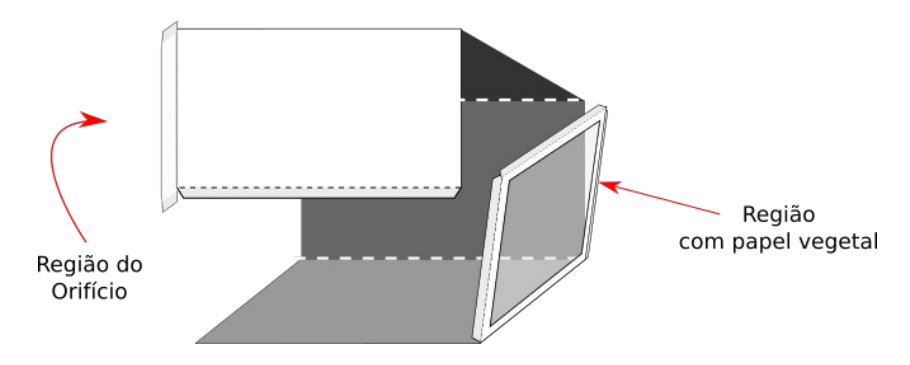

Fonte: Próprio autor.

**Passo 5**. Cole as abas dobráveis na parte exterior da câmara, de modo que não haja brechas para a entrada de luz. Espere a cola secar e sua câmara estará pronta, em semelhança a **Figura 96** a seguir.

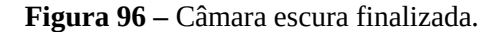

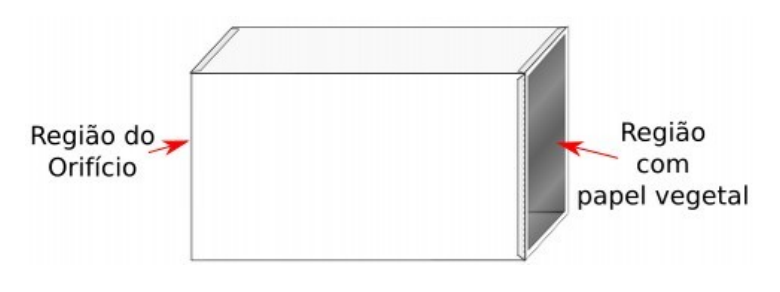

#### **D.3 Testando a câmara**

Acenda a vela, fixando-a de forma firme. Em seguida, posicione a câmera de modo que o orifício fique voltado para a vela. Como na figura abaixo.

**Figura 97 –** Posicionamento da vela para verificação do funcionamento da câmara escura.

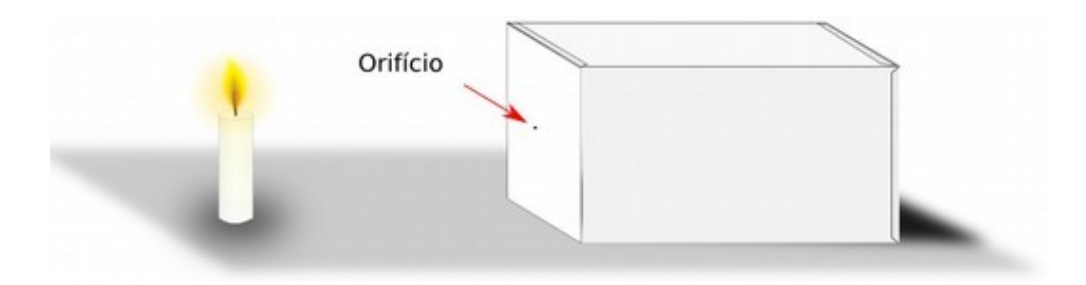

Fonte: Próprio autor.

Observe a formação da imagem no papel vegetal. Ela deve está invertida (de "cabeça para baixo") em comparação com a vela. Se necessário, apague as luzes do ambiente.

## **D.4 Exercícios**

**1**. No espaço abaixo, elabore um desenho representado o processo de formação da imagem da vela na câmara escura.

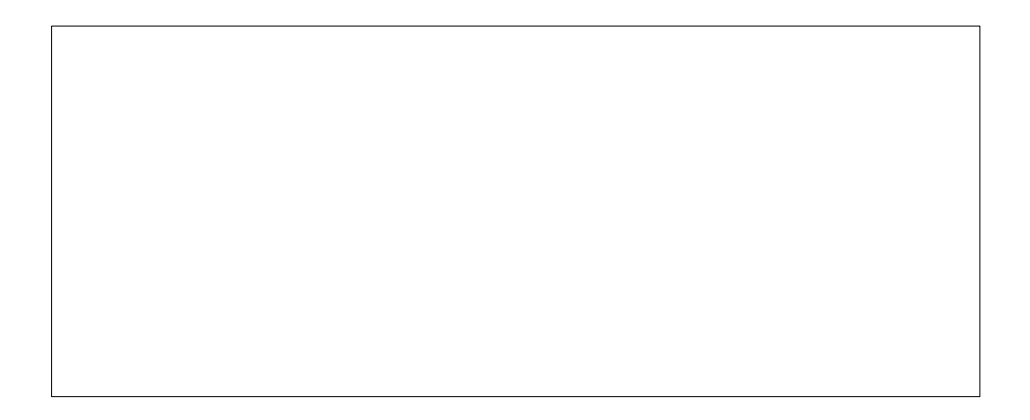

**2**. Calcule o tamanho da imagem formada no papel vegetal utilizando as medidas do posicionamento dos objetos que você utilizou. Em seguida, meça a imagem com a régua diretamente no papel vegetal. Compare os valores encontrados.

#### **APÊNDICE E – Atividade referente à aplicação das Postagens 5 e 6**

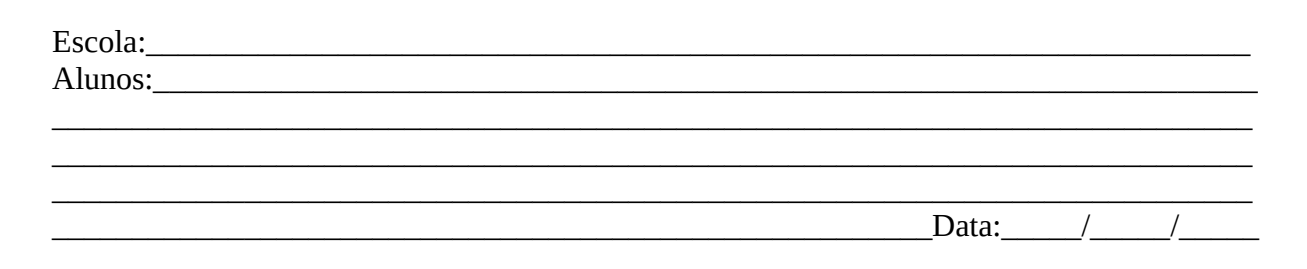

## **Atividade em grupo – Postagens 5 e 6**

**Questão 1**: Na figura abaixo estão presentes quatro ondas, **A**, **B**, **C** e **D**. Sabe-se que duas ou mais ondas podem sofrer superposição, uma espécie de *soma*, ocasionando o fenômeno denominado de interferência. Preencha com **A**, **B**, **C** ou **D** os espaços à direita dos tipos de interferência listados abaixo, obedecendo às regras da superposição.

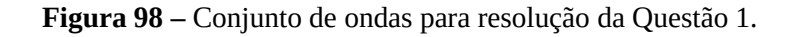

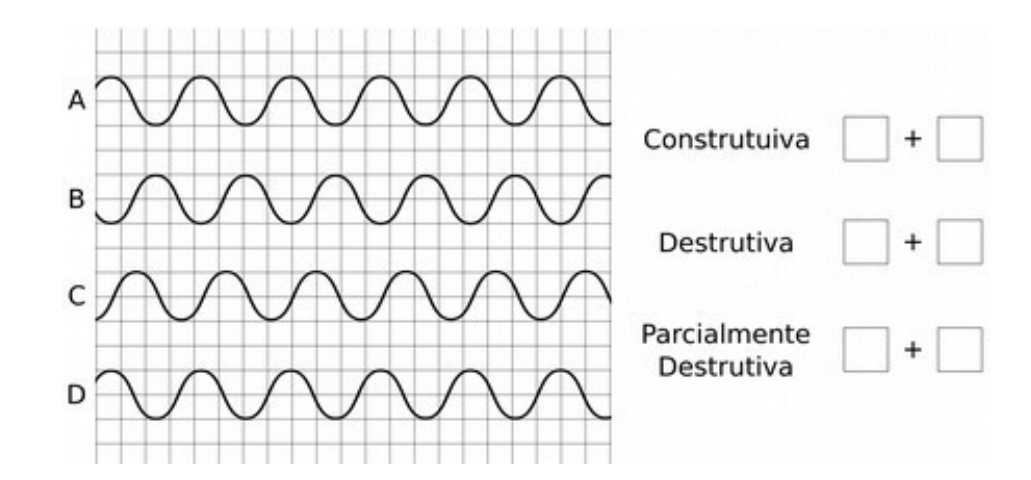

Fonte: Próprio autor.

Em cada um dos casos que você preencheu, descreva como estão caracterizadas as fases entre as duas ondas escolhidas.

\_\_\_\_\_\_\_\_\_\_\_\_\_\_\_\_\_\_\_\_\_\_\_\_\_\_\_\_\_\_\_\_\_\_\_\_\_\_\_\_\_\_\_\_\_\_\_\_\_\_\_\_\_\_\_\_\_\_\_\_\_\_\_\_\_\_\_\_\_\_\_\_\_\_\_\_\_\_\_\_\_\_ \_\_\_\_\_\_\_\_\_\_\_\_\_\_\_\_\_\_\_\_\_\_\_\_\_\_\_\_\_\_\_\_\_\_\_\_\_\_\_\_\_\_\_\_\_\_\_\_\_\_\_\_\_\_\_\_\_\_\_\_\_\_\_\_\_\_\_\_\_\_\_\_\_\_\_\_\_\_\_\_\_\_ \_\_\_\_\_\_\_\_\_\_\_\_\_\_\_\_\_\_\_\_\_\_\_\_\_\_\_\_\_\_\_\_\_\_\_\_\_\_\_\_\_\_\_\_\_\_\_\_\_\_\_\_\_\_\_\_\_\_\_\_\_\_\_\_\_\_\_\_\_\_\_\_\_\_\_\_\_\_\_\_\_\_ \_\_\_\_\_\_\_\_\_\_\_\_\_\_\_\_\_\_\_\_\_\_\_\_\_\_\_\_\_\_\_\_\_\_\_\_\_\_\_\_\_\_\_\_\_\_\_\_\_\_\_\_\_\_\_\_\_\_\_\_\_\_\_\_\_\_\_\_\_\_\_\_\_\_\_\_\_\_\_\_\_\_ **Questão 2**: Na figura abaixo, uma onda luminosa se propaga da esquerda para direita. Na região **A**, a onda incide sobre uma barreira que possui uma única fenda estreita. Em seguida, ela atravessa a região **B**, atingindo outra barreira na qual existem duas fendas estreitas. Após isto, ela atravessa a região **C** atingindo um anteparo. O padrão formado no anteparo é mostrado em **D**.

**Figura 99 –** Ilustração que mostra processos de difração e interferência de ondas luminosas.

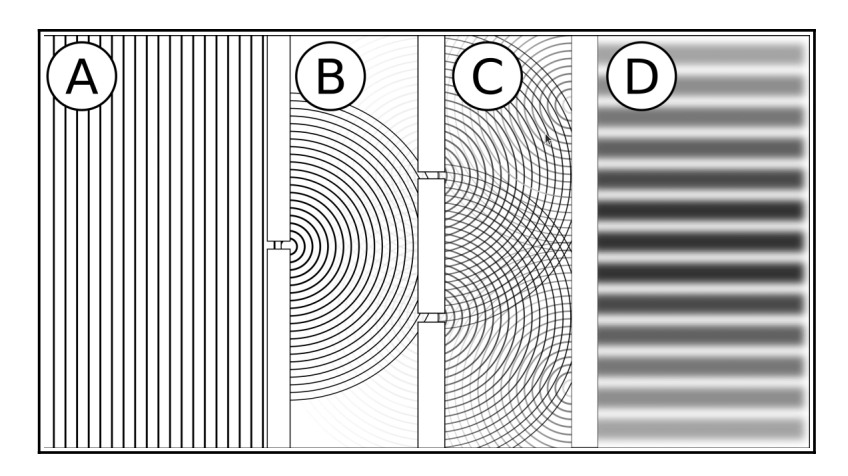

Fonte: Próprio autor.

Responda:

a) Em qual/quais regiões ocorreu o fenômeno da difração?

b) Em qual/quais regiões ocorreu o fenômeno da interferência?

c) No padrão formado, o que seriam os máximos e os mínimos? Como eles são formados?

\_\_\_\_\_\_\_\_\_\_\_\_\_\_\_\_\_\_\_\_\_\_\_\_\_\_\_\_\_\_\_\_\_\_\_\_\_\_\_\_\_\_\_\_\_\_\_\_\_\_\_\_\_\_\_\_\_\_\_\_\_\_\_\_\_\_\_\_\_\_\_\_\_\_\_ \_\_\_\_\_\_\_\_\_\_\_\_\_\_\_\_\_\_\_\_\_\_\_\_\_\_\_\_\_\_\_\_\_\_\_\_\_\_\_\_\_\_\_\_\_\_\_\_\_\_\_\_\_\_\_\_\_\_\_\_\_\_\_\_\_\_\_\_\_\_\_\_\_\_\_ \_\_\_\_\_\_\_\_\_\_\_\_\_\_\_\_\_\_\_\_\_\_\_\_\_\_\_\_\_\_\_\_\_\_\_\_\_\_\_\_\_\_\_\_\_\_\_\_\_\_\_\_\_\_\_\_\_\_\_\_\_\_\_\_\_\_\_\_\_\_\_\_\_\_\_

\_\_\_\_\_\_\_\_\_\_\_\_\_\_\_\_\_\_\_\_\_\_\_\_\_\_\_\_\_\_\_\_\_\_\_\_\_\_\_\_\_\_\_\_\_\_\_\_\_\_\_\_\_\_\_\_\_\_\_\_\_\_\_\_\_\_\_\_\_\_

\_\_\_\_\_\_\_\_\_\_\_\_\_\_\_\_\_\_\_\_\_\_\_\_\_\_\_\_\_\_\_\_\_\_\_\_\_\_\_\_\_\_\_\_\_\_\_\_\_\_\_\_\_\_\_\_\_\_\_\_\_\_\_\_\_\_\_\_\_\_

**Questão 3**: Na figura seguinte, faça uma ilustração representando o comportamento da luz ao atravessar as barreiras presentes, seguindo o sentido indicado.

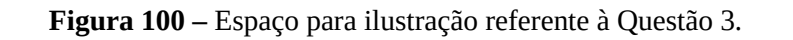

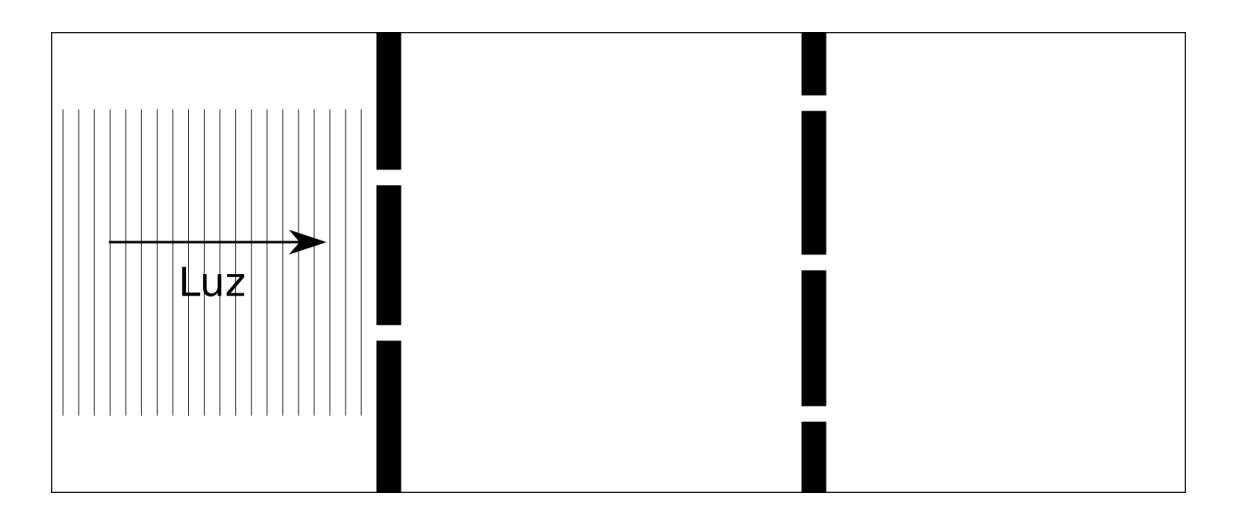

Fonte: Próprio autor.

Descreva sua ilustração, explicando os conceitos físicos utilizados:

Questão 4: De acordoo com os estudos realizados até então, o que é a luz para você?

#### **APÊNDICE F – Roteiro para utilização do simulador Phet Efeito Fotoelétrico**

Esta atividade pode ser realizada em um laboratório de informática, no qual, individualmente ou em grupos, os próprios alunos devem participar do manuseio das simulações, segundo as instruções do professor. Na falta desse recurso, deve-se prezar pelo uso de um projetor (*data show*) para a apresentação do simulador aos estudantes.

As instruções que se seguem, levam em consideração esta última situação. Se o professor optar pelo primeiro modo de uso, ele deve adaptar algumas das as instruções aqui apresentadas, transformando-as em orientações para seus alunos.

## **F.1 Acessando o simulador**

O simulador **Efeito Fotoelétrico** da plataforma Phet está disponível no endereço eletrônico "**https://phet.colorado.edu/pt\_BR/simulation/legacy/photoelectric[122](#page-266-0)**". Ao acessá-lo num navegador web, faça o download da simulação, clicando sobre a imagem referente ao efeito<sup>[123](#page-266-1)</sup>. O arquivo baixado possui extensão *jar*. Abra este arquivo e observe sua tela inicial, como na figura seguinte:

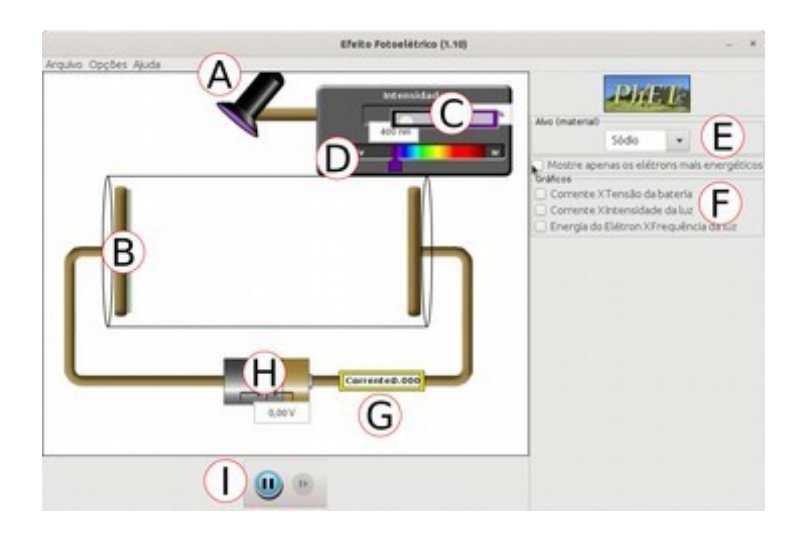

**Figura 101 –** Tela inicial do simulador Efeito Fotoelétrico.

Fonte: Próprio autor.

<span id="page-266-0"></span><sup>122</sup> Acesso em: 09 jul. 2019.

<span id="page-266-1"></span><sup>123</sup> É importante destacar que para utilizar esse simulador é necessário ter o Java instalado e/ou atualizado no computador em uso, caso contrário é necessário realizar sua instalação/atualização. Isso pode ser feito através do site do Java, acessível no endereço "**[https://www.java.com/pt\\_BR/download/](https://www.java.com/pt_BR/download/)**". Acesso em: 09 jul. 2019.

A **Figura 101** é uma captura de tela do simulador Efeito fotoelétrico, nela estão presentes os seus principais elementos de uso. Em **A**, temos uma fonte de luz que incide sobre o alvo metálico em **B**. A intensidade dessa luz pode ser modificada em **C** e seu comprimento de onda em **D**. Em **E** podemos modificar o material do alvo metálico, enquanto que em **F** podemos visualizar alguns gráficos referentes às grandezas apresentadas na simulação. Em **G** e **H**, temos um amperímetro e uma bateria, respectivamente. Por fim, em **I**, temos um botão que permite pausar a cena que se desenrola.

## **F.2 Realização das atividades**

Antes de dar início as atividades, distribua aos alunos a listas de questões disponibiliza na última seção desse apêndice. Durante as atividades aqui propostas, as questões referidas são relativas a essa lista.

F.2.1 Análise da ejeção de elétrons versus intensidade luminosa

Mantendo o alvo metálico como "Sódio", acione as opções indicadas por **A** e **B** da figura abaixo. Assim, será possível visualizar o gráfico "Corrente X Intensidade da luz", em **A**, e "Energia do Elétron X Frequência da luz", em **B**.

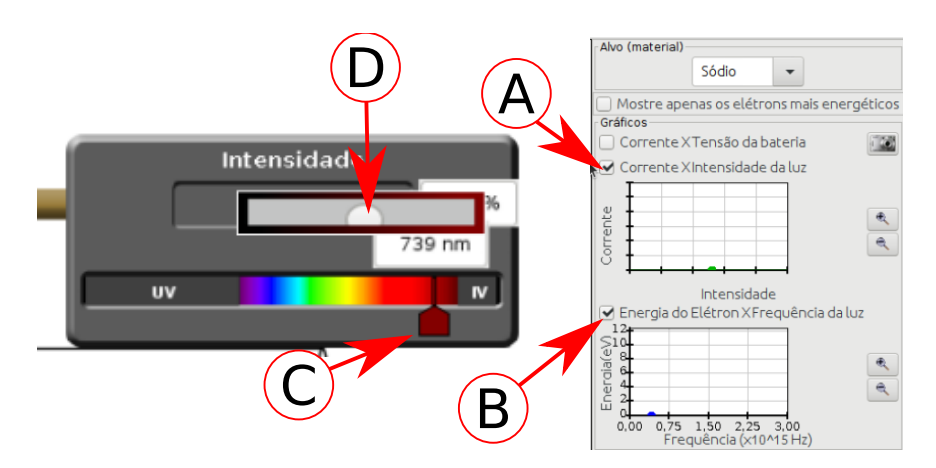

**Figura 102 –** Acionamento dos botões para a primeira atividade.

Fonte: Próprio autor.

Feito isto, arraste o botão indicado por **C** até a posição indicada na **Figura 102**, na região do vermelho. Além disso, aumente a intensidade da luz utilizando o botão indicado por **D**, em cerca da metade da intensidade permitida.

Após isto, solicite aos alunos a observação e análise da situação. Em seguida, peça para que eles respondam a **Questão 1**. Disponibilize o tempo de no máximo 10 min para a resolução dessa primeira questão.

É possível observar que não houve ejeção de elétrons. Aqui, a intenção é mostrar que mesmo para uma intensidade luminosa relativamente "forte", os elétrons só serão ejetados caso a/o frequência/comprimento de onda da luz incidente atinja determinado valor.

F.2.2 Descobrindo a frequência de corte

Dando continuidade aos passos anteriores, diminua gradativamente o comprimento de onda até perceber a ejeção dos primeiros elétrons. Feito isto, o simulador deve se apresentar conforme a figura a seguir:

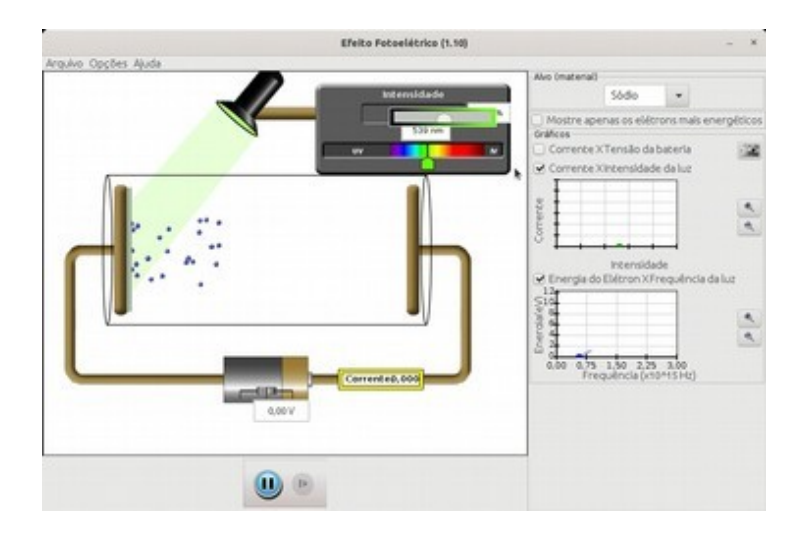

**Figura 103 –** Ejeção dos primeiros elétrons.

Fonte: Próprio autor.

Mais uma vez, solicite a análise da situação e a resolução da **Questão 2**. O tempo máximo de resolução também deve ser de 10 min.

Dessa vez a principal intenção é explicitar que existe uma frequência de corte.

F.2.3 Análise do comportamento dos elétrons versus frequência luminosa

Prosseguindo a simulação, diminua ainda mais o comprimento de onda, até chegar na região do ultra violeta. A nova situação deve se mostrar em acordo com a figura seguinte:

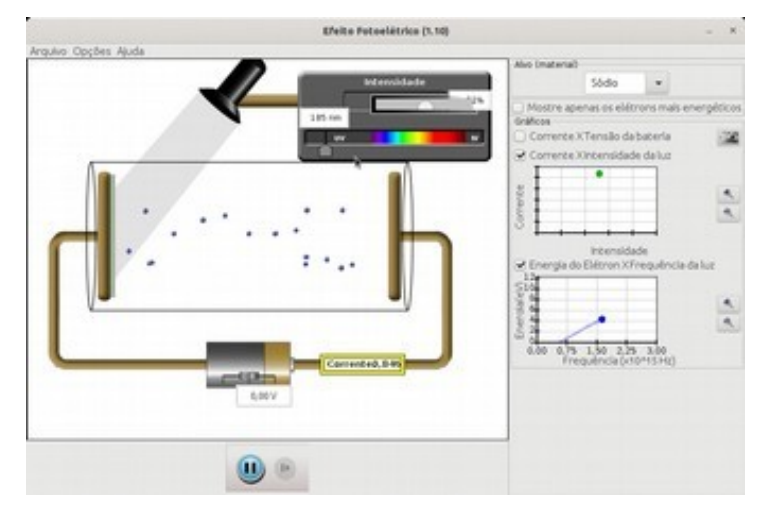

**Figura 104 –** Análise da mudança da frequência da luz.

Fonte: Próprio autor.

Solicite a análise da nova situação e a resolução da **Questão 3**. Para esta questão, o tempo de resolução deve ser de no máximo 10 min.

Agora, o objetivo é mostrar a relação entre a/o frequência/comprimento de onda da luz incidente e a energia cinética dos elétrons ejetados.

F.2.4 Nova análise da ejeção de elétrons versus intensidade luminosa

Em continuidade a cena anterior, aumente a intensidade luminosa em seu máximo. Você terá algo semelhante a figura seguinte:

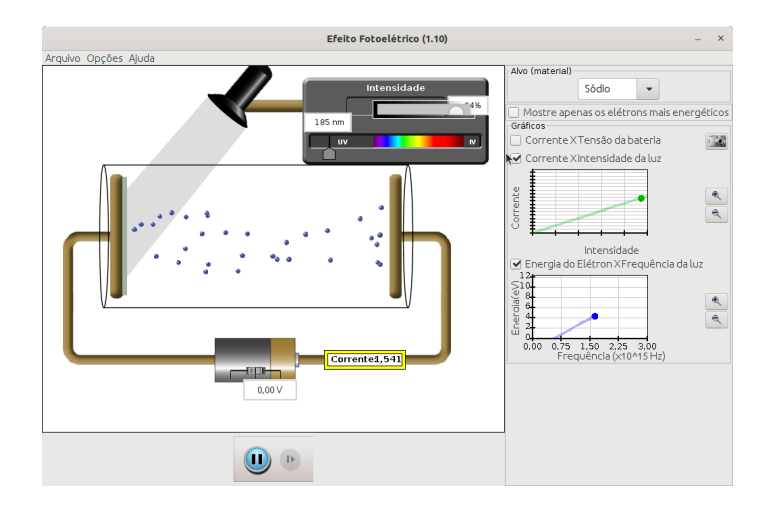

**Figura 105 –** Novo aumento na intensidade da luz.

Fonte Próprio autor.

Após as observações, solicite a resolução a **Questão 4** em no máximo 10 min.

Dessa vez o objetivo principal é a constatação do aumento do número de elétrons ejetados devido ao novo aumento da intensidade da luz.

F.2.5 Descobrindo a frequência de corte dos outros materiais

Retorne o comprimento de onda para o valor correspondente ao vermelho. Após isso, encontre o comprimento de onda em que se inicia a ejeção de elétrons (como na subseção F.2.2) para os demais alvos metálicos, retornado o comprimento de onda ao vermelho sempre que finalizar a análise de cada metal. Siga a ordem apresentada no menu do próprio simulador, conforme a figura abaixo.

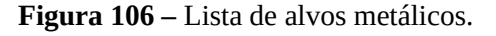

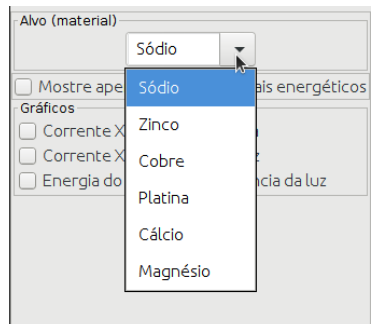

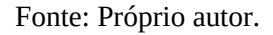

Durante a análise de cada material, peça aos alunos que anotem os comprimentos de onda, preenchendo a tabela da **Questão 5**.

\_\_\_\_\_\_\_\_\_\_\_\_\_\_\_\_\_\_\_\_\_\_\_\_\_\_\_\_\_\_\_\_\_\_\_\_\_\_\_\_\_\_\_\_\_\_\_\_\_\_\_\_\_\_\_\_\_\_\_\_\_\_\_\_\_\_\_\_\_\_\_\_\_\_\_

\_\_\_\_\_\_\_\_\_\_\_\_\_\_\_\_\_\_\_\_\_\_\_\_\_\_\_\_\_\_\_\_\_\_\_\_\_\_\_\_\_\_\_\_\_\_\_\_\_\_\_\_\_\_\_\_\_\_\_\_\_\_\_\_\_\_\_\_\_\_\_\_\_\_\_

\_\_\_\_\_\_\_\_\_\_\_\_\_\_\_\_\_\_\_\_\_\_\_\_\_\_\_\_\_\_\_\_\_\_\_\_\_\_\_\_\_\_\_\_\_\_\_\_\_\_\_\_\_\_\_\_\_\_\_\_\_\_\_\_\_\_\_\_\_\_\_\_\_\_\_

\_\_\_\_\_\_\_\_\_\_\_\_\_\_\_\_\_\_\_\_\_\_\_\_\_\_\_\_\_\_\_\_\_\_\_\_\_\_\_\_\_\_\_\_\_\_\_\_\_\_\_\_\_\_\_\_\_\_\_\_\_\_\_\_\_\_\_\_\_\_\_\_\_\_\_

\_\_\_\_\_\_\_\_\_\_\_\_\_\_\_\_\_\_\_\_\_\_\_\_\_\_\_\_\_\_\_\_\_\_\_\_\_\_\_\_\_\_\_\_\_\_\_\_\_\_\_\_\_\_\_\_\_\_\_\_\_\_\_\_\_\_\_\_\_\_\_\_\_\_\_

#### **F.3 Lista de questões**

**Questão 1**: De acordo com a situação responda:

a) Foi possível observar a ejeção de algum elétron?

b) Qual o comportamento dos gráficos nessa situação?

c) Até então, qual a relação entre os elétrons ejetados e a intensidade luminosa?

**Questão 2**: De acordo com a nova situação responda:

a) Em que comprimento de onda os elétrons começaram a ser ejetados?

b) Utilizando a expressão **f = λ/c** calcule o valor da frequência da luz correspondente ao comprimento de onda anterior, onde **f** é a frequência, **c** = 3.10<sup>8</sup>m/s é a velocidade da luz e **λ** é o comprimento de onda.

\_\_\_\_\_\_\_\_\_\_\_\_\_\_\_\_\_\_\_\_\_\_\_\_\_\_\_\_\_\_\_\_\_\_\_\_\_\_\_\_\_\_\_\_\_\_\_\_\_\_\_\_\_\_\_\_\_\_\_\_\_\_\_\_\_\_\_\_\_\_\_\_\_\_\_

\_\_\_\_\_\_\_\_\_\_\_\_\_\_\_\_\_\_\_\_\_\_\_\_\_\_\_\_\_\_\_\_\_\_\_\_\_\_\_\_\_\_\_\_\_\_\_\_\_\_\_\_\_\_\_\_\_\_\_\_\_\_\_\_\_\_\_\_\_\_\_\_\_\_\_

\_\_\_\_\_\_\_\_\_\_\_\_\_\_\_\_\_\_\_\_\_\_\_\_\_\_\_\_\_\_\_\_\_\_\_\_\_\_\_\_\_\_\_\_\_\_\_\_\_\_\_\_\_\_\_\_\_\_\_\_\_\_\_\_\_\_\_\_\_\_\_\_\_\_\_

\_\_\_\_\_\_\_\_\_\_\_\_\_\_\_\_\_\_\_\_\_\_\_\_\_\_\_\_\_\_\_\_\_\_\_\_\_\_\_\_\_\_\_\_\_\_\_\_\_\_\_\_\_\_\_\_\_\_\_\_\_\_\_\_\_\_\_\_\_\_\_\_\_\_\_

\_\_\_\_\_\_\_\_\_\_\_\_\_\_\_\_\_\_\_\_\_\_\_\_\_\_\_\_\_\_\_\_\_\_\_\_\_\_\_\_\_\_\_\_\_\_\_\_\_\_\_\_\_\_\_\_\_\_\_\_\_\_\_\_\_\_\_\_\_\_\_\_\_\_\_

\_\_\_\_\_\_\_\_\_\_\_\_\_\_\_\_\_\_\_\_\_\_\_\_\_\_\_\_\_\_\_\_\_\_\_\_\_\_\_\_\_\_\_\_\_\_\_\_\_\_\_\_\_\_\_\_\_\_\_\_\_\_\_\_\_\_\_\_\_\_\_\_\_\_\_

c) Alguma corrente elétrica foi registrada pelo amperímetro?

d) Quais mudanças ocorreram na estrutura dos gráficos?

**Questão 3**: De acordo com a nova situação responda:

a) O que ocorreu com os elétrons após a mudança realizada?

b) Alguma corrente elétrica foi registrada pelo amperímetro?

C) Quais mudanças ocorreram na estrutura dos gráficos?

**Questão 4**: De acordo com a nova situação responda:

a) O que ocorreu com os elétrons após a mudança realizada?

b) Quais mudanças ocorreram na estrutura dos gráficos?

**Questão 5**: Preencha a tabela abaixo com os valores das frequências de corte para cada material:

\_\_\_\_\_\_\_\_\_\_\_\_\_\_\_\_\_\_\_\_\_\_\_\_\_\_\_\_\_\_\_\_\_\_\_\_\_\_\_\_\_\_\_\_\_\_\_\_\_\_\_\_\_\_\_\_\_\_\_\_\_\_\_\_\_\_\_\_\_\_\_\_\_\_\_

\_\_\_\_\_\_\_\_\_\_\_\_\_\_\_\_\_\_\_\_\_\_\_\_\_\_\_\_\_\_\_\_\_\_\_\_\_\_\_\_\_\_\_\_\_\_\_\_\_\_\_\_\_\_\_\_\_\_\_\_\_\_\_\_\_\_\_\_\_\_\_\_\_\_\_

\_\_\_\_\_\_\_\_\_\_\_\_\_\_\_\_\_\_\_\_\_\_\_\_\_\_\_\_\_\_\_\_\_\_\_\_\_\_\_\_\_\_\_\_\_\_\_\_\_\_\_\_\_\_\_\_\_\_\_\_\_\_\_\_\_\_\_\_\_\_\_\_\_\_\_

\_\_\_\_\_\_\_\_\_\_\_\_\_\_\_\_\_\_\_\_\_\_\_\_\_\_\_\_\_\_\_\_\_\_\_\_\_\_\_\_\_\_\_\_\_\_\_\_\_\_\_\_\_\_\_\_\_\_\_\_\_\_\_\_\_\_\_\_\_\_\_\_\_\_\_

\_\_\_\_\_\_\_\_\_\_\_\_\_\_\_\_\_\_\_\_\_\_\_\_\_\_\_\_\_\_\_\_\_\_\_\_\_\_\_\_\_\_\_\_\_\_\_\_\_\_\_\_\_\_\_\_\_\_\_\_\_\_\_\_\_\_\_\_\_\_\_\_\_\_\_

\_\_\_\_\_\_\_\_\_\_\_\_\_\_\_\_\_\_\_\_\_\_\_\_\_\_\_\_\_\_\_\_\_\_\_\_\_\_\_\_\_\_\_\_\_\_\_\_\_\_\_\_\_\_\_\_\_\_\_\_\_\_\_\_\_\_\_\_\_\_\_\_\_\_\_

\_\_\_\_\_\_\_\_\_\_\_\_\_\_\_\_\_\_\_\_\_\_\_\_\_\_\_\_\_\_\_\_\_\_\_\_\_\_\_\_\_\_\_\_\_\_\_\_\_\_\_\_\_\_\_\_\_\_\_\_\_\_\_\_\_\_\_\_\_\_\_\_\_\_\_

**Quadro 7 –** Quadro a ser preenchido como resposta a Questão 5.

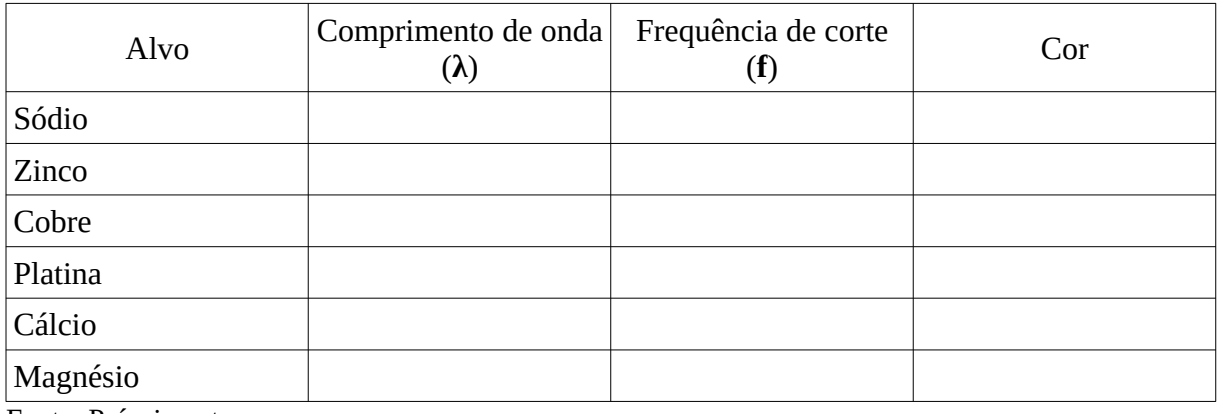

Fonte: Próprio autor.

#### **APÊNDICE G – Avaliação final**

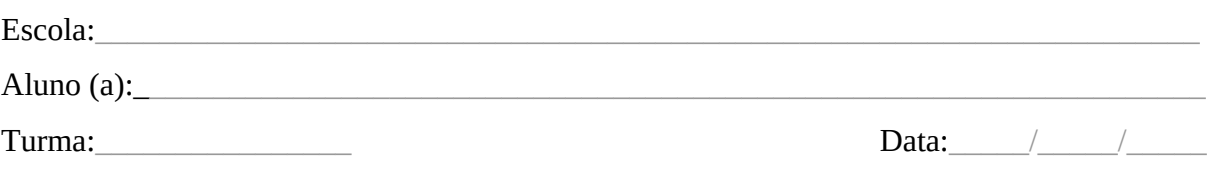

## **Avaliação final**

**Questão 1**. Dentro do estudo da natureza da luz apresentado no blog, os fenômenos luminosos foram analisados a partir de uma perspectiva ondulatória ou corpuscular. De acordo com as informações das postagens, preencha os espaços entre parênteses a seguir, usando **O** quando o fenômeno descrito for caracteristicamente ondulatório e **C** quando ele for corpuscular:

(\_\_\_\_) No processo de fotossíntese, a energia dos fótons absorvidos pelas clorofilas, pode ser transferida para os centros de reação, ocasionando a liberação de elétrons.

(\_\_\_\_) As cores observadas numa bolha de sabão se devem à interferência luminosa. Nesses casos, a interferência destrutiva ocasiona subtração de cores.

(\_\_\_\_) As lentes dos óculos polarizados são capazes de bloquear os reflexos da luz nãopolarizada que atingem as superfícies e se propagam num plano de vibração horizontal em direção aos nossos olhos.

(\_\_\_\_) Num experimento de efeito fotoelétrico, a luz que atinge determinada superfície metálica é capaz de ejetar elétrons da mesma. Nesses casos, cada fóton consegue ejetar apenas um elétron.

 $(\_\_\_\)$  No processo de metabolização da vitamina  $D_3$ , um fóton UVB é capaz de quebrar uma ligação na molécula de 7-Deidrocolesterol.

**Questão 2**: A figura a seguir mostra um esquema ilustrativo representando uma câmera escura (à esquerda) e o olho humano (à direita). Analise-a e marque a alternativa correta.

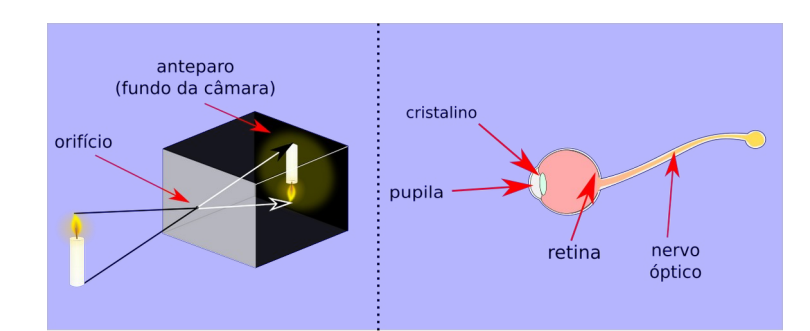

**Figura 107 –** Comparação entre a câmara escura e o olho humano.

Fonte: Próprio autor .

a) O nervo óptico, no olho humano, possui função correspondente a do anteparo na câmera escura.

b) Diferentemente da câmera escura, as imagens formadas no olho possuem a mesma direção e sentido do objeto focalizado.

c) O cristalino possui função semelhante a do orifício na câmera escura.

d) A câmera escura da ilustração não possui elemento com função correspondente a do cristalino.

**Questão 3**: Analise o espectro eletromagnético representado na figura a seguir e em seguida marque a afirmativa correta.

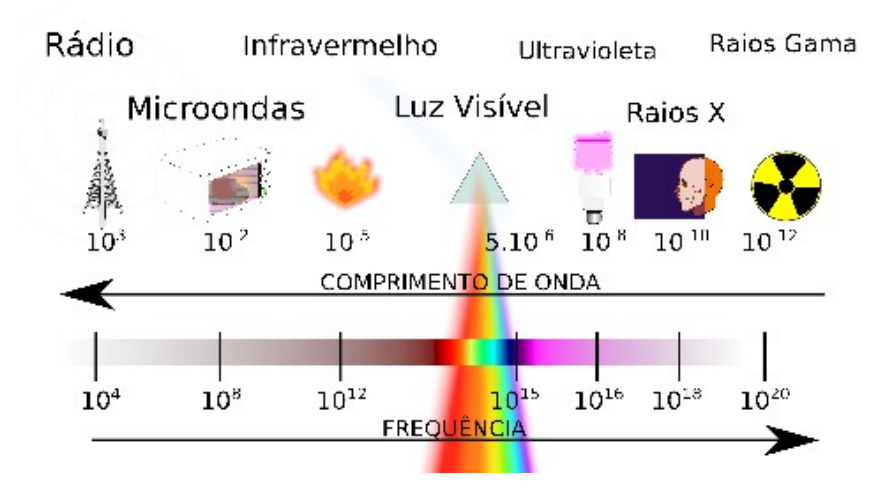

**Figura 108 –** Espectro eletromagnético.

Fonte: Próprio autor.

- a) A frequência e o comprimento de onda são inversamente proporcionais.
- b) As ondas de rádio são mais energéticas que a luz visível.
- c) No vácuo, cada tipo de onda eletromagnética possui velocidade distinta das demais.
- d) As ondas eletromagnéticas não conseguem se propagar no vácuo.

**Questão 4**: A ilustração seguinte representa os processos de interferência e difração da luz quando esta passa por dua barreiras, com uma e duas fendas, respectivamente, até atingir um anteparo (**4**).

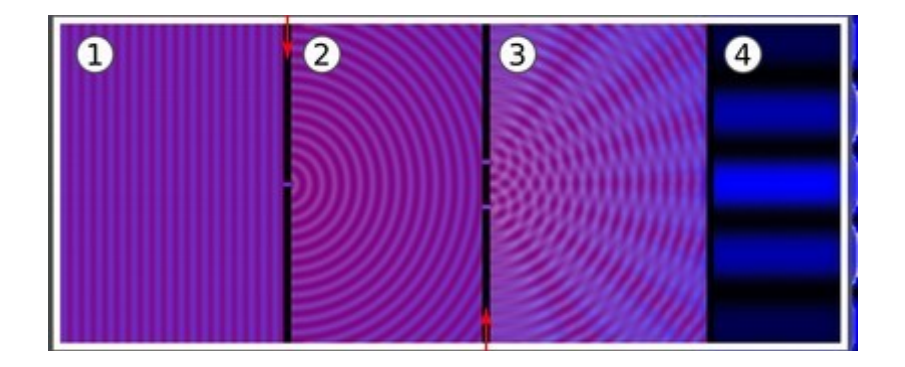

**Figura 109 –** Interferência e difração luminosa.

Fonte: Próprio autor.

Assinale a alternativa correta.

- a) No anteparo, as partes claras (máximos) são formadas por interferência destrutiva.
- b) O fenômeno da difração ocorre na região **2** enquanto que a interferência ocorre em **3**.
- c) No anteparo, as partes escuras (mínimos) são formadas por interferência construtiva.

d) O processo de interferência se verifica nas regiões **1** e **2** indicadas na figura, enquanto que a difração acontece em **3**.

**Questão 5**: Sobre o processo histórico de elaboração das teorias sobre a luz podemos afirmar que:

a) todos os estudiosos sempre estiveram de acordo com as teorias formuladas em cada época.

- b) os experimentos tiveram pouca influência na formulação das teorias sobre a luz.
- c) a teoria sobre a natureza da luz já está finalizada.
- d) o trabalho de cada cientista depende da colaboração de outros estudiosos.

**Questão 6:** A ilustração seguinte é relativa a um experimento de efeito fotoelétrico. Nela, **1** indica a fonte de luz, **2** corresponde a uma placa metálica, **3** é uma bateria, **4** é um amperímetro, **5** refere-se ao controle do comprimento de onda/frequência da luz da fonte e **6** refere-se ao controle de intensidade dessa mesma luz.

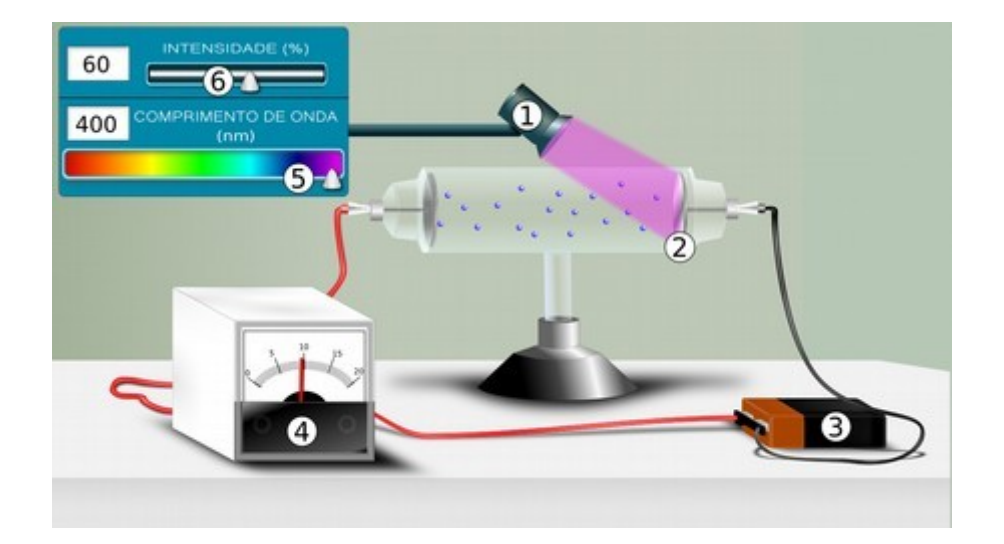

**Figura 110 –** Esquema do efeito fotoelétrico.

Fonte: Próprio autor.

É correto afirmar que:

a) a quantidade de elétrons ejetados da placa está diretamente relacionada à frequência da luz incidente sobre ela.

b) quanto maior a intensidade da luz, maior a velocidade dos elétrons ejetados.

c) o comprimento de onda da luz não interfere na ejeção dos elétrons.

d) A depender da placa metálica (**2**), existe uma frequência mínima para que os elétrons possam ser ejetados.

**Questão 7**: De acordo com as informações apresentadas no Blog e com os estudos feitos dentro e fora da sala de aula, elabore um texto explicativo respondendo a seguinte questão: O que é a luz?

Espaço reservado para o texto da Questão 7

# **APÊNDICE H – Quadro informativo com os principais elementos multimidiáticos do Blog**

**Quadro 8 –** Quadro informativo com os principais elementos multimidiáticos do Blog.

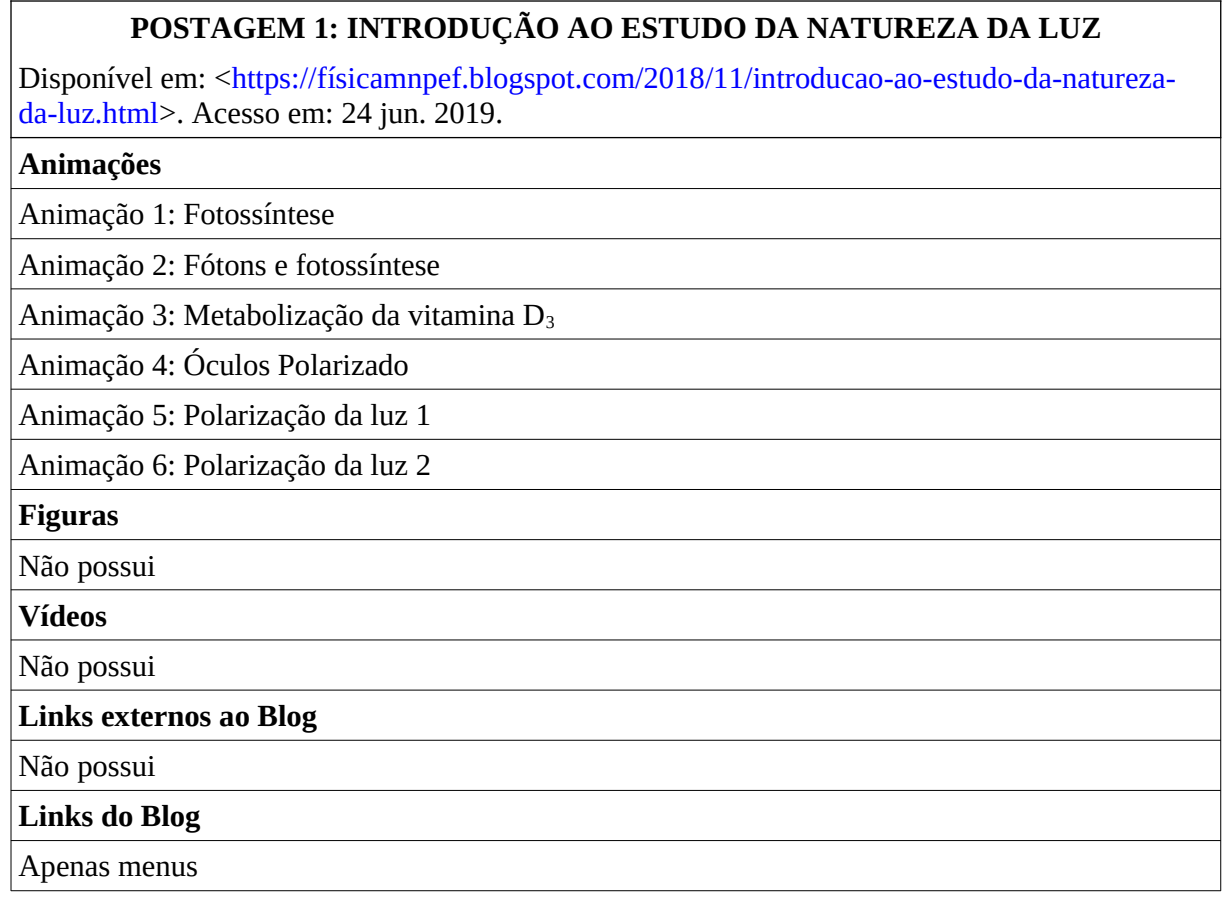

## **POSTAGEM 2: ALGUNS APONTAMENTOS HISTÓRICOS SOBRE O ESTUDO DA NATUREZA DA LUZ**

Disponível em: <https://fisicamnpef.blogspot.com/2018/11/alguns-apontamentos-historicos[sobre-o.html](https://fisicamnpef.blogspot.com/2018/11/alguns-apontamentos-historicos-sobre-o.html)>. Acesso em: 24 jun. 2019.

#### **Animações**

Não possui.

#### **Figuras**

Figura 1: Epícuro e Alhazen

Figura 2: Huygens e Newton

Figura 3: Grimaldi e Young

Figura 4: Fresnel e Maxwell

Figura 5: Hertz e Lenard

Figura 6: Plank e Einstein

Figura 7: Millikan e Bohr

**Vídeos**

Não possui

## **Links externos ao Blog**

Epícuro <<https://pt.wikipedia.org/wiki/Epicuro>>.

Alhazen [<https://pt.wikipedia.org/wiki/Alhazen](https://pt.wikipedia.org/wiki/Alhazen)>.

Christiaan Huygens [<https://pt.wikipedia.org/wiki/Christiaan\\_Huygens](https://pt.wikipedia.org/wiki/Christiaan_Huygens)>.

Isaac Newton [<https://pt.wikipedia.org/wiki/Isaac\\_Newton](https://pt.wikipedia.org/wiki/Isaac_Newton)>.

Francesco Maria Grimaldi <[https://pt.wikipedia.org/wiki/Francesco\\_Maria\\_Grimaldi>](https://pt.wikipedia.org/wiki/Francesco_Maria_Grimaldi).

Thomas Young [<https://pt.wikipedia.org/wiki/Thomas\\_Young>](https://pt.wikipedia.org/wiki/Thomas_Young).

Augustin-Jean Fresnel [<https://pt.wikipedia.org/wiki/Augustin\\_Jean\\_Fresnel>](https://pt.wikipedia.org/wiki/Augustin_Jean_Fresnel).

James C. Maxwell [<https://pt.wikipedia.org/wiki/James\\_Clerk\\_Maxwell>](https://pt.wikipedia.org/wiki/James_Clerk_Maxwell).

Heinrich Hertz <[https://pt.wikipedia.org/wiki/Heinrich\\_Hertz>](https://pt.wikipedia.org/wiki/Heinrich_Hertz).

Philipp Lenard <[https://pt.wikipedia.org/wiki/Philipp\\_Lenard>](https://pt.wikipedia.org/wiki/Philipp_Lenard).

Plank [<https://pt.wikipedia.org/wiki/Max\\_Planck>](https://pt.wikipedia.org/wiki/Max_Planck).

Albert Einstein [<https://pt.wikipedia.org/wiki/Albert\\_Einstein](https://pt.wikipedia.org/wiki/Albert_Einstein)>.

Robert Millikan <[https://pt.wikipedia.org/wiki/Robert\\_Andrews\\_Millikan](https://pt.wikipedia.org/wiki/Robert_Andrews_Millikan)>.

Niels Bohr [<https://pt.wikipedia.org/wiki/Niels\\_Bohr>](https://pt.wikipedia.org/wiki/Niels_Bohr).

**Links do Blog**

Postagem 3

Postagem 4

Postagem 5

Postagem 6

Postagem 7

Postagem 8

# **POSTAGEM 3: A CÂMERA ESCURA**

Disponível em: <[https://físicamnpef.blogspot.com/2018/12/a-camera-escura.html>](https://fisicamnpef.blogspot.com/2018/12/a-camera-escura.html). Acesso em: 24 jun. 2019.

## **Animações**

Animação 7: Funcionamento da câmera escura

Animação 8: Óptica da visão humana

**Figuras**

Figura 8: Estrutura da câmera escura

Figura 9: Estruturas do organismo responsáveis pela visão

#### **Vídeos**

Vídeo 1: Câmera escura que foca – YouTube

## **Links externos ao Blog**

Manual do mundo <https://www.youtube.com/watch?v=yZlt8VgjKdc>.

## **Links do Blog**

Apenas menus

## **POSTAGEM 4: ONDAS ELETROMAGNÉTICAS**

Disponível em: <[https://físicamnpef.blogspot.com/2018/12/ondas-eletromagneticas.html>](https://fisicamnpef.blogspot.com/2018/12/ondas-eletromagneticas.html). Acesso em: 24 jun. 2019.

## **Animações**

Animação 9: Entendendo a frequência de uma onda.

Animação 10: O espectro eletromagnético

## **Figuras**

Figura 10: Campo elétrico e campo magnético numa onda eletromagnética

Figura 11: Partes de uma onda

**Vídeos**

Não possui

**Links externos ao Blog**

Equações de Maxwell <[http://www.fma.if.usp.br/~mlima/teaching/4320292\\_2012/Cap10.pdf>](http://www.fma.if.usp.br/~mlima/teaching/4320292_2012/Cap10.pdf).

James C. Maxwell [<https://pt.wikipedia.org/wiki/James\\_Clerk\\_Maxwell>](https://pt.wikipedia.org/wiki/James_Clerk_Maxwell).

**Links do Blog**

Apenas menus

## **POSTAGEM 5: A DIFRAÇÃO DA LUZ**

Disponível em: <[https://físicamnpef.blogspot.com/2018/12/a-difracao-da-luz.html](https://fisicamnpef.blogspot.com/2018/12/a-difracao-da-luz.html)>. Acesso em: 24 jun. 2019.

## **Animações**

Animação 11: Difração na formação das sombras

Animação 12: Difração da luz em uma fenda

**Figuras**

Figura 12: Difração por um orifício circular

Foto 1: Difração em um CD

## **Vídeos**

Não possui

## **Links externos ao Blog**

Grimaldi <[https://pt.wikipedia.org/wiki/Francesco\\_Maria\\_Grimaldi](https://pt.wikipedia.org/wiki/Francesco_Maria_Grimaldi)>.

## **Links do Blog**

Postagem 4

Postagem 6

## **POSTAGEM 6: INTERFERÊNCIA LUMINOSA**

Disponível em: <[https://físicamnpef.blogspot.com/2018/12/interferencia-luminosa.html](https://fisicamnpef.blogspot.com/2018/12/interferencia-luminosa.html)>. Acesso em: 24 jun. 2019.

## **Animações**

Animação 13: Tipos de interferência

Animação 14: Interferência por duas fendas

Animação 15: Interferência luminosa em uma bolha de sabão

#### **Figuras**

Figura 13: Partes de uma onda

**Vídeos**

Padrão de interferência em uma bolha de sabão

**Links externos ao Blog**

Thomas Young [<https://pt.wikipedia.org/wiki/Thomas\\_Young>](https://pt.wikipedia.org/wiki/Thomas_Young).

**Links do Blog**

Apenas menus

## **POSTAGEM 7: O EFEITO FOTOELÉTRICO**

Disponível em: <[https://físicamnpef.blogspot.com/2018/12/o-efeito-fotoeletrico.html>](https://fisicamnpef.blogspot.com/2018/12/o-efeito-fotoeletrico.html). Acesso em: 24 jun. 2019.

## **Animações**

Animação 16: Efeito fotoelétrico 1

Animação 17: Efeito fotoelétrico 2

Animação 18: Efeito fotoelétrico 3

Animação 19: Efeito fotoelétrico 4

Animação 20: Ação do fóton no efeito fotoelétrico

## **Figuras**

Figura 14: Esquema do experimento de efeito fotoelétrico

**Vídeos**

Não possui

**Links externos ao Blog**

Plank [<https://pt.wikipedia.org/wiki/Max\\_Planck>](https://pt.wikipedia.org/wiki/Max_Planck).

Albert Einstein [<https://pt.wikipedia.org/wiki/Albert\\_Einstein](https://pt.wikipedia.org/wiki/Albert_Einstein)>.

Gilbert N. Lewis <[https://pt.wikipedia.org/wiki/Gilbert\\_Newton\\_Lewis>](https://pt.wikipedia.org/wiki/Gilbert_Newton_Lewis).

Simulador Phet [<https://phet.colorado.edu/pt\\_BR/simulation/legacy/photoelectric](https://phet.colorado.edu/pt_BR/simulation/legacy/photoelectric)>.

**Links do Blog**

Postagem 4

Postagem 5

Postagem 6

## **POSTAGEM 8: A DUALIDADE ONDA-PARTÍCULA**

Disponível em: <[https://físicamnpef.blogspot.com/2019/01/a-dualidade-onda-particula.html](https://fisicamnpef.blogspot.com/2019/01/a-dualidade-onda-particula.html)>. Acesso em: 24 jun. 2019.

**Animações**

Animação 21: Câmera escura 2

Animação 22: Interferência por duas fendas 2

Animação 23: Absorção e emissão de fótons

**Figuras**

Figura 15: Yin-yang

**Vídeos**

Não possui

**Links externos ao Blog**

Niels Bohr [<https://pt.wikipedia.org/wiki/Niels\\_Bohr>](https://pt.wikipedia.org/wiki/Niels_Bohr).

Louis de Broglie [<https://pt.wikipedia.org/wiki/Louis\\_de\\_Broglie>](https://pt.wikipedia.org/wiki/Louis_de_Broglie).

**Links do Blog**

Postagem 3

Postagem 5

Postagem 6

Conclusão

Fonte: Próprio autor.

#### **APÊNDICE I – Carta de aceite da escola**

**Figura 111 –** Imagem digitalizada referente à carta de aceite assinada pela diretora da escola.

UNIVERSIDADE FEDERAI. DE ALAGOAS - UFAL MESTRADO NACIONAL PROFISSIONAL EM ENSINO DE FÍSICA - MNPEF

#### **CARTA DE ACEITE DA ESCOLA**

Arapiraca 28/11/18

Diante das necessidades de atualizações metodológicas, os professores em parceria com a escola, necessitam buscar meios que auxiliem as práticas educativas dentro e fora da sala de aula. Nesse quadro, se faz necessário o desenvolvimento de atividades e recursos que auxiliem na construção dos conhecimentos.

Em se tratando de metodologias e recursos que possam auxiliar o ensino da Física, o uso de demonstrações visuais dos conceitos aprendidos teoricamente se toma ferramenta estimuladora no processo de ensino-aprendizagem.

Nesse contexto, produzimos um produto educacional voltado ao Ensino de Física no Ensino Médio. Tal produto, elaborado no Mestrado Nacional Profissional em Ensino de Física (MNPEF) da Universidade Federal de Alagoas (UFAL), consiste em uma hipermídia destinada ao ensino da Óptica.

Esta hipermídia está disponível em forma de Blog, dentro do qual as postagens apresentam animações, imagens, textos e hiperlinks referentes aos fenômenos estudados. Sendo uma ferramenta gratuita, sua utilização depende apenas do acesso à internet via computadores, notebooks tabletes, smartfones, etc.

Almejamos que essa hipermídia possibilite recursos que auxiliem no ensino dos conteúdos da Óptica, melhorando a compreensão dos conteúdos por parte dos alunos e auxiliando na melhoria das práticas de ensino do professor de Física.

Para avaliar a eficácia de nosso produto, necessitamos aplicá-lo com o intuito de coletar dados que informem seus pontos positivos e negativos. Dessa forma, escolhemos esta escola como campo de estudo para realizarmos nossa pesquisa de aplicação, parte essencial para construção de nossa dissertação.

Ficariamos agradecidos com sua autorização e contribuição na realização de nossas atividades.

Caso esta autorização seja concedida, assine abaixo:

de de Ensino

maria Joelia de bisbóa Silva Diretor(a) ou Coordenador(a) Maria Joelia de Lisbóa Silva Matricula 98659677<br>Matricula 98659677<br>Função Especial de Gestor

Fonte: Próprio autor.

## **APÊNDICE J – Exemplo de Avaliação das postagens**

## **Avaliação das postagens 3 e 4**

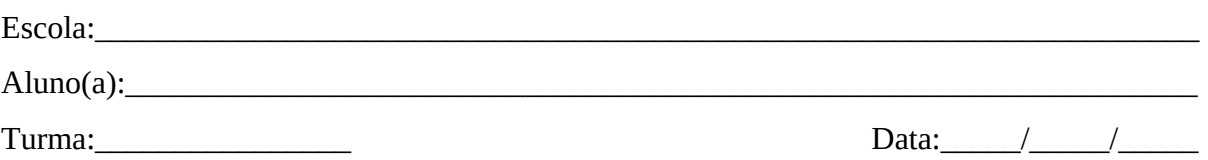

**Observação**: Os nomes dos alunos não serão divulgados dentro do trabalho. A presente solicitação objetiva apenas fins comparativos entre as respostas das atividades entregues e as respostas desta avaliação.

Esta avaliação tem como objetivo apreciar a eficiência das postagens 3 e 4 durante o processo de aprendizagem dos conteúdos abordados. Além disso, através dela pretendemos reconhecer os pontos positivos e negativos para que posteriormente possamos aprimorá-los. Desse modo, responda de forma sincera às seguintes questões:

1) Como você avalia a clareza da linguagem empregada nos textos?

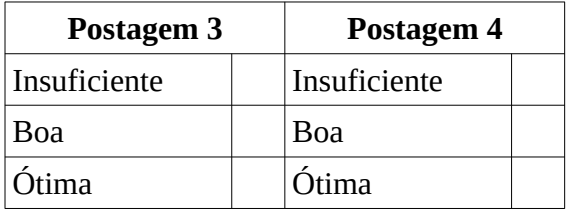

2) Como você avalia a clareza das informações contidas nas animações?

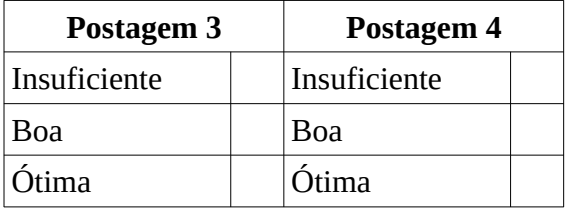

3) Como você avalia a clareza das informações contidas nas imagens?

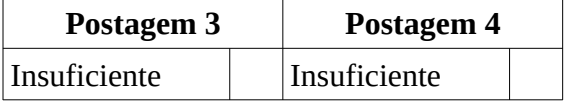

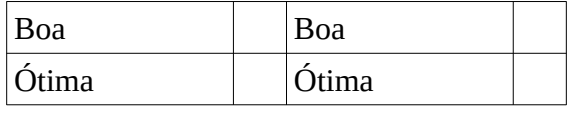

4) Como você avalia a clareza das questões nas atividades propostas?

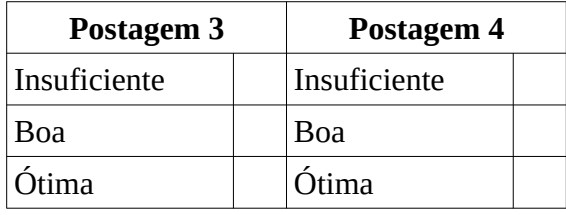

5) Qual o nível de dificuldade das atividades solicitadas?

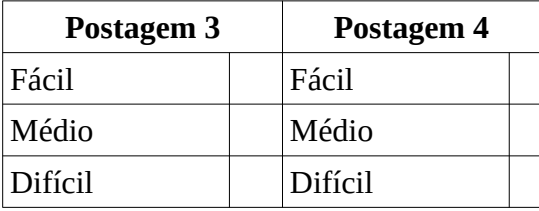

6) Você teve que fazer outras pesquisas para entender a postagem?

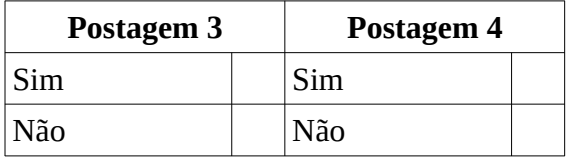

7) Você leu os textos por inteiro?

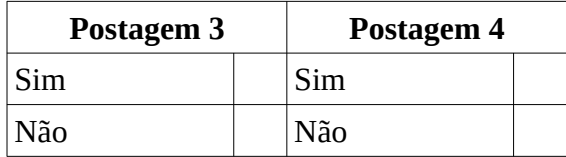

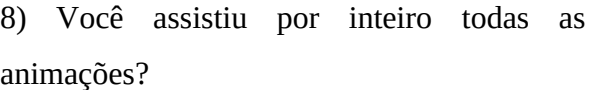

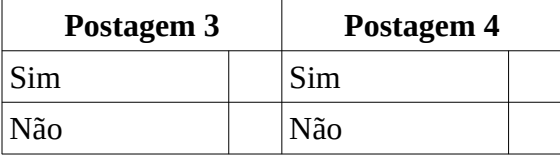

9) Como você avalia o seu nível de aprendizagem sobre as postagens?

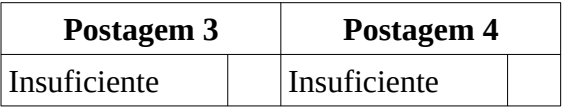

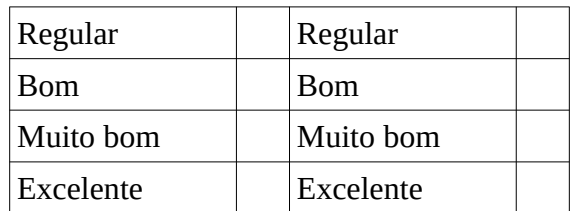

10) Cite pontos positivos presentes nas postagens.

\_\_\_\_\_\_\_\_\_\_\_\_\_\_\_\_\_\_\_\_\_\_\_\_\_\_\_\_\_\_\_\_\_\_\_\_

\_\_\_\_\_\_\_\_\_\_\_\_\_\_\_\_\_\_\_\_\_\_\_\_\_\_\_\_\_\_\_\_\_\_\_\_

\_\_\_\_\_\_\_\_\_\_\_\_\_\_\_\_\_\_\_\_\_\_\_\_\_\_\_\_\_\_\_\_\_\_\_\_

\_\_\_\_\_\_\_\_\_\_\_\_\_\_\_\_\_\_\_\_\_\_\_\_\_\_\_\_\_\_\_\_\_\_\_\_

 $\mathcal{L}_\text{max}$  and  $\mathcal{L}_\text{max}$  and  $\mathcal{L}_\text{max}$  and  $\mathcal{L}_\text{max}$ 

11) Cite pontos que precisam de melhorias

\_\_\_\_\_\_\_\_\_\_\_\_\_\_\_\_\_\_\_\_\_\_\_\_\_\_\_\_\_\_\_\_\_\_\_\_

\_\_\_\_\_\_\_\_\_\_\_\_\_\_\_\_\_\_\_\_\_\_\_\_\_\_\_\_\_\_\_\_\_\_\_\_

\_\_\_\_\_\_\_\_\_\_\_\_\_\_\_\_\_\_\_\_\_\_\_\_\_\_\_\_\_\_\_\_\_\_\_\_

 $\mathcal{L}_\text{max}$ 

 $\_$ 

 $\mathcal{L}_\mathcal{L}$  , and the set of the set of the set of the set of the set of the set of the set of the set of the set of the set of the set of the set of the set of the set of the set of the set of the set of the set of th

\_\_\_\_\_\_\_\_\_\_\_\_\_\_\_\_\_\_\_\_\_\_\_\_\_\_\_\_\_\_\_\_\_\_\_\_

## **APÊNDICE K – Avaliação geral**

## **Avaliação Geral**

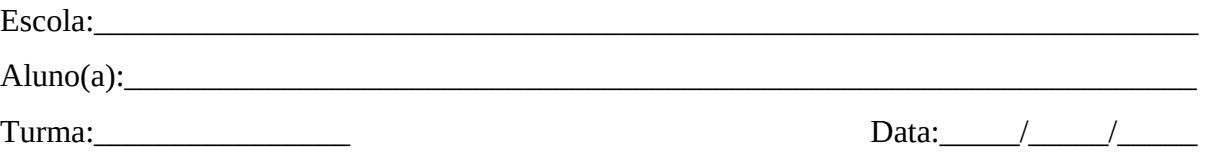

**Observação**: Os nomes dos alunos não serão divulgados dentro do trabalho. A presente solicitação objetiva apenas a organização dos dados.

Esta avaliação tem como objetivo apreciar a eficiência do produto como um todo. Além disso, através dela pretendemos reconhecer os pontos positivos e negativos para que posteriormente possamos aprimorá-los. Desse modo, responda de forma sincera às seguintes questões:

1) Esta questão se destina apenas aos alunos que deixaram de participar de alguma das atividades de casa por quaisquer motivos. Se você participou de todas elas vá para a próxima questão. Por qual(is) motivo(s) você não participou da(s) atividade(s)?

2) A presença das animações nas postagens contribuiu com seu entendimento sobre os assuntos abordados? Justifique.

 $\mathcal{L}_\text{max}$  and  $\mathcal{L}_\text{max}$  and  $\mathcal{L}_\text{max}$  and  $\mathcal{L}_\text{max}$  and  $\mathcal{L}_\text{max}$  and  $\mathcal{L}_\text{max}$  and  $\mathcal{L}_\text{max}$ 

3) O que seria necessário para que as animações se tornassem melhores?

4) O uso das animações em sala de aula contribuiu com seu entendimento sobre os assuntos abordados? Justifique.

5) Você conseguiu compreender os conteúdos somente estudando em casa? Comente.
## **APÊNDICE L – Questionário de caracterização das atividades realizadas pelos sujeitos**

### **Questionário de caracterização das atividades realizadas pelos sujeitos**

#### **IDENTIFICAÇÃO:**

Nome:\_\_\_\_\_\_\_\_\_\_\_\_\_\_\_\_\_\_\_\_\_\_\_\_\_\_\_\_\_\_\_\_\_\_\_\_\_\_\_\_\_\_\_\_\_\_\_\_\_\_\_\_\_\_\_\_\_\_\_\_\_\_\_\_\_\_\_\_\_\_ Turma: Idade: Idade: Idade: Idade: International Data: International Data: International Data: International Data: International Data: International Data: International Data: International Data: International Data: Interna

**Observação**: Os nomes dos alunos não serão divulgados dentro do trabalho.

Este questionário objetiva esclarecer a análise dos dados obtidos durante outras etapas da pesquisa. Ele não possui fins avaliativos. Desse modo, responda sinceramente aos quesitos seguintes:

1. No período das atividades propostas, você tinha acesso à internet em casa?

( ) Sim ( ) Não

2. Quais desses aparelhos você utilizou para visualizar o blog?

( ) Computador ( ) Notebook/Laptop ( ) tablet ( ) Smartfone Caso tenha utilizado outro, por favor citar:

3. De que modo você realizou as atividades de casa?

( ) Sempre individualmente.

- ( ) A maioria das vezes individualmente.
- ( ) A maioria das vezes em grupo/dupla.
- ( ) Sempre em grupo/dupla.

4. Do intervalo de sete dias deixados para serem realizadas as atividades em casa, quanto tempo você utilizou para fazer as tarefas?

( ) 7 dias. ( ) 6 dias. ( ) 5 dias. ( ) 4 dias. ( ) 3 dias. ( ) 2 dias. ( ) 1 dia. ( ) algumas horas.

5. Em algum momento você deixou de fazer as atividades em casa para somente fazê-las no dia de entrega?

( ) Sim ( ) Não

Se sim, mencione quantas vezes e justifique sua atitude:

6. Em algum momento você simplesmente copiou as respostas das atividades dos outros colegas?

 $( ) Sim ( ) Não$ 

Se sim, mencione com que frequência e justifique sua atitude:

# **APÊNDICE M – Melhores respostas dadas à Questão 7 da Avaliação Final**

## **Aluno 16**

**Figura 112 –** Digitalização da resposta dada à **Questão 7** feita pelo **Aluno 16**.

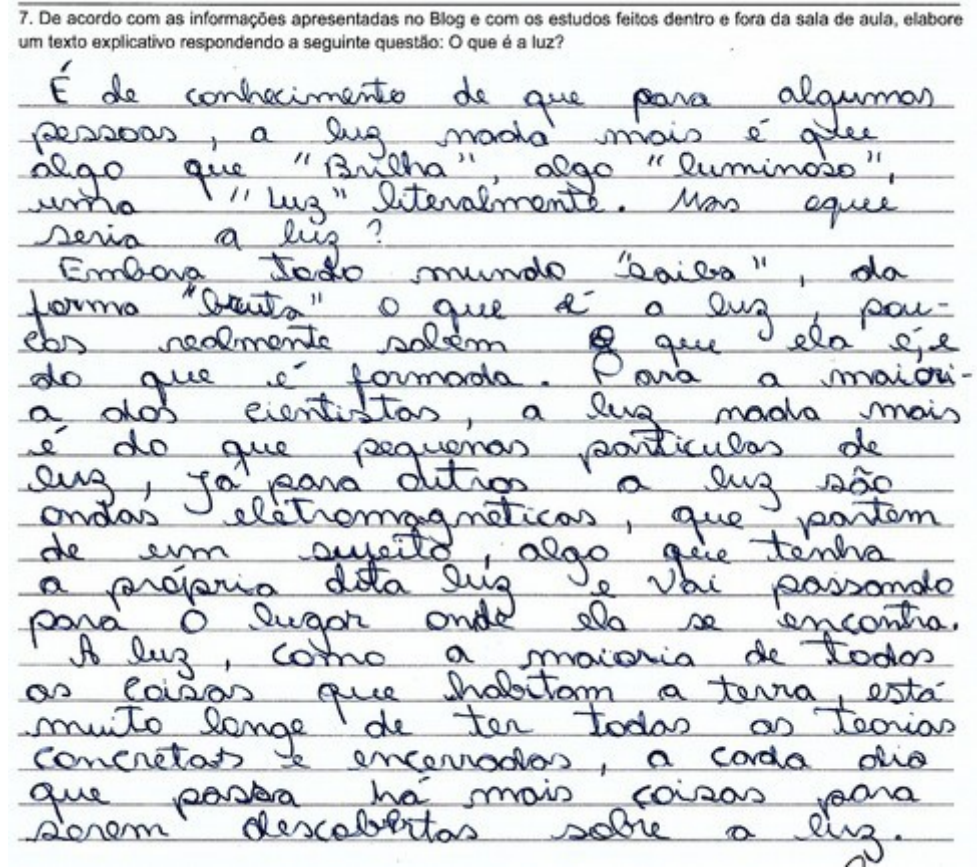

Fonte: Próprio autor

7. De acordo com as informações apresentadas no Blog e com os estudos feitos dentro e fora da sala de aula, elabore<br>um texto explicativo respondendo a seguinte questão: O que é a luz? v  $NPIO$ popularly como ont Amond  $\omega$ **Mic O** OP.  $\mathsf{m}$ tor Мымо  $\mathsf{Im}\Lambda$ Inpoc Jadan  $\mathbb{O}^{\mathsf{L}}$  $\infty$  $0000$  $\alpha$ Ωı  $\infty$  $\mathbf{Q}$ conto 'CTh CV. æ mhemon h C  $\Omega$  $P2819$ m  $\Omega$  $\sim$ r.  $990$ compuen  $\infty$ FILLO าง urisa list conin  $\Omega$ pootmo  $OMIOVIII$ clano  $\circ$  $\Delta$ arak  $\circ$ coria moran  $\infty$ ١n

**Figura 113 –** Digitalização da resposta dada à Questão 7 feita pelo **Aluno 20**.

Fonte: Próprio autor